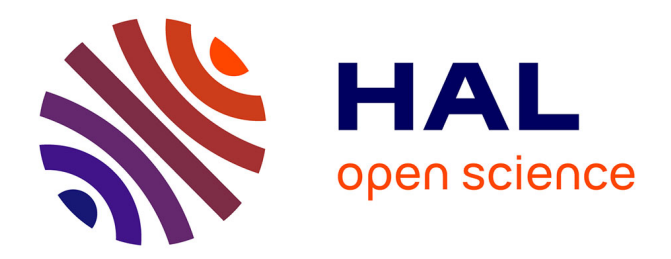

## **Cycle de vie des lignes de grains. Bilans d'eau et d'énergie**

Claire Revillet

### **To cite this version:**

Claire Revillet. Cycle de vie des lignes de grains. Bilans d'eau et d'énergie. Océan, Atmosphère. Université de Versailles-Saint Quentin en Yvelines, 2009. Français. NNT : . tel-00601245

### **HAL Id: tel-00601245 <https://theses.hal.science/tel-00601245>**

Submitted on 17 Jun 2011

**HAL** is a multi-disciplinary open access archive for the deposit and dissemination of scientific research documents, whether they are published or not. The documents may come from teaching and research institutions in France or abroad, or from public or private research centers.

L'archive ouverte pluridisciplinaire **HAL**, est destinée au dépôt et à la diffusion de documents scientifiques de niveau recherche, publiés ou non, émanant des établissements d'enseignement et de recherche français ou étrangers, des laboratoires publics ou privés.

École Doctorale Matériaux, Milieux Réactifs et Mathématiques de la Modélisation (M2RM2)

UFR de Sciences

# Cycle de vie des lignes de grains. Bilans d'eau et d'énergie

# **THÈSE**

présentée et soutenue publiquement le 30 Avril 2009

pour l'obtention du

### Doctorat de l'université de Versailles St Quentin en Yvelines

(spécialité Météorologie, Océanographie et Environnement)

par

Claire REVILLET

Composition du jury

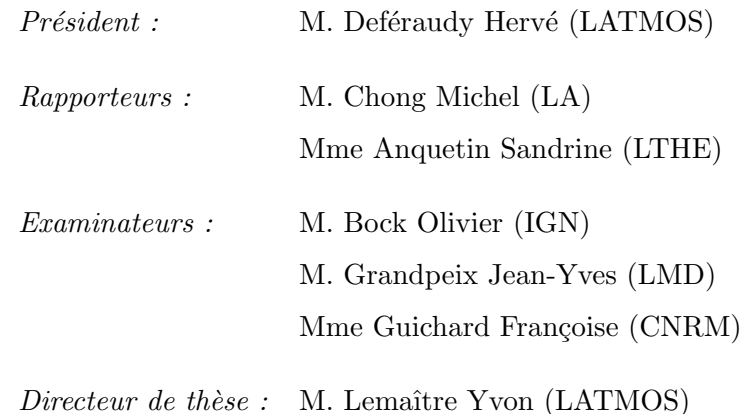

Mis en page avec la classe thloria.

# Table des matières

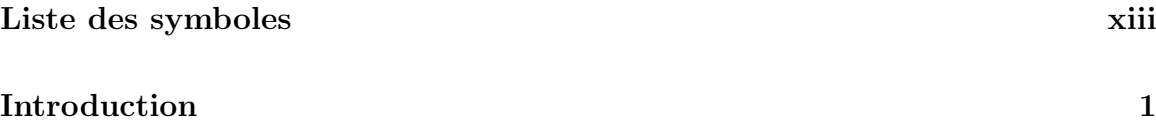

 $\frac{1}{\sqrt{1-\frac{1}{2}}}\left( \frac{1}{\sqrt{1-\frac{1}{2}}}\right) ^{2}$ 

### Partie I Généralités

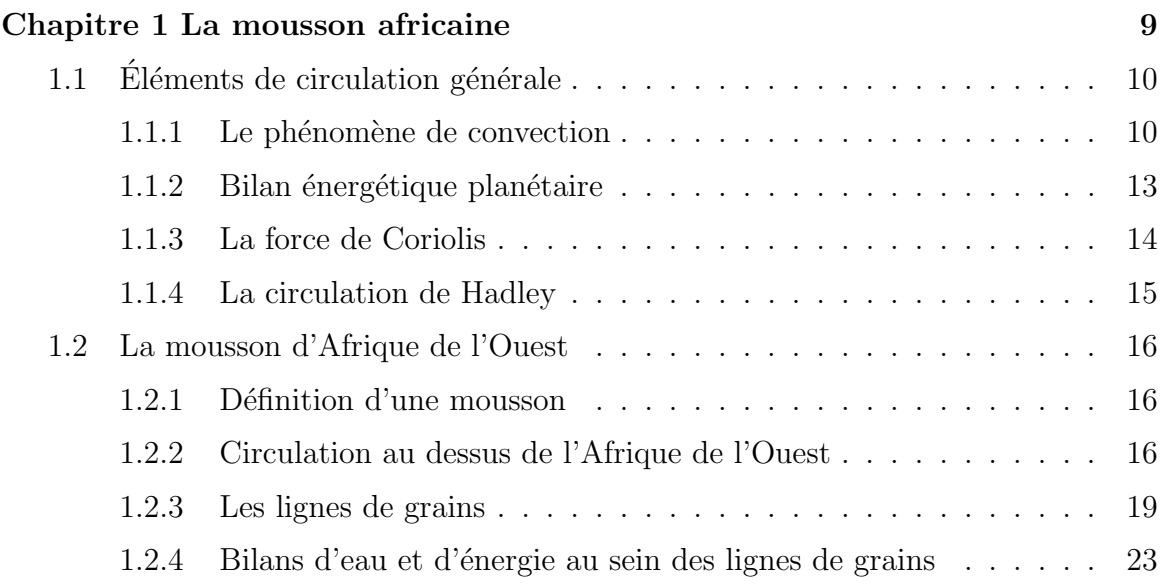

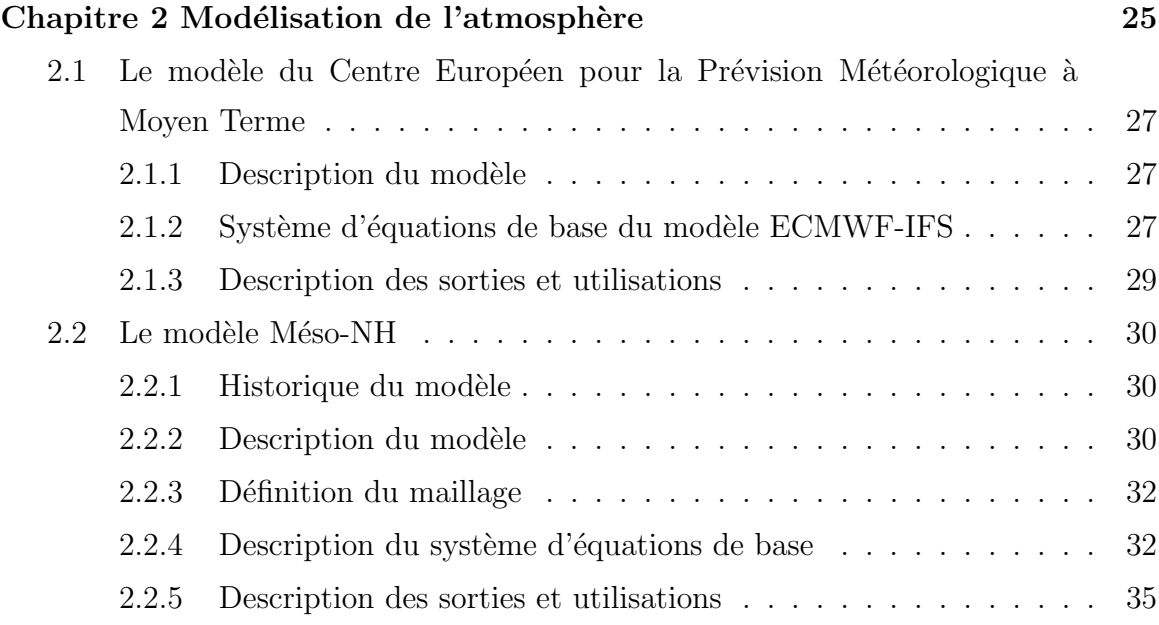

### Partie II Méthodologie et cas d'étude

### Chapitre 3 Méthodologie 39

 $=$ 

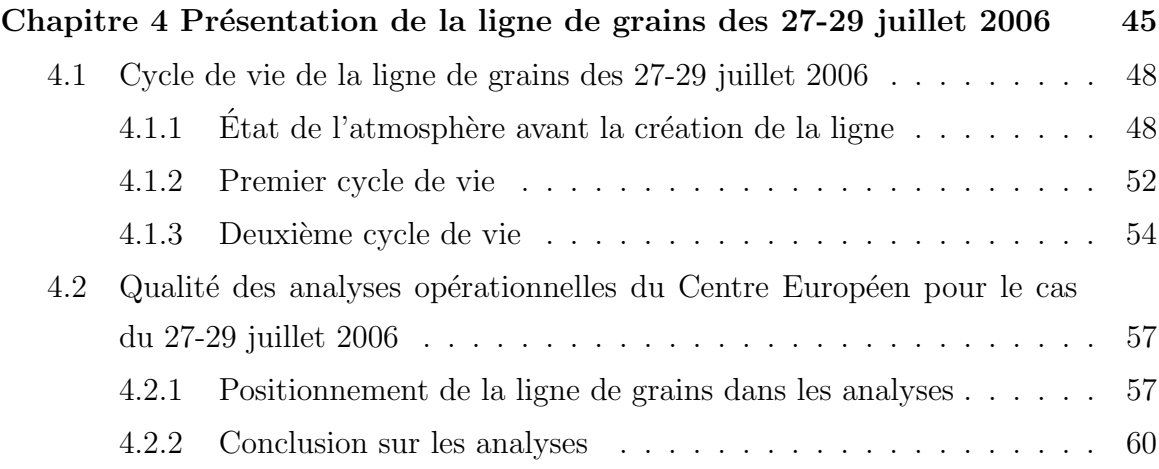

### Partie III Résultats

 $\equiv$ 

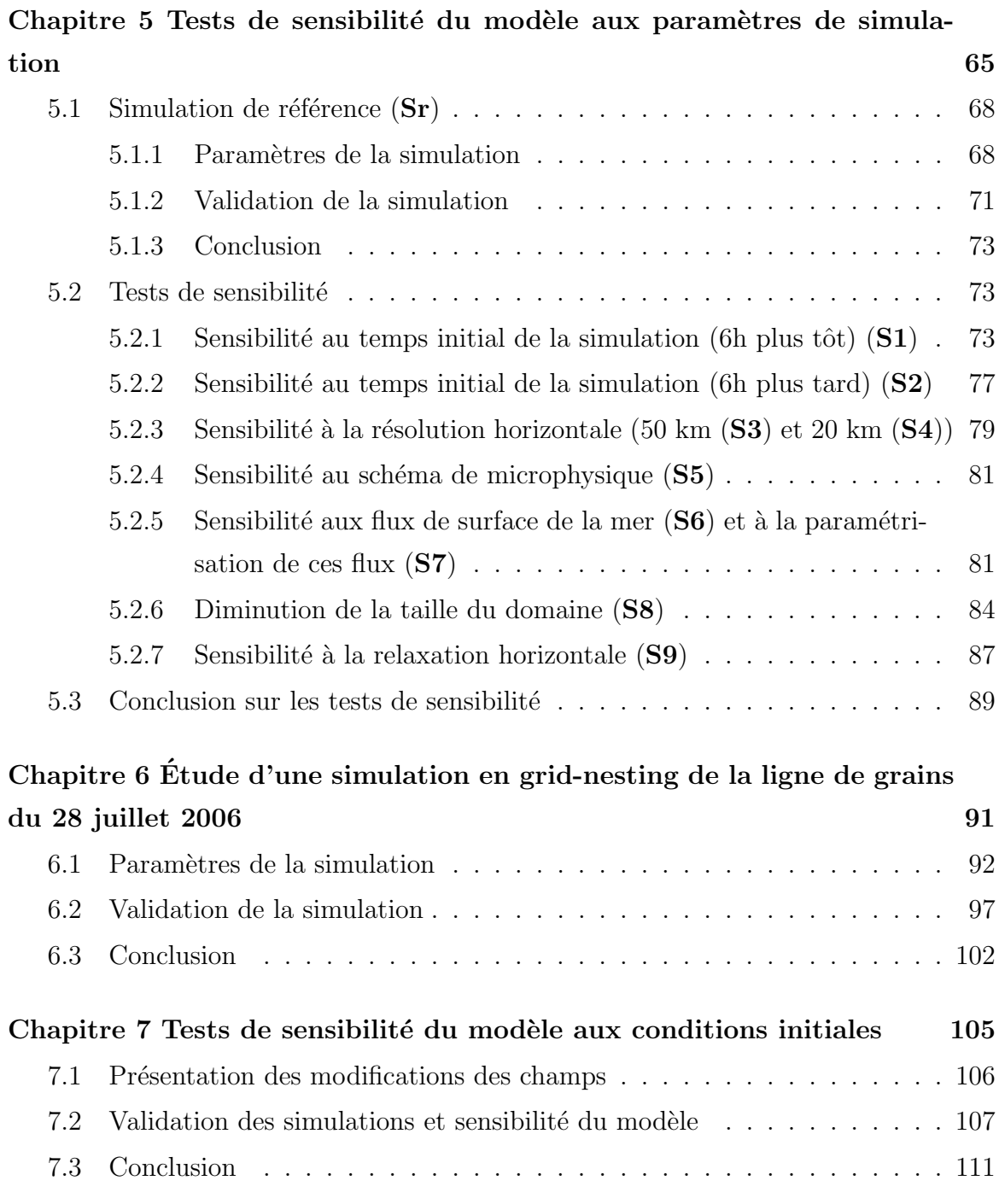

<u> 1989 - Andrea Santa Alemania, amerikana amerikana amerikana amerikana amerikana amerikana amerikana amerikan</u>

<u> 1989 - Johann Stoff, deutscher Stoff, der Stoff, der Stoff, der Stoff, der Stoff, der Stoff, der Stoff, der S</u>

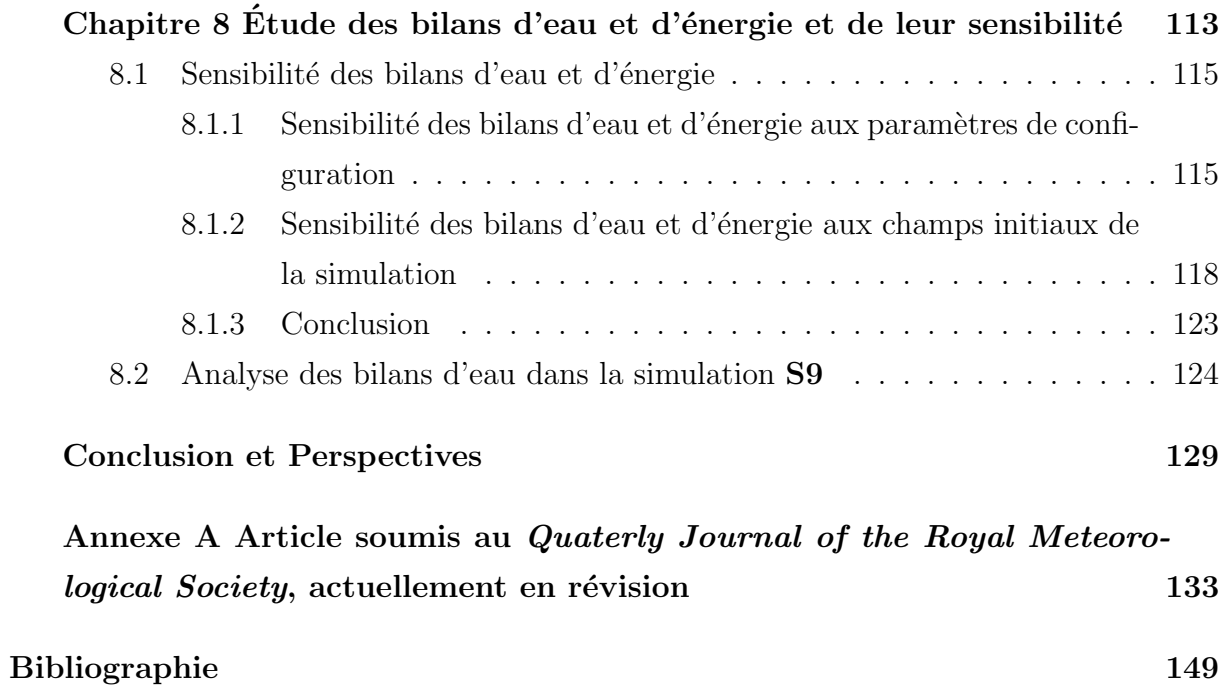

# Table des figures

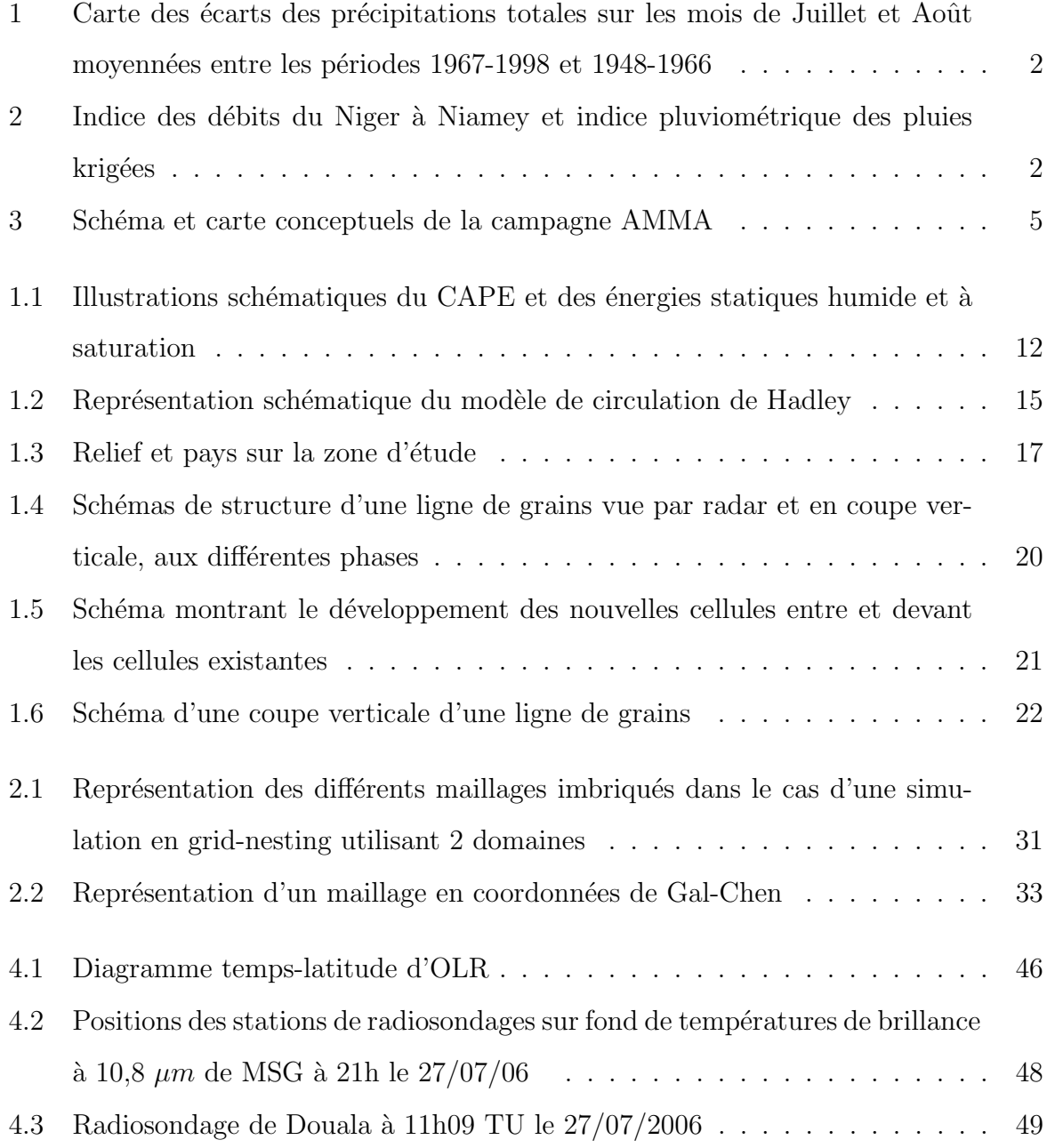

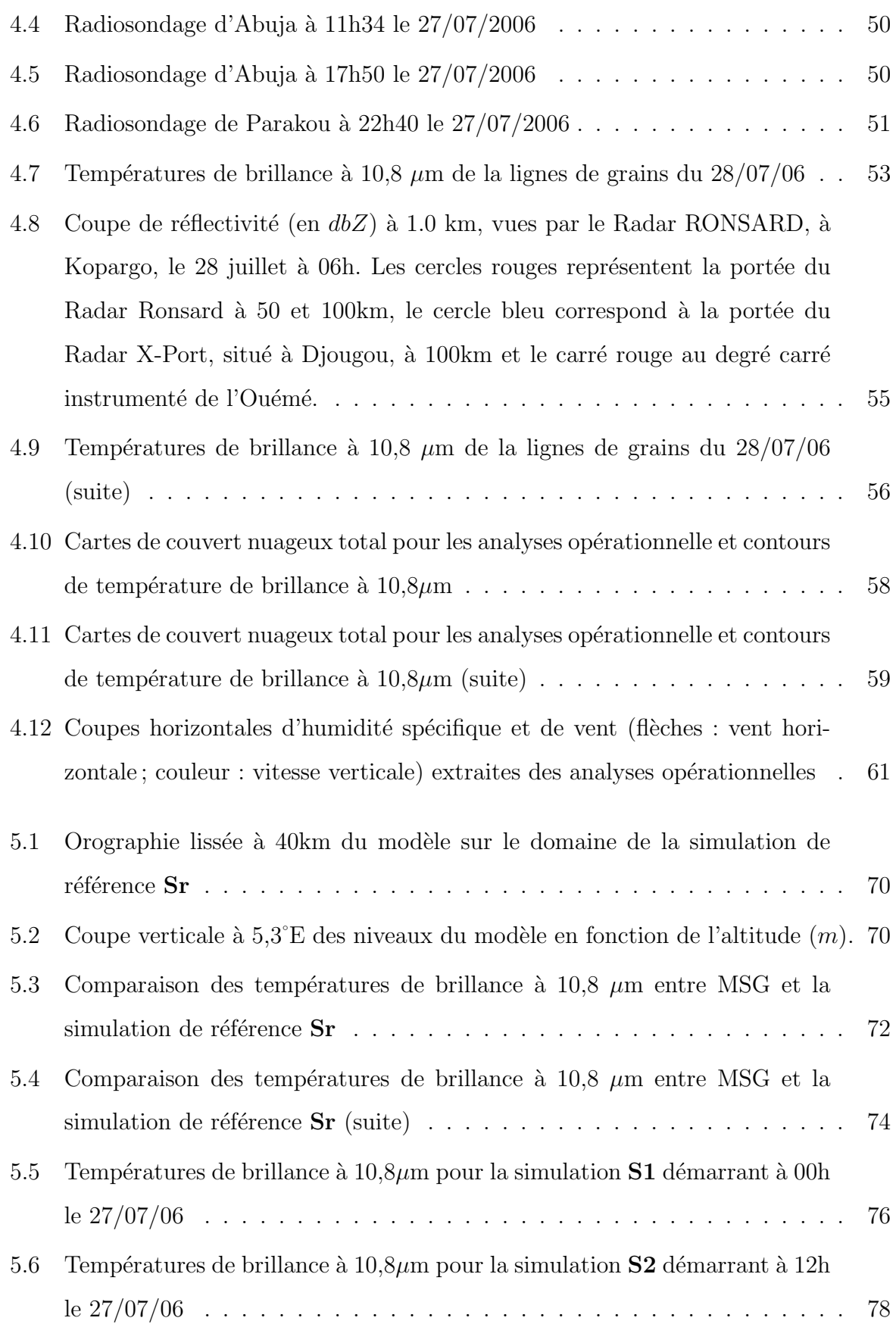

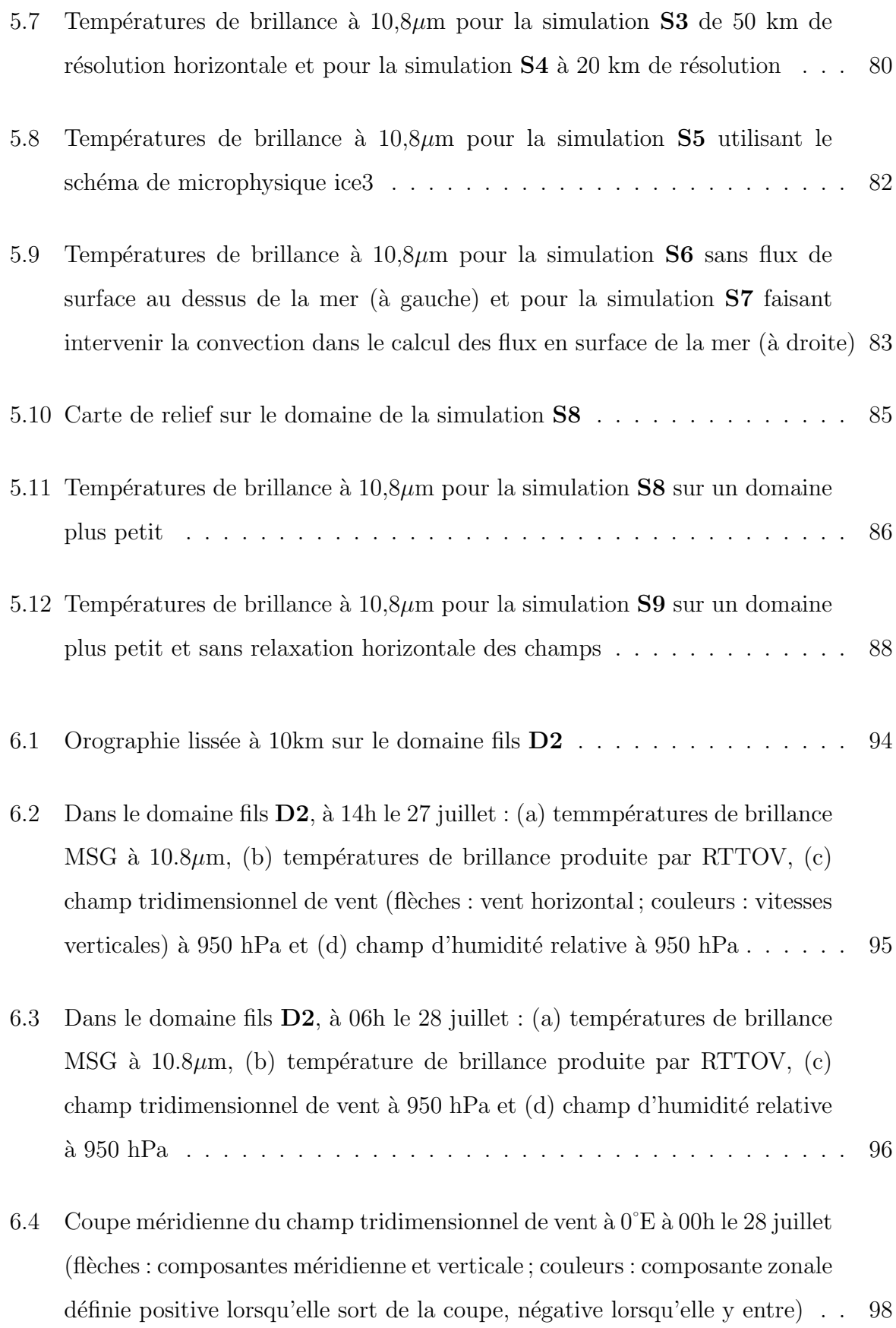

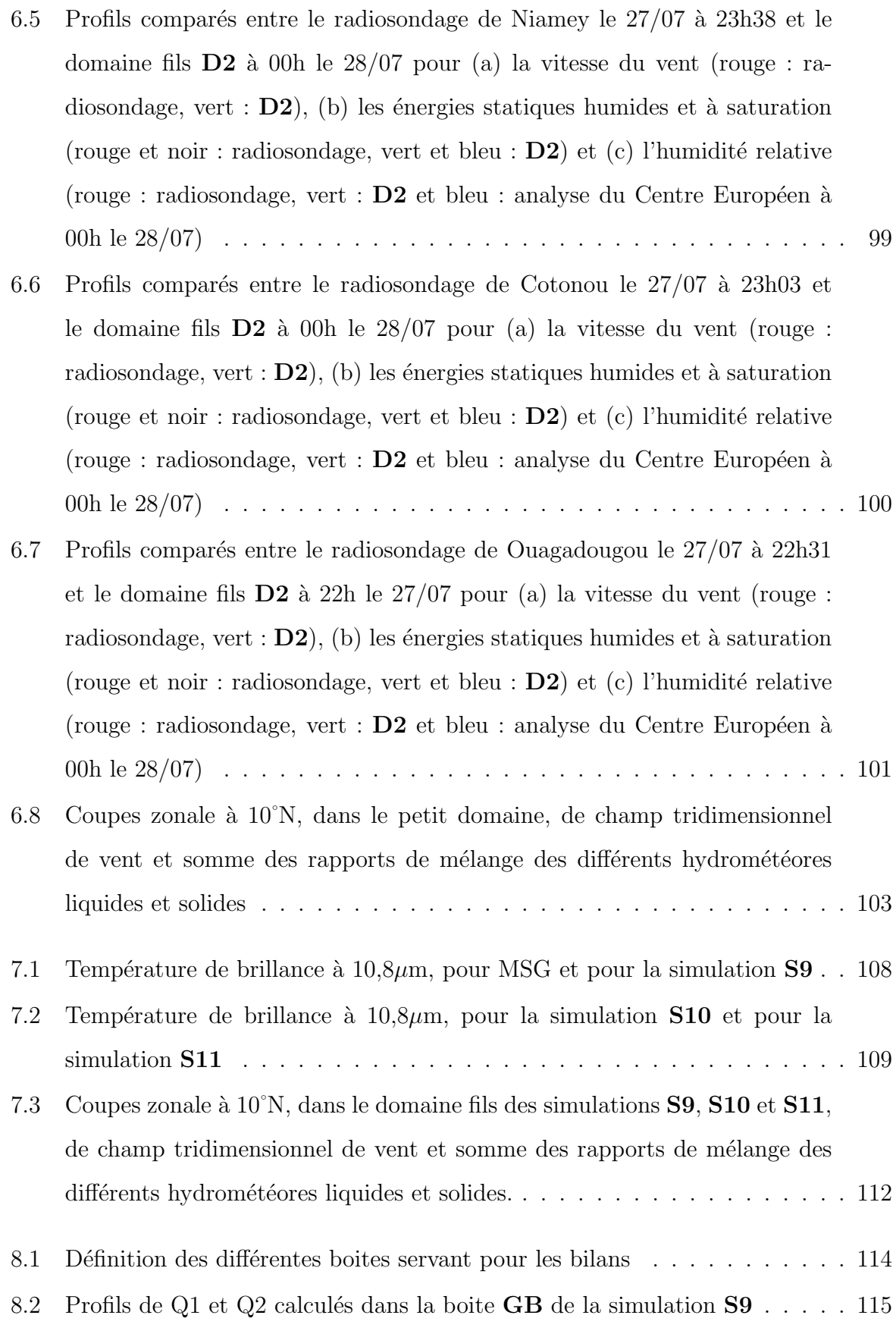

- 8.3 Profils de (a) Q1 et de (b) Q2 calculés sur la boite **MB** de la simulation de référence (en noir), du domaine  $D1$  de la simulation  $S9$  (en rouge, plein) et du domaine  $\mathbf{D2}$  de la simulation  $\mathbf{S9}$  (en rouge, pointillés). . . . . . . . . 116
- 8.4 Profils de (a)  $Q1$  et de (b)  $Q2$  calculés sur la boite **PB** de la simulation de référence (en noir), du domaine  $D1$  de la simulation  $S9$  (en rouge, plein) et du domaine  $D2$  de la simulation  $S9$  (en rouge, pointillés). . . . . . . . . 117
- 8.5 Profils de (a) Q1 et de (b) Q2 calculés sur la boite **GB** de la simulation **S10** (en noir), du domaine père de la simulation  $S9$  (en rouge).  $\dots$  . . . . . 119
- 8.6 Profils de (a) Q1 et de (b) Q2 calculés sur la boite  $\overline{GB}$  de la simulation **S11** [\(en noir\), du domaine](#page-135-1)  $D1$  de la simulation  $S9$  (en rouge). . . . . . . . 119
- 8.7 Profils de (a) Q1 et de (b) Q2 calculés sur la boite  $\overline{MB}$  du domaine père  $\overline{D1}$ de la simulation S10 [\(en noir, tirets\), du domaine fils](#page-136-0) D2 de la simulation S10 [\(en noir, trait mixte\), du domaine](#page-136-0) D1 de la simulation S9 (en rouge, plein) et du domaine  $D2$  de la simulation  $S9$  (en rouge, pointillés). . . . . 120
- 8.8 Profils de (a)  $Q1$  et de (b)  $Q2$  calculés sur la boite **MB** du domaine père **D1** de la simulation S11 [\(en noir, tirets\), du domaine fils](#page-137-0) D2 de la simulation S11 [\(en noir, trait mixte\), du domaine](#page-137-0) D1 de la simulation S9 (en rouge, plein) et du domaine  $D2$  de la simulation  $S9$  (en rouge, pointillés). . . . . 121
- 8.9 Profils de (a) Q1 et de (b) Q2 calculés sur la boite  $\overline{PB}$  du domaine père  $\overline{D1}$ de la simulation S10 [\(en noir, tirets\), du domaine fils](#page-138-0) D2 de la simulation S10 [\(en noir, trait mixte\), du domaine](#page-138-0) D1 de la simulation S9 (en rouge, plein) et du domaine  $D2$  de la simulation  $S9($ en rouge, pointillés). . . . . . 122
- 8.10 Profils de (a) Q1 et de (b) Q2 calculés sur la boite  $\overline{PB}$  du domaine père  $\overline{D1}$ de la simulation  $S11$  [\(en noir, tirets\), du domaine fils](#page-139-1)  $D2$  de la simulation S11 [\(en noir, trait mixte\), du domaine](#page-139-1) D1 de la simulation S9 (en rouge, plein) et du domaine  $D2$  de la simulation  $S9$  (en rouge, pointillés). . . . . 123
- 8.11 Profils de (a)  $\mathbb{Q}1$  et de (b)  $\mathbb{Q}2$  calculés à partir du domaine père,  $\mathbf{D1}$ , de la simulation S9 sur la boite GB (en noir), la boite MB [\(en rouge, plein\) et](#page-141-0) la boite PB [\(en rouge, pointill´es\).](#page-141-0) . . . . . . . . . . . . . . . . . . . . . . . 125

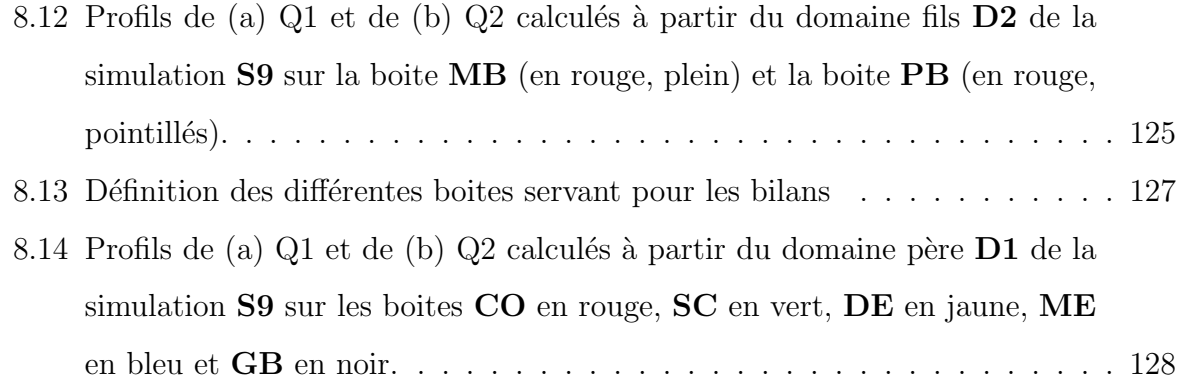

# Liste des tableaux

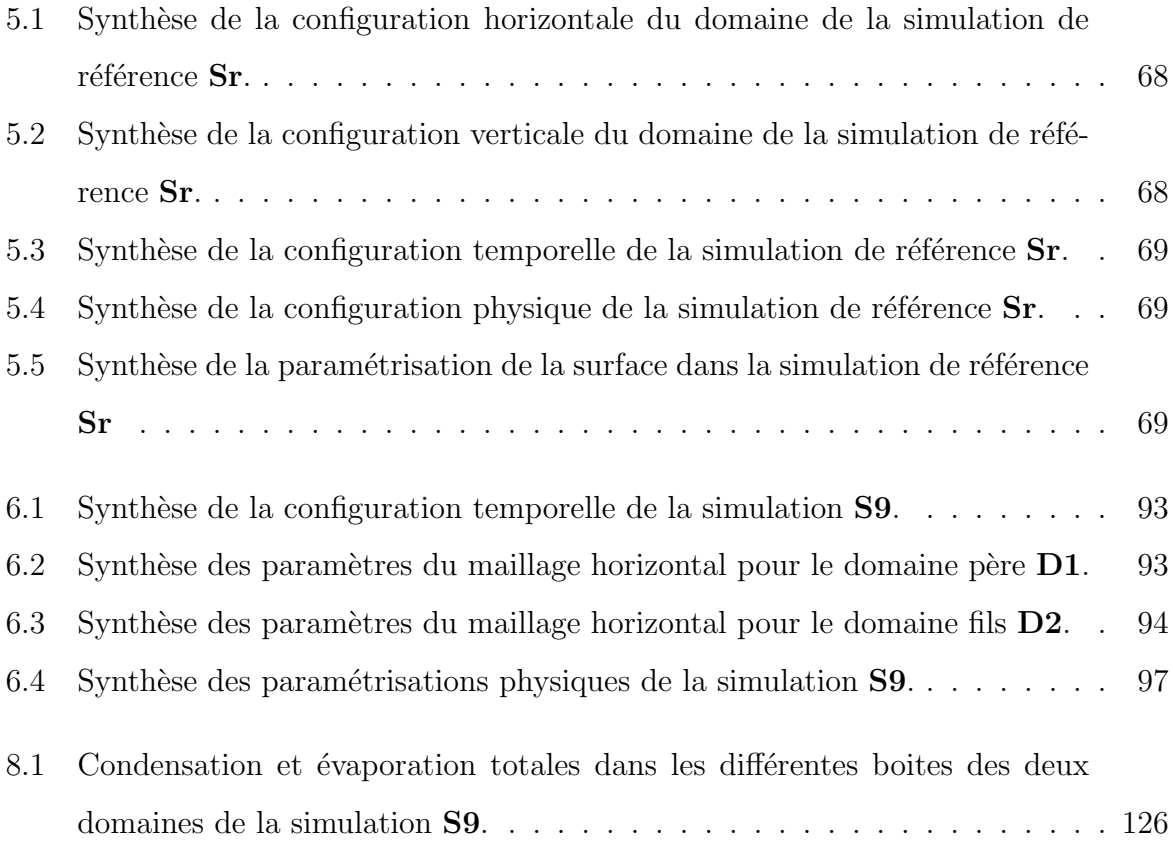

*Liste des tableaux*

# <span id="page-15-0"></span>Liste des symboles

 $\eta$ ,  $\dot{\eta}$  coordonnée verticale hybride et vitesse verticale en coordonnée hybride

 $\lambda$  latitude  $({}^{\circ}N)$ 

 $\omega$  vitesse verticale en coordonnées de pression

 $\phi$  altitude géopotentielle

Π fonction d'Exner

ρ,  $ρ_{dry}$  densité totale de l'air et densité de la fraction d'air sec

$$
\varphi
$$
 longitude ( $^{\circ}$  E)

 $\vec{v} = (u, v, w), \vec{v}_H = (u, v)$  vecteur vent tridimensionnel et vecteur vent horizontal

$$
c \qquad \text{condensation moyenne } (g.kg^{-1}.s^{-1})
$$

C, CE masse totale d'eau condensée  $(g.s^{-1})$  et efficacité de la condensation (%)

 $c_{v_{dry}}, c_{p_{dry}}, c_{p_{vap}}$  chaleur spécifique de l'air sec à volume constant, de l'air sec à pression constante et de la vapeur d'eau à pression constante

CAPE énergie potentielle disponible pour la convection  $(J.kg^{-1})$ 

- E masse totale d'eau perdue par évaporation  $(g.s^{-1})$
- e évaporation moyenne  $(g.kg^{-1}.s^{-1})$
- H, Hs énergies statiques humides et à saturation  $(J.g^{-1})$
- N, NE masse totale de particules nuageuses produites  $(g.s^{-1})$  et efficacité de la production de nuages  $(\%)$
- $p, p_s$  pression atmosphérique et pression de l'air à la surface  $(hPa)$
- P, PE masse totale de particules précipitantes produites  $(g.s^{-1})$  et efficacité de la production de particules précipitantes  $(\%)$
- q humidité spécifique  $(kg.kg^{-1})$
- $Q_1$  source apparente de chaleur  $(K.j^{-1})$
- $Q_2$  puits apparent d'humidité (K.j<sup>-1</sup>)
- R, RE pluie totale atteignant la surface  $(g.s^{-1})$  et efficacité des précipitations (%)
- R<sub>t</sub> rayon de la Terre ( $\simeq 6$  372km)
- $r_v, r_r, r_c, r_i, r_s, r_g, r_h$  rapports de mélange pour la vapeur, la pluie, les nuages liquide, les nuages de glace, la neige, le graupel et la grêle  $(kg.kg^{-1})$
- $R_{dry}, R_{vap}$  constante des gaz pour l'air sec et pour la vapeur d'eau
- $SE$  efficacité du système  $(\%)$
- T,  $T_v$ ,  $\theta$ ,  $\theta_v$  température, température virtuelle, température potentielle et température potentielle virtuelle  $(K)$

# Introduction

<span id="page-17-0"></span>Dans les années 1940-1950, [Hamilton and Archbold \(1945\)](#page-166-0), s'intéressant à la prévision météorologique sur le continent africain, ont mis en évidence la structure particulière des nuages précipitants au cours des épisodes de mousson africaine. Cette découverte a été corrobor´ee, quelques ann´ees plus tard, par les travaux de [Eldridge \(1957\)](#page-166-1) et de [Tschirhart](#page-169-0) [\(1958\)](#page-169-0). Ces nuages, nommés « lignes de grains », composés de tours convectives se dépla-¸cant d'Est en Ouest au dessus de l'Afrique sub-saharienne, ont intrigu´e des g´en´erations de scientifiques. De nombreuses campagnes d'observations et d'´etude de la mousson africaine ont vu le jour par la suite, dont GATE [\(Kuettner](#page-167-0) *et al.* [\(1974\)](#page-167-0)), COPT81 [\(Sommeria](#page-169-1) [and Testud \(1984\)](#page-169-1)) et HAPEX-SAHEL [\(Prince](#page-168-0) *et al.* [\(1995\)](#page-168-0)), s'intéressant chacune à des aspects différents de ce phénomène : les lignes de grains au dessus de l'océan pour GATE, du continent pour COPT81, l'hydrologie et la paramétrisation sous-maille des interactions sol-atmosphère dans les modèles de grande échelle pour HAPEX-SAHEL.

Outre l'avancée des connaissances sur le système physique, ces campagnes ont permis de mettre en évidence une forte diminution de l'intensité de la mousson africaine au cours du xx<sup>e</sup> siècle. La carte des écarts des précipitations totales sur l'été boréal moyennées entre les périodes 1967-1998 et 1948-1966 (FIG. [1\)](#page-18-0) montre en effet que la zone la plus touchée par la diminution des pluies est l'Afrique sub-saharienne. La mousson apportant 90% des pluies au sol sur cette zone, cette diminution implique une perte encore plus importante des débits des rivières. Comme le montre l'histogramme des indices pluviométrique et des indices de débits du Niger (FIG. [2\)](#page-18-1), la diminution d'eau de ruissellement est une fois et demie plus importante que la perte de précipitations. Ce phénomène entraîne, pour les populations locales, une baisse de la production agricole, une diminution des cheptels et un assèchement des puits. Ces lourdes conséquences ont renforcé l'intérêt des scientifiques

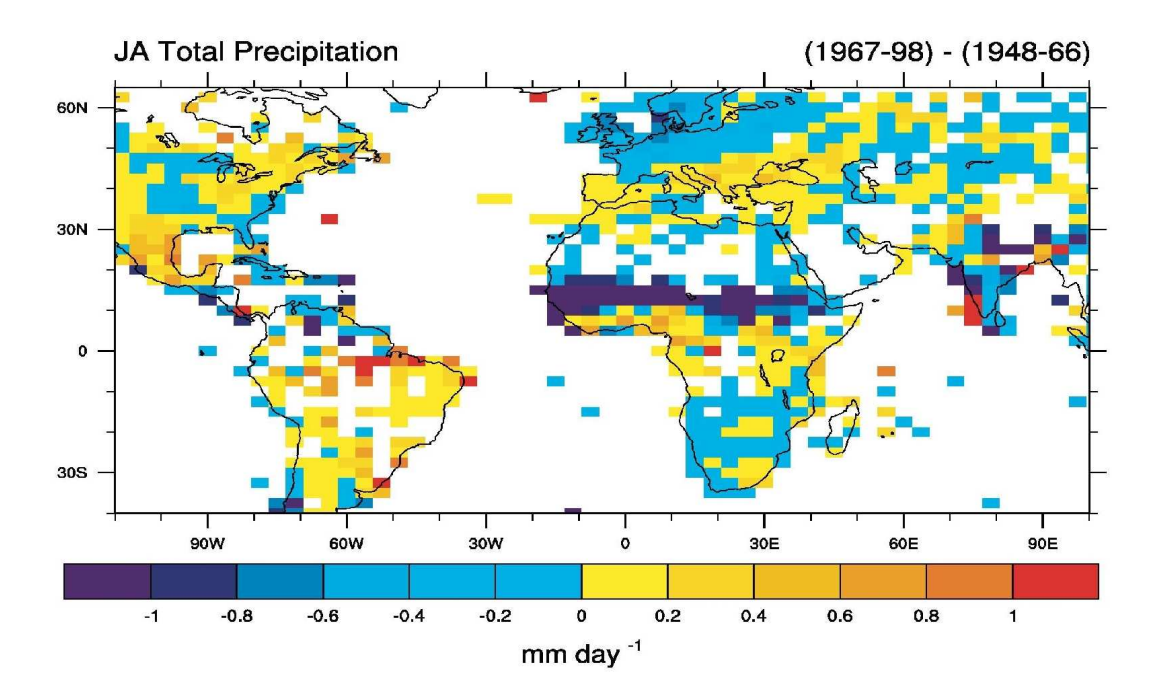

<span id="page-18-0"></span>FIG.  $1 -$  Carte des écarts des précipitations totales, estimées à partir de mesures pluviomètres, sur les mois de Juillet et Août moyennées entre les périodes 1967-1998 et 1948-1966, exprimées en  $mm.j^{-1}$ . (source : [Hurrell and Folland \(2002\)](#page-166-2))

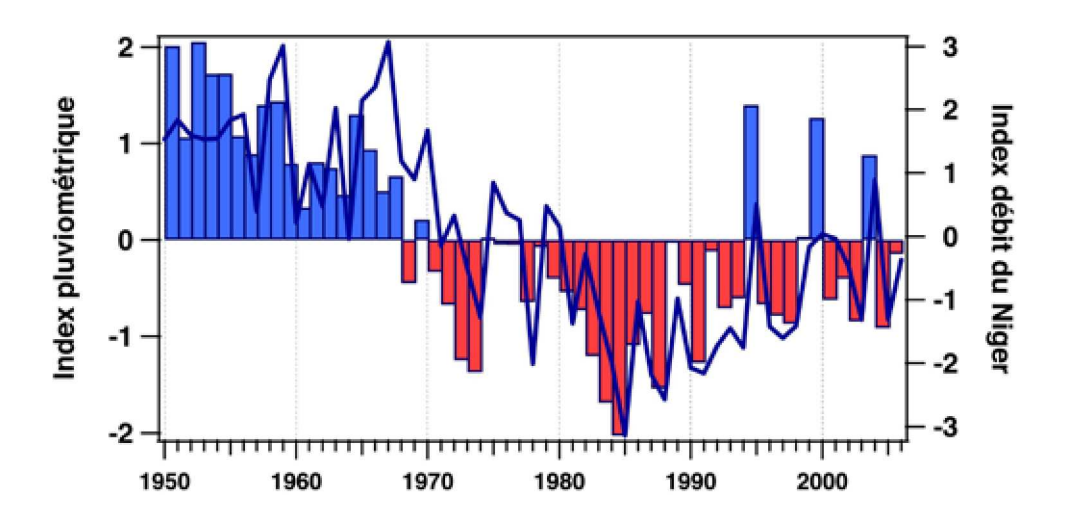

<span id="page-18-1"></span>FIG. 2 – Indice des débits du Niger à Niamey (courbe bleu continue) superposé à l'indice pluviométrique des pluies krigées sur la partie sahélienne du bassin. (source : [Lebel and](#page-167-1) [Redelsperger](#page-167-1) [\(2008\)](#page-167-1))

pour l'étude de cette mousson.

Une autre raison de chercher à mieux comprendre et mieux prédire la mise en place et le retrait de la mousson est liée aux épidémies. En effet, les épidémies les plus graves en Afrique de l'Ouest sont étroitement liées à ce phénomène saisonnier : l'humidité apportée par la mousson favorise le d´eveloppement des moustiques responsables de la propagation du paludisme et de la fièvre jaune, alors que l'air sec et chaud qui atteint la zone avec le retrait de la mousson est responsable de la transmission des méningites. Les institutions médicales sont donc très intéressées par l'amélioration des modèles climatologiques servant aux prévisions saisonnières.

Suite à la découverte de la diminution des précipitations liées à la mousson et des impacts de ce phénomène saisonnier sur la société, une campagne d'étude de la mousson, nommée « Analyse Multidisciplinaire de la Mousson Africaine » (AMMA) a été mise en place en 2002 à l'initiative de scientifiques français (Météo-France, CNRS, IRD), rapidement rejoints par d'autres pays aussi bien européens, qu'américains ou africains, réunissant ainsi plus de 400 scientifiques [\(Redelsperger](#page-168-1) *et al.* [\(2006b\)](#page-168-1)).

Les objectifs, très nombreux, de cette campagne sont répartis en différents thèmes de recherche intitulés :

- $-$  « Mousson d'Afrique de l'Ouest et Climat global » qui traite de la compréhension physico-chimique du phénomène de mousson, de son interaction avec les aérosols et de sa variabilité à différentes échelles;
- $-$  « Cycle de l'eau » qui comprend l'étude du cycle de l'eau atmosphérique à différentes ´echelles et de son interaction avec le cycle de l'eau continentale ;
- $-$  « Rétroactions surface-atmosphère » qui regroupe tout ce qui concerne les interactions atmosphère/surface (océanique ou continentale) au sein de la mousson ainsi que l'étude de la circulation océanique interférant avec le phénomène atmosphérique de mousson ;
- ✓ Pr´evisions des impacts climatiques ✔ qui se concentre sur les impacts de la mousson et de son changement d'intensité sur la population, aussi bien sur le plan médical que sur les plans hydrologique, agricultural et socio-économique ;

 $-$  « Prévision météorologiques à fort impact et prévisibilité » qui travaille à l'amélioration de la représentation de la mousson africaine dans les modèles de grande échelle, `a l'am´elioration du syst`eme d'observation et sur la formation de cyclones tropicaux `a partir des syst`emes convectifs de la mousson.

Le programme s'est déroulé à différentes échelles temporelles (FIG. [3\(a\)\)](#page-21-1) : une Période d'Observation à Long terme (LOP) s'étendant de 2002 à 2010, une Période intensive d'Observation (EOP) de 2005 à 2007 et trois Périodes d'Observations Spéciales (SOP) couvrant le déclenchement  $(15 \text{ mai-30 } \text{juin})$ , le maximum  $(1 \text{ juillet-14 } \text{août})$  et le retrait (15 août-15 sept) de la mousson 2006. Pour réaliser toutes ces études, un grand nombre d'instruments de mesure in situ et de télédétection active ou passive ont été déployés pendant la période couverte par la campagne, complétant ainsi le réseau opérationnel d'observations. Ces instruments (radiosondages, Radars, Lidars, instruments embarqués sur avions et bateaux) ont été répartis sur toute l'Afrique de l'Ouest (FIG.  $3(b)$ ).

Parmi les instruments déployés durant la deuxième SOP, période durant laquelle la ligne de grains étudiée dans ce travail a été observée, se trouvaient un réseau de 5 radiosondages à Parakou (Bénin), Cotonou (Bénin), Abuja (Nigéria), Niamey (Niger) et Tamale (Ghana), nommé « quadrilatère sud » et effectuant quatre lancers par jours (au lieu de deux), ainsi que le radar d'observation des précipitations RONSARD (LATMOS/CNRS) situé à Kopargo, dans le bassin de l'Ouémé (Bénin) (FIG. [3\(b\)\)](#page-21-2).

Mon travail de thèse s'insère dans le thème « cycle de l'eau ». Parmi les objectifs de ce thème, se trouve la compréhension du cycle de l'eau global tenant compte à la fois du cycle atmosphérique (changement de phases, transport horizontal, précipitations...) de l'interaction avec l'océan (évaporation, flux de chaleur latente...) et du cycle hydrologique (ruissellement, transport au sein des bassins versants, ´evapotranspiration...). Tout ceci nécessite de nombreux moyens instrumentaux pour accéder à tous les aspects du cycle (radiosondages, radiom`etres sur satellites, radar pr´ecipitation, pluviom`etres, spectropluviomètres...) et ce à différentes échelles de temps et d'espace. En effet, la connaissance du cycle de l'eau à l'échelle de l'Afrique de l'Ouest sur l'ensemble de la saison de mousson ne permet pas de comprendre le cycle d'un bassin versant sur quelques jours. Un autre aspect

<span id="page-21-1"></span>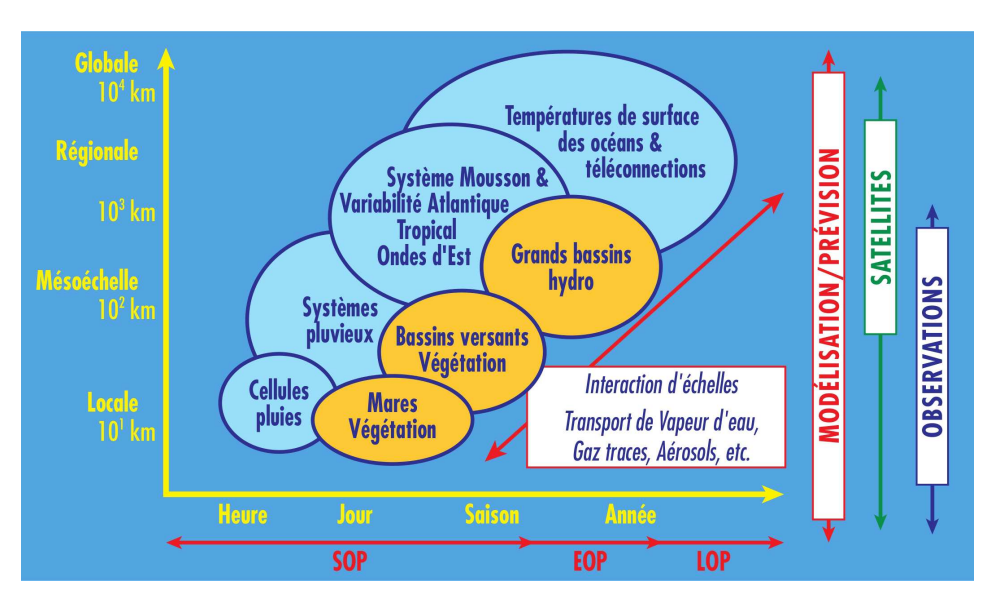

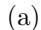

<span id="page-21-2"></span>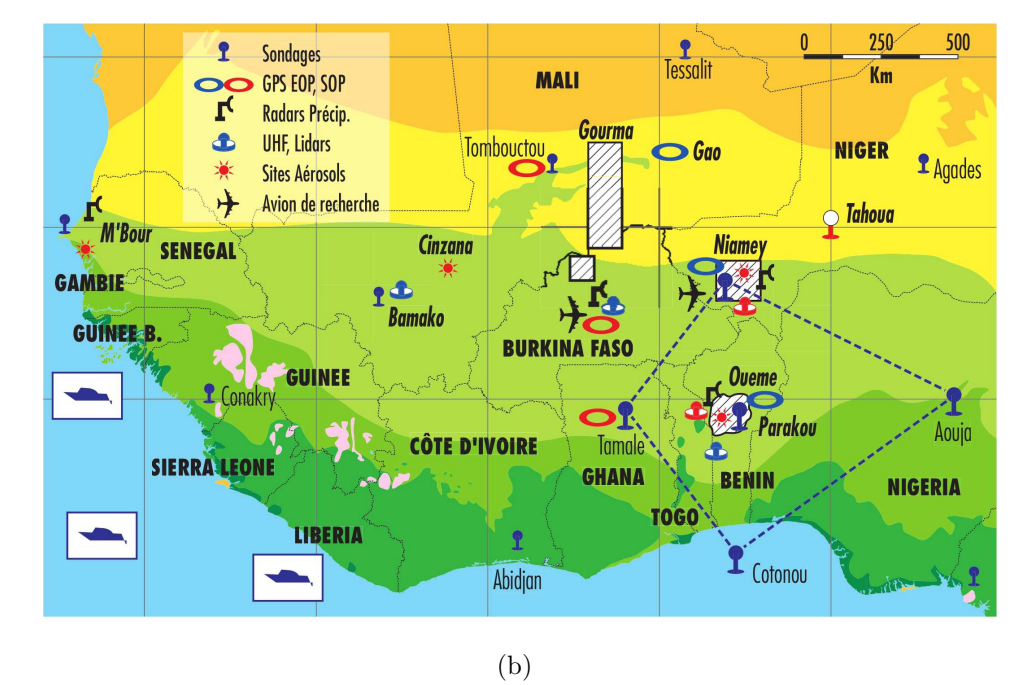

<span id="page-21-0"></span>FIG.  $3 - (a)$  Schéma représentant les différents sujets étudiés à travers la campagne AMMA, en fonction de leurs échelles spatiale et temporelle. (b) Carte schématique représentant les différentes zones d'étude et les dispositifs instrumentaux déployés durant la campagne AMMA. (source : [Redelsperger](#page-168-2) *et al.* [\(2006a\)](#page-168-2))

du travail de ce thème de recherche est la vérification de la représentation du cycle de l'eau dans les modèles de grande échelle. Ceci, aussi, nécessite de grands jeux de données. La campagne AMMA, par sa multidisciplinarité et par le dispositif instrumental qu'elle a apporté, permet d'aborder ces problèmes de façon plus complète. Mon travail porte sur un des éléments de ce cycle que sont les systèmes convectifs constituant la mousson africaine et plus précisément sur l'étude des mécanismes, mis en jeu dans les systèmes convectifs, en terme de bilans d'eau, d'humidité et d'énergie. Ces systèmes jouent un rôle important à travers les transports verticaux d'eau et les réchauffement/refroidissement qu'ils produisent dans l'atmosphère. Parmi les nombreuses questions encore ouvertes concernant les systèmes convectifs auxquelles ce travail tente de d'amener des éléments de réponse, nous pouvons citer les suivantes :

- $-$  Quelle est la contribution des systèmes convectifs dans le cycle de l'eau africain ?
- Quels sont les impacts énergétiques et hydriques des systèmes convectifs sur le système de mousson?
- $-$  Quelle est la proportion de l'humidité transporté par le flux de mousson qui est disponible et exploitée pour la formation de nuages et précipitations ?

 $-$  Quelle est la contribution des processus qui contrôlent ces transports et ces impacts ? Ce travail s'appuie à la fois sur la modélisation à mésoéchelle et sur les observations de la campagne. Le modèle à aire limitée que j'ai utilisé est le modèle Méso-NH conjointement développé par le CNRM (Météo-France) et le Laboratoire d'Aérologie (CNRS).

Dans un premier temps, la physique de la mousson Africaine est décrite dans le chapitre [1,](#page-25-0) puis les modèles, de grande et de mésoéchelle, utilisés dans ce travail sont présentés dans le chapitre [2.](#page-41-0) Ensuite, le chapitre [3](#page-55-0) expose la méthodologie utilisée dans ce travail, ainsi que la définition des différents bilans ayant servi à cette étude. Puis une description du cas de ligne de grains étudié est faite dans le chapitre [4.](#page-61-0) Le chapitre [5](#page-81-0) présente une étude de sensibilité du modèle Méso-NH sur la simulation de notre cas d'étude et le chapitre [6](#page-107-0) est une analyse complète de la simulation la plus réaliste effectuée en grid-nesting. Ensuite, le chapitre [7](#page-121-0) présente une étude de sensibilité, aux champs initiaux, de la simulation en grid-nesting. Pour finir, le chapitre [8](#page-129-0) constitue une étude complète des bilans d'eau d'énergie et de leur sensibilit´e aux param`etres et conditions initiales de la simulation.

# <span id="page-23-0"></span>Première partie

Généralités

1

# <span id="page-25-0"></span>La mousson africaine

### Sommaire

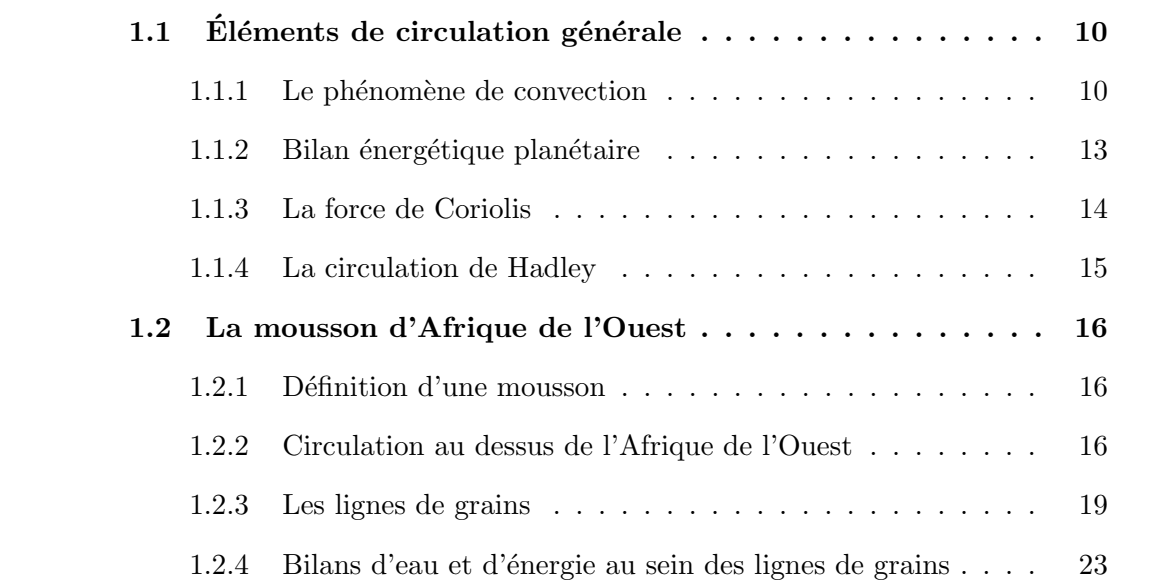

La mousson africaine est un phénomène pluvieux saisonnier issu d'interactions complexes et non encore entièrement élucidées entre les différentes entités météorologiques en place au dessus de l'Afrique de l'Ouest durant l'été boréal. Dans la suite, nous ne présenterons que les notions principales nécessaires à la compréhension de ce manuscrit. Pour plus d'information sur la physique de la mousson et des lignes de grains plus particulierement, se référer aux nombreuses publications concernant les lignes de grains au dessus de l'Afrique [\(Zipser \(1977\)](#page-169-2), [Houze \(1977\)](#page-166-3), [Leary and Houze \(1979\)](#page-167-2), [Sultan](#page-169-3) *et al.* [\(2003\)](#page-169-3), [Sultan and Janicot \(2003\)](#page-169-4), [Houze \(2004\)](#page-166-4)) ou d'autres zones géographiques [\(Betts](#page-165-1) *et al.* [\(1976\)](#page-165-1), [Miller and Betts \(1977\)](#page-167-3), [Rotunno](#page-168-3) *et al.* [\(1988\)](#page-168-3), [Wang and Carey \(2005\)](#page-169-5)) et livres de référence [\(Kessler \(1986\)](#page-167-4), [Houze \(1993\)](#page-166-5)).

Après quelques rappels de météorologie générale, une description rapide des différents ingrédients participant au phénomène météorologique qu'est la mousson africaine sera donnée. Enfin, un de ses constituants le plus important, la ligne de grains, sera présenté de façon synthétique.

### <span id="page-26-0"></span> $1.1$  Eléments de circulation générale

### <span id="page-26-1"></span>1.1.1 Le phénomène de convection

Tout système physique tend à se retrouver en état d'équilibre énergétique. Pour atteindre cet équilibre, un élément qui est plus chaud que son environnement dispose principalement de deux processus : la conduction (cas d'une barre de m´etal chaude plong´ee dans de l'eau froide) ou la convection (cas d'une masse de magma dans le manteau terrestre ou d'une masse d'air dans l'atmosph`ere).

L'échange de chaleur par conduction consiste, pour l'élément chaud à transmettre l'agitation thermique de ses molécules à celles de l'environnement en contact avec lui. La diffusion de l'´energie se fait alors de proche en proche. Le processus est aussi bien valable pour des milieux solides que fluides. Par contre, il est assez lent et peu efficace si le gradient de température entre l'élément chaud et son environnement est trop important. La convection, elle, ne s'applique qu'aux milieux fluides. Elle consiste en la conversion de l'énergie thermique de l'élément en énergie mécanique. L'élément chaud, donc moins dense que l'environnement, va s'élever jusqu'à atteindre un équilibre thermique avec l'environnement.

Dans l'atmosphère, le phénomène de convection se présente sous la forme d'une élévation d'une masse d'air moins dense, parce que plus chaude ou plus humide. Au fur et à mesure de son élévation, la masse d'air se refroidit et la vapeur d'eau qu'elle contient se condense. Ce changement de phase procure de l'énergie thermique supplémentaire à la masse d'air et lui permet de s'élever d'avantage, jusqu'à assèchement total ou équilibre thermique avec l'environnement. Par conservation des masses, le mouvement ascendant de la parcelle d'air va créer un courant subsident. Les hydrométéores créés par la condensation au cours de l'ascendance vont, pour leur part, précipiter dans le courant subsident et ainsi le refroidir par évaporation de ces hydrométéores. Ce courant froid se comportera alors au sol comme un courant de densité (courant créé par une différence de densité entre les masses d'air) se propageant dans l'air plus chaud de l'environnement. La convection dans l'atmosphère se caractérise donc par une ascendance des basses couches de l'atmosphère, par la création de nuages précipitants, dit convectifs, et par la présence d'un courant de densité.

Deux questions se posent alors : que faut-il pour déclencher la convection et quelles conditions permettent l'entretien de cette convection ?

Une parcelle d'air, contribuant à cette convection, est dite instable si elle n'est pas en  $\acute{e}$ quilibre avec son environnement. Sa flottabilité est positive si ce déséquilibre tend à la faire s'élever et négative dans le cas contraire. On nomme « Niveau de Convection Libre » le niveau pour lequel la flottabilité est positive au dessus et négative en dessous (noté LFC sur la FIG. [1.1\(a\)\)](#page-28-1). De même on nomme « Niveau de Flottabilité Neutre » ou « niveau d'équilibre » le niveau pour lequel la flottabilité est positive en dessous et négative au dessus (noté TOP).

La convection ne peut se déclencher que si la flottabilité des masses d'air au sol devient positive. Ce phénomène nécessite soit le soulèvement des masses d'air par un élément extérieur (orographie, courant de densité...) jusqu'au niveau de convection libre, soit un chauffage très intense des basses couches de l'atmosphère qui va tendre à faire descendre le niveau de convection libre jusqu'aux basses couches.

La convection va alors se propager grâce au courant de densité qui va soulever les masses d'air environnantes. Mais ces soulèvements ne seront convectifs que si ils sont suffisants pour que la masse d'air atteigne le niveau de convection libre. D'autre part, suivant la position relative des niveaux de convection libre et de flottabilité et suivant l'écart thermodynamique entre la masse d'air et son environnement, la convection sera plus ou moins intense.

<span id="page-28-1"></span>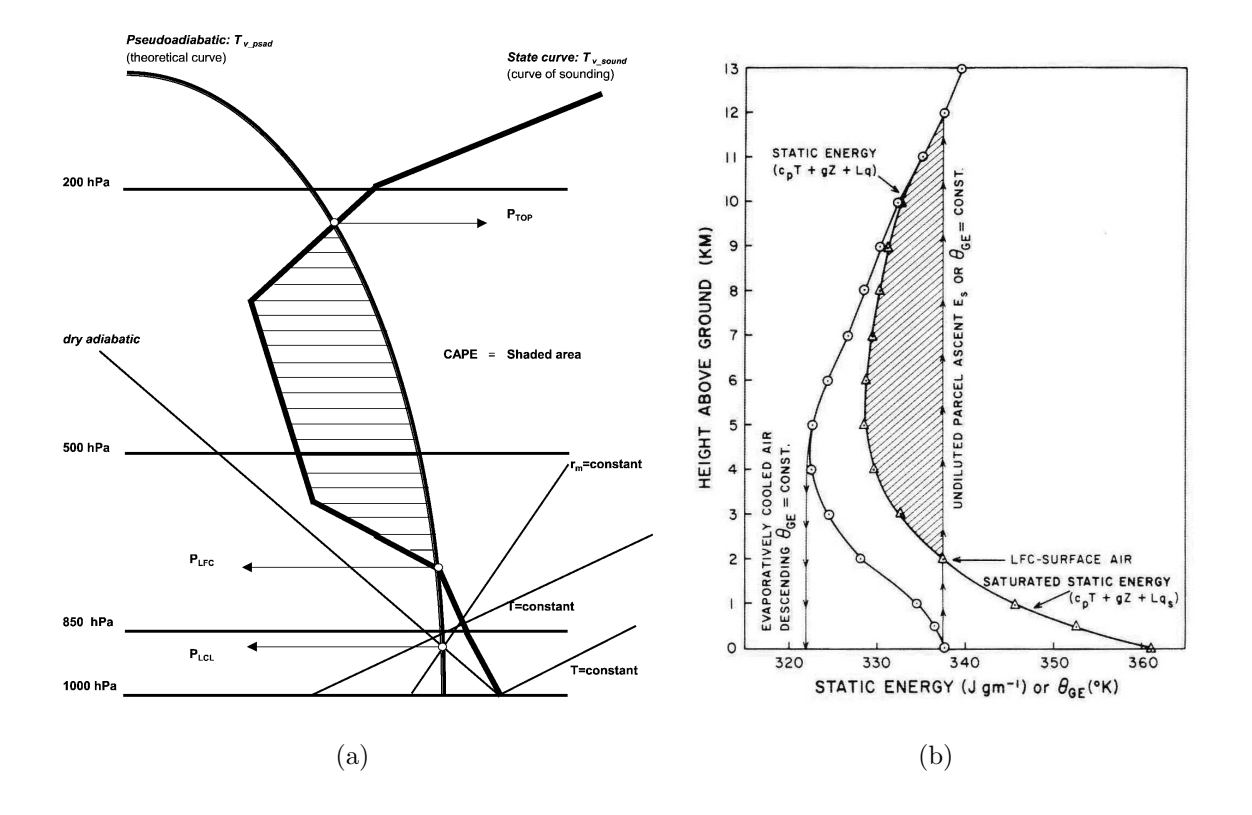

<span id="page-28-2"></span><span id="page-28-0"></span>FIG.  $1.1$  – Illustrations schématiques (a) du CAPE (zone hachurée) (source : [Monkam](#page-167-5)  $(2002)$ ) et (b) de l'utilisation des énergies statiques pour la détermination du niveau de convection libre et pour la qualification de l'énergie disponible (zone hachurée) (source : [Kessler](#page-167-4) [\(1986\)](#page-167-4)).

Il existe différentes méthodes permettant de diagnostiquer le niveau de convection libre et l'énergie disponible pour la convection. Nous en utilisons deux dans ce travail : les ´energies statiques humide et `a saturation d'une part et le CAPE (de l'anglais ✓ Convective Available Potential Energy ») d'autre part.

L'énergie statique humide H représente l'énergie d'une particule d'air humide dont on néglige l'énergie cinétique. L'énergie statique à saturation  $Hs$  est, quant à elle, l'énergie qu'aurait une particule si elle était à saturation (dont on néglige toujours l'énergie cinétique). Elle représente donc, pour une altitude et une température données, la valeur maximale que peut atteindre l'énergie statique humide  $H$ , toute énergie supplémentaire que posséderait la particule se transformerait directement en énergie cinétique. La comparaison des profils d'énergie statique humide et à saturation permet donc de déterminer le niveau de convection libre comme étant le niveau à partir duquel l'énergie statique à saturation est moins élevée que l'énergie statique humide au sol (FIG. [1.1\(b\)\)](#page-28-2). Cette méthode visuelle ne permet pas de quantifier convenablement l'énergie disponible pour l'entretien de la convection, mais en revanche, elle permet aisément de déterminer le niveau de convection libre.

Le CAPE (Moncrieff and Miller  $(1976)$ , Monkam  $(2002)$ ) se définit par la formule suivante :

$$
CAPE = \int_{p_{LFC}}^{p_{LNB}} (T_v^{pareelle} - T_v^{env}) d(\ln p)
$$
\n(1.1)

où p représente la pression,  $T_v^{pareelle}$  la température virtuelle de la parcelle et  $T_v^{env}$  celle de l'environnement.

Cette grandeur est une mesure quantitative de l'énergie disponible pour entretenir la convection, mais son calcul n´ecessite la connaissance des niveaux de convection libre et de flottabilité nulle.

#### <span id="page-29-0"></span>1.1.2 Bilan énergétique planétaire

L'air atmosphérique est principalement chauffé par le rayonnement infrarouge issu de la surface de la Terre. Plus le sol est chaud, plus il émet d'infrarouges. Or, le sol tient sa chaleur de l'absorption du rayonnement solaire. Chaque type de surface réagit différemment au rayonnement solaire : un sol glacé (calottes polaires, permafrost...) réfléchit beaucoup plus de lumière qu'une forêt (moyennes latitudes, forêt tropicale...) et elle-même absorbe moins qu'un sol sableux (déserts).

À tout cela s'ajoute le fait que les rayons du Soleil n'arrivent pas sur la Terre avec la même incidence en tout point de la Terre. Ainsi, les rayons solaires s'étalent sur une plus grande surface aux hautes latitudes qu'à l'équateur. Chaque mètre carré de sol équatorial recevra donc plus d'énergie que la même surface aux pôles. Si l'on fait le bilan, la température de l'air atmosphérique présente donc une très grande disparité selon le lieu géographique et en particulier entre les pôles et l'équateur.

Comme tout système physique, l'atmosphère tend vers un équilibre énergétique. C'est cette tendance à l'harmonisation des températures qui est à l'origine du mouvement des masses d'air. Par la mise en place d'une circulation moyenne méridienne (i.e. orientée selon les méridiens) les vent équatoriaux et polaires vont se mélanger au dessus des latitudes moyennes.

Par la suite nous appellerons « Équateur Météorologique » la zone de la surface de la Terre où l'air reçoit le plus d'énergie. Cette zone, malgré son nom, ne coïncide que rarement avec l'équateur géographique. En effet, l'inclinaison du plan équatorial terrestre sur le plan de l'écliptique fait basculer l'équateur météorologique dans l'hémisphère Nord pendant l'été boréal et dans l'hémisphère Sud pendant l'été austral.

#### <span id="page-30-0"></span>1.1.3 La force de Coriolis

La Terre tourne sur son axe et entraîne avec elle tous les objets qui sont à son contact. Supposons que nous lancions un ballon, depuis le sol à l'équateur, en direction d'un des pôles. En plus de la vitesse que nous lui avons impulsée, le ballon possède une vitesse d'entraˆınement ´egale `a la vitesse tangentielle de rotation de la Terre. Or cette vitesse est plus grande à l'équateur qu'à n'importe quelle autre latitude<sup>[1](#page-30-1)</sup>, le ballon va donc tourner plus vite que la Terre. Il va donc se retrouver plus à l'Est.

De même, si nous nous trouvons au pôle et voulons lancer le ballon suivant un méridien, comme la vitesse de rotation de la Terre est plus faible aux pôles qu'ailleurs, le ballon va tourner moins vite que la Terre. Il va donc se retrouver plus à l'Ouest.

<span id="page-30-1"></span><sup>&</sup>lt;sup>1</sup>À l'équateur, la Terre "parcourt"  $2 \pi R_t$  (son périmètre,  $R_t$  étant le rayon de la Terre) en 24h. À une latitude  $\lambda > 0$  la Terre parcourt  $2\pi R_t(\cos \lambda)$  (où  $R_t(\cos \lambda)$  est le périmètre du parallèle de latitude  $\lambda$ ) en ces même 24h. La Terre parcourt donc moins de distance en 24h à la latitude  $\lambda$ , elle va donc moins vite.

Cette déviation est attribuée à ce que l'on appelle « la force de Coriolis », bien que ce ne soit pas une force, mais une acceleration.

### <span id="page-31-0"></span>1.1.4 La circulation de Hadley

Ce qui s'applique à un ballon, vaut également pour les masses d'air. Comme expliqué précédemment, l'air des basses couches de l'atmosphère, au niveau de l'équateur météorologique, est très chaud et peut donc s'élever. Arrivé au sommet de la colonne d'atmosphère, il diverge en direction des pôles. Du fait de la force de Coriolis, les masses d'air vont être déviées vers l'Est. Ces masses vont se refroidir en s'élevant et par contact avec des masses d'air plus froides le long de leur trajet. Arrivé aux environs de 30° de latitude l'air sera suffisamment froid et dense pour pouvoir redescendre puis suivre un chemin inverse vers l'équateur, où il se réchauffera. Cette première partie de la circulation s'appelle la cel-lule de Hadley (FIG. [1.2\)](#page-31-1). On nomme « Zone de Convergence Inter Tropicale » (ou ITCZ en anglais), la branche ascendante de la cellule de Hadley. Du fait de cette convergence, l'ITCZ est le siège d'une convection humide profonde observable tout autour de la Terre sous la forme d'un anneau nuageux.

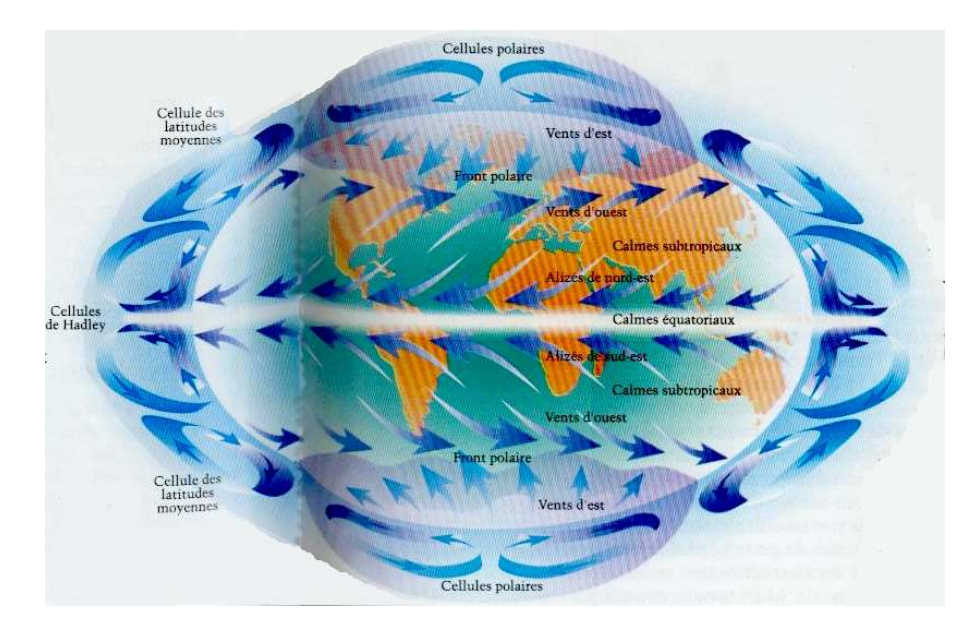

<span id="page-31-1"></span>FIG. 1.2 – Représentation schématique du modèle de circulation de Hadley. Les cellules de Ferrel sont ici nommées " cellules de latitudes moyennes ". (source : [Chaboud](#page-165-2) [\(1994\)](#page-165-2))

Sur le même modèle, l'air polaire froid et dense plonge vers le sol en se propageant vers l'équateur. Il est dévié vers l'Ouest par la force de Coriolis et se réchauffe au cours de son cheminement. Aux environs de  $60^{\circ}$  de latitude, l'air est assez chaud pour s'élever en altitude et reprendre sa route vers le pôle. Ceci constitue les cellules polaires.

Entre ces deux cellules existe une cellule dite de Ferrel (du nom de son découvreur) dont la branche ascendante située à  $60^{\circ}$  de latitude est commune avec la cellule polaire et dont la branche subsidente est commune avec celle de la cellule de Hadley.

Les vents constituant les branches basses des cellules de Hadley sont appelés « Alizés ». Ces vents, dirigés vers l'équateur météorologique, sont orientés Nord-Est dans l'hémisphère Nord et Sud-Est dans l'hémisphère Sud.

### <span id="page-32-0"></span>1.2 La mousson d'Afrique de l'Ouest

### <span id="page-32-1"></span>1.2.1 Définition d'une mousson

Une mousson est un phénomène saisonnier de pluie. D'après [Ramage \(1971\)](#page-168-4), il se caractérise par un changement net de direction (∼120°) du vent dominant au sol entre les mois de Janvier et de Juillet. Dans cette définition, le vent est considéré comme dominant s'il est observé au moins  $40\%$  du mois considéré et si son intensité est au moins égale à 3m.s<sup>-1</sup>. À cela s'ajoute une bonne régularité temporelle de la répartition spatiale de la pression. Le vent dominant de Juillet, provenant des zones océaniques, se charge en humidité qui permet de produire de fortes précipitations.

#### <span id="page-32-2"></span>1.2.2 Circulation au dessus de l'Afrique de l'Ouest

#### Relief et végétation

L'Afrique de l'Ouest est principalement constituée d'un grand désert, le Sahara, situé entre  $25\textdegree N$  et  $15\textdegree N$  et d'une bande pourvue de végétation (brousse, savane, forêt tropicale...) de 15°N à la côte du Golfe de Guinée. Cette région du continent africain présente une faible topographie (Fig. [1.3\)](#page-33-0). Il est relativement plat avec, pour tout relief notable, le plateau de Jos au Nigéria qui culmine à 2010m, le massif de l'Aïr au Niger (Mont Greboun : 1944m) et le massif guinéen qui recouvre toute la Guinée et une partie de la Sierra Léone, du Libéria et de la Côte d'Ivoire (Fouta Djalon : 1537m). D'autre pays se distinguent par leur faible altitude, comme le Sénégal et le Ghana, qui ne dépassent pas 500 et 800m d'altitude respectivement.

Cette répartition géographique n'est pas sans impact sur le phénomène de mousson, comme nous allons le voir par la suite.

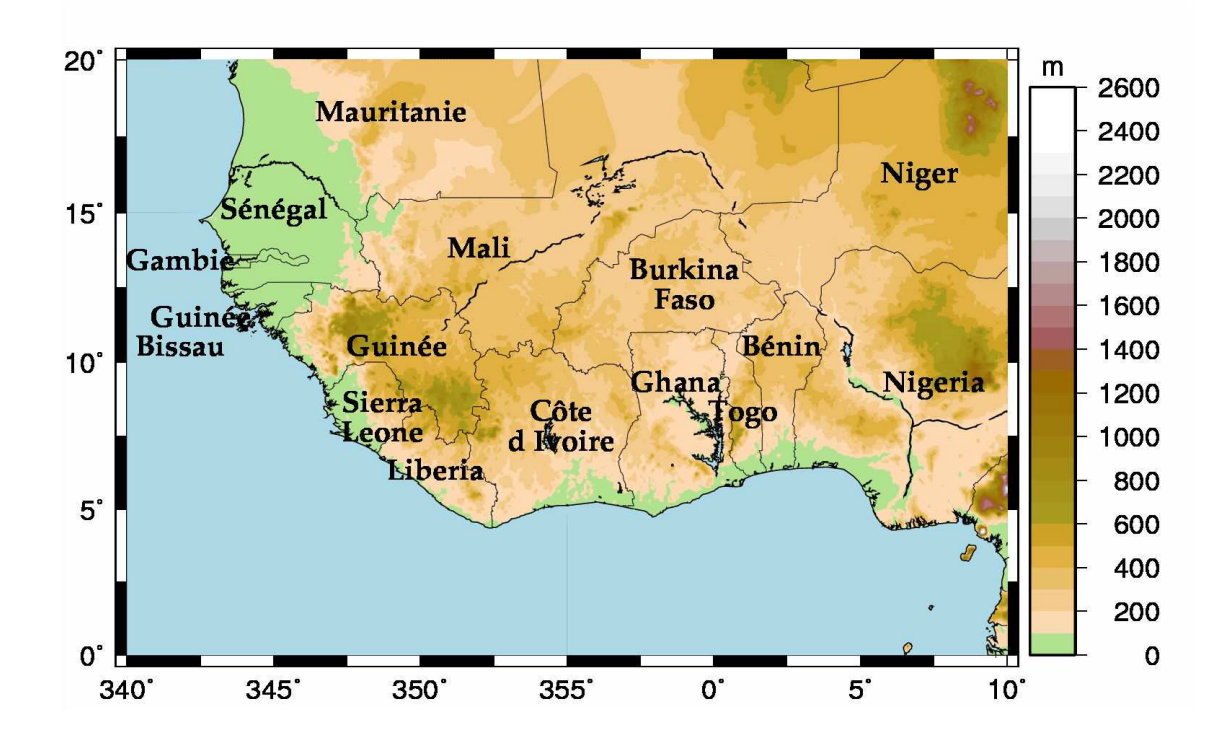

<span id="page-33-0"></span>FIG. 1.3 – Relief et pays sur la zone d'étude

#### Les flux de la mousson africaine

Le Sahara se voit balayé toute l'année par un vent chaud et sec, « l'Harmattan », qui n'est autre que l'alizé Nord de la circulation de Hadley, soufflant en direction du Sud-Ouest.

D'avril à septembre, l'équateur météorologique se situe au dessus de l'Afrique sub-saharienne. Son déplacement vers le Nord permet aux Alizés de l'hémisphère Sud de monter jusqu'aux côtes du golfe de Guinée. En dépassant l'équateur géographique, les alizés Sud sont déviés

vers l'Est par la force de Coriolis et se retrouvent donc orientés au Sud-Ouest. Ces vents humides constituent « le Flux de Mousson ».

Les deux courants, Harmattan et Flux de Mousson, se rencontrent au dessus de l'Afrique sub-saharienne. L'air saharien, plus léger car plus chaud et plus sec, s'élève au dessus de l'air maritime du flux de mousson rendant ainsi l'atmosphère instable. Le front de rencontre entre les deux courants va ainsi constituer le « Front Inter Tropical » (FIT).

Le troisième courant intervenant dans la dynamique de la mousson africaine est le « Jet d'Est Africain » (AEJ). Il s'agit d'un jet d'échelle régionale situé vers  $15^{\circ}$ N entre 700 et 500hPa qui atteint  $15m.s^{-1}$  au plus fort de la mousson. Il est induit principalement par le gradient thermique, existant durant l'été, entre le continent exposé au forçage radiatif et l'océan, plus froid (Burpee  $(1972)$ ).

Le dernier courant intervenant dans la dynamique du système est le « Jet d'Est Tropical » (TEJ), situé à 200hPa (Krishnamurti and Bhalme  $(1976)$ , Sultan  $(2002)$ ).

#### Le déclenchement de la mousson

La mousson est un phénomène saisonnier principalement contrôlé par le forçage radiatif. Cependant, l'installation du phénomène est moins linéaire que le déplacement géographique du maximum d'ensoleillement.

Comme expliqué par [Sultan](#page-169-3) *et al.* [\(2003\)](#page-169-4) et [Sultan and Janicot](#page-169-4) (2003), la mise en place de la mousson africaine se fait en deux étapes.

La première étape consiste en une première augmentation des précipitations au sol, associées à la montée du FIT, et par là du flux de mousson, vers  $15°N$ . La période d'installation et de renforcement du flux de mousson sur le continent est appelée « préonset », elle se caractérise à grande échelle par le changement progressif du régime de vent dans les basses couches.

La deuxième étape, nommée « onset », est marquée par la montée de l'ITCZ, précédemment à 5°N, aux environs de 10°N. L'arrivée de l'ITCZ sur la zone sub-saharienne va se traduire par un régime de convection profonde humide, constitué principalement de lignes de grains, apportant plus de précipitations au sol.

### <span id="page-35-0"></span>1.2.3 Les lignes de grains

Une ligne de grains se présente sous la forme d'un système nuageux de très grande taille associé à de fortes précipitations qui se déplace très rapidement (environ 50km/h). Sa trajectoire est le plus souvent rectiligne. Au sein de la mousson africaine, ces systèmes se déplacent d'Est en Ouest.

Ce système nuageux est constitué de deux parties. À l'avant est présente une zone dite convective (i.e. avec de forts mouvements verticaux) constituée de tours nuageuses précipitantes de grande extension verticale (jusqu'à 17 km de haut) qui sont appelé « grains » en français ou « Squall » en anglais. Ces cellules sont le plus souvent alignées, d'où le nom de « ligne de grains ». L'extension horizontale de la zone convective peut aller jusqu'à plusieurs centaines de kilomètres dans la direction perpendiculaire à la trajectoire et jusqu'à quelques dizaines de kilomètres dans la direction parallèle à la trajectoire.

A l'arrière du système, se trouve une étendue nuageuse dite zone stratiforme (i.e. présentant de très faibles mouvements verticaux de l'air), s'étendant horizontalement sur des milliers de kilomètres et verticalement sur une petite dizaine.

#### Cycle de vie d'une ligne de grains

[Leary and Houze](#page-167-2) [\(1979\)](#page-167-2) sont les premiers à avoir donné une description synthétique du cycle de vie des lignes de grains. Ils ont décomposé ce cycle en 4 phases (FIG. [1.4\)](#page-36-0) : La phase de formation : des cellules de convection de taille modérée se créent et s'alignent. Elles sont associées à des précipitations soutenues. Comme le font remarquer les auteurs, ce type de configuration ne donne pas obligatoirement lieu `a la formation d'une ligne de grains. Seuls les systèmes dont l'alignement est perpendiculaire à la direction du vent près du sol auront une telle destinée, les autres ne formeront que de la convection « pop-corn » caractérisée par une durée de vie assez faible (quelque heures) et une vitesse de déplacement bien plus faible que celle des lignes de grains.

La phase d'intensification : à partir de là, les courants subsidents issus des cellules de convection déjà présentes vont favoriser la formation de nouvelles cellules (FIG. [1.5\)](#page-37-0), aussi bien entre les cellules existantes qu'à l'avant du système, à savoir, face au vent environ-
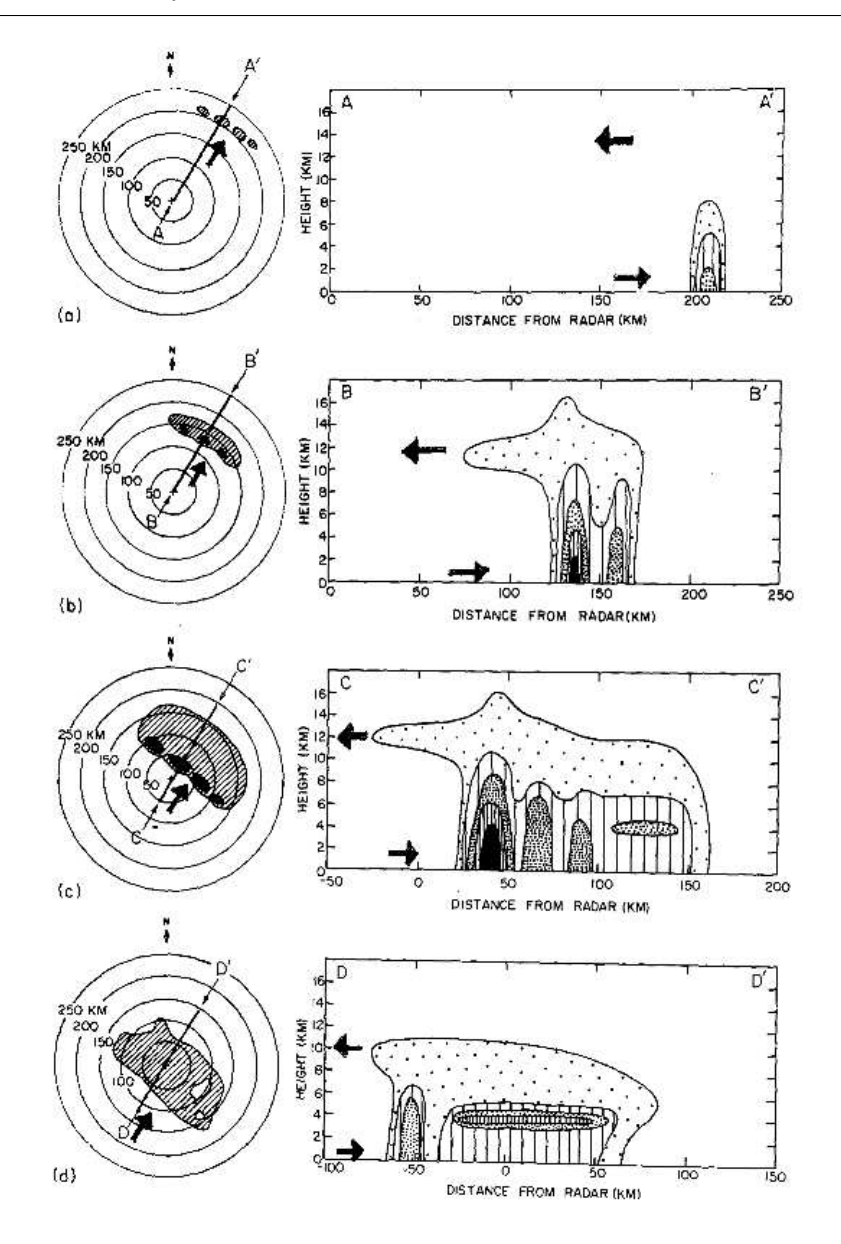

FIG. 1.4 – Schémas de structure d'une ligne de grains vue par radar et en coupe verticale durant (a) la phase de formation, (b) la phase d'intensification, (c) la phase de maturation et (d) la phase de dissipation. L'isocontour extérieur délimite les plus faibles échos radar mesurables et les autres isocontours sont des paliers successifs de réflectivité radar. (source : [Leary and Houze \(1979\)](#page-167-0))

nant. Ces nouvelles cellules sont dynamiquement plus intenses et, par là, plus développées et précipitantes. Les anciennes cellules, elles, se dissipent. On peut observer aussi la création d'un banc de cirrus en altitude à l'avant du système, lié à l'existence de forts vents

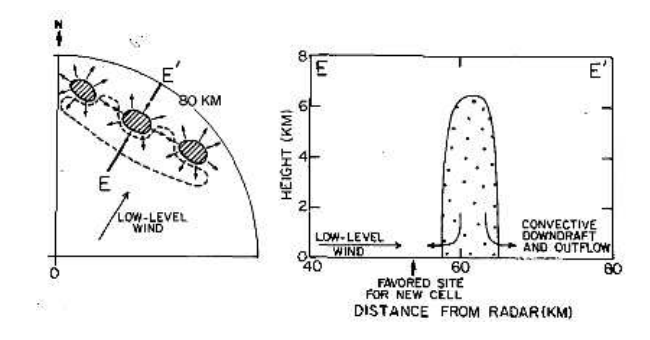

FIG. 1.5 – Schéma montrant le développement des nouvelles cellules entre et devant les cellules existantes. (source : [Leary and Houze \(1979\)](#page-167-0))

d'altitude plus rapides que la ligne de grains. Il est à noter que le déplacement apparent d'une ligne de grains r´esulte en partie de la formation des nouvelles cellules `a l'avant du système.

La phase mature : jusqu'ici les cellules de convection étaient bien distinctes et indépendantes. Lors de cette phase, les anciennes tours, en se désagrégeant vont former une couverture homogène stratiforme à l'arrière des tours convectives. C'est là que la notion de système convectif prend tout son sens car les tours actives sont maintenant reliées entre elles par cette zone stratiforme. Dès lors, chaque cellule active qui se dissipera, ira alimenter la partie stratiforme. Inversement, cette zone, par les précipitations qui en sont issues, alimentera le courant de densité.

La phase de dissipation : lorsque les conditions de propagation deviennent moins favorables (moins d'énergie disponible dans l'environnement pour la création de nouvelles tours de convection), les nouvelles cellules deviennent moins actives et la zone stratiforme se dissipe. Cette phase est à la fois plus longue que les précédentes mais aussi plus difficile à repèrer dans le cycle de vie classique d'une ligne de grains.

Lors du passage d'une telle ligne de grains au dessus d'une station météorologique, une forte bourrasque de vent est notée quelques minutes avant l'arrivée de la ligne, elle est appelée « front de rafale » et correspond au passage du courant de densité issu des courants subsidents.

Comme indiqué par [Houze \(1977\)](#page-166-0), le passage du front de rafale est marqué par une chute de la température dans les basses couches de l'atmosphère (de l'ordre de  $4°C$ ), d'une augmentation de l'humidité relative  $(+10\%)$ , d'une augmentation de la vitesse du vent (+2m.s<sup>−</sup><sup>1</sup> soit +7,6km.h<sup>−</sup><sup>1</sup> ) et d'un changement de direction du vent (180˚). Peu de temps après, le rapport de mélange chute de plus de  $3g.kg^{-1}$ .

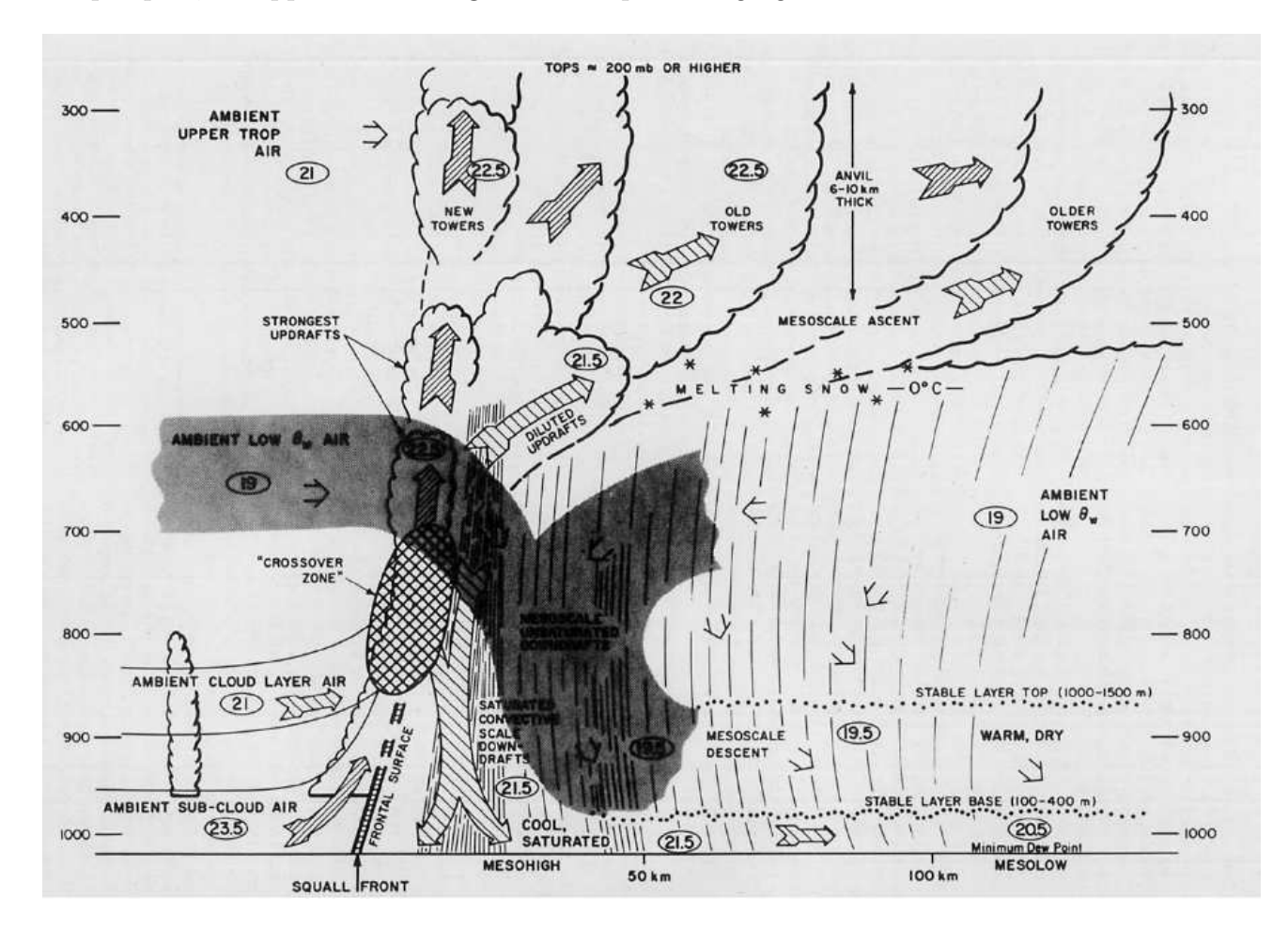

<span id="page-38-0"></span>FIG.  $1.6$  – Schéma d'une coupe verticale d'une ligne de grains. Tous les vents représentés sont des vents relatifs. (source : [Zipser \(1977\)](#page-169-0))

Le schéma d'une coupe verticale d'une ligne de grains (FIG. [1.6\)](#page-38-0) extrait de [Zipser](#page-169-0) [\(1977\)](#page-169-0) donne une représentation schématique des zones convective et stratiforme et des principaux flux de masse d'air constituant une ligne de grains. Outre les mouvements d'altitude qui d´eplacent les tours actives vers la zone stratiforme, il est important de noter la présence d'un courant de densité juste à l'arrière de la zone convective qui va entretenir la ligne et assurer sa propagation.

#### 1.2.4 Bilans d'eau et d'énergie au sein des lignes de grains

De nombreuses études se sont concentrées sur la caractérisation des lignes de grains à travers des bilans d'eau et d'énergie tels que les sources apparentes de chaleur et le puits apparent d'humidité ou encore les quantités totales d'eau transformées ou transportées (voir chapitre [3](#page-55-0) pour plus ample description de ces grandeurs). Ces études, qu'elles aient  $\acute{e}t\acute{e}$  menées à partir d'observations ou de modélisation, ont permis d'apporter des précisions sur le fonctionnement des lignes de grains. Voici un résumé de ces résultats.

[Yanai](#page-169-1) *et al.* [\(1973\)](#page-169-1) ont été les premiers à utiliser les bilans apparents de chaleur et d'humidité pour caractériser les processus intrinsèques aux lignes de grains. Ils ont montré, par l'étude d'observations de grande échelle (radiosondages) et d'un modèle conceptuel, que le réchauffement et l'assèchement de l'atmosphère est principalement dû aux mouvements subsidents dans l'environnement, que le refroidissement est dû à l'évaporation des gouttelettes et que l'humidification de l'environnement est permis par le déversement des particules d'eau de la ligne vers l'environnement.

[Chong and Hauser \(1989\)](#page-166-1) et [Chong and Hauser \(1990\)](#page-166-2), ont montré, via l'étude par observations Radar d'une ligne de grains continentale, que la perte d'eau dans la région convective est principalement due au transport d'hydrométéores vers la partie stratiforme. Dans la zone stratiforme, c'est l'évaporation des précipitations sous la couche nuageuse qui constitue la principale perte d'eau. De plus, ils ont mis en évidence que ces deux processus semblent avoir un effet sur la rétroaction entre l'échelle convective et les courants de mésoéchelle. D'autre part, leur étude a permis de confirmer que les principaux processus intervenant dans les profils de source apparente de chaleur sont les processus de changement de phase et que ce sont aussi ces processus qui prédominent dans les puits apparents d'humidité. Par contre, contrairement aux études précédentes, ils ont observé une source apparente de chaleur marquée par une profonde couche de refroidissement et un puits apparent d'humidité ne présentant qu'un simple pic.

[Caniaux](#page-165-0) *et al.* [\(1994\)](#page-165-0) ont montré, via la modélisation bidimensionnelle d'une ligne de grains continentale, que, d'une part, le réchauffement des résidus de la partie stratiforme

est la conséquence de l'assèchement antérieur des courants subsidents des basses couches; que le refroidissement dans le courant subsident de mésoéchelle est principalement dû à l'évaporation de la pluie; que le refroidissement global est un processus temporel apparaissant lorsque la partie stratiforme de la ligne produit suffisamment de précipitations pour contrecarrer le réchauffement adiabatique ; et enfin, que le refroidissement à la base de l'enclume n'est pas dû à la fonte mais est une conséquence du transport de masses de faible température potentielle.

2

# Modélisation de l'atmosphère

#### Sommaire

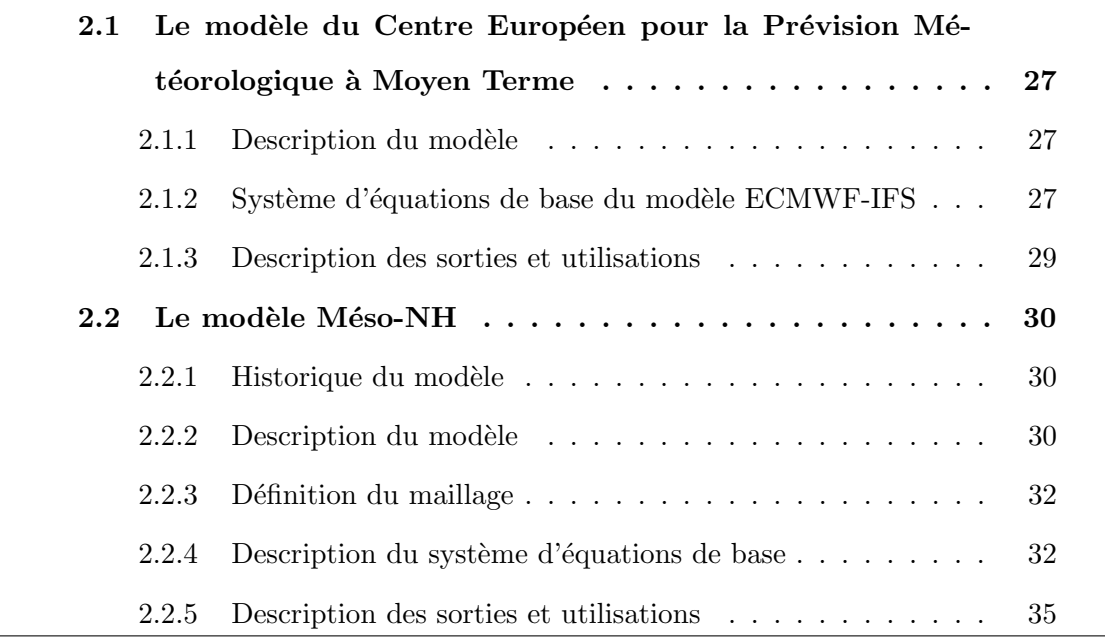

En physique de l'atmosphère, la modélisation numérique est utilisée pour la prévision du temps, pour la climatologie ou encore pour investiguer les processus physiques `a l'origine de phénomènes météorologiques. Elle permet également d'accéder aux phénomènes en des lieux et dates où aucune observation n'est disponible (certaines zones de la Terre, dont le continent africain et les océans, sont peu échantillonnées) ou encore d'accéder à des grandeurs difficilement observables (comme par exemple le type d'hydrométéores).

 $\hat{A}$  l'heure actuelle, il existe différents types de modèles atmosphériques :

- $-$  des modèles 3D globaux, couvrant toute la surface de la Terre. Ces modèles sont surtout utilisés pour la prévision météorologique, mais les analyses et réanalyses peuvent aussi servir pour des ´etudes statistiques ou pour l'initialisation d'autres modèles ;
- $-$  les modèles 3D à aire limitée servant plus à l'étude de processus qu'à la prévision, bien qu'il jouent un rôle important dans l'affinage des prévisions des phénomènes extrêmes. Leur initialisation peut se faire soit à partir de données de grande échelle (sorties de modèle global ou d'un modèle à aire limitée), soit à partir d'une structure initiale et d'une perturbation définies par l'utilisateur pour des études plus idéalisées ;
- $-$  les modèles conceptuels à une ou deux dimensions, utilisables principalement pour des études simplifiées de processus.

Deux modèles interviennent dans ce travail : d'une part le modèle global de prévisions à grande échelle du Centre Européen pour la Prévision Météorologique à Moyen Terme et d'autre part le modèle français à aire limitée Méso-NH. Une description de leur fonctionnement numérique ainsi que de leurs principales caractéristiques est faite dans ce chapitre.

### <span id="page-43-0"></span>2.1 Le modèle du Centre Européen pour la Prévision Météorologique à Moyen Terme

Le Centre Européen pour la Prévision Météorologique à Moyen Terme<sup>[2](#page-43-3)</sup> a été construit sur la base d'un partenariat entre différents pays (initialement européens) pour la mutualisation des connaissances et savoir-faire en météorologie et en modélisation numérique. Ceci a permis la mise en place d'un modèle de prévision (ECMWF-IFS<sup>[3](#page-43-4)</sup>) dont voici la description.

#### <span id="page-43-1"></span>2.1.1 Description du modèle

Le modèle opérationnel de prévision du Centre Européen est un modèle global (l'intégralité de la planète y est représentée). À l'échelle de ce modèle (comme pour les autres modèles globaux), les mouvements verticaux de l'atmosphère sont faibles. On applique alors l'approximation hydrostatique, c'est à dire que les variations de pression sont supposées compensées à chaque instant par les variations de densité dans la colonne d'atmosphère.

Le modèle peut être utilisé de différentes façons : soit en analyses opérationnelles (pour la prévision du temps à différentes échéances s'échelonnant de 6h à 10j), soit pour effectuer des réanalyses (analyses effectuées plus tard et incorporant, en plus des observations assimilées de façon opérationnelle, des données non disponibles à l'heure de l'analyse ou de nature plus complexe). Ce modèle peut aussi être utilisé pour la prévision d'ensemble (nombreuses simulations effectuées en parallèle avec des état initiaux proches mais tous différents).

#### <span id="page-43-2"></span>2.1.2 Système d'équations de base du modèle ECMWF-IFS

Voici les équations qui gouvernaient le modèle de prévision du centre européen en juillet 2006, date à laquelle les données utilisées ici ont été produites. On pourra trouver

<span id="page-43-4"></span><span id="page-43-3"></span><sup>2</sup>En anglais ECMWF pour European Centre for Medium range Weather Forecast

<sup>3</sup> Integrated Forecast System

une description plus complète du schéma numérique du modèle dans la documentation du centre [\(ECMWF-IFS\)](#page-166-3) présentant la version mise à jour à la date du 12 septembre 2006, qui reste identique pour cette partie du modèle.

Le maillage se compose d'une grille horizontale gaussienne réduite (la longitude est notée  $\varphi$  et la latitude  $\lambda$ ) et d'un axe vertical en coordonnées hybrides (η) dépendant de la pression p de façon monotone et de la pression de surface  $p_s$  de telle sorte que  $\eta$  soit nul en haut de l'atmosphère et égal à 1 au sol.

On notera par la suite φ l'altitude géopotentielle, q l'humidité spécifique, T la température,  $R_t$  le rayon de la Terre,  $R_{dry}$  et  $R_{vap}$  les constantes de gaz pour l'air sec et pour la vapeur d'eau,  $\dot{\eta}$  la vitesse verticale en coordonnée  $\eta$ ,  $\mathcal{P}_*$  la contribution des processus paramétrés concernant la variable ∗ et  $\mathcal{K}_*$  le terme de diffusion horizontale,  $\omega$  la vitesse verticale en coordonnées de pression,  $c_{p_{dry}}$  et  $c_{p_{vap}}$  les chaleur spécifiques à pression constantes pour l'air sec et pour la vapeur d'eau, u et v les composantes horizontales du vent en coordonnées sphériques,  $\vec{v}_H = (u, v)$  et  $U = u \cos \lambda$  et  $V = v \cos \lambda$ .

Les équations s'écrivent alors de la façon suivante.

Les équations du moment s'expriment :

$$
\frac{\partial U}{\partial t} + \frac{1}{R_t \cos^2 \lambda} \left[ U \frac{\partial U}{\partial \varphi} + V \cos \lambda \frac{\partial U}{\partial \lambda} \right] + \dot{\eta} \frac{\partial U}{\partial \eta} - fV + \frac{1}{R_t} \left[ \frac{\partial \phi}{\partial \varphi} + R_{dry} T_v \frac{\partial}{\partial \varphi} (\ln p) \right] = \mathcal{P}_U + \mathcal{K}_U
$$
\n(2.1)

$$
\frac{\partial V}{\partial t} + \frac{1}{R_t \cos^2 \lambda} \left[ U \frac{\partial V}{\partial \varphi} + V \cos \lambda \frac{\partial V}{\partial \lambda} + \sin \lambda (U^2 + V^2) \right] + \dot{\eta} \frac{\partial V}{\partial \eta} + fU + \frac{\cos \lambda}{R_t} \left[ \frac{\partial \phi}{\partial \lambda} + R_{dry} T_v \frac{\partial}{\partial \lambda} (\ln p) \right] = \mathcal{P}_V + \mathcal{K}_V
$$
(2.2)

où  $T_v$ , la Température virtuelle (température qu'aurait une parcelle d'air sec si elle avait les mêmes densité et pression que la parcelle d'air humide considérée), est définie par :

$$
T_v = T \left[ 1 + \left( \frac{R_{vap}}{R_{dry}} - 1 \right) q \right]
$$
 (2.3)

 $L'$ équation thermodynamique s'écrit :

$$
\frac{\partial T}{\partial t} + \frac{1}{R_t \cos^2 \lambda} \left[ U \frac{\partial T}{\partial \varphi} + V \cos \lambda \frac{\partial T}{\partial \lambda} \right] + \dot{\eta} \frac{\partial T}{\partial \eta} - \frac{\kappa T_v \omega}{(1 + (\delta - 1)q)P} = \mathcal{P}_T + \mathcal{K}_T \tag{2.4}
$$

L'équation de conservation de la masse d'eau est :

$$
\frac{\partial q}{\partial t} + \frac{1}{R_t \cos^2 \lambda} \left[ U \frac{\partial q}{\partial \varphi} + V \cos \lambda \frac{\partial q}{\partial \lambda} \right] + \dot{\eta} \frac{\partial q}{\partial \eta} = \mathcal{P}_q + \mathcal{K}_q \tag{2.5}
$$

Enfin, l'équation de continuité s'exprime par :

$$
\frac{\partial}{\partial t} \left( \frac{\partial p}{\partial \eta} \right) + \nabla \cdot \left( \vec{\nabla}_H \frac{\partial p}{\partial \eta} \right) + \frac{\partial}{\partial \eta} \left( \dot{\eta} \frac{\partial p}{\partial \eta} \right) \tag{2.6}
$$

où l'équation hydrostatique est :

$$
\frac{\partial \phi}{\partial \eta} = -\frac{R_{dry} T_v}{p} \frac{\partial p}{\partial \eta} \tag{2.7}
$$

La vitesse verticale se déduit de l'équation :

$$
\omega = -\int_0^{\eta} \nabla \cdot \left( \vec{v}_H \frac{\partial p}{\partial \eta} \right) d\eta + \vec{v}_H \cdot \nabla p \tag{2.8}
$$

La pression de surface se calcule à partir de l'équation suivante :

$$
\frac{\partial p_s}{\partial t} = -\int_0^1 \nabla \cdot \left(\vec{\mathbf{v}}_H \frac{\partial p}{\partial \eta}\right) d\eta \tag{2.9}
$$

$$
\dot{\eta} \frac{\partial p}{\partial \eta} = -\frac{\partial p}{\partial t} - \int_0^\eta \nabla \cdot \left( \vec{v}_H \frac{\partial p}{\partial \eta} \right) d\eta \tag{2.10}
$$

$$
\frac{\partial}{\partial t}(\ln p_s) = -\frac{1}{p_s} \int_0^1 \nabla \cdot \left(\vec{v}_H \frac{\partial p}{\partial \eta}\right) d\eta \tag{2.11}
$$

#### <span id="page-45-0"></span>2.1.3 Description des sorties et utilisations

Les sorties du modèle sont disponibles sous deux formats informatiques : GRIB ou NetCDF.

Les champs du modèle peuvent être fournis sur un maillage horizontal régulier en coordonn´ees g´eographiques (au mieux 0,25˚ de latitude et longitude) et sur des niveaux de pression fixes. Les champs analys´es sont disponibles avec un intervalle de temps de 6 heures.

Les sorties de ce modèle servent aux agences de prévision de chacun des pays participant pour l'initialisation des modèles de prévision locaux mais elles servent aussi pour l'initialisation des modèles à aire limitée dans le cadre d'étude de phénomènes ou pour des études statistiques ou climatiques à une échelle régionale.

#### <span id="page-46-0"></span>2.2 Le modèle Méso-NH

#### <span id="page-46-1"></span>2.2.1 Historique du modèle

Le modèle Méso-NH [\(Lafore](#page-167-1) *et al.* [\(1998\)](#page-167-1)) est un modèle numérique d'atmosphère, à aire limitée, développé conjointement par le Centre National de Recherches Météorologiques (CNRM) et par le Laboratoire d'Aérologie (LA), à Toulouse, et en perpétuelle amélioration depuis 1997.

#### <span id="page-46-2"></span>2.2.2 Description du modèle

Il s'agit d'un modèle mésoéchelle, c'est à dire un modèle à aire limitée permettant d'accéder à des résolutions horizontales allant d'un à plusieurs centaines de kilomètres et des mailles temporelles de quelques heures. Cette mésoéchelle est connue pour être plus difficile à décrire que l'échelle globale ou la microéchelle du simple fait qu'aucune force n'y est négligeable. En dessous, la force de Coriolis est négligeable ; au-dessus l'atmosphère peut être considérée comme un fluide hydrostatique. Cela confère donc une plus grande complexité au système numérique nécessaire à la simulation de cette échelle qui permet une étude réaliste des systèmes nuageux.

Pour décrire au mieux les phénomènes physiques et en particulier les interactions entre les différentes échelles, la technique du grid-nesting est utilisée. Il s'agit d'une méthode utilisant des modèles de différentes tailles et résolutions imbriqués les uns dans les autres et interagissants (FIG.  $2.1$ ). Un ou plusieurs modèles à échelle fine, résolvant explicitement les phénomènes tels que la convection et la turbulence, peuvent être inclus dans un modèle de plus grande ´echelle r´esolvant lui la dynamique et la thermodynamique de l'environnement. Les modèles peuvent communiquer entre eux, soit dans un sens uniquement, du grand modèle vers un plus petit, soit dans les deux sens, à chaque pas de temps du grand modèle. Les données du grand modèle servent de conditions aux bords des modèles fins, celles de ces derniers, une fois moyenn´ees, servent de valeurs vers lesquelles doivent tendre les données du grand modèle. Méso-NH laisse libre, pour chaque domaine, le choix des pas

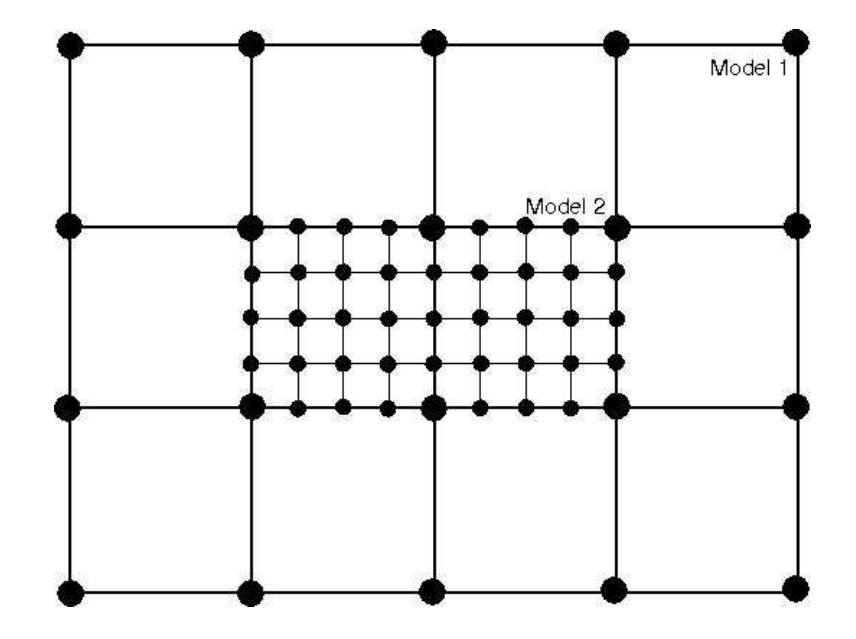

horizontaux et temporels, mais impose que les maillages soient verticalement identiques.

<span id="page-47-0"></span>FIG.  $2.1$  – Représentation des différents maillages imbriqués dans le cas d'une simulation en grid-nesting utilisant 2 domaines

Méso-NH propose deux modes de simulation : soit de cas idéalisés, soit de cas réels. Pour les cas réels, l'utilisateur doit définir une zone du globe et fournir des données (analyses ECMWF-IFS, analyses du modèle opérationnel de Météo-France ARPEGE, sortie d'une précédente simulation MESO-NH) pour initialiser et contraindre la simulation. Par exemple, l'initialisation et le couplage par les champs du centre européen se fait à travers les champs de vent, d'humidité, de température et de pression, à une résolution horizontale de 0,25<sup>°</sup>, sur les 91 niveaux de modèle et au format GRIB. Le cas idéal est, quant à lui, utilisé pour des études conceptuelles : l'usager définit la taille du domaine et l'état initial et laisse la simulation se dérouler sans couplage.

Le modèle d'atmosphère Méso-NH est couplé lors des exécutions avec un modèle de surface (surface continentale et couches supérieures de l'océan) nommé SURFEX développé par Météo-France, qui sert aussi pour le modèle ARPEGE. L'initialisation du modèle en mode réaliste impose la compilation préalable des sols, permise par le couplage entre Méso-NH et le modèle SURFEX. Ce couplage permet aussi le calcul, en cours de simulation, d'un

certain nombre de variables qui sont plus traditionnellement issues des climatologies. Le modèle Méso-NH se compose aussi d'un code de chimie atmosphérique et, depuis 2007, traite le transport et les interactions des poussières.

#### <span id="page-48-0"></span>2.2.3 Définition du maillage

Les équations de Méso-NH sont développées sur un maillage horizontal cartésien dont la taille et la résolution sont fixées par l'utilisateur. Il est défini par un angle de rotation par rapport à l'équateur et par la projection choisie.

Pour la discrétisation verticale, ce sont les coordonnées de Gal-Chen qui sont utilisées : le maillage d'altitude est horizontal en haut du domaine et épouse le relief dans les basses couches tout en maintenant le mˆeme nombre de niveaux en tout point du domaine (Fig. [2.2\)](#page-49-0). Les altitudes de Gal-Chen  $\hat{z}$  se calculent de la façon suivante :

$$
\hat{z} = \mathcal{H}\frac{z - z_s}{\mathcal{H} - z_s} \tag{2.12}
$$

où  $z$  est l'altitude par rapport au niveau de la mer, H l'échelle de hauteur de l'atmosphère et z<sup>s</sup> la hauteur du relief.

Le maillage vertical peut être fixé soit à partir des altitudes d'un radiosondage à fournir, soit à partir des différents paramètres (les pas entre les deux premiers et les deux derniers niveaux et deux facteurs d'étirement, un pour le bas de l'atmosphère, l'autre pour le haut).

En plus de l'état initial le modèle nécessite des conditions aux limites rigides ou spongieuses pour les limites inférieures et supérieures, et laisse le choix entre des limites rigides, périodiques ou ouvertes (les valeurs sont relaxées vers celles d'un modèle de plus grande taille) pour les bords latéraux du domaine.

#### <span id="page-48-1"></span>2.2.4 Description du système d'équations de base

Les variables pronostiques, calculées de façon itérative, sont : les trois composantes du vent  $\vec{v} = (u, v, w)$ , la température potentielle  $\theta$  (température qu'aurait la masse d'air si

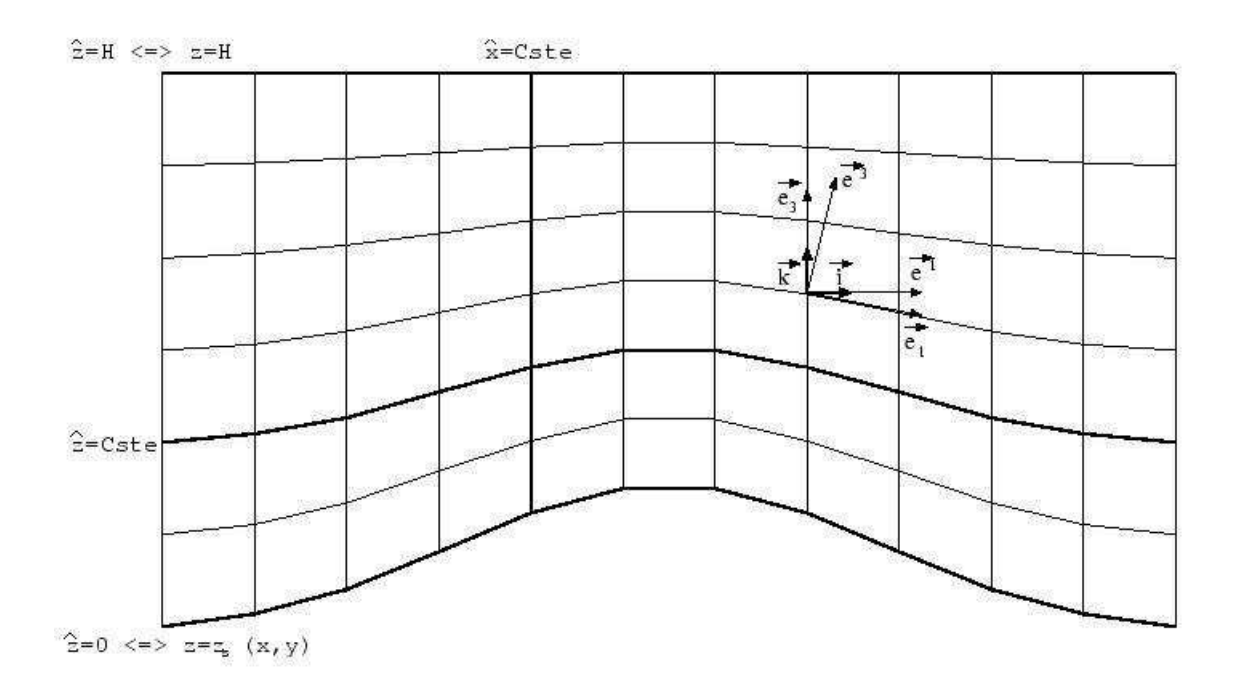

<span id="page-49-0"></span>FIG. 2.2 – Représentation d'un maillage en coordonnées de Gal-Chen (source : [Meso-NH\)](#page-167-2)

elle était à la pression de surface), les rapports de mélange (masse de la phase de l'eau sur la masse d'air sec contenu dans le même volume) des différentes phases de l'eau  $r_v$  pour la vapeur,  $r_c$  pour les nuages,  $r_r$  pour la pluie,  $r_i$  pour la glace,  $r_s$  pour les agrégats,  $r_g$ pour le grésil et  $r_h$  pour la grêle, ainsi que l'énergie cinétique e. Il est possible d'ajouter à cela des variables scalaires chimiques.

La pression  $p$  est considérée comme une variable diagnostique, calculée à partir des variables pronostiques via un solveur de pression choisi par l'utilisateur (m´ethode de Richardson, gradient préconditionné généralisé, méthode des résidus conjugués).

Le modèle se décompose en un module de résolution des processus conservatifs et des modules de param´etrisations de la physique pour tout ce qui concerne la microphysique, la convection, les interactions avec la surface, la turbulence et le rayonnement.

L'ensemble des équations conservatives du modèle est présenté dans sa forme purement cartésienne (avant passage aux coordonnées curvilignes). La physique du modèle est basée sur l'hypothèse selon laquelle l'atmosphère ne s'éloigne pas trop d'un état de référence. Toutes les variables indicées par  $ref$  sont celles de l'état de référence, les variables re-

présentant la fluctuation autour de cet état sont annotées par ( '). Pour comprendre les  $\acute{e}$ quations, il faut au préalable définir un certain nombre de variables :

- ρ la densité totale de l'air humide et  $\rho_{dry}$  la densité de la fraction d'air sec
- $L_v$  la chaleur latente de vaporisation,  $L_m$  la chaleur latente de sublimation
- $r_w$  la somme des rapports de mélange des différentes phases de l'eau
- $s_*$  le rapport de mélange de l'élément chimique ∗ considéré
- $\vec{g}$  le vecteur d'accélération de la pesanteur et  $\vec{\Omega}$  le vecteur rotation de la Terre
- $\Pi = (\frac{p}{p_{00}})$  $R_{dry}$  $c_{p_{dry}}$  la pression réduite, aussi appelée fonction d'Exner, où  $p_{00}$  est la pression de référence.
- $-\theta = \frac{T}{\Pi}$  la température potentielle « sèche »
- $-\theta_v = \frac{T_v}{\Pi}$  la température potentielle virtuelle
- $-\Psi = c_{p_{drv}} \theta_{v_{ref}} (\Pi \Pi_{ref})$  une fonction de la pression

Les équations de conservation considérées dans le modèle Méso-NH s'écrivent ainsi :

$$
\rho' = \rho - \rho_{ref} = \rho_{ref} \left( \frac{c_{v_{dry}}}{R_{dry}} \frac{\Pi - \Pi_{ref}}{\Pi_{ref}} - \frac{\theta_v - \theta_{v_{ref}}}{\theta_{v_{ref}}}\right)
$$
(2.13)

pour l'équation d'état linéarisée ;

$$
\vec{\nabla} \cdot \left( \frac{\rho_{ref}}{1 + r_{v_{ref}}} \vec{v} \right) = 0 \tag{2.14}
$$

pour la contrainte anélastique;

$$
\frac{d(\rho_{ref}\vec{v})}{dt} + \rho_{dry_{ref}}\vec{\nabla}\Psi + \rho_{dry_{ref}}\vec{g}\frac{\theta_v - \theta_{v_{ref}}}{\theta_{v_{ref}}} + 2\rho_{dry_{ref}}\vec{\Omega} \times \vec{v} = \rho_{dry_{ref}}\vec{\mathcal{F}} \tag{2.15}
$$

pour la conservation du moment, où les différents termes représentent respectivement l'évolution temporelle et l'advection, la force de pression, la force de flottabilité, la force de Coriolis et la turbulence ( $\vec{\mathcal{F}}$  étant la force de diffusion turbulente);

$$
\vec{\nabla} .(\rho_{dry_{ref}} \vec{\nabla} \Psi) = \vec{\nabla} . \vec{S}
$$
\n(2.16)

pour le calcul de la pression, où

$$
\vec{S} = -\vec{\nabla} \cdot (\rho_{dry_{ref}} \vec{v} \otimes \vec{v}) - \rho_{dry_{ref}} \vec{g} \frac{\theta_v - \theta_{v_{ref}}}{\theta_{v_{ref}}} - 2\rho_{dry_{ref}} \vec{\Omega} \times \vec{v} + \rho_{dry_{ref}} \vec{\mathcal{F}} \tag{2.17}
$$

34

$$
\frac{d(\rho_{dry_{ref}}\theta)}{dt} = -g\rho_{dry_{ref}}w\frac{\theta}{c_{p_{dry}}T_{v_{ref}}}\left[\frac{R_{dry} + r_vR_{vap}}{R_{dry}}\frac{c_{p_{dry}}}{c_{p_{vap}}}-1\right]
$$

$$
+\frac{\rho_{dry_{ref}}}{\Pi_{ref}c_{p_{vap}}}[L_m\frac{d(r_i + r_s + r_g)}{dt} - L_v\frac{dr_v}{dt} + \mathcal{H}]
$$
(2.18)

pour l'équation thermodynamique, où  $\mathcal H$  représente ici les effets de radiation et de diffusion ;

$$
\frac{d(\rho_{dry_{ref}}r_*)}{dt} = \rho_{dry_{ref}} \mathcal{Q}_* \tag{2.19}
$$

$$
\frac{d(\rho_{dry_{ref}}s_*)}{dt} = \rho_{dry_{ref}}\mathcal{S}_*
$$
\n(2.20)

pour la conservation de l'humidité et des variables scalaires passives, où  $\mathcal{Q}_*$  représente les changements de phase, la sédimentation (apport où la perte d'eau précipitante à travers les surfaces inférieures et supérieures de la masse d'air considérée.) et la diffusion,  $\mathcal{S}_*$ représente les mêmes processus mais pour les particules chimiques.

#### <span id="page-51-0"></span>2.2.5 Description des sorties et utilisations

En plus des champs dynamiques et thermodynamiques standard  $(u, v$  et w les trois composantes du vent,  $\theta$  la température potentielle,  $r_v$ ,  $r_c$ ,  $r_r$ ,  $r_i$ ,  $r_s$ ,  $r_g$  et  $r_h$  les rapports de mélange en vapeur, eau liquide nuageuse, eau liquide précipitante, glace nuageuse, neige, graupel et grêle) le modèle Méso-NH permet de calculer un grand nombre de variables diagnostiques tels que le CAPE (Convective Available Potential Energy), les différents paramètres qu'il est possible d'obtenir avec un radar Doppler (réflectivité, vitesse verticale Doppler, KDP, ZDR), la fraction des différents couverts végétaux ou encore la température de brillance pour les différents canaux des satellites météorologiques actuellement en fonctionnement.

Le dernier diagnostic est permis par l'implémentation, depuis 2007, du modèle de transfert radiatif RTTOV-8 [\(Saunders](#page-168-0) *et al.* [\(2005\)](#page-168-0)) (Met Office, Météo-France et ECMWF). Ce code est basé sur l'équation suivante :

$$
L^{CLR}(\nu,\theta) = \tau_s(\nu,\theta)\varepsilon_s(\nu,\theta)B(\nu,T_s) + \int_{\tau_s}^1 B(\nu,T)d\tau + [1 - \varepsilon_s(\nu,\theta)]\tau_s^2(\nu,\theta)\int_{\tau_s}^1 \frac{B(\nu,T)}{\tau^2}d\tau
$$
\n(2.21)

où  $L^{CLR}(\nu, \theta)$  est la radiance reçue en provenance de la surface en haut de l'atmosphère dans la direction  $\theta$  et dans la longueur d'onde  $\nu\, ; \, \tau$  et  $\tau_s$  sont les transmittances de la surface vers l'espace et de l'atmosphère vers l'espace;  $\varepsilon$  est l'émisivité de la surface; B est la loi de Planck;  $T$  et  $T_s$  les températures de l'atmosphère et de la surface. Le premier terme de droite correspond à la radiance émise par la surface, le second à la radiance directement émise par l'atmosphère et le troisième à la radiance émise par l'atmosphère et réfléchie par la surface. Ce code, à partir des champs d'humidité, de température, de pression au sol et, s'ils ont été calculés par le modèle, des champs d'ozone et de dioxyde de carbone, calcule la température de brillance des différents canaux infrarouge de la majorité des satellites. Cette option permet la validation directe des simulations par les observations satellites.

## Deuxième partie

# Méthodologie et cas d'étude

3

### <span id="page-55-0"></span>Méthodologie

Comme expliqué dans l'introduction, le cycle de l'eau est un des éléments clés de la mousson africaine. Pour pouvoir espèrer donner une explication à la variabilité des précipitations et plus particulièrement à la baisse observée au cours du XX<sup>e</sup> siècle, il nous faut avant tout bien comprendre les transports d'eau atmosphérique à différentes échelles. Une approche possible consiste `a quantifier les bilans d'eau au sein des constituants principaux de la mousson que sont les lignes de grains et à quantifier leurs contributions à l'échelle de la mousson. Malgré les instruments supplémentaires déployés durant la campagne AMMA, la faible densité spatiale d'observations sur la zone sub-saharienne ne permet pas l'étude détaillée du cycle de l'eau par les observations sur toute l'Afrique de l'Ouest [\(Bouchard](#page-165-1)  $(2006)$  ou ne le permet que dans des zones géographiques particulières telles que le quadrilatère de radiosondages et les zones couvertes par les radars. C'est pourquoi une approche de modélisation numérique à méso-échelle est ici exploitée où les simulations sont validées par les observations (satellites pour les temp´eratures de brillance, Radiosondages pour les vents...).

Comme indiqué précédemment, le modèle non-hydrostatique de méso-échelle choisi pour cette étude est le modèle Méso-NH décrit dans le chapitre [2.2.](#page-46-0) Nous avons choisi de l'initialiser avec les analyses opérationnelles du Centre Européen de Prévision Météorologique, les réanalyses ERA-Interim n'étant pas, à la date de l'étude, disponibles pour la période considérée. Il faut cependant savoir que seules les observations du réseau mé-

téorologique mondial ont été assimilées pour la production des analyses opérationnelles. Les mesures supplémentaires obtenues durant la campagne  $AMMA$  n'ont pas été incorporées dans le modèle opérationnel et ce n'est que récemment qu'elles ont été prises en compte dans la r´eanalyse. Le faible nombre d'observations conventionnelles (de l'ordre de 15 stations de radiosondages et près de 150 stations au sol sur notre zone d'étude), associé au fait que le modèle ECMWF-IFS ne résout pas explicitement les nuages, implique que les systèmes de méso-échelle ne sont pas toujours parfaitement représentés dans les analyses (décalage spatial ou temporel, dissipation ou développement inopportun...). Or, si un système est mal représenté dans le modèle de grande échelle servant à initialiser le modèle méso-échelle, il le sera aussi dans la simulation méso-échelle et risque alors d'interagir différemment avec les différents éléments du modèle (orographie, cycle diurne du rayonnement, albédo des surfaces, présence d'une source de vapeur d'eau...).

Il nous est donc apparu nécessaire d'effectuer des tests de sensibilité du modèle, d'une part à la configuration de la simulation (taille de la boite, résolution horizontale, schémas de param´etrisation...) et d'autre part aux champs initiaux (modification des analyses op´erationnelles du Centre Europ´een). Ceci nous a permis `a la fois de nous assurer de la qualité de la simulation mais aussi de pouvoir estimer la sensibilité des bilans à un changement de paramétrage de la simulation.

Trois jeux de bilans d'eau et d'énergie, issus de filières de simulation différentes ont donc été comparés dans le chapitre [8](#page-129-0) :

- 1. les bilans effectués à partir d'une simulation de référence décrite dans le chapitre [5](#page-81-0);
- 2. les bilans effectués à partir du meilleur test de sensibilité aux paramètres de simulation (voir chapitres [5](#page-81-0) et [6\)](#page-107-0) ;
- 3. les bilans effectués sur les simulations-tests initialisées à partir d'analyses modifiées, mais utilisant la même paramétrisation que précédemment (voir chapitre [7\)](#page-121-0).

Les bilans considérés dans cette étude sont de différentes natures. D'une part, des bilans intégrés d'eau sous ses différentes formes (vapeur, liquide, solide ; précipitante ou non) dans la lignée de ceux réalisés par [Chong and Hauser \(1989\)](#page-166-1) quantifiant dans l'intégralité du domaine tridimensionnel D :

– la masse totale d'eau condensée  $C$   $(g.s<sup>-1</sup>)$  :

$$
C = -\iiint\limits_{D \setminus \{\frac{dx_v}{dt} < 0\}} \rho \frac{dr_v}{dt} dx dy dz \tag{3.1}
$$

où  $\rho$  est la densité de l'air  $(kg.m^{-3})$ ,  $r_v$  le rapport de mélange en vapeur d'eau  $(g.kg<sup>-1</sup>)$  et où le domaine d'intégration est le domaine D restreint aux zones où la dérivée lagrangienne $\frac{dr_v}{dt}$  du rapport de mélange en vapeur est négatif ;

– la masse totale d'eau perdue par évaporation  $E\left(g.s^{-1}\right)$  :

$$
E = \iiint\limits_{D\setminus\{\frac{dr_v}{dt}\ge 0\}} \rho \frac{dr_v}{dt} dx dy dz
$$
\n(3.2)

ici le domaine  $D$  est restreint aux zones où  $\frac{dr_v}{dt}$  est positif;

– la pluie totale atteignant la surface  $R\ (g.s^{-1})$  :

$$
R = \iint\limits_{D \setminus \{z = sol\}} \rho V_t r_r dx dy \tag{3.3}
$$

où  $V_t$  est la vitesse de chute de la pluie  $(m.s^{-1})$  et  $r_r$  le rapport de mélange en eau liquide précipitante  $(g.kg^{-1})$ ;

– la masse totale de particules nuageuses produites  $N(g.s^{-1})$ :

$$
N = \iiint\limits_{D \setminus \{\frac{d(r_c + r_i)}{dt} > 0\}} \rho \frac{d(r_c + r_i)}{dt} dx dy dz \tag{3.4}
$$

où  $r_c$  est le rapport de mélange pour l'eau liquide nuageuse et  $r_i$  celui de la glace nuageuse,

– et la masse totale de particules précipitantes produites  $P(g.s^{-1})$  :

$$
P = \iiint\limits_{D \setminus \{\frac{d(r_r + r_s + r_g + r_h)}{dt} > 0\}} \rho \frac{d(r_r + r_s + r_g + r_h)}{dt} dx dy dz \tag{3.5}
$$

où  $r_s$  est le rapport de mélange pour la neige,  $r_g$  pour les graupels et  $r_h$  pour la grêle  $(g.kg^{-1})$ .

Ce type de grandeur peut aussi être présenté sous forme de profils verticaux moyens. Seuls deux ont été utilisés ici :

– l'évaporation moyenne  $e(g.kg^{-1}.s^{-1})$  calculée dans le plan  $H$  :

$$
e(z) = \frac{\iint\limits_{H \setminus \{\frac{dr_v}{dt} > 0\}} \frac{dr_v}{dt} dx dy}{\iint_H dx dy}
$$
\n(3.6)

− et la condensation moyenne  $c(g.kg^{-1}.s^{-1})$ :

$$
c(z) = -\frac{\iint\limits_{H\setminus\{\frac{dr_v}{dt}\leq 0\}} \frac{dr_v}{dt} dxdy}{\iint_H dxdy}.
$$
\n(3.7)

A cela s'ajoutent des indicateurs de l'efficacité des mécanismes mis en oeuvre dans les systèmes convectifs tels que ceux définis par [Ferrier](#page-166-4) *et al.* [\(1996\)](#page-166-4) :

– l'efficacité des précipitations  $RE (\%)$ :

$$
RE = \frac{R}{C} \tag{3.8}
$$

– et l'efficacité du système  $SE (\%)$ :

$$
SE = \frac{R}{\sum_{i} F_i} \tag{3.9}
$$

où  $\sum_i F_i$  est la somme des flux de vapeur  $(g.s^{-1})$ , entrant dans le domaine considéré, calculée de la façon suivante :

$$
F_i = \iint \rho V_i r_v dx_j dx_k , \ V_i \in [u, v, w] , \ x_j, x_k \in [x, y, z] . \tag{3.10}
$$

Dans le même ordre d'idée, nous avons aussi défini plusieurs grandeurs, telles que l'efficacité de la condensation  $CE (\%)$ :

$$
CE = \frac{C}{\sum_{i} F_i} ; \tag{3.11}
$$

l'efficacité de la production de nuages  $NE (\%)$ :

$$
NE = \frac{N}{\sum_{i} F_i} \tag{3.12}
$$

42

et l'efficacité de la production de particules précipitantes  $PE (\%)$ :

$$
PE = \frac{P}{\sum_{i} F_i} \tag{3.13}
$$

D'autre part, [Yanai](#page-169-1) *et al.* [\(1973\)](#page-169-1) ont défini deux grandeurs ( $Q_1$  et  $Q_2$ ) permettant de quantifier l'impact de la convection sur l'environnement de grande échelle.

 $Q_1$ , la source apparente de chaleur  $(K.j^{-1})$ , s'exprime de la façon suivante :

$$
Q_1 = \bar{\Pi} \left( \frac{\partial \bar{\theta}}{\partial t} + \overrightarrow{V} . \overrightarrow{\nabla} \theta \right)
$$
 (3.14)

où ( $\overline{\cdot}$ ) représente l'opérateur de moyenne horizontale,  $\vec{V}$  le vecteur vitesse du vent  $(m.s<sup>-1</sup>)$ ,  $\theta$  la température potentielle  $(K)$  et Π la fonction d'Exner. La source apparente de chaleur s'obtient par moyenne horizontale sur la zone d'étude de l'équation de la thermodynamique :

$$
\frac{d\theta}{dt} = source(\theta) \tag{3.15}
$$

où source( $\theta$ ) représentant les sources de chaleur latente et de chauffage radiatif.  $Q_2$  est le puits apparent d'humidité (K.j<sup>-1</sup>) et s'écrit comme suit :

$$
Q_2 = -\frac{L}{c_p} \left( \frac{\partial \bar{q}}{\partial t} + \overline{\vec{V} \cdot \vec{\nabla} q} \right)
$$
 (3.16)

où L est la chaleur latente de l'eau  $(J.g^{-1})$  et q l'humidité spécifique  $(kg.kg^{-1})$ . Il se déduit de l'équation de conservation de la vapeur d'eau, moyennée horizontalement.

Enfin, pour compléter la description énergétique du système, les profils d'énergies statiques sèche S, humide H et à saturation Hs peuvent être quantifiés. L'énergie statique humide  $H(J.g^{-1})$  se déduit de l'équation de l'énergie totale :

$$
E_T = c_P T + gz + Lq + \frac{\vec{V}^2}{2},
$$
\n(3.17)

en constatant, comme le fait [Kessler \(1986\)](#page-167-3) que si  $||\vec{V}||$  est inférieur à 30m.s<sup>-1</sup> l'énergie cinétique ne dépasse pas  $0.5$   $J.g^{-1}$  alors que la somme des autre énergies est de l'ordre de 300 à 400  $J.g^{-1}$ . La contribution de  $\vec{V}$  étant même inférieure à l'erreur sur  $E_T$  due aux observations sur  $T$  et  $q$ , on néglige le plus souvent l'énergie cinétique dans les bilans  $\acute{e}n$ energétiques et on obtient ainsi l'énergie statique humide du système :

$$
H = c_p T + gz + Lq \tag{3.18}
$$

43

où T est la température  $(K)$ , g la constante de gravité  $(m.s^{-2})$  et z l'altitude  $(m)$ . Elle est proportionnelle à la température potentielle équivalente  $H \simeq c_p \theta_e.$ 

L'énergie statique à saturation  $Hs$   $(J.g^{-1})$  s'exprime :

$$
Hs = c_p T + gz + Lq_{sat} \tag{3.19}
$$

 $q_{sat}$  étant le contenu en vapeur d'eau à saturation  $(kg.kg^{-1})$ .

Les grandeurs qui nommée est gras ci-dessus sont celles qui sont utilisé dans la suite du manuscrit ou dans l'article en annexe [A.](#page-149-0)

Les dérivées ont été calculées par des schémas de différences finies à trois points pour les dérivées spatiales :

$$
\frac{df}{dx}(i) = \frac{f(i+1) - f(i-1)}{x(i+1) - x(i-1)} ,\qquad(3.20)
$$

soit à deux points pour les dérivées temporelles :

$$
\frac{df}{dt}(l) = \frac{f(l) - f(l-1)}{\Delta t}
$$
\n(3.21)

où  $\Delta t$  est de 2h.

Les intégrations ont été calculées par la méthode de Simpson (2D et 3D) complétée par la méthode des trapèzes sur les bords des domaines de nombre de pas impaires.

4

# Présentation de la ligne de grains des 27-29 juillet 2006

#### Sommaire

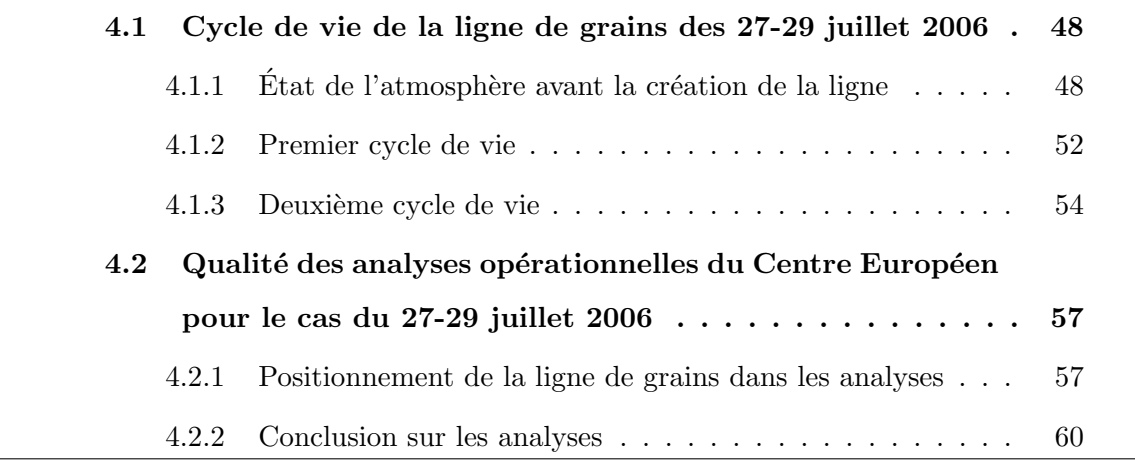

#### *Chapitre 4. Présentation de la ligne de grains des 27-29 juillet 2006*

Le phénomène étudié ici est la ligne de grains qui a traversé l'Afrique de l'Ouest du 27 au 29 juillet 2006. Elle a été observée pour la première fois sur le Plateau de Jos (Nigéria) vers 13h Temps Universel <sup>[4](#page-62-0)</sup> le 27 et ne s'est dissipée que dans la journée du 29 au dessus de l'Océan Atlantique au large du Libéria. Cette ligne a été choisie pour plusieurs raisons. D'une part, elle est passée au dessus du quadrilatère de radiosondages durant plus de 20h et au dessus de la zone de portée du Radar RONSARD aux alentours de 06h le 28, ce qui permettra de réaliser une étude comparée. D'autre part elle a la particularité d'avoir eu un double cycle de vie, c'est-à-dire une reprise d'intensification (suivie des phases de maturité et de dissipation) alors qu'elle se dissipait depuis plusieurs heures.

Comme le montre le diagramme temps-latitude des radiations de grandes longueurs d'onde  $\acute{e}$ mises au sommet de l'atmosphère (OLR pour « Outgoing Long-wave Radiations ») moyen-nées en longitudes de −10°E à +10°E et sur 11 jours (FIG. [4.1\)](#page-62-1), la ligne de grains étudiée (flèche rouge) survient peu de temps après le début de l'onset (flèche verte) et participe au début de la période de minimum d'OLR traduisant un maximum de convection.

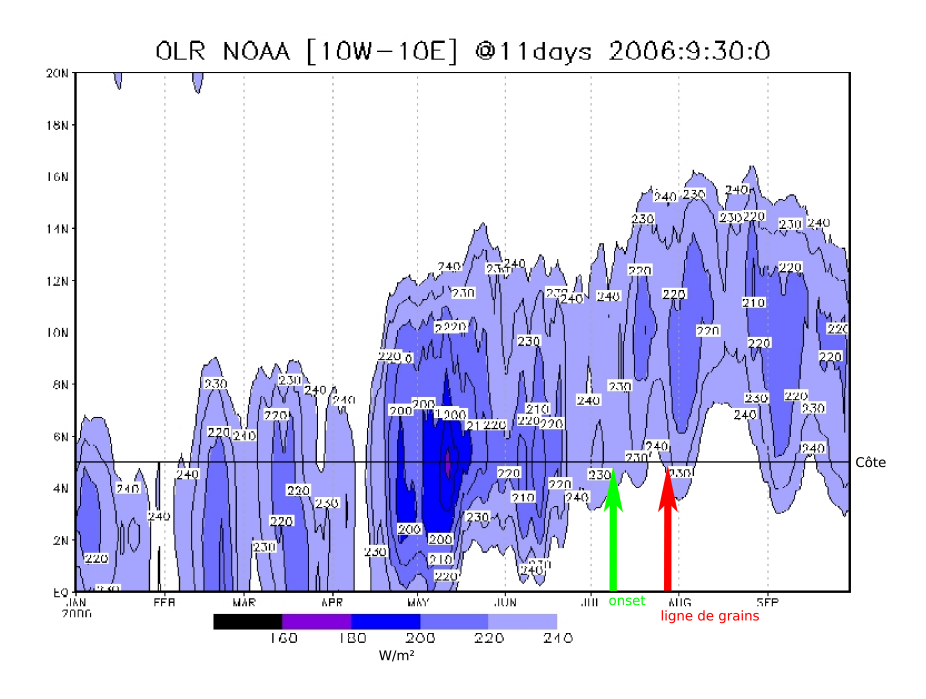

<span id="page-62-1"></span>FIG. 4.1 – Diagramme temps-latitude d'OLR moyenné de -10°E à 10°E et sur 11 jours (source : adaptée de aoc-paris.ipsl.polytechnique.fr)

<span id="page-62-0"></span><sup>&</sup>lt;sup>4</sup>Toutes les heures indiquées dans le manuscrit sont en Temps Universel

Dans un premier temps, pour décrire ce système convectif, nous avons utilisé les ob-servations du système satellitaire METEOSAT<sup>[5](#page-63-0)</sup> [\(MSG \(2005\)](#page-168-1)). Ce réseau comporte actuellement deux satellites géostationnaires. L'un couvre l'Europe et l'Afrique et se nomme MSG (pour Météosat Second Génération). L'autre, placé plus à l'Est sur l'orbite, visualise l'Inde et est issu de la première génération de satellite Météosat. Le phénomène décrit ici a été observé par le satellite MSG. Il est équipé d'un radiomètre-imageur observant la Terre dans 12 canaux de longueurs d'onde différentes. Cet appareil de télédétection passive enregistre pendant un laps de temps donné l'émission de la Terre et de l'atmosphère à chacune des longueurs d'onde. Les longueurs d'onde disponibles s'étendent de 0,4  $\mu$ m (dans le visible) à 13,40  $\mu$ m (dans l'infrarouge), chaque canal permettant d'étudier une caractéristique particulière de l'atmosphère (concentrations d'ozone, surface, positions et déplacements des nuages, phases des nuages, vapeur d'eau, instabilité atmosphériques). Le canal infrarouge à  $10.8 \mu m$  permet de visualiser la température du sommet des nuages. Les températures les plus basses correspondent, soit à des nuages de grande extension verticale (type cumulonimbus), soit à des petits nuages situés très haut (type cirrus). Les images dans ce canal vont nous permettre de décrire le déplacement et l'évolution de la ligne de grains au cours du temps.

D'autre part, les enregistrements des différents radiosondages réalisés sur la zone d'étude (FIG. [4.2\)](#page-64-2) vont permettre de compléter la description du phénomène en terme de répartition verticale de l'humidité, direction et force du vent et de profils verticaux d'énergie statique humide et à saturation.

Dans un deuxième temps, nous avons étudié la qualité des analyses du Centre Européen, en terme de représentation de la ligne de grains du 28 juillet, à travers les champs de vent, d'humidité et de couvert nuageux total.

<span id="page-63-0"></span> $5$ <www.cnes.fr/web/CNES-fr/794-meteosatmsg.php>

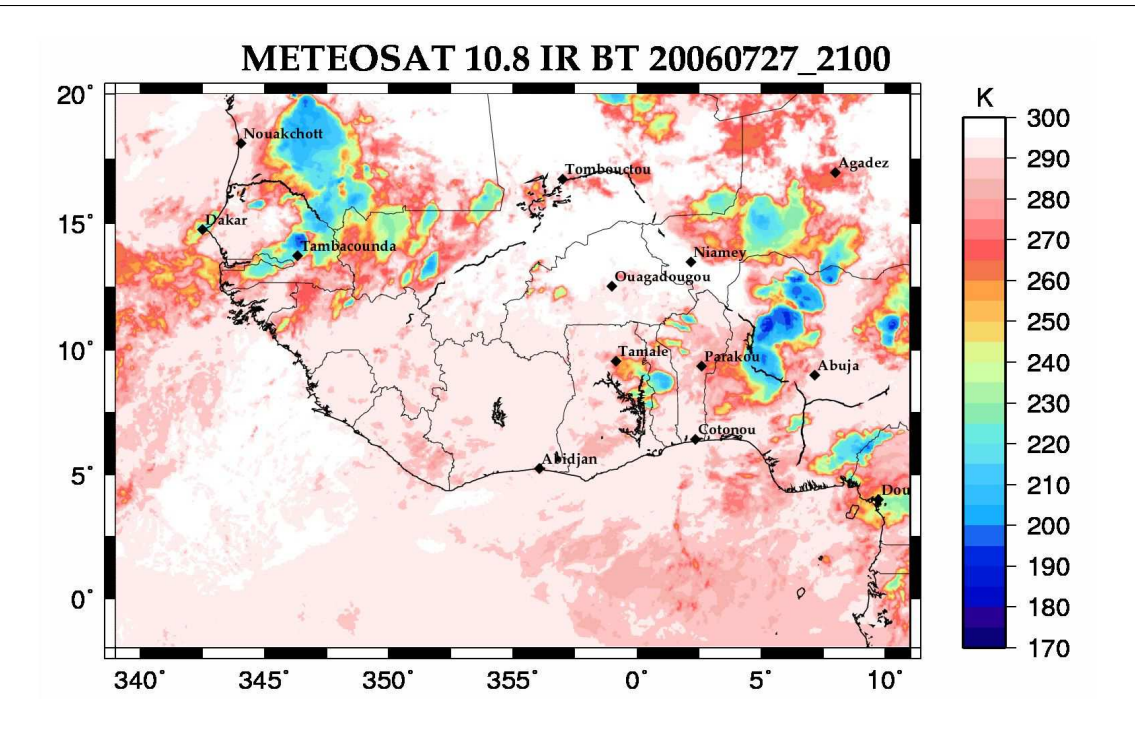

*Chapitre 4. Présentation de la ligne de grains des 27-29 juillet 2006* 

<span id="page-64-2"></span>FIG.  $4.2$  – Positions des stations de radiosondages sur fond de températures de brillance  $\lambda$  10,8  $\mu$ m de MSG  $\lambda$  21h le 27/07/06

### <span id="page-64-0"></span>4.1 Cycle de vie de la ligne de grains des 27-29 juillet 2006

Comme décrit à la section [1.2.3,](#page-35-0) le cycle de vie d'une ligne de grains se décompose en quatre phases distinctes : la formation, l'intensification, la maturité et la dissipation. Le système considéré ici présente une reprise d'intensification alors qu'il se dissipait depuis de nombreuses heures. Il s'en est suivi de nouvelles phases de maturité et de dissipation. L'état de l'atmosphère avant le passage de la ligne, ainsi que de chacune des 7 phases, sera d´ecrit dans cette section `a partir des images infrarouges du satellite MSG.

#### <span id="page-64-1"></span>4.1.1 Etat de l'atmosphère avant la création de la ligne

Le 27 juillet vers 01h du matin se crée une petite ligne de grains aux alentours de 6˚E/18˚N qui se dirige en direction du Sud-Ouest. Elle se renforce vers 06h et atteint  $2^{\circ}E/17^{\circ}N$  à 12h, noté **A** (FIG. [4.7\(a\)](#page-69-0) et [4.7\(b\)\)](#page-69-1), puis s'effondre vers 17h (FIG. [4.7\(c\)\)](#page-69-2).

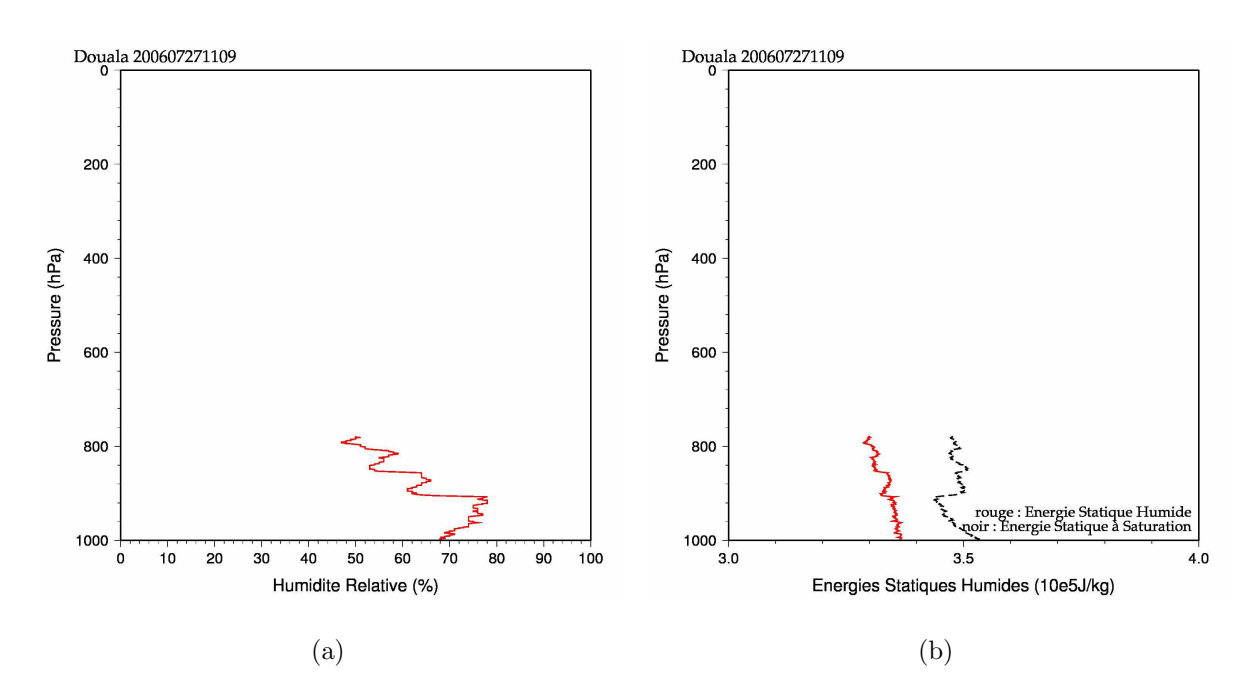

<span id="page-65-0"></span>FIG.  $4.3$  – Enregistrements du radiosondage de 11h09 le  $27/07/2006$  à Douala : (a) profil d'humidité relative et (b) d'énergie statique humide

Ce système n'interagit pas avec la ligne considérée ici, mais est le signe d'une activité convective au Nord de notre système.

Cette activité est également visible au Sud où des nuages persistent sur les côtes Nigérianes et où un système issu de l'Est vers 05h s'accroche au relief. A midi le système a presque disparu, seuls quelques nuages épais, orientés vers la mer, persistent, notés  $\bf{B}$  $(FIG. 4.7(a))$  $(FIG. 4.7(a))$ . On peut en voir les effets sur les profils du radiosondage de Douala à 11h09 le 27 juillet (FIG. [4.3\)](#page-65-0) : l'humidité, inférieure à  $65\%$  au dessus de 900 hPa montre que le système qui vient de passer a consommé toute la vapeur d'eau et les profils d'énergie statique (20000  $J/kg$  de différence à 800 hPa) indiquent qu'aucun déclenchement convectif n'est plus possible. On notera donc une activité nuageuse persistante au Sud de la zone o`u la ligne de grains va s'initialiser.

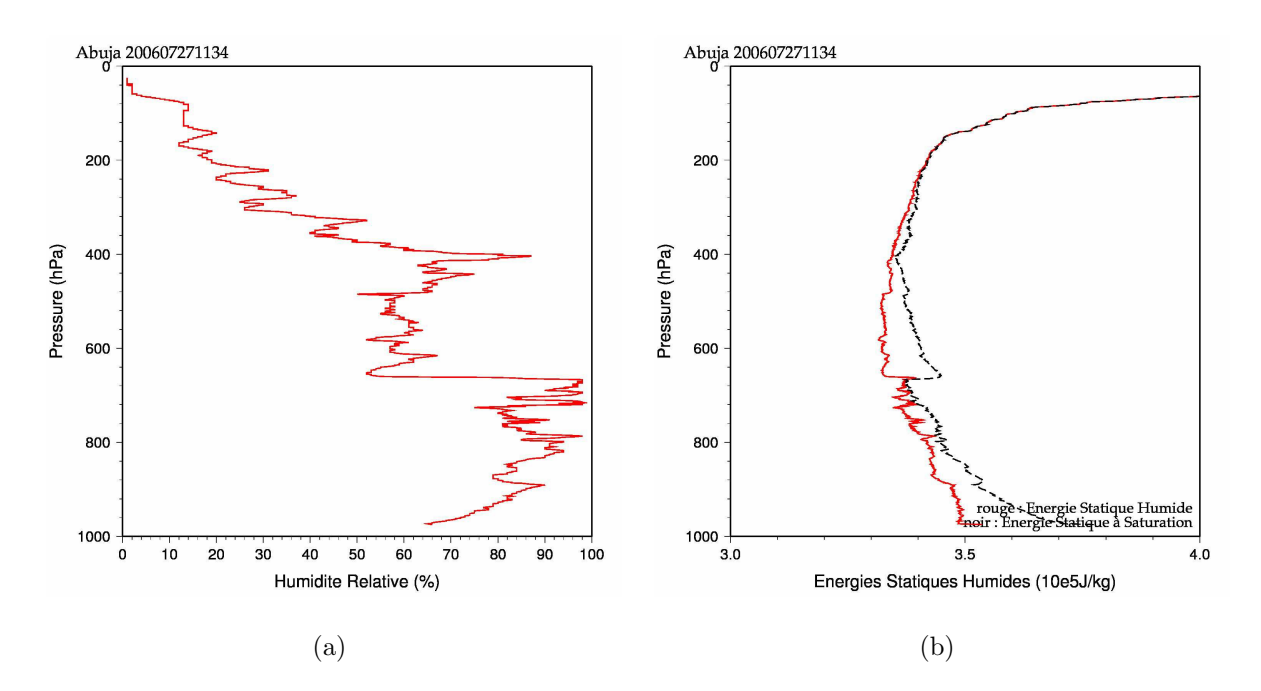

<span id="page-66-0"></span>FIG.  $4.4$  – Enregistrements du radiosondage de 11h34 le  $27/07/2006$  à Abuja

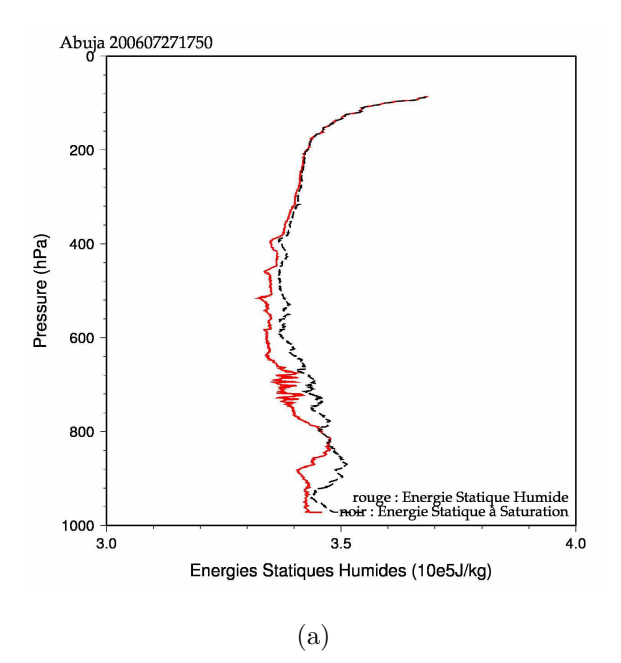

<span id="page-66-1"></span>FIG.  $4.5$  – Enregistrements du radiosondage de 17h50 le  $27/07/2006$  à Abuja

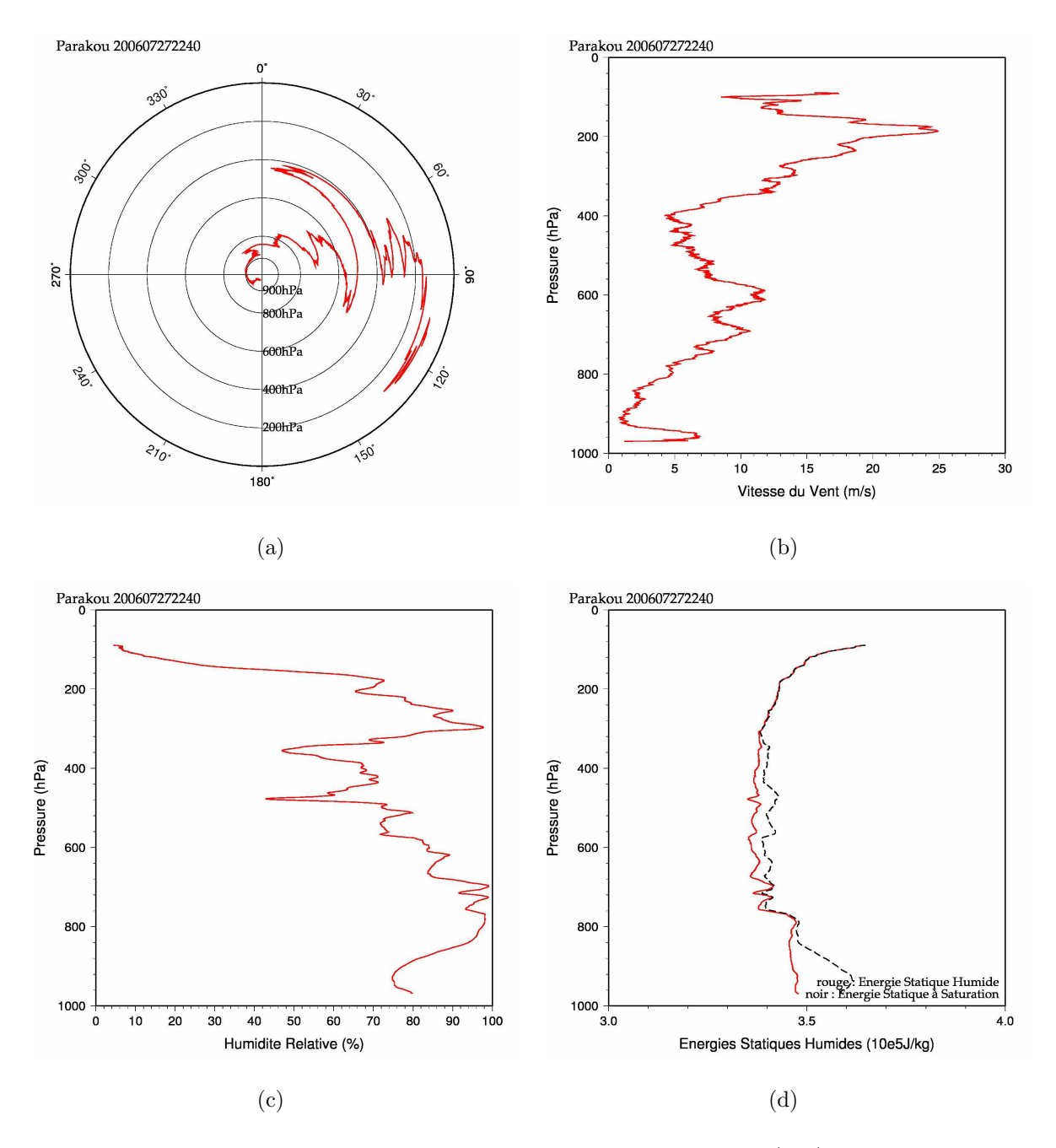

<span id="page-67-0"></span>FIG. 4.6 – Enregistrements du radiosondage de 22h40 le 27/07/2006 à Parakou

#### <span id="page-68-0"></span>4.1.2 Premier cycle de vie

La ligne considérée ici s'initialise au environ de 13h et se présente (FIG.  $4.7(b)$ ) sous la forme de deux cellules au dessus du plateau de Jos : l'une (notée Ca) en  $9°N/8°E$  à l'Est d'Abuja; l'autre (notée Cb) en  $10^{\circ}N/7^{\circ}E$  au Nord de cette même ville. Ceci suggère que l'atmosphère est conditionnellement instable dans cette région. On peut en effet constater sur le radiosondage de 11h34 à Abuja (FIG. [4.4\)](#page-66-0) que l'atmosphère en dessous de 700 hPa se compose à plus de 80% d'humidité et que le niveau auquel il faudrait amener une bulle d'air provenant de la surface pour d´eclencher de la convection n'est que 80 hPa au dessus du sol. La configuration est donc bien propice au développement du système.

Ces deux cellules vont grossir et fusionner en un système de 300 km par 275 km, notée  $\bf{C}$  (FIG. [4.7\(c\)\)](#page-69-2) à 17h pour se déplacer vers l'Ouest. À cet instant, on aperçoit, à l'avant du système une ligne de convection, notée  $\bf{D}$  (Fig. [4.7\(c\)\)](#page-69-2), qui se dissipera peu avant minuit. On observe, au même moment, un système de trois grosses cellules situées plus au Nord notée  $\mathbf{E}$  (Fig. [4.7\(c\)\)](#page-69-2), orienté Est-Ouest, soit parallèlement à leur déplacement. Du fait de cette orientation elle ne donnera pas naissance à une ligne de grains (voir [1.2.3](#page-35-0) et [Leary and Houze \(1979\)](#page-167-0)). Cependant la cellule la plus à l'Est fusionnera par la suite avec la ligne étudiée.

On constate (FIG. [4.7\(c\)](#page-69-2) et  $4.7(d)$ ) que durant cette période la ligne s'intensifie fortement, la température de brillance de son sommet passant de 220 K à 17h à 200 K à 21h. Elle gagne aussi en extension méridienne, de 250 km à 17h à près de 650 km à 21h. Elle apparaît alors mieux structurée. Sa trajectoire, durant cette phase, s'incurve légèrement pour prendre une direction Nord-Ouest.

Le radiosondage d'Abuja à 17h50 (FIG. [4.5\)](#page-66-1), soit 50 minutes après le passage de la ligne sur la ville, montre clairement que le système a stabilisé les basses couches de l'atmosphère et en partie consommé l'énergie disponible.

Durant toute la phase de maturité, la ligne va globalement garder sa forme. Par contre elle va perdre de l'extension méridienne et s'étendre dans la direction transverse, zonale

<span id="page-69-1"></span><span id="page-69-0"></span>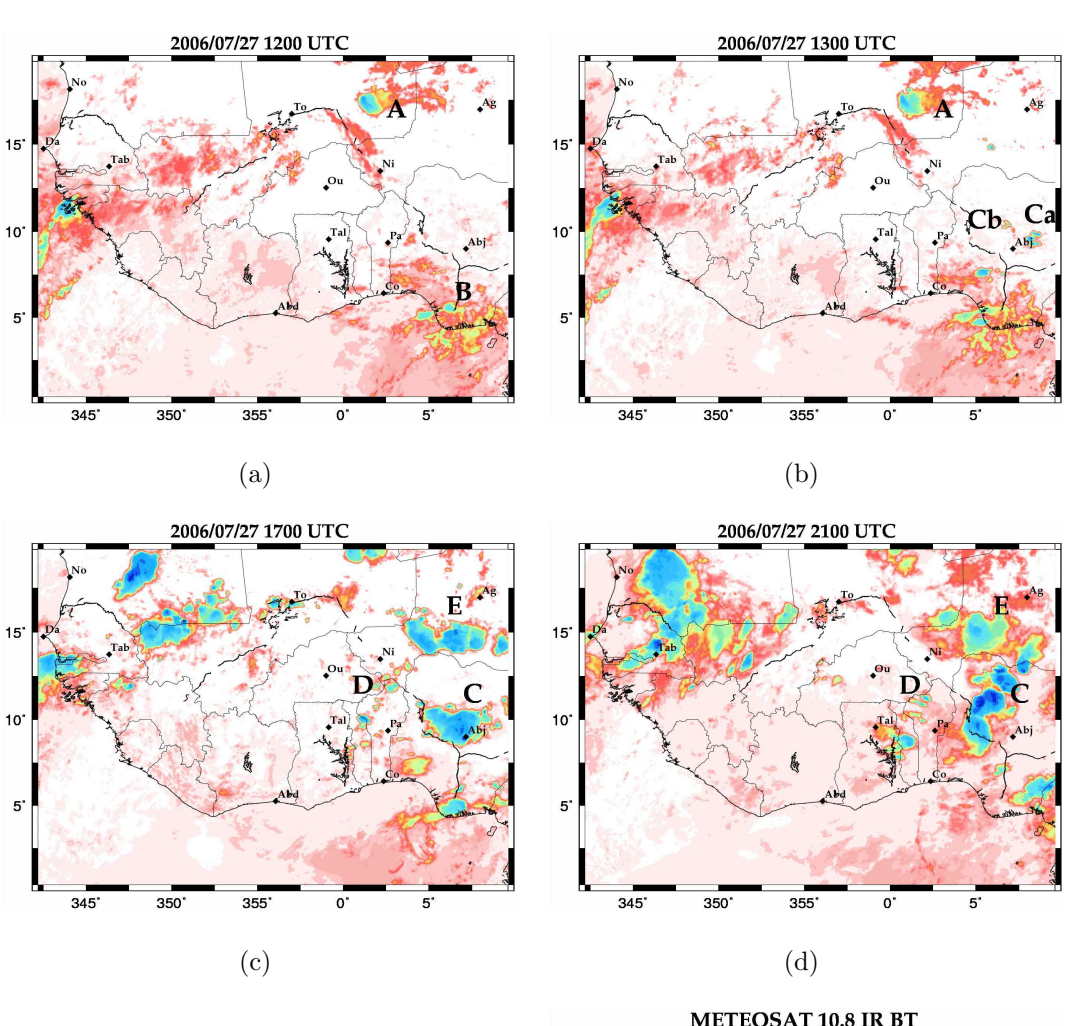

<span id="page-69-3"></span><span id="page-69-2"></span>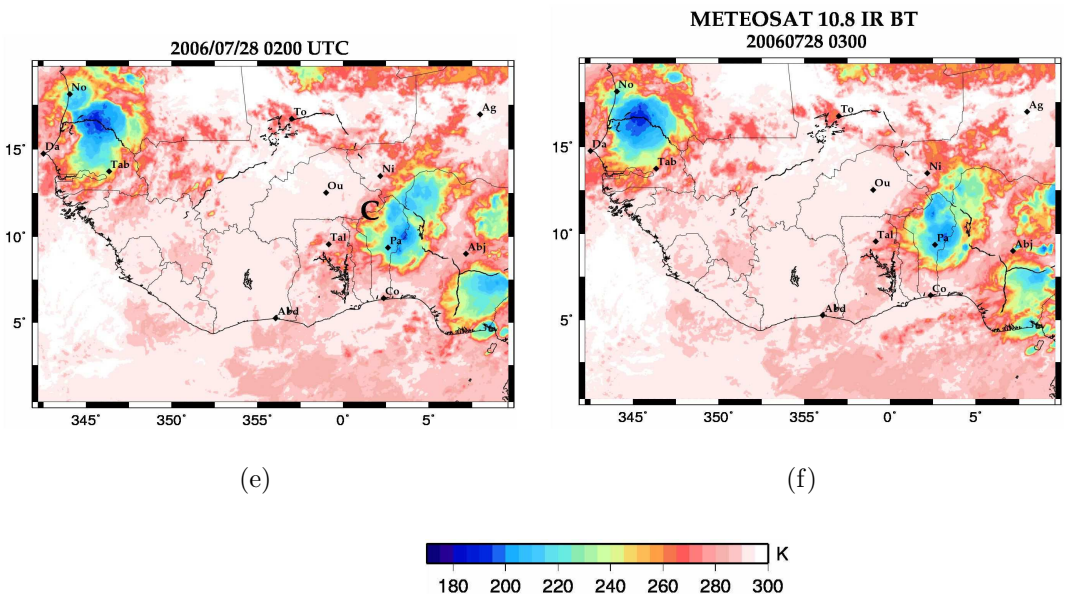

<span id="page-69-5"></span><span id="page-69-4"></span>FIG.  $4.7$  – Températures de brillance à 10,8  $\mu$ m de MSG, au dessus de l'Afrique de l'Ouest. Le  $27/07/06$  (a) à 12h, (b) à 13h, (c) à 17h, (d) à 21h; le  $28/07/06$  (e) à 02h et (f) à 03h. Sont indiqués également les différents systèmes convectifs ainsi que les positions des stations de radiosondages. 53

 $(\text{de } 250 \text{ km}) \cdot \text{A} 500 \text{ km})$ .

Sur les relevés du radiosondage de Parakou à 22h40 (FIG. [4.6\)](#page-67-0), on observe un flux d'Ouest transportant 75% d'humidité qui pourrait caractériser le flux de mousson. Les profils d'énergie montrent qu'à ce moment la convection ne peut pas facilement se déclencher bien qu'il existe un peu d'énergie disponible pour un système convectif déjà existant. On s'attend donc à ce que la ligne perde de son intensité au dessus du Bénin.

A  $2h$  (FIG. [4.7\(e\)\)](#page-69-4) le  $28$  juillet, le système commence en effet à se dissiper en perdant son tiers Nord (FIG.  $4.7(f)$ ). Sa morphologie passe de celle d'une ligne à celle d'une goutte froide. Le système va cependant poursuivre son déplacement en direction du Sud-Ouest en traversant le Bénin et le Togo pour atteindre le Ghana en milieu de journée. Durant cette phase le système passe au dessus du radar Ronsard, situé à Kopargo  $(1.56^{\circ}E/9.82^{\circ}N)$ . Comme on peut le voir sur l'image de réflectivité radar (FIG. [4.8,](#page-71-0) le système présente une forme de boomerang. Ceci est dû à la rencontre de deux cellules ayant des trajectoires crois´ees : la cellule nord se dirige vers le Sud-Ouest, alors que la cellule sud part vers le Nord-Ouest. Cette ligne de grains a aussi été étudiée à travers les données du Ronsard par [Evaristo \(2009\)](#page-166-5).

#### <span id="page-70-0"></span>4.1.3 Deuxième cycle de vie

À 13h le 28 (FIG. [4.9\(b\)\)](#page-72-0), soit 24h après sa naissance, le système se réintensifie, sans doute grâce à une action combinée du cycle diurne (apport d'énergie au système dans la journée par déstabilisation de l'atmosphère) et de l'orographie (soulèvement de l'air des basses couches vers le niveau de convection libre). En effet le système convectif atteint une ligne montagneuse s'étendant du Sud du lac Volta au Nord-Est de la Côte d'Ivoire atteignant  $600 \text{ m}$  d'altitude (FIG. [1.3\)](#page-33-0). Des cellules se créent alors au Sud-est de la Mauritanie, au Mali et au Burkina Faso, formant avec l'ancienne cellule une ligne, de près de 1400 km, orientée Nord-Ouest Sud-Est. À 13h le minimum de température de brillance de la cellule principale est de 205 K, à 15h (FIG.  $4.9(c)$ ) il est de 190 K. La cellule située au Sud-est de la Mauritanie se présente également avec une température de brillance en dessous de 200 K. La trajectoire de la ligne s'incurve à nouveau pour s'orienter

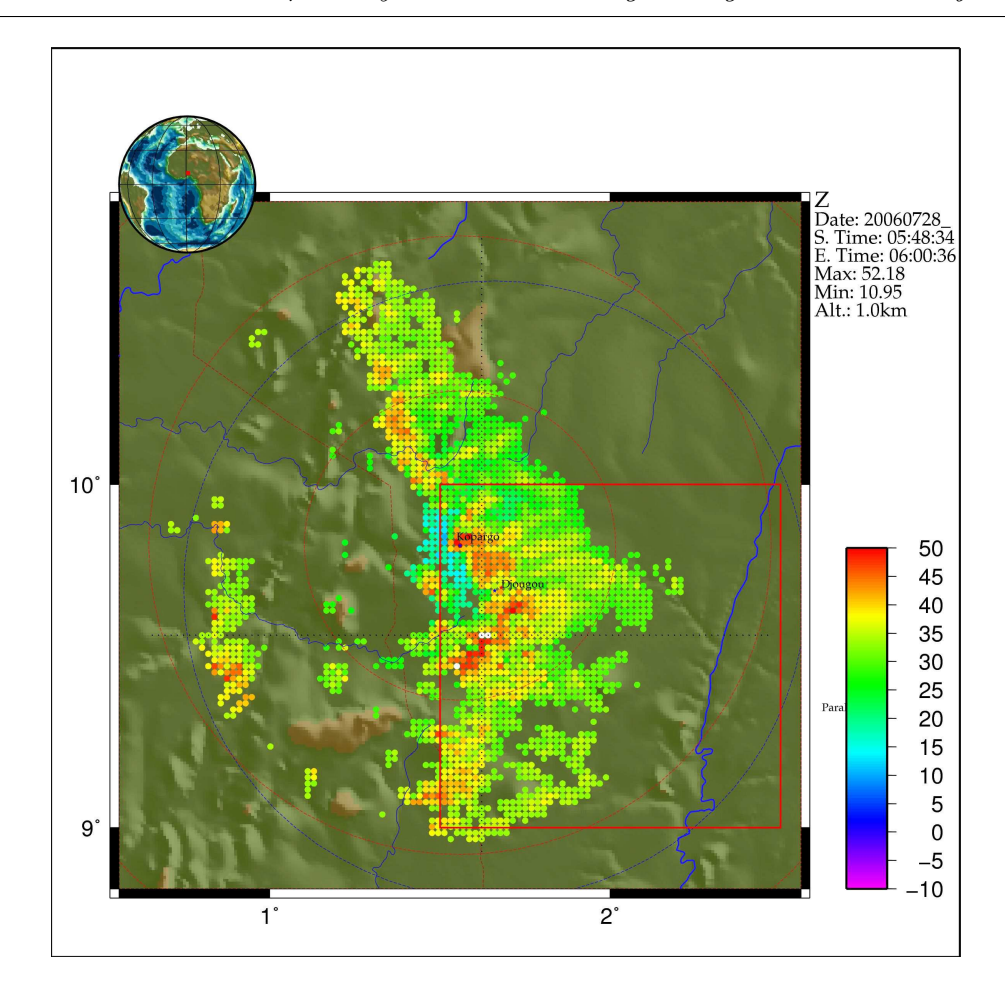

<span id="page-71-0"></span>FIG.  $4.8$  – Coupe de réflectivité (en dbZ) à 1.0 km, vues par le Radar RONSARD, à Kopargo, le 28 juillet à 06h. Les cercles rouges représentent la portée du Radar Ronsard à 50 et 100km, le cercle bleu correspond à la portée du Radar X-Port, situé à Djougou, à 100km et le carré rouge au degré carré instrumenté de l'Ouémé.

vers l'Ouest.

Vers 15h (FIG.  $4.9(c)$ ), le système entre à nouveau dans une phase mature, il continue sa trajectoire vers l'Ouest jusqu'à 19h (FIG.  $4.9(d)$ ) où il s'oriente vers le Sud-Ouest.

Passé 19h, la partie Sud du système se dissipe en continuant son parcours Sud-Ouest. La partie Nord quant à elle ne commencera sa dissipation que vers 4h le 29 (FIG.  $4.9(e)$ ) en se heurtant au relief du Sierra Leone et du Libéria. La disparition totale du système se fera au dessus de l'océan Atlantique dans la journée du 29 (FIG.  $4.9(f)$ ).
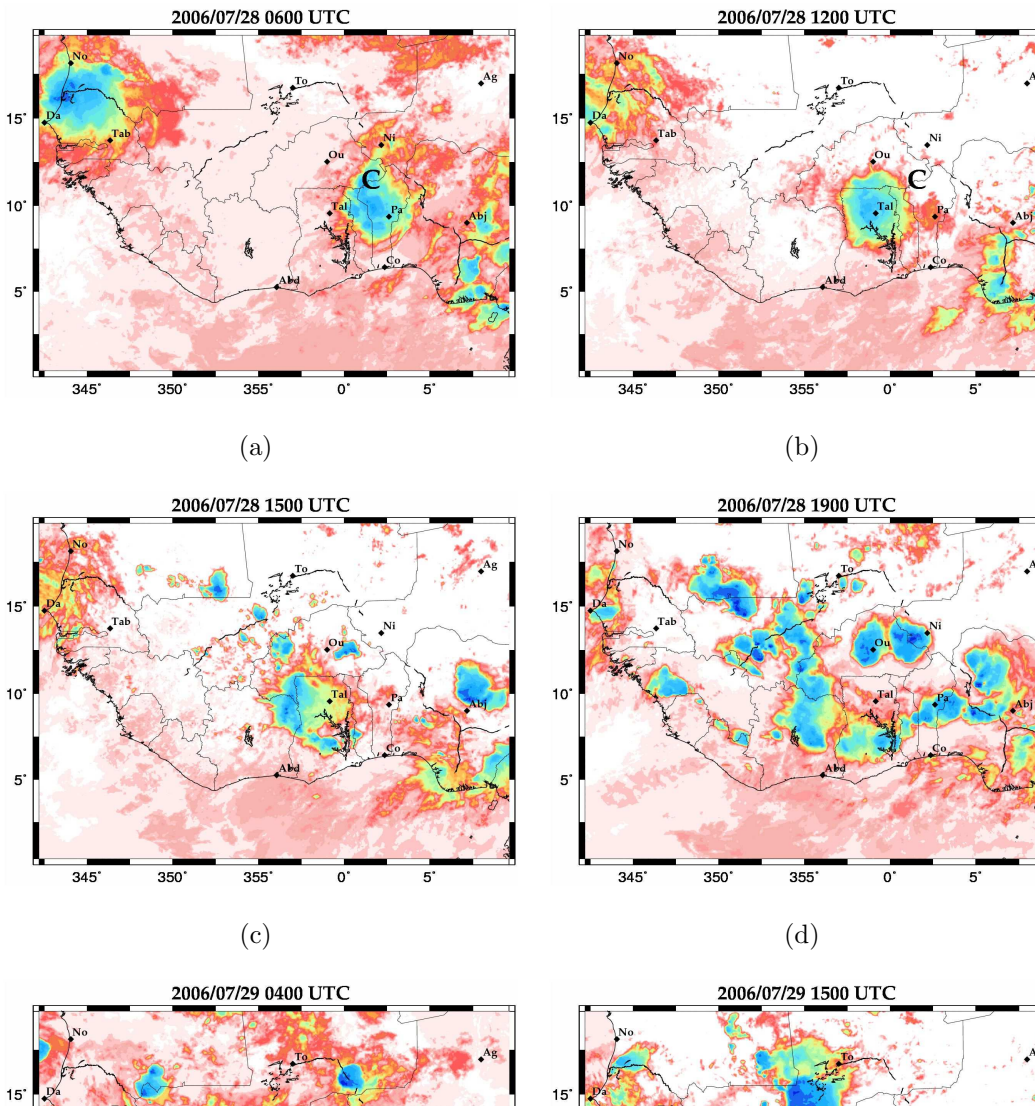

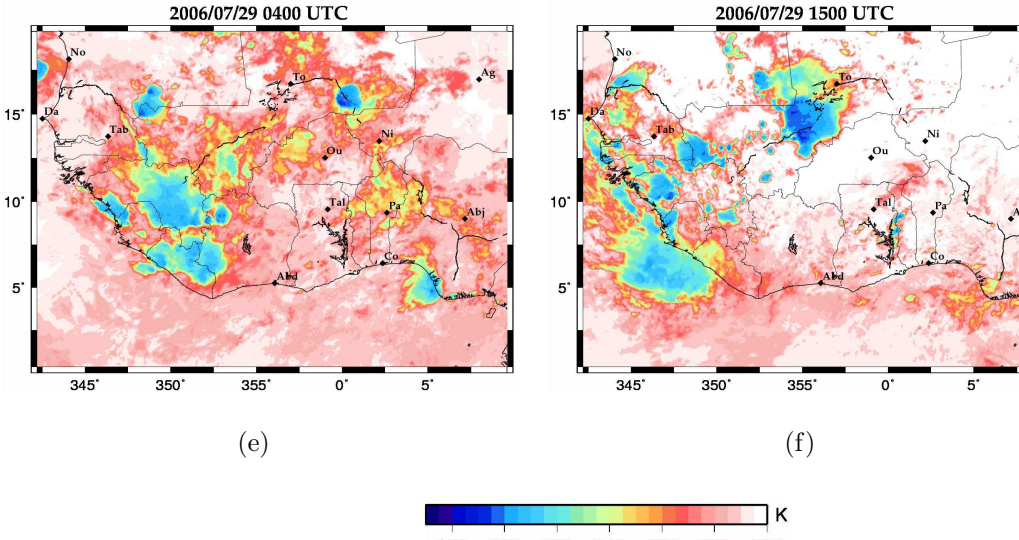

180 200 220 240 260 280 300

FIG. 4.9 – Températures de brillance à 10,8  $\mu$ m de MSG. Le 28/07/06 (a) à 06h, (b) à 12h, (c) à 15h, (d) à 19h et le  $29/07/06$  (e) à 04h et (f) à 15h.

# 4.2 Qualité des analyses opérationnelles du Centre Européen pour le cas du 27-29 juillet 2006

Les cartes données ici ( $FIG\ 4.10$  $FIG\ 4.10$  et  $4.11$ ) représentent, en grisé, les zones pour lesquelles le couvert nuageux total (tcc pour Total Cloud Cover) dans les analyses du centre Européen est supérieur à  $0.8$  (les valeurs prises par la variable étant comprises entre  $0$  et 1, signifiant, respectivement, l'absence ou la présence de nuage dans la colonne d'atmosphère considérée) et en ligne de niveau les zones où les températures de brillance à 10,8  $\mu$ m relevées par MSG sont inférieures à 260 K de sorte de tenir compte à la fois des cellules convectives et des nuages bas comme dans le produit tcc du Centre Européen. À partir de ces images, nous allons pouvoir étudier l'aptitude du modèle ECMWF-IFS à représenter la ligne de grains du 28 juillet 2006 et son environnement.

#### 4.2.1 Positionnement de la ligne de grains dans les analyses

 $\hat{A}$  00 (FIG. [4.10\(a\)\)](#page-74-1), 06h (FIG. [4.10\(b\)\)](#page-74-2) et à 12h (FIG. [4.10\(c\)\)](#page-74-3) le 27 juillet, la convection sur la côte du Nigéria est plus importante dans le modèle que dans les observations. On notera ainsi, à 6h, une zone nuageuse située vers 10°N au dessus du Nigéria, qui ne reflète pas la réalité.

 $\hat{A}$  18h (FIG. [4.10\(d\)\)](#page-74-4), le modèle présente deux grosses zones nuageuses : l'une sur le plateau de Jos (Nigéria), légèrement en retrait par rapport à la ligne de grains observée, l'autre sur le Sud du Nigéria, du Bénin et du Togo, à l'avant de notre système. C'est cette dernière cellule qui va, dans le modèle, se propager selon la trajectoire de la ligne observée, comme le montrent les images de 00h et 06h le 28 (FIG. [4.10\(e\)](#page-74-5) et [4.10\(f\)\)](#page-74-6). L'avance, d'environ  $2^\circ$  de longitude, que le système possède à 18h se maintient pendant toute la période.

 $\dot{A}$  06h le 28, la ligne est bien représentée dans les champs de vent et d'humidité, comme le montrent les cartes à 500 hPa (FIG. [4.12\(a\)](#page-77-0) et [4.12\(b\)\)](#page-77-1). À partir de 12h, le champ de vent n'est plus marqué par la présence de la ligne de grains et les zones de couverture

<span id="page-74-1"></span>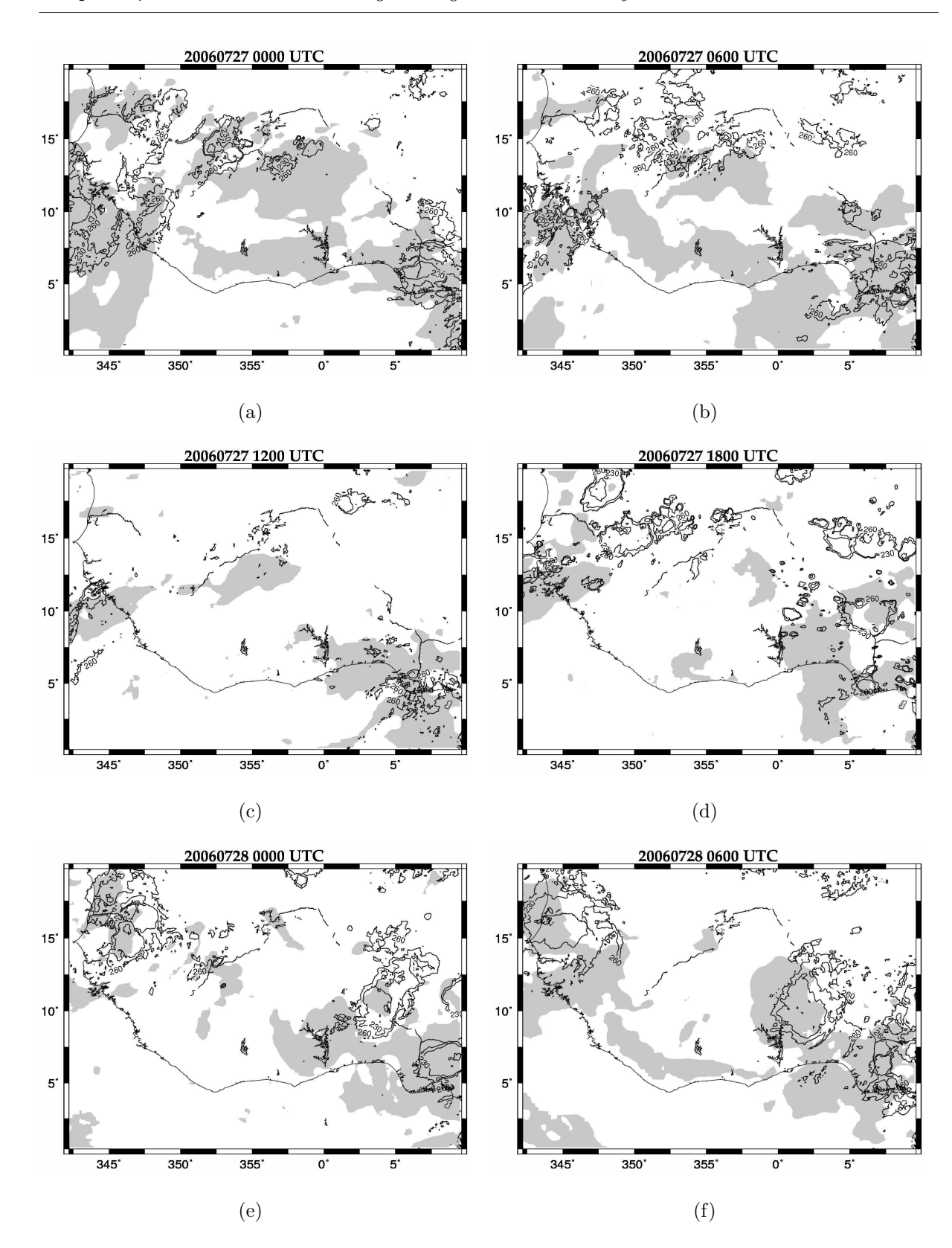

<span id="page-74-2"></span>*Chapitre 4. Présentation de la ligne de grains des 27-29 juillet 2006* 

<span id="page-74-6"></span><span id="page-74-5"></span><span id="page-74-4"></span><span id="page-74-3"></span><span id="page-74-0"></span>FIG.  $4.10$  – Cartes de couvert nuageux total pour les analyses opérationnelle (en gris) et contours de température de brillance à  $10,\!8\mu{\rm m}$  inférieur à 260K de MSG le 27/07 à (a)  $\delta\delta h$ , (b) 06h, (c) 12h et (d) 18h; le 28/07 à (e) 00h et (f) 06h.

<span id="page-75-1"></span>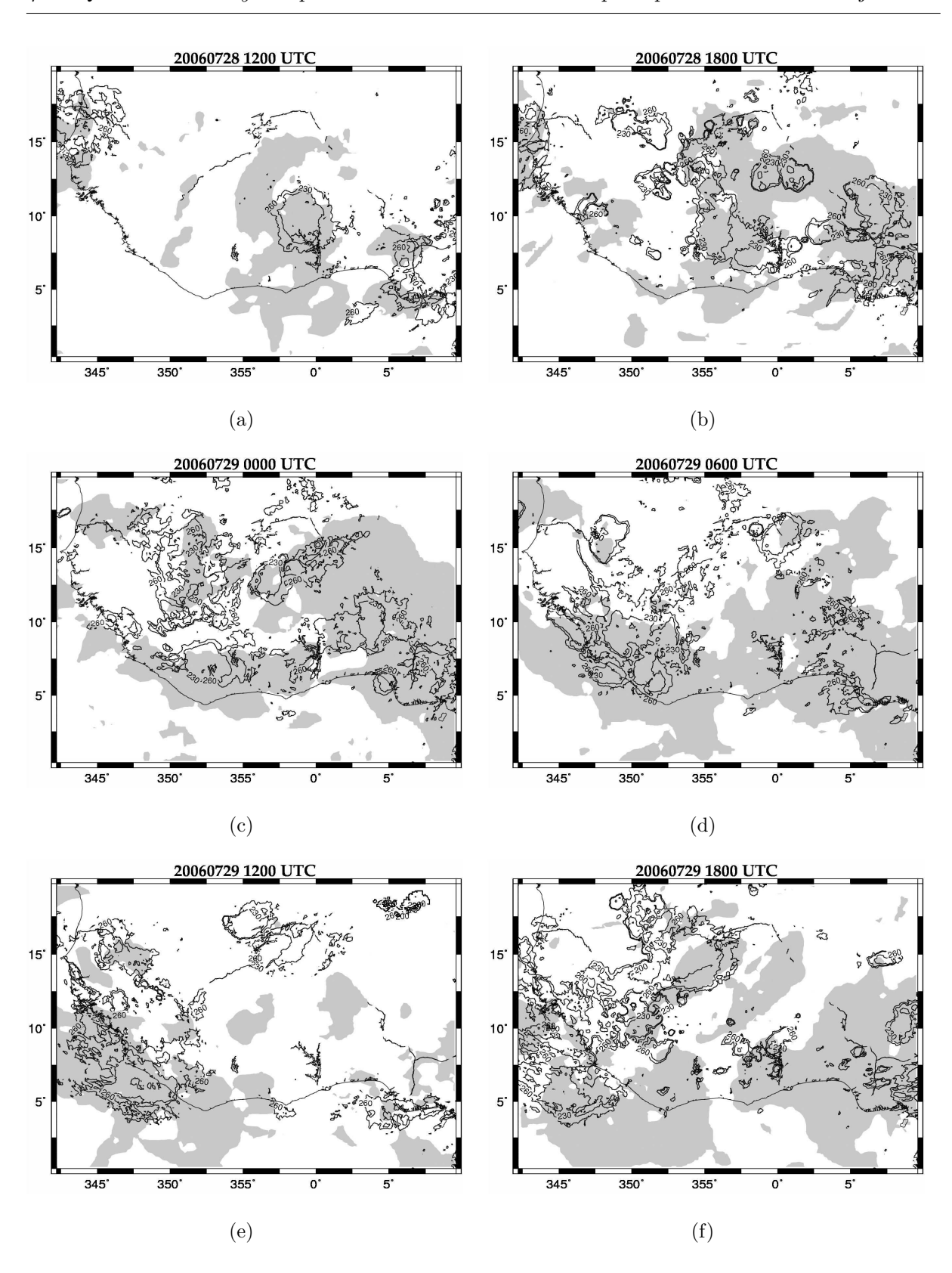

<span id="page-75-2"></span>*4.2. Qualit´e des analyses op´erationnelles du Centre Europ´een pour le cas du 27-29 juillet 2006*

<span id="page-75-3"></span><span id="page-75-0"></span>FIG.  $4.11$  – Cartes de couvert nuageux total pour les analyses opérationnelles (en gris) et contours de température de brillance à  $10,8\mu$ m inférieur à 260K de MSG le 28/07 à (a) 12h et (b) 18h; le 29/07 à (c) 00h, (d) 06h, (e) 12h et (f) 18h. 59

nuageuse apparaissent plus importantes que celle du système étudié (FIG. [4.11\(a\),](#page-75-1) [4.11\(b\)](#page-75-2) et  $4.11(c)$ ).

On retrouve cependant bien la ligne au dessus de l'océan le 29 à 12h dans les champs du modèle.

#### 4.2.2 Conclusion sur les analyses

En conclusion, les analyses du centre européen comportent bien une ligne de grains correspondant à celle observée, à quelques détails près. D'une part la ligne simulée est en avance d'environ 2° de longitude sur la ligne observée et son deuxième cycle de vie ne semble pas bien représenté, bien que la ligne réapparaisse au dessus de l'océan le 29. Malgré cela, le système se crée au bon endroit, à la bonne heure et suit la bonne trajectoire. Ces analyses apparaissent donc être convenables pour initialiser les simulations à méso-échelle.

<span id="page-77-1"></span><span id="page-77-0"></span>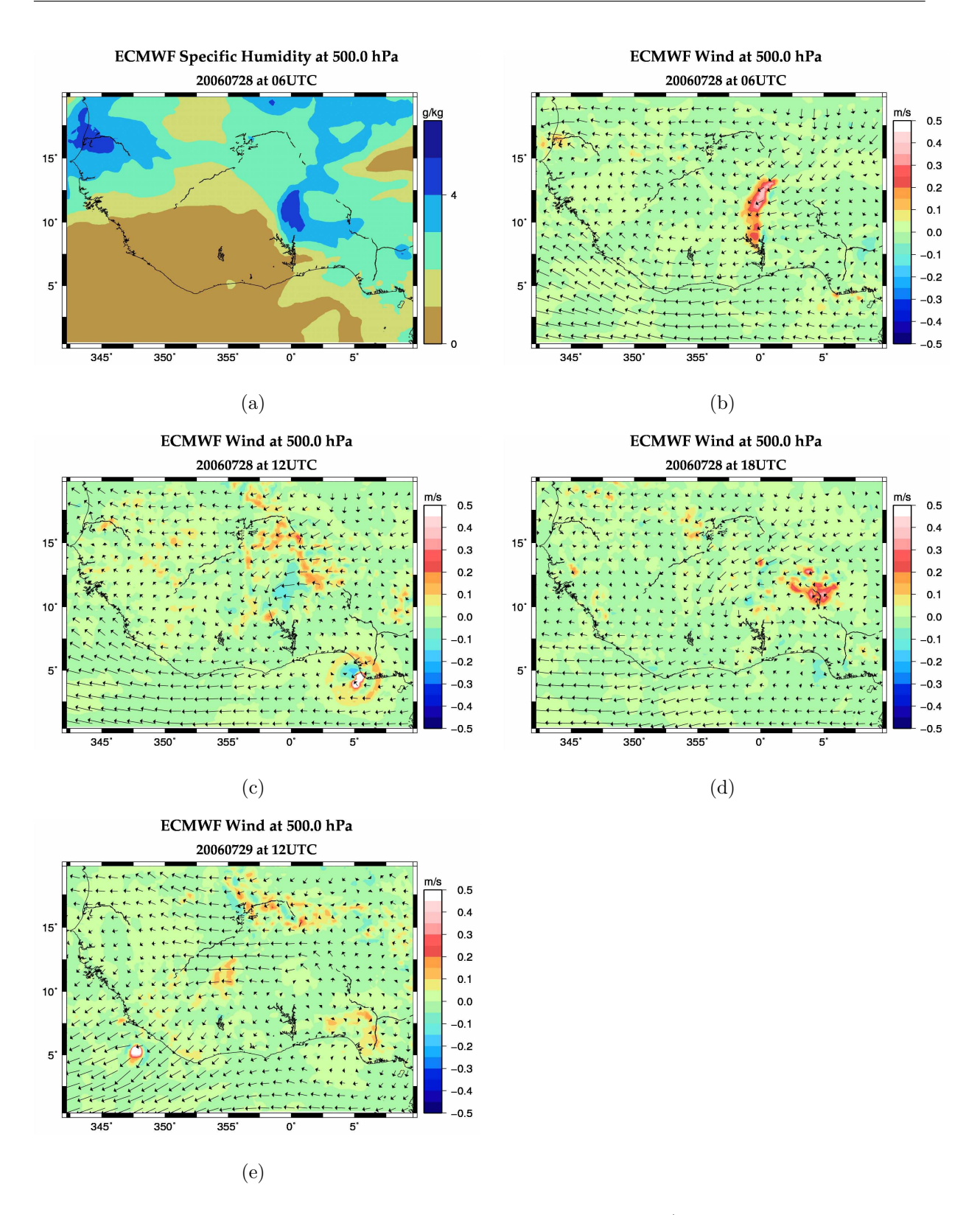

FIG.  $4.12$  – Coupes horizontales d'humidité spécifique et de vent (flèches : vent horizontale ; couleur : vitesse verticale) extraites des analyses opérationnelles

# Troisième partie

# Résultats

# Tests de sensibilité du modèle aux paramètres de simulation

## Sommaire

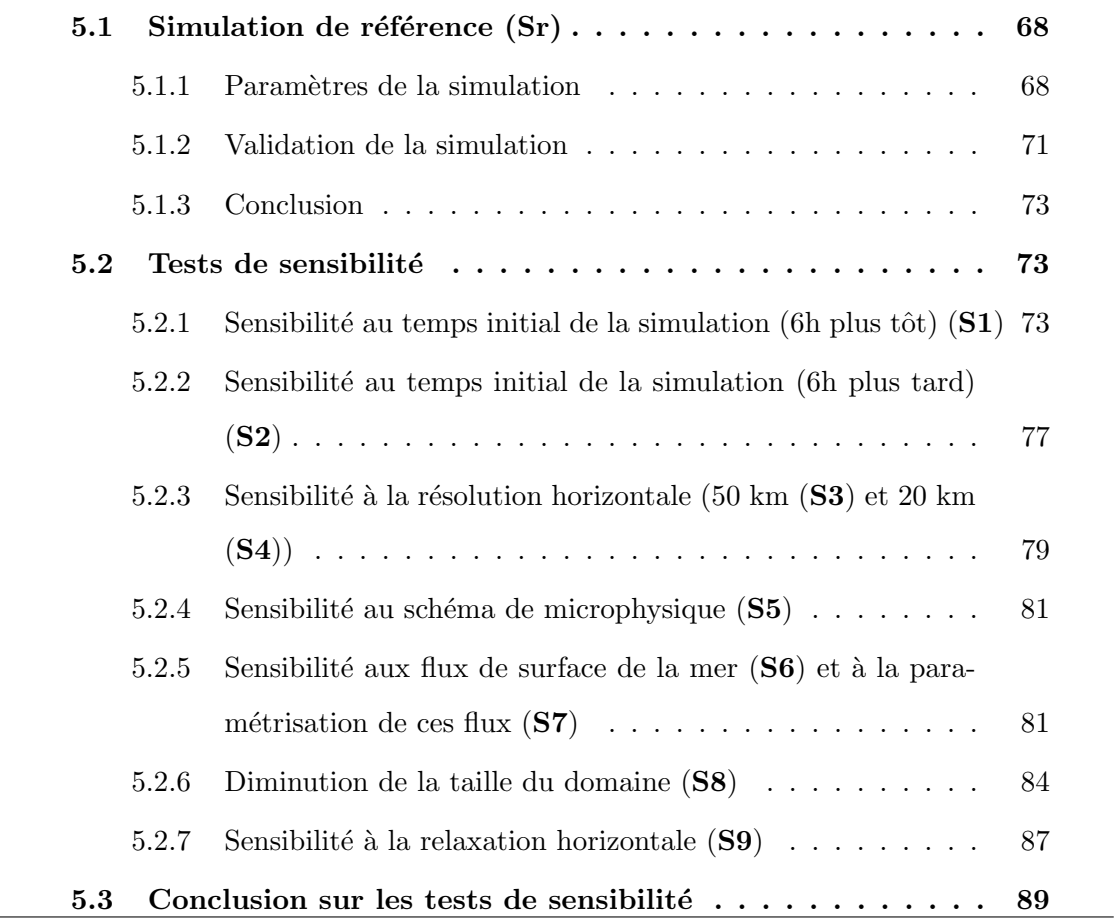

Pour pouvoir étudier le cycle de l'eau et les bilans d'humidité et d'énergie à l'échelle de la ligne de grains, sans se couper de l'environnement de l'Afrique de l'Ouest et des interactions d'échelles, notre choix de simulation s'est porté sur une simulation en gridnesting comportant deux domaines imbriqués. Le rôle du premier domaine est de simuler l'environnement de grande échelle (flux de mousson, Harmattan, AEJ...). Le deuxième domaine doit, pour sa part, couvrir l'ensemble du premier cycle de vie de la ligne de grains (naissance sur le plateau de Jos le 27/07/08 aux alentours de 13h, passage au dessus du quadrilatère de radiosondage et du radar Ronsard...).

C'est sur la simulation réalisée dans le plus grand domaine que nous nous focaliserons dans un premier temps, car c'est lui qui conditionne la qualité des simulations réalisées dans les autres domaines. Nous avons considéré qu'une « bonne » simulation devait être capable de représenter la naissance du système avec de faibles écarts spatiaux et temporels et que la trajectoire et la durée de vie du système simulé ne devait pas trop s'écarter de ceux de la ligne observée.

Le travail présenté dans ce chapitre a consisté en une étude de sensibilité du modèle Méso-NH à différents paramètres de simulation, appliquée au cas d'étude du 28 juillet 2006. Cette étude doit permettre de trouver la meilleure configuration de simulation pour la suite du travail sur ce cas d'étude.

Une première simulation (nommée  $Sr$ ), appelée « simulation témoin » ou « simulation de référence » par la suite, a été effectuée pour servir de base à cette étude. Ensuite, un ensemble de neuf simulations-tests ont été réalisées en modifiant un paramètre de simulation par rapport à la simulation de référence à chaque fois (à l'exception de la dernière simulation, voir section  $5.2.7$ ).

Pour valider notre simulation de référence et les tests de sensibilité réalisés, nous avons comparé les images de températures de brillance à  $10.8 \mu$ m issues des mesures du satellite MSG-2 avec les températures de brillance à  $10.8 \mu$ m restituées par l'algorithme RTTOV à partir des champs simulés. Ces comparaisons ont été effectuées pour le 27 juillet à 12, 14, 18 et 20h et pour le 28 à 00h et 06h en se limitant au domaine horizontal : [−18°E; +10°E] × [0°N; 20°N], qui contient l'intégralité du cycle de vie de la ligne de grains. Des comparaisons avec les radiosondages ont également été réalisées afin de s'assurer que l'environnement simulé soit proche de la réalité. Celles-ci ne sont pas représentées ici, mais un exemple est donn´e dans le chapitre [6.](#page-107-0)

La première section de ce chapitre est une présentation de la simulation de référence, aussi bien en terme de paramètres de simulation que de validation par les observations. Puis, dans la deuxième section, les différents tests de sensibilité sont exposés et comparés à la simulation témoin. Enfin, la troisième section conclut sur la simulation du domaine principal et sur les tests de sensibilités réalisés.

Pour plus de lisibilité, les systèmes nuageux seront indiqués sur les cartes par des lettres en respectant le principe suivant : si un système est noté  $A$  sur les images MSG (comme au chapitre précédent), un système semblant le représenter sera noté  $AA$  dans la simulation de référence  $Sr$ , Ai dans la simulation-test  $Si$ . Les systèmes simulés n'existant pas dans les observations seront nommés par des lettres supplémentaires  $(G, H...)$ .

# <span id="page-84-0"></span> $5.1$  Simulation de référence (Sr)

## <span id="page-84-1"></span>5.1.1 Paramètres de la simulation

Les tableau ci-dessous synthétise la configuration adoptée pour la simulation témoin  $(Sr)$  et sert de référence pour les simulations tests.

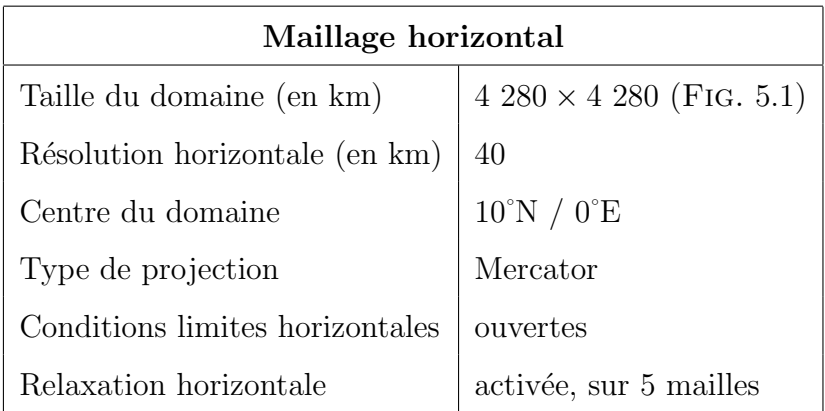

TAB.  $5.1$  – Synthèse de la configuration horizontale du domaine de la simulation de référence Sr.

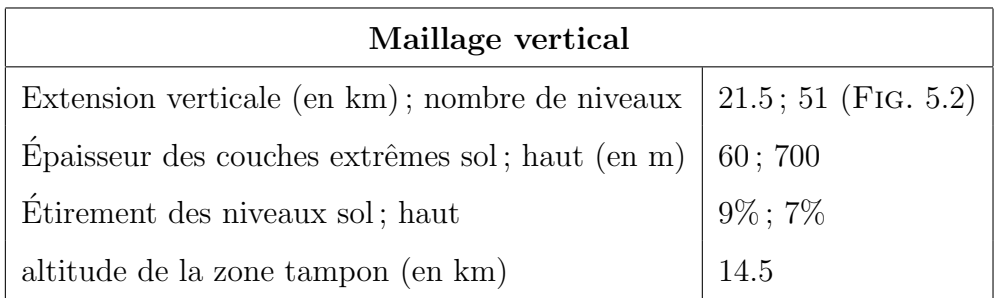

TAB.  $5.2$  – Synthèse de la configuration verticale du domaine de la simulation de référence Sr.

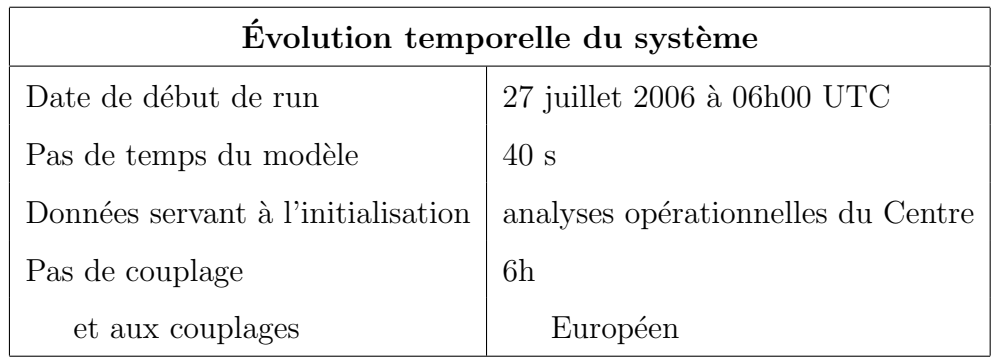

TAB.  $5.3$  – Synthèse de la configuration temporelle de la simulation de référence Sr.

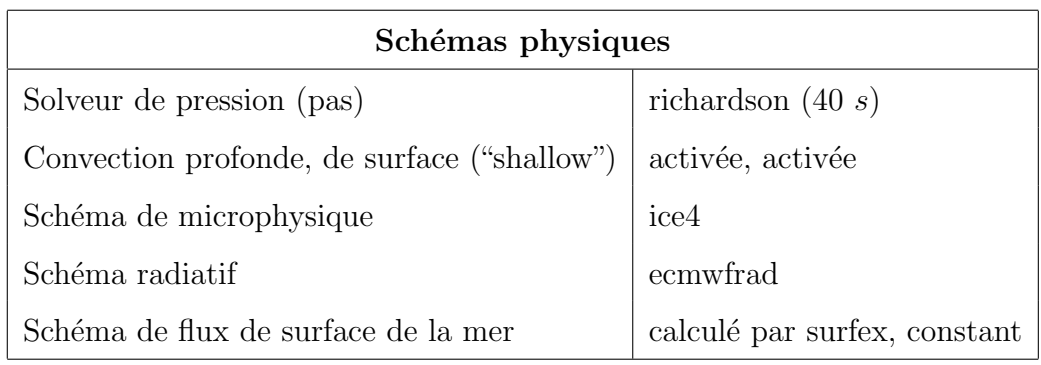

TAB.  $5.4$  – Synthèse de la configuration physique de la simulation de référence  $Sr$ .

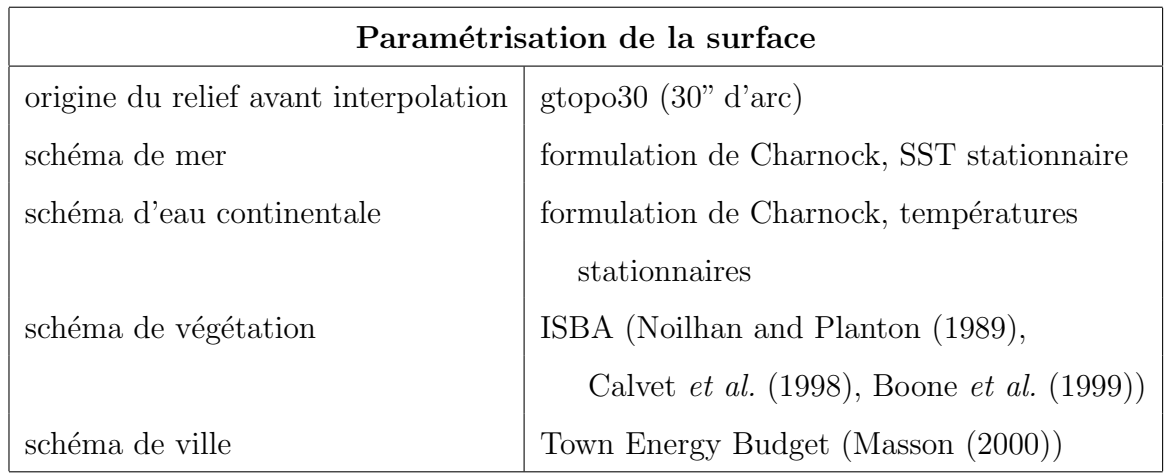

TAB.  $5.5 - Synthesis$  de la paramétrisation de la surface dans la simulation de référence Sr

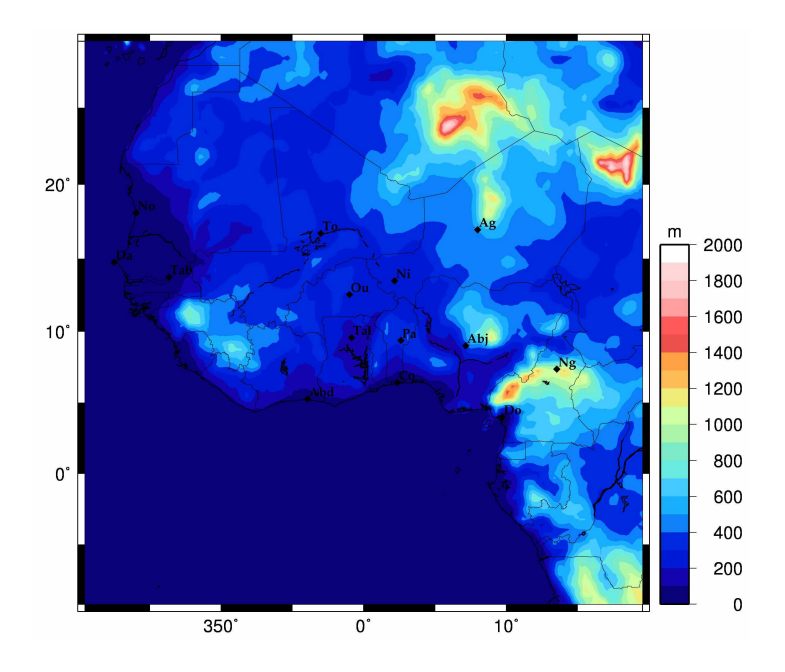

<span id="page-86-0"></span>FIG.  $5.1$  – Orographie lissée à 40km du modèle sur le domaine de la simulation de référence Sr

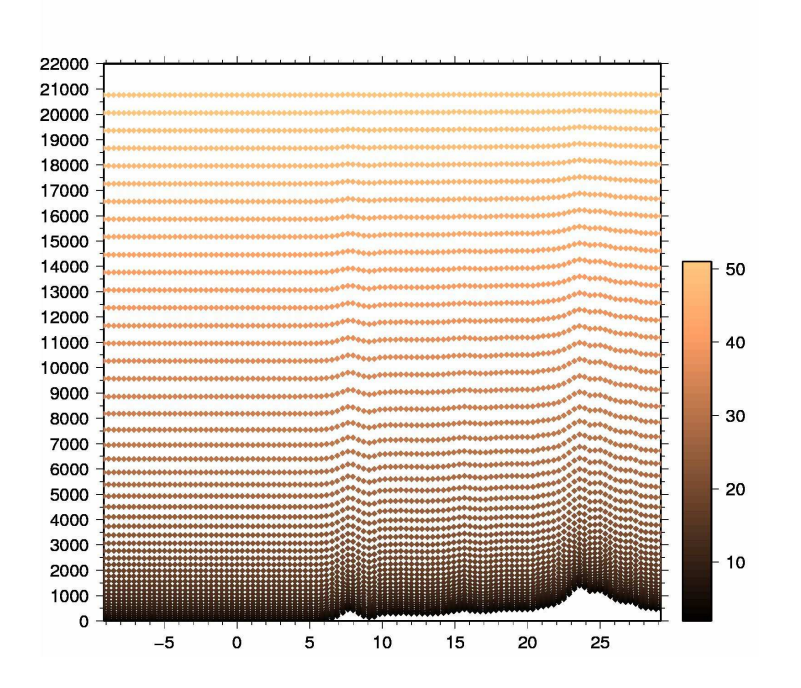

<span id="page-86-1"></span>FIG.  $5.2$  – Coupe verticale à  $5.3^{\circ}E$  des niveaux du modèle en fonction de l'altitude  $(m)$ .

#### <span id="page-87-0"></span>5.1.2 Validation de la simulation

La comparaison entre les images infrarouges déduites de la simulation et celles déduites de MSG montre qu'à 12h le  $27/07$  (FIG. [5.3\(a\)](#page-88-0) et [5.3\(b\)\)](#page-88-1), soit 1h environ avant l'apparition du système, la convection sur le Nigéria (côte, noté  $BB$ , et intérieur du pays) est plus développée dans la simulation que dans la réalité. Les cellules qui initialisent la ligne observée sont ici déjà représentée par une unique cellule, plus grande, notée  $CC$ . La ligne se crée donc plus tôt que dans la réalité. On notera aussi l'absence de la cellule  $\mathbf A$ dans la simulation. Cette cellule n'apparaît pas non plus dans les analyses opérationnelles, ce qui peut expliquer les difficultés rencontré par le modèle Méso-NH pour la restituer.

Sur l'image restituée par RTTOV de 14h (FIG. [5.3\(d\)\)](#page-88-2), on observe que le système  $CC$  se structure et s'intensifie, sans se déplacer, vers  $8^{\circ}E/10^{\circ}N$ , donc près du lieu de naissance du système étudié (voir chapitre [4\)](#page-61-0). La convection reste trop forte sur la côte ( $\sim 5^{\circ}$ N), par contre le système convectif, noté  $\bf FF$  (situé à  $5^{\circ}E/7,5^{\circ}N$ ), bien que moins intense que dans les observations, est beaucoup plus étendu.

A 18h (FIG. [5.3\(f\)\)](#page-88-3), le système CC est toujours présent et en place en  $7^{\circ}E/10^{\circ}N$ , bien que d'intensité moindre que le système  $C$  sur l'image MSG. Par contre le système  $FF$  en  $4^{\circ}E/7^{\circ}N$ , qui se dissipe dans la réalité (noté **F**) est toujours présent dans la simulation. Il va « faire de l'ombre » par la suite au système  $CC$  en consommant devant lui, l'énergie disponible et se développer à sa place.

Ceci se voit très bien sur les images de 20h (FIG.  $5.4(b)$ ) : la cellule CC qui représentait correctement notre système se dissipe avec, devant elle, le système parasite  $\bf FF$  qui prend de l'ampleur. D'autre part, un deuxième système situé plus au Nord  $(6^{\circ}E/13^{\circ}N)$  correspondant assez bien aux cellules localisées au Nord de notre ligne de grains, noté **EE** en  $(5^{\circ}E/15^{\circ}N)$ , apparaît plus au sud et de moindre intensité.

A 00h le 28 (FIG. [5.4\(d\)\)](#page-90-1), le système  $\bf FF$  se structure en ligne de grains et emprunte une trajectoire en accord avec celle du système étudié C. Néanmoins, il est en avance de  $2^\circ$ de longitude soit environs 220 km. Son orientation est légèrement plus inclinée Nord-Est Sud-ouest que sur les observations et son intensité est moindre.

Sur les images de 6h le 28 juillet (FIG. [5.4\(e\)](#page-90-2) et [5.4\(f\)\)](#page-90-3), la ligne  $\mathbf{FF}$ , comme celle, C,

<span id="page-88-1"></span><span id="page-88-0"></span>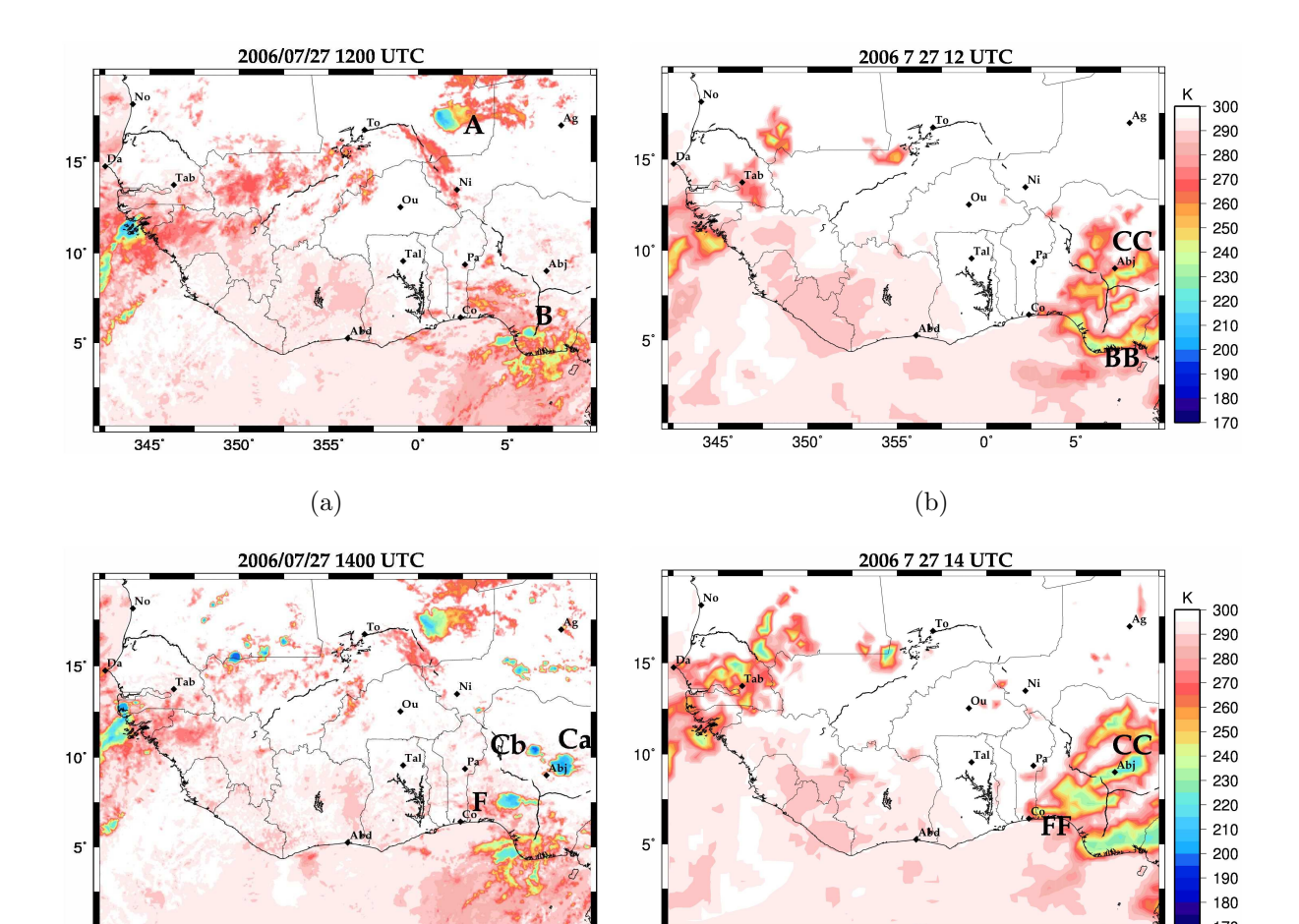

<span id="page-88-2"></span>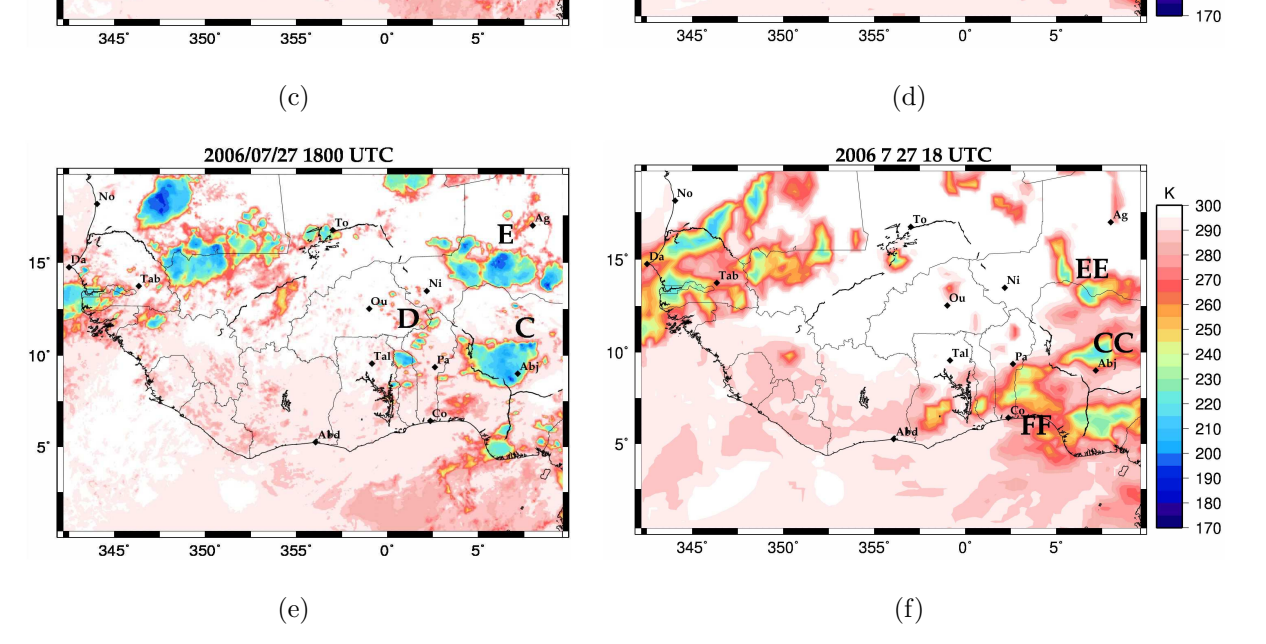

<span id="page-88-3"></span>FIG.  $5.3$  – Comparaison des températures de brillance à 10,8  $\mu$ m entre MSG (à gauche) et la simulation de référence  $\mathbf{Sr}$  (à droite)

vue par MSG, s'est développée et reste cependant de moindre taille que celle observée et possède toujours un décalage d'1 à 2° vers l'Ouest. Cependant, contrairement aux observations, la simulation ne montre pas de perte d'intensité du système.

### <span id="page-89-0"></span>5.1.3 Conclusion

Cette simulation représente donc relativement bien la ligne de grains considérée dans ce travail. La ligne simulée se crée aux environs de 13h au dessus du Nigéria, présente une structure nuageuse très proche de la réalité, bien que plus faible en intensité, aux heures de passage au dessus du quadrilatère de radiosondages et sur la zone couverte par le radar Ronsard, c'est-à-dire vers 06h. Cependant, elle n'apparaît pas issue de la bonne structure convective initiale et, de ce fait, se présente avec une avance de  $2^\circ$  vers l'Ouest. De façon plus générale et en dehors de cette ligne, il apparaît une surproduction de nuages convectifs sur la côte nigériane et un développement excessif de systèmes environnant la ligne de grains au début de la simulation.

# <span id="page-89-1"></span>5.2 Tests de sensibilité

A partir de cette simulation de référence, un certain nombre de tests de sensibilité à certains paramètres de simulations ont été effectués en vue d'évaluer l'impact de ces différents param`etres et d'am´eliorer le r´ealisme de la ligne de grains. Pour chaque simulation-test nous n'avons changé qu'un seul paramètre par rapport à la simulation témoin à l'exception de la dernière pour laquelle deux paramètres sont différents.

# <span id="page-89-2"></span> $5.2.1$  Sensibilité au temps initial de la simulation (6h plus tôt) (S1)

Dans la simulation de référence, le développement excessif (non montré) de systèmes nuageux environnant la ligne de grains résulte de zones nuageuses trop développées à 6h le 27 juillet (aussi bien sur la côte qu'à l'intérieur des terres), dans les analyses servant à initialiser le modèle. Nous avons donc jugé intéressant de tester la sensibilité du modèle à

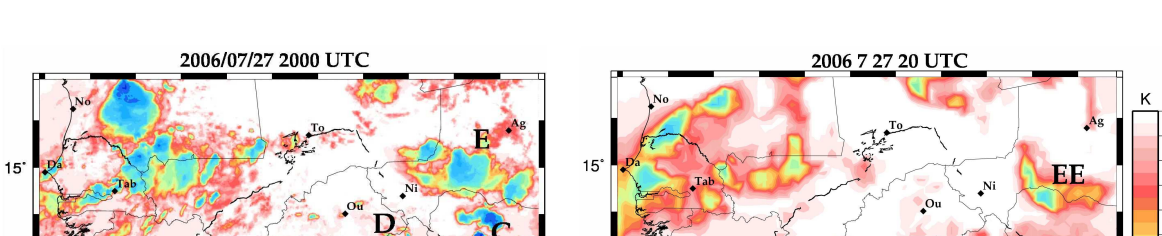

<span id="page-90-0"></span> $5^\circ$ 

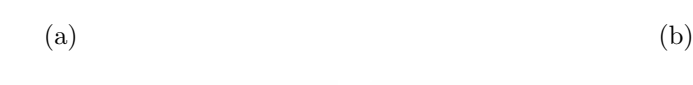

355

 $\mathbf{o}$ 

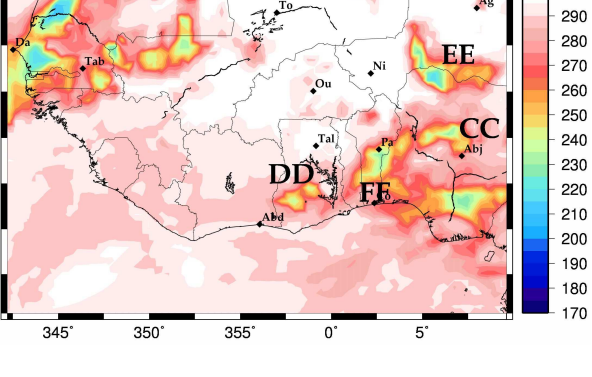

300

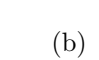

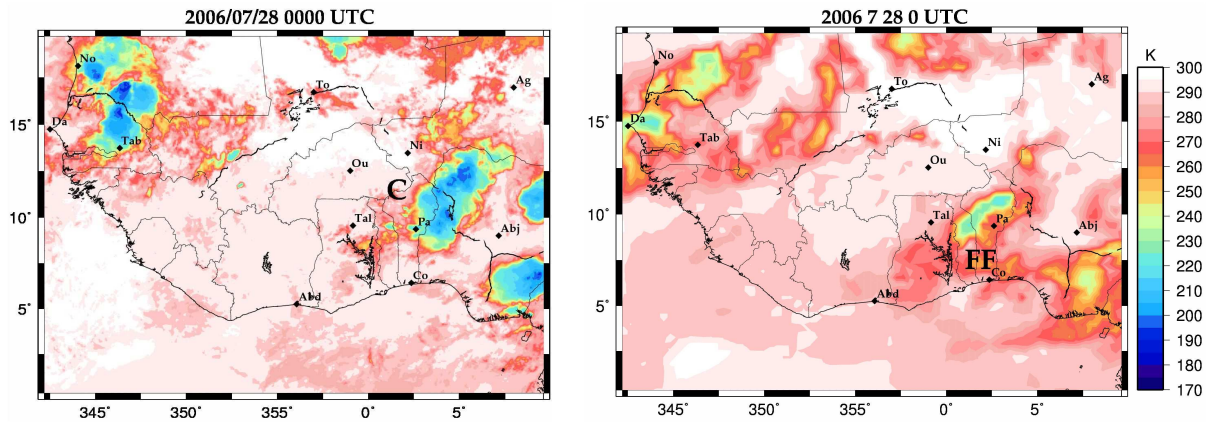

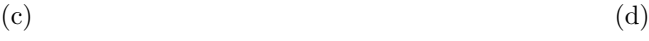

<span id="page-90-3"></span><span id="page-90-1"></span>

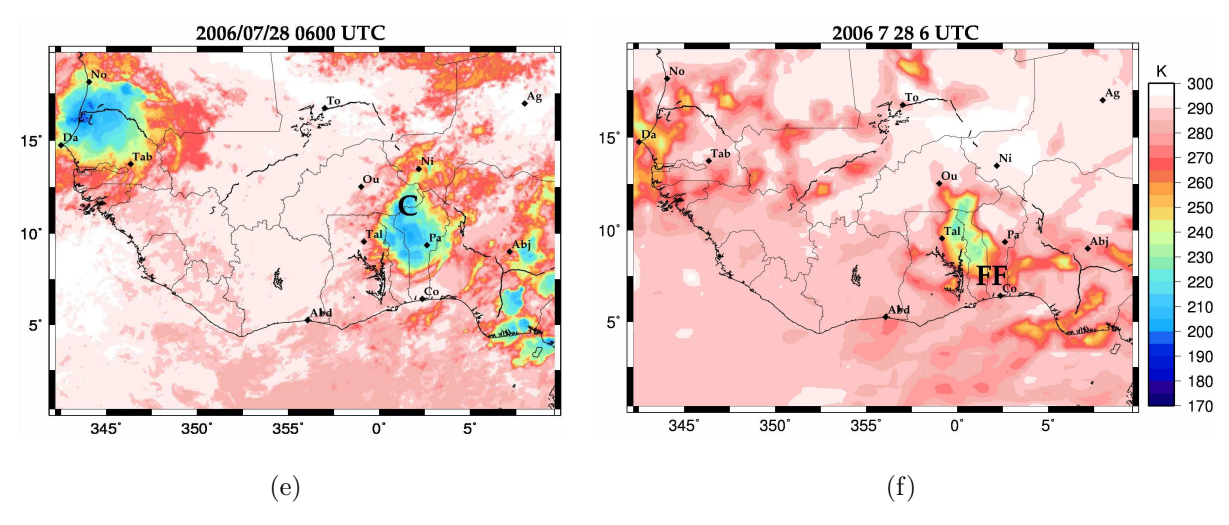

<span id="page-90-2"></span>FIG.  $5.4$  – Comparaison des températures de brillance à 10,8  $\mu$ m entre MSG (à gauche) et la simulation de référence  $\mathbf{Sr}$  (à droite)

 $10<sup>°</sup>$ 

5

345

l'heure de début de la simulation en décalant celle-ci à 00h le 27 et en laissant le modèle développer sa propre convection dans ces régions.

Cependant, il est à noter que dans les jours précédents, une ligne de grains est arrivée sur la zone par l'Est et est toujours visible sur les observations et dans les analyses du Centre Européen sur les côtes et le relief du Nigéria vers 00h le  $27$  (FIG. [4.10\(a\)\)](#page-74-1). Ceci peut apparaître comme un élément qui pourrait perturber le démarrage de la simulation.

Douze heures après le début de la simulation, soit à 12h le 27 (Fig. [5.5\(a\)\)](#page-92-0), on observe en moyenne moins de convection sur la côte mais plus dans l'intérieur des terres, en particulier sur le Nigéria, le Togo et le Ghana.

 $\hat{A}$  14h le 27 (FIG. [5.5\(b\)\)](#page-92-1) la convection sur le plateau de Jos, notée C1, est mieux structurée que dans la simulation de référence mais des cellules, notées  $G1$ , déjà visibles sur le Ghana deux heures plus tôt continuent de se développer sans rapport avec les observations et s'étendent sur le Bénin et le Burkina Faso.

À 18h le 27 (FIG. [5.5\(c\)\)](#page-92-2) le système G1 se structure en une ligne au dessus du Togo et du Bénin, alors que le système  $C1$  (10°N/7°E), qui correspond à la cellule initiale du système étudié, se situe encore sur le Nigéria et apparaît avec une intensité et une taille plus faible que dans la simulation de référence. Il en est de même pour les 3 cellules, notées E1, situées au Nord.

 $\dot{A}$  20h le 27 (FIG. [5.5\(d\)\)](#page-92-3) la ligne **G1** visible 2 heures plus tôt sur le Togo se dissipe sans déplacement. Les autres cellules perdent également de leur intensité à l'exception de celle qui se trouve sur la côte du Nigéria, bien qu'elle n'existe pas dans les observations.

A 00h le 28 (FIG. [5.5\(e\)\)](#page-92-4), le système principal  $G1$  s'est globalement dissipé, seules quelques cellules persistent. À ce pas de temps, cette simulation ne ressemble en rien aux observations et trop peu à la simulation témoin.

A 06h le 28 (FIG. [5.5\(f\)\)](#page-92-5), le système  $G1$  se restructure en une nouvelle cellule, se positionnant au même endroit que la ligne de la simulation de référence, mais présente une surface deux fois moindre.

En conclusion ces résultats montrent une très forte sensibilité de la simulation au temps

<span id="page-92-1"></span><span id="page-92-0"></span>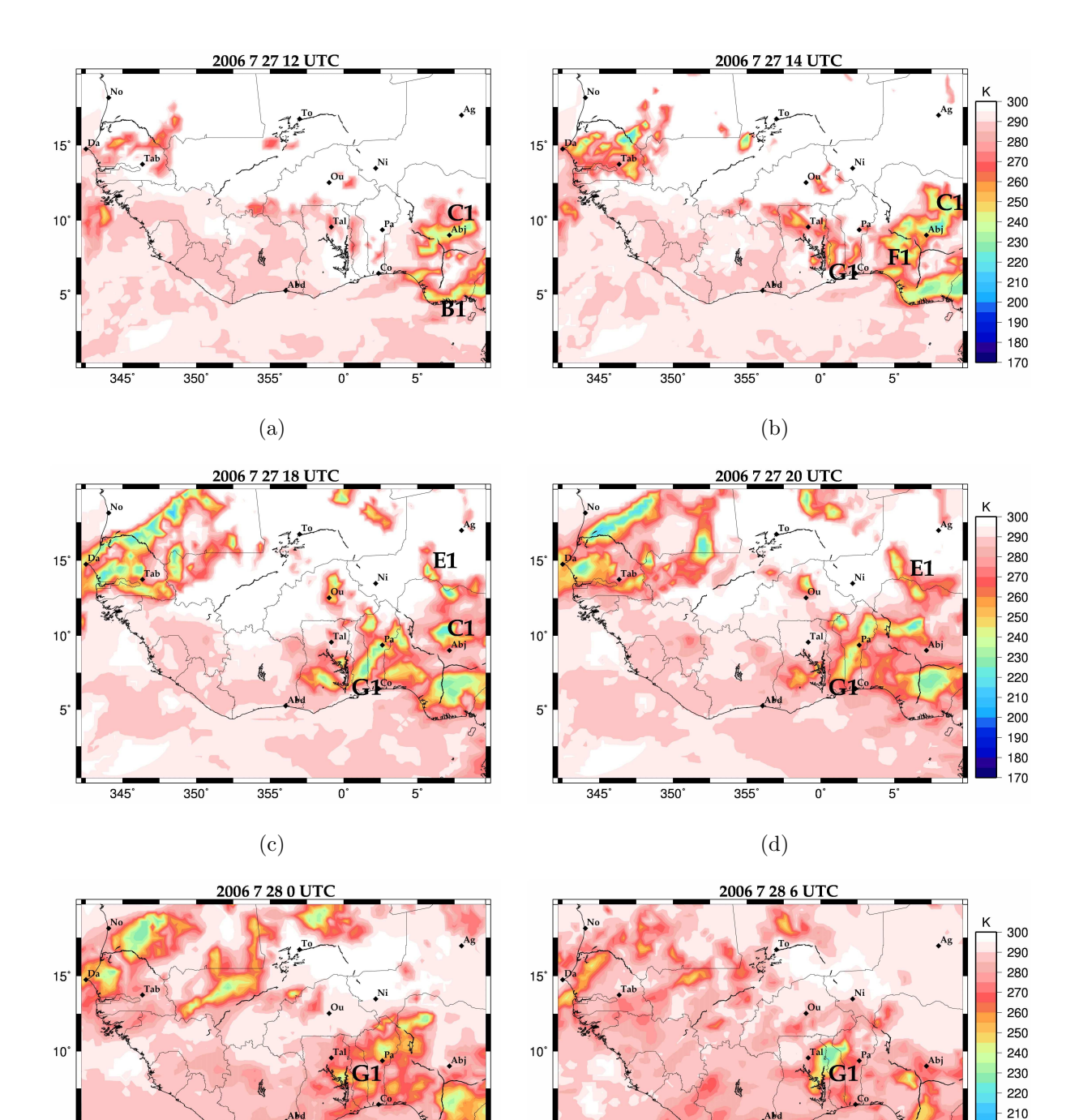

FIG.  $5.5$  – Températures de brillance à  $10,8\mu$ m pour la simulation S1 démarrant à 00h le 27/07/06

<span id="page-92-5"></span><span id="page-92-3"></span> $5^{\circ}$ 

 $345$ 

355

350

 $(e)$  (f)

<span id="page-92-4"></span><span id="page-92-2"></span> $5^\circ$ 

 $345$ 

350

initial, dont les effets sont encore bien visibles plus de dix-huit heures après le début de la simulation. Cependant, le fait de démarrer la simulation à 00h au lieu de 06h le 27 juillet n'a pas permis de se libérer du surplus de convection présente à 06h dans les analyses et donc de la relaxation d'énergie associée qui n'est donc plus disponible pour la ligne de grains considérée.

# <span id="page-93-0"></span>5.2.2 Sensibilité au temps initial de la simulation (6h plus tard) (S2)

Les simulations démarrant à 00h et à 06h le 27 juillet souffrent de la présence de convection trop importante sur le Nigéria. Comme nous l'avons déjà proposé, ceci peut résulter de la présence de convection dans l'analyse à l'heure de début de la simulation. Les observations n'en présentant plus à 12h, une simulation démarrant à cette heure est maintenant considérée.

Dans les premières heures de la simulation (à 14h le 27), la cellule initiale du système étudié, notée  $C2$  (FIG. [5.6\(a\)\)](#page-94-0), est mieux représentée, en terme de forme et de taille, que dans la simulation témoin, notée  $CC$ , mais la convection côtière, notée  $B2$ , apparaît encore trop intense.

 $\hat{A}$  18h le 27 (FIG. [5.6\(b\)\)](#page-94-1), une ligne orientée Nord-sud, notée H2, sans lien avec les observations, se met en place sur le Bénin. D'autre part, la convection précédemment visible au dessus du Nigéria, notée  $C2$ , ne se développe pas. Quant aux trois cellules observées au Nord de notre ligne par MSG, notées  $E$ , il n'en existe aucune trace dans cette simulation. A 20h le 27 (FIG. [5.6\(c\)\)](#page-94-2), la ligne  $H2$  vue précédemment se dissipe tout en se propageant. A 00h le 28 (FIG. [5.6\(d\)\)](#page-94-3), il n'y a quasiment plus de convection, si ce n'est la convection côtière au Nigéria et une petite cellule isolée, seule trace de notre système  $H2$ . Cette cellule est positionnée sur la Ghana et le Togo, alors que la ligne de la simulation témoin, notée FF, est, à ce moment, située au dessus du Bénin et du Togo sans atteindre le lac Volta.

A 06h le 28 (FIG. [5.6\(e\)\)](#page-94-4) la cellule  $H2$  précédente se développe à nouveau. Elle pourrait

<span id="page-94-0"></span>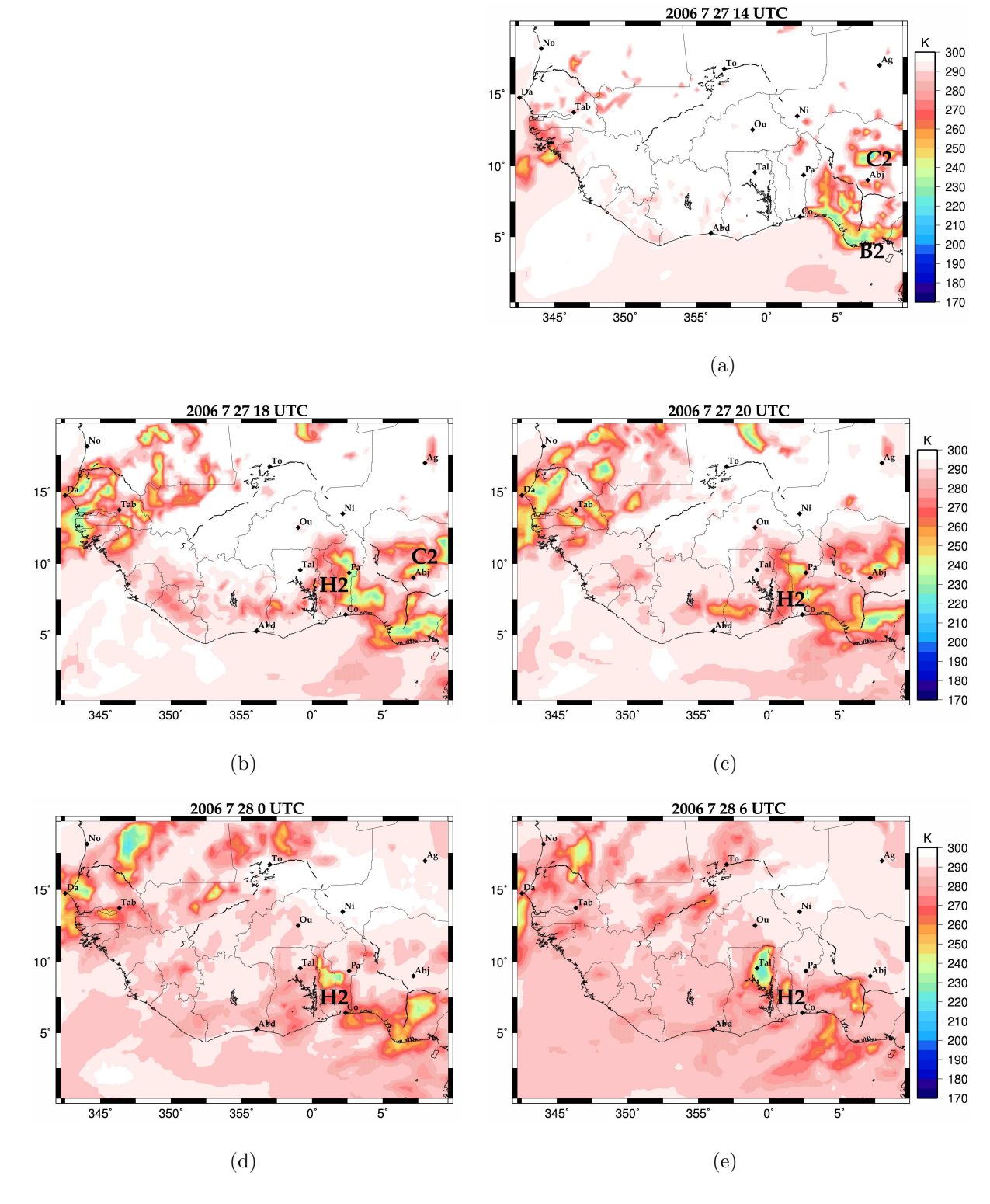

<span id="page-94-4"></span><span id="page-94-3"></span><span id="page-94-2"></span><span id="page-94-1"></span>FIG.  $5.6$  – Températures de brillance à  $10,8\mu$ m pour la simulation S2 démarrant à 12h le 27/07/06

correspondre à notre ligne de grains, notée  $C$ , mais apparaît deux fois plus petite que celle de la simulation de référence et se montre encore plus en avance vers l'Ouest (de  $3^{\circ}$ ).

En conclusion, ce test nous confirme que le modèle est très sensible à l'heure de début de simulation. Le démarrage de la simulation à 12h, au lieu de 06h le 27, permet de réduire la surabondance de convection sur la côte nigériane. Cependant ceci ne profite pas au réalisme de la ligne de grains en terme d'intensité et de positionnement.

# <span id="page-95-0"></span>5.2.3 Sensibilité à la résolution horizontale (50 km  $(S3)$  et 20 km (S4))

 $L'$ étape suivante de nos tests est la sensibilité de la simulation à la résolution horizontale utilisée. Pour cela, deux tests ont été effectués : le premier, nommé  $S3$ , utilise une résolution de 50 km donc plus lâche; le deuxième, nommé  $S4$ , une résolution plus fine de 20 km. Pour ces deux simulations présentées ici, nous avons utilisé des domaines centrés sur le même point que pour la simulation témoin  $\bf{Sr}$  (10°N/0°E), mais présentant des tailles légèrement différentes : la simulation de référence s'appuie sur un domaine carré de 4280 km de côté, la simulation  $S4$  à 20 km de résolution un côté de 4300 km de longueur et la simulation  $S3$  à 50 km un côté de 4450 km.

Pour la simulation à 50 km (FIG. [5.7\(a\),](#page-96-0) [5.7\(c\)](#page-96-1) et [5.7\(e\)\)](#page-96-2), à tous les pas de temps considérés, les cellules présentent les mêmes caractéristiques que celles de la simulation de référence, à ceci près qu'elles sont systématiquement moins froides et moins bien définies, ce qui peut être attribué au lissage par la résolution moindre.

Avec une résolution de 20 km (FIG. [5.7\(b\),](#page-96-3) [5.7\(d\)](#page-96-4) et [5.7\(f\)\)](#page-96-5), les cellules présentes dans la simulation de référence apparaissent bien toutes. Elles se présentent cependant plus allongées et plus intenses. Elles possèdent également plus de détails, mais qui n'apporte rien aux structures présentes.

Notre cas d'étude est donc peu sensible à la résolution utilisé dans le modèle.

<span id="page-96-3"></span><span id="page-96-0"></span>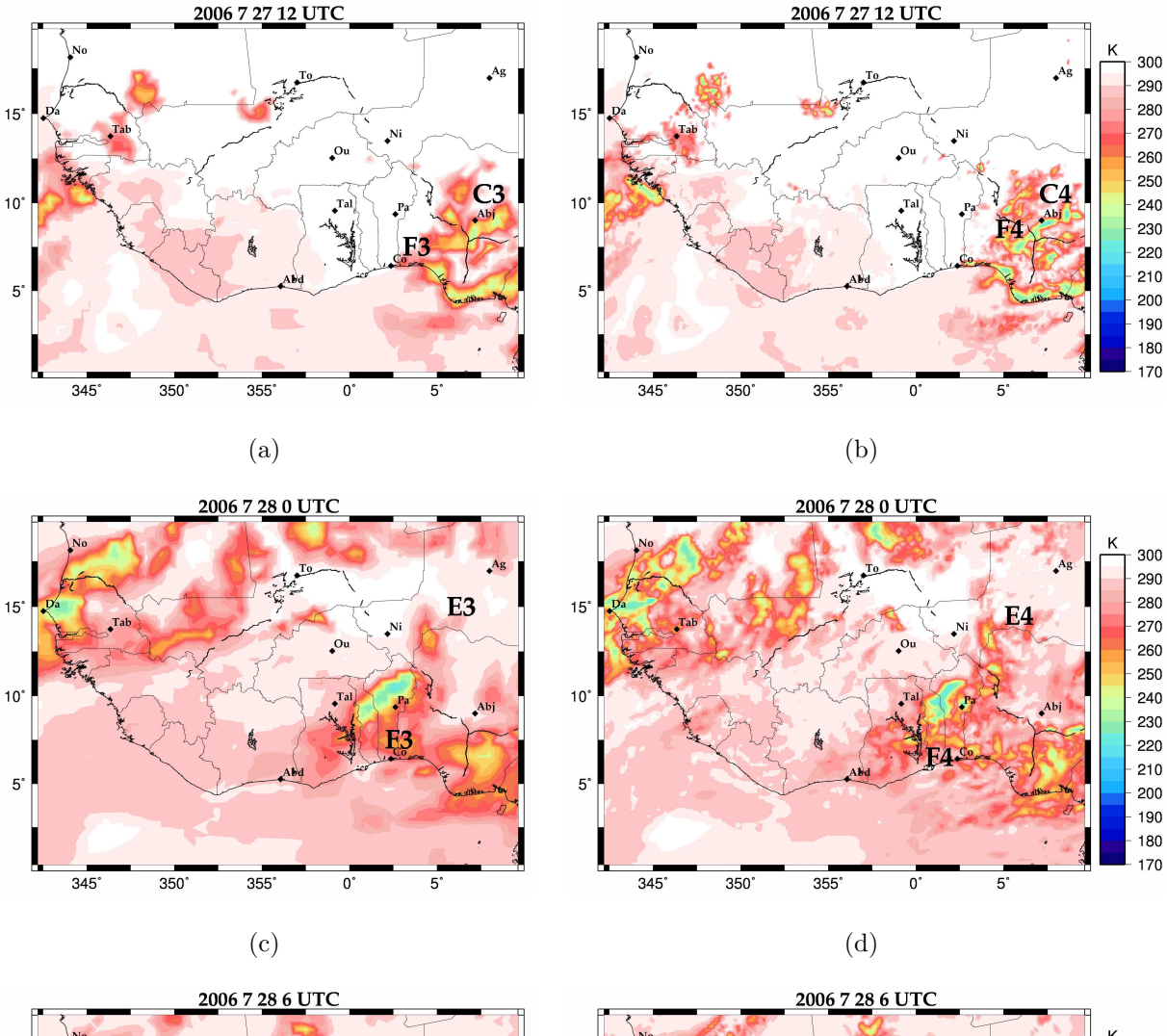

<span id="page-96-4"></span><span id="page-96-1"></span>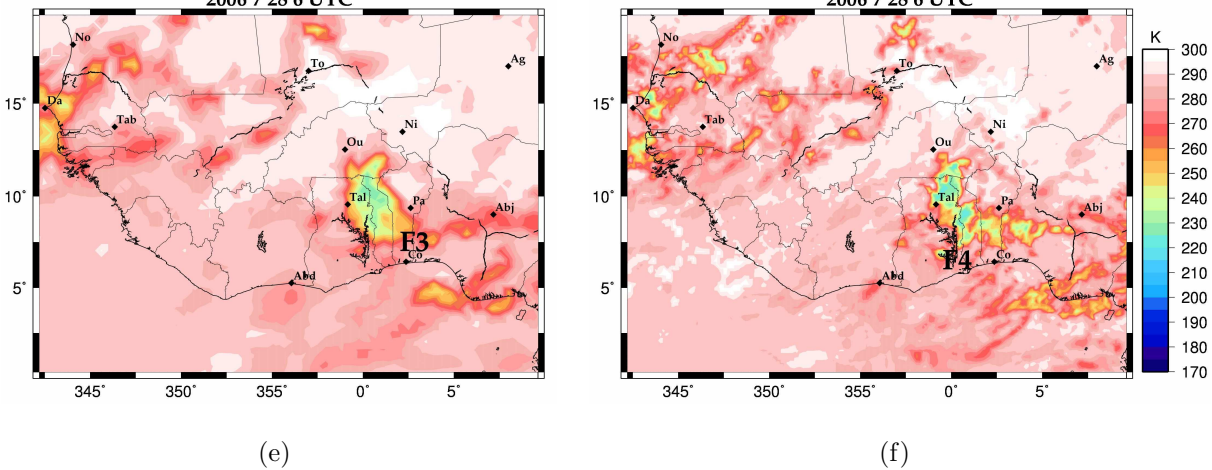

<span id="page-96-5"></span><span id="page-96-2"></span>FIG.  $5.7$  – Températures de brillance à  $10,8\mu$ m pour la simulation S3 de 50 km de résolution horizontale (à gauche) et pour la simulation  $S4$  à 20 km de résolution (à droite)

#### <span id="page-97-0"></span>5.2.4 Sensibilité au schéma de microphysique (S5)

Le développement et l'évolution des systèmes convectifs dépendant de la microphysique du modèle, nous avons testé la sensibilité de la simulation au schéma utilisé. Nous avons utilisé le schéma de microphysique « ice3 » en comparaison avec celui utilisé par la simulation de référence ( $\ast$ ice4  $\ast$ ). Le schéma  $\ast$ ice3  $\ast$  se différencie de  $\ast$ ice4  $\ast$  par le fait qu'il ne possède pas de classe de grêle.

On s'attend donc à ce que l'absence de cette classe d'hydrométéore plus lourds, donc caractérisée par une vitesse de chute élevée, ait une influence sur l'évolution des systèmes nuageux de grande extension tel que notre ligne de grains.

La prise en compte de cette nouvelle classe ne semble pas jouer sur la ligne de grains (Fig. [5.8\)](#page-98-0). Les seules différences visibles sont sur des cellules extérieures à notre ligne de grains. En particulier les trois cellules, notées  $E5$ , observées au Nord de la ligne sur les images MSG apparaissent mieux représentées.

# <span id="page-97-1"></span>5.2.5 Sensibilité aux flux de surface de la mer (S6) et à la paramétrisation de ces flux (S7)

La convection sur la côte étant en partie liée à la température de surface de la mer, nous avons tout d'abord estimé l'effet de l'absence de flux de surface sur l'océan.

On observe, dans les résultats de la simulation  $S6$ , que, durant la journée du 27, les températures de brillance calculées au dessus de la mer sont plus basses d'environ 15 K dans cette simulation par rapport à la simulation de référence, mais cela n'a pas beaucoup d'impact sur le système nuageux étudié. En effet, on peut voir sur le système noté  $F6$ (FIG.  $5.9(c)$  et  $5.9(e)$ ), que les nuages côtiers ont une structure légèrement plus étirée dans la direction Est-Ouest, mais les autres systèmes nuageux sont inchangés.

De plus, on peut noter qu'à 14h le 27 (FIG.  $5.9(a)$ ), les cellules au Sud-ouest du Nigéria

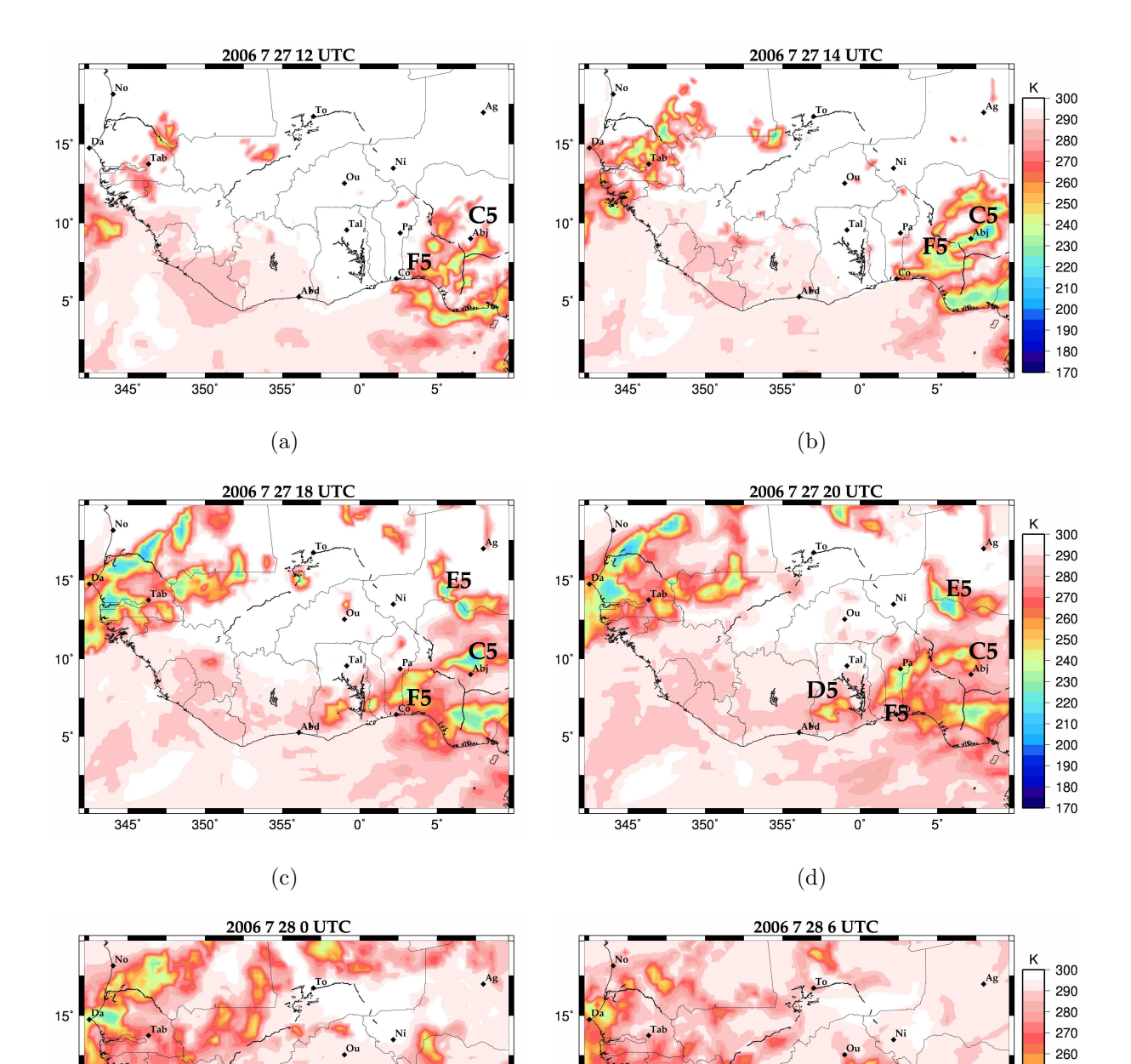

FIG.  $5.8$  – Températures de brillance à  $10,8\mu$ m pour la simulation S5 utilisant le schéma de microphysique ice3

240 230

220 210

<span id="page-98-0"></span> $(e)$  (f)

 $10^{\circ}$ 

 $5^\circ$ 

 $345$ 

350

355

F5

 $355$ 

 $10<sup>°</sup>$ 

 $5^\circ$ 

 $345$ 

> 270 260 250

> 240 230

> 220 210

<span id="page-99-2"></span>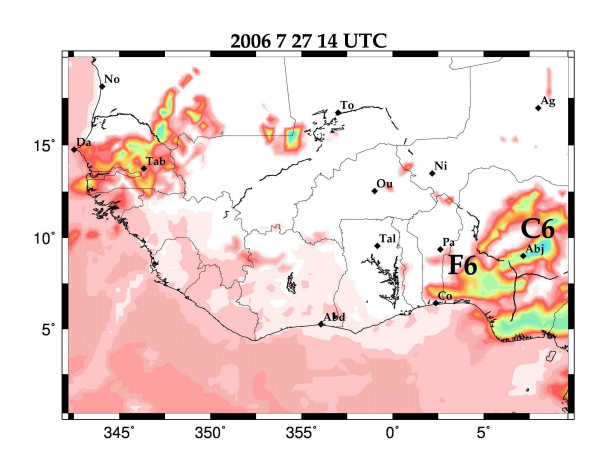

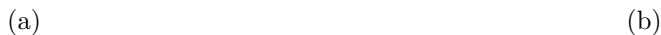

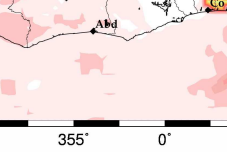

2006 7 27 14 UTC

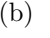

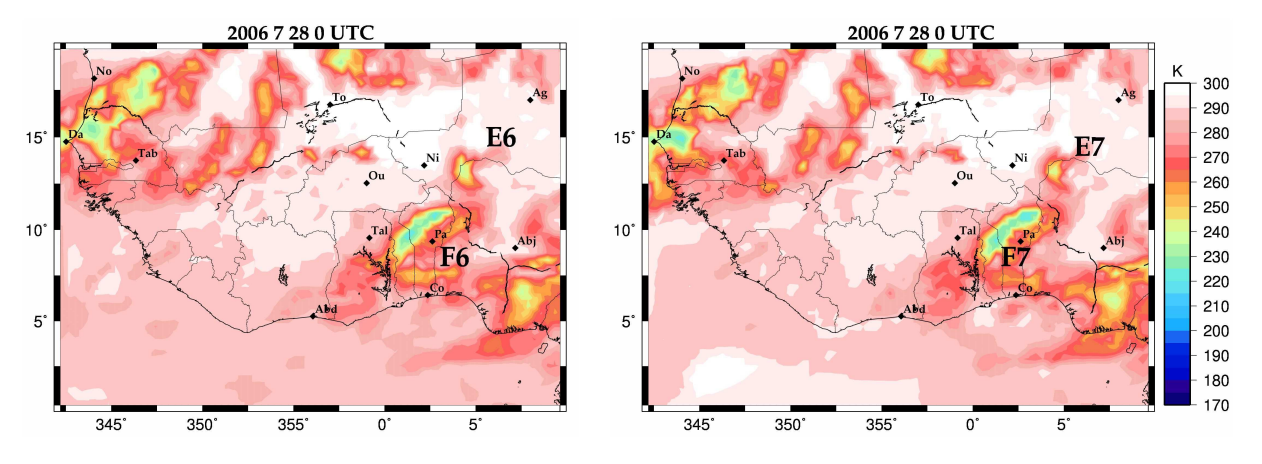

 $15$ 

 $10^{\circ}$ 

<span id="page-99-3"></span> $5^{\circ}$ 

 $345^\circ$ 

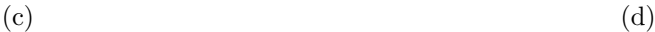

<span id="page-99-5"></span><span id="page-99-4"></span>

<span id="page-99-0"></span>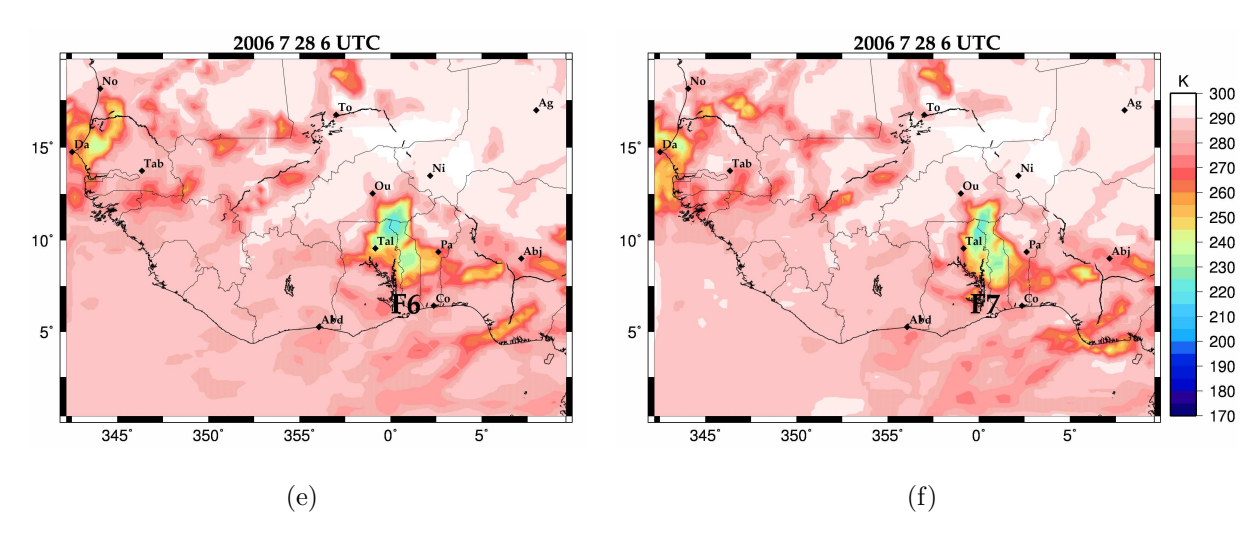

<span id="page-99-1"></span>FIG.  $5.9$  – Températures de brillance à  $10,8\mu$ m pour la simulation S6 sans flux de surface au dessus de la mer (à gauche) et pour la simulation S7 faisant intervenir la convection dans le calcul des flux en surface de la mer (à droite)

apparaissent plus étendues que dans la simulation de référence.

A 00h le 28 (FIG.  $5.9(c)$ ), une cellule très étirée, parallèle à la côte et peu intense fait son apparition au sud de la ligne étudiée.

À 06h le 28 (FIG. [5.9\(e\)\)](#page-99-1), le système  $\bf F6$  est positionné de la même façon que dans la simulation de référence mais se présente moins développé horizontalement et moins bien organisé.

À part la présence de nouvelles structures côtières, la simulation ne s'éloigne pas trop de la simulation de référence, bien que, dans la simulation de référence la ligne de grains ´etudi´ee se montre `a 06h le 28 plus d´evelopp´ee, sugg´erant, comme attendu, un apport d'énergie par ces flux.

Dans un deuxième temps, nous avons estimé la sensibilité de la simulation à la paramétrisation des flux de surface de la mer utilisée. Nous avons ici fait intervenir la convection dans le calcul itératif des flux de surface de la mer au cours de la simulation S7. Dans ce cas aucune modification par rapport à la simulation de référence n'est constatée (FIG. [5.9\(b\),](#page-99-3) [5.9\(d\)](#page-99-4) et [5.9\(f\)\)](#page-99-5).

#### <span id="page-100-0"></span>5.2.6 Diminution de la taille du domaine (S8)

Par la suite, nous avons cherché à qualifier la sensibilité du modèle à la taille du domaine en le concentrant sur la zone couverte par la trajectoire de la ligne (soit l'Afrique sub-saharienne) et non plus sur la moitié du continent africain. Ce nouveau domaine (FIG. [5.10\)](#page-101-0) s'étend sur 2 120 km du Nord au Sud et sur 3 200 km d'Est en Ouest. La résolution horizontale, la discrétisation verticale ainsi que tous les autres paramètres sont les mêmes que pour la simulation de référence. Comme pour les simulations précédentes, la zone de relaxation horizontale n'est pas représentée.

Cette simulation se différencie principalement de la simulation de référence par des systèmes plus froids et donc plus développés, bien que cela ne soit pas très marqué à 12h (FIG.  $5.11(a)$ ) et à 14h le 27 (FIG.  $5.11(b)$ ).

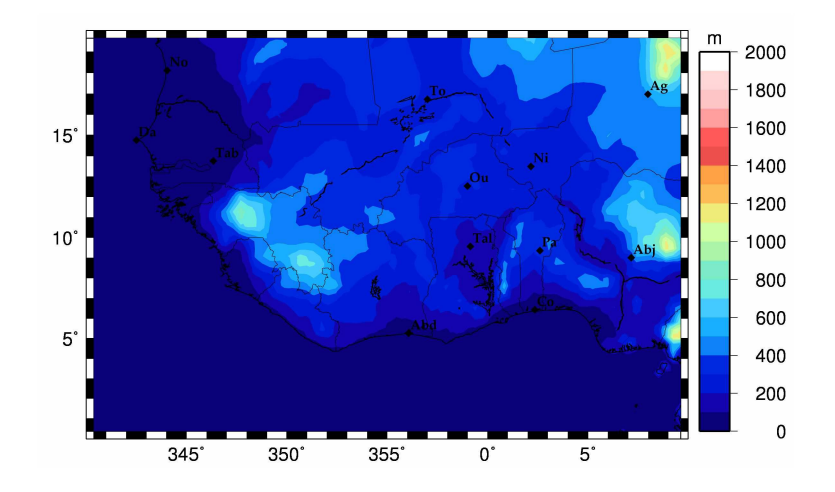

<span id="page-101-0"></span>Fig. 5.10 – Carte de relief sur le domaine de la simulation S8

Les images de 18h (FIG.  $5.11(c)$ ) et de 20h (FIG.  $5.11(d)$ ) montrent en effet, aussi bien pour les cellules situées au-dessus du Nigéria  $(C8)$ , du Niger  $(E8)$  et du Bénin  $(F8)$ , que pour celles se trouvant au-dessus du Sénégal et de la Mauritanie, des températures de brillance plus basses et sur des zones plus étendues. Une cellule, non présente dans la simulation témoin, est observée à l'extrême Est du domaine (vers 11<sup>°</sup>N) mais ne semble correspondre à aucune cellule observée.

A 00h le 28 (FIG. [5.11\(e\)\)](#page-102-4) les cellules présentes ressemblent beaucoup à celles de la simulation de référence (Fig.  $5.4(d)$ ), bien que plus intense, à l'exception de la cellule supplémentaire décrite précédemment.

A 6h (FIG. [5.11\(f\)\)](#page-102-5) le positionnement de la ligne  $\bf{F8}$  est similaire à celui de la simulation de référence  $\mathbf{F}\mathbf{F}$ , bien que la forme diffère légèrement. L'environnement nuageux apparaît par contre très différent, aussi bien pour ce qui est de la position des cellules que de leur intensité, tout en étant, dans la présente simulation comme dans la simulation témoin, sans grand rapport avec les observations.

Cette simulation, ne se rapproche donc pas des observations. De plus l'apparition d'une nouvelle cellule, sans rapport avec les observations, à l'Est du domaine, semble indiquer que la d´elimitation Est du domaine, proche du lieu de naissance de la ligne n'est pas correctement disposée.

<span id="page-102-1"></span><span id="page-102-0"></span>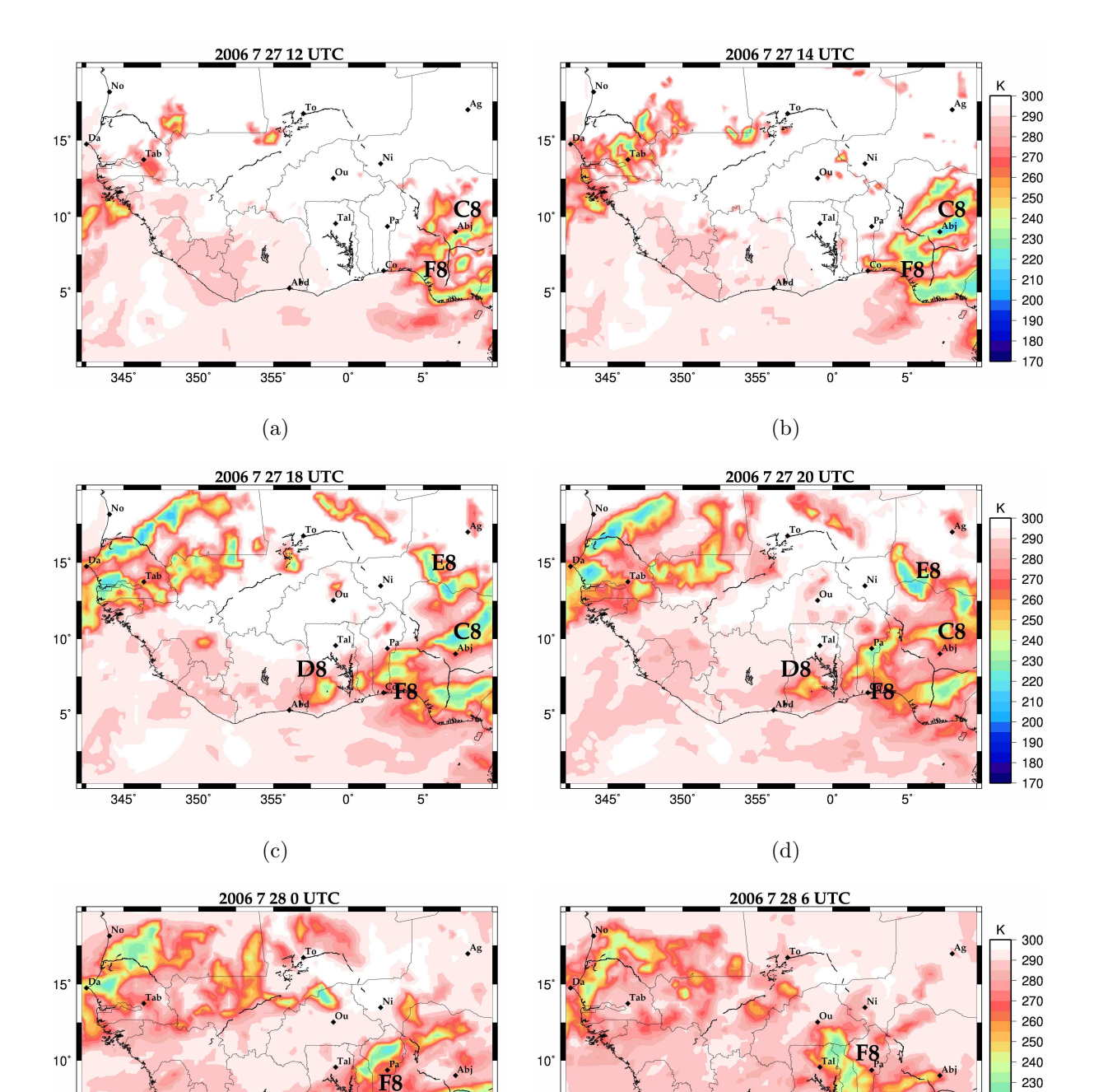

FIG.  $5.11$  – Températures de brillance à  $10,8\mu$ m pour la simulation S8 sur un domaine plus petit

200 190 180

170

 $(e)$  (f)

<span id="page-102-5"></span><span id="page-102-3"></span> $5^{\circ}$ 

 $345$ 

350

355

<span id="page-102-2"></span> $5^\circ$ 

<span id="page-102-4"></span>Į

 $345$ 

350

### <span id="page-103-0"></span>5.2.7 Sensibilité à la relaxation horizontale  $(S9)$

Un autre paramètre pour lequel il nous est apparu important de tester la sensibilité du modèle est la relaxation horizontale des champs. Lorsqu'elle est appliquée, comme c'est le cas dans la simulation de référence, les champs du modèle sont forcés à tendre vers les valeurs de grande échelle à chaque pas de couplage. Pour que le forçage ne soit pas trop brusque, le forçage est relaxé sur quelques pas horizontaux de maillage (dont le nombre est fixé par l'utilisateur). Si on choisit de ne pas appliquer cette relaxation horizontale, comme ici, les données de grande échelle fournies par l'utilisateur ne servent qu'à l'initialisation et pour la relaxation de l'énergie numérique excédentaire.

Les premiers effets de ce changement de paramétrage s'appliquent sur les bords du domaine avant d'être propagés par la dynamique. Il nous a donc semblé peu intéressant d'effectuer ce test de sensibilité sur le domaine de la simulation  $\mathbf{S}r$  pour laquelle le système étudié se situe loin des bords du modèle. Par contre, dans la simulation S8, les premières cellules de la ligne de grains se créent très près du bord du domaine. Il nous est donc apparu plus pertinent de tester la sensibilité du modèle à l'absence de relaxation horizontale à partir des paramètres de la simulation S8.

Les résultats de la simulation sont les suivants : à 12h le 27 (FIG. [5.12\(a\)\)](#page-104-0) l'absence de relaxation horizontale, permet à la simulation de représenter les mêmes cellules que la simulation de référence, à ceci près qu'elles sont plus développées à l'Est et un peu plus intenses.

On constate, à 14h le 27 (FIG. [5.12\(b\)\)](#page-104-1), que la convection, comme pour la simulation précédente, est plus étendue vers le Nord.

A 18h le 27 (FIG. [5.12\(c\)\)](#page-104-2) on retrouve les mêmes cellules que dans la simulation de référence avec une cellule au Nord, notée E9, plus développée.

À 20h le 27 (FIG. [5.12\(d\)\)](#page-104-3) le système, notée F9, prend dès à présent la forme de ligne oblique qu'on lui trouvera 4h plus tard dans la simulation de référence  $\mathbf{FF}$ . Elle est peu intense et est très légèrement moins en avance que pour la simulation témoin à la même heure.

<span id="page-104-0"></span>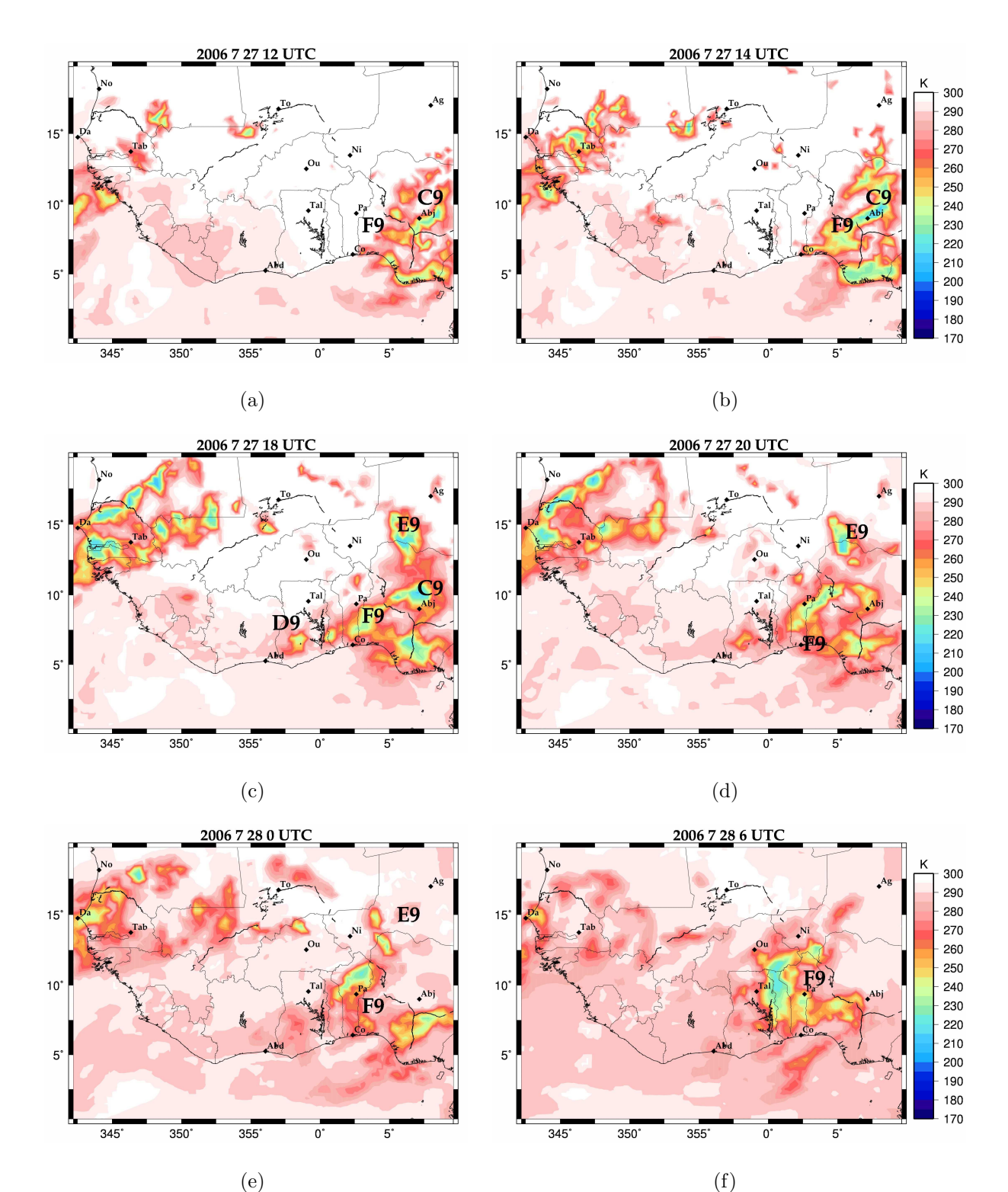

<span id="page-104-1"></span>*Chapitre 5. Tests de sensibilité du modèle aux paramètres de simulation* 

<span id="page-104-5"></span><span id="page-104-4"></span><span id="page-104-3"></span><span id="page-104-2"></span>FIG.  $5.12$  – Températures de brillance à  $10,8\mu$ m pour la simulation S9 sur un domaine plus petit et sans relaxation horizontale des champs

A 00h le 28 (FIG. [5.12\(e\)\)](#page-104-4) la ligne  $\bf{F9}$  est moins développée que dans la simulation de référence, mais garde son décalage spatial moindre. Cette diminution de la cellule principale peut être vue comme un début de dissipation du système, ce qui serait en accord avec les observations, bien qu'en avance de 2h.

 $\hat{A}$  06h le 28 (FIG. [5.12\(f\)\)](#page-104-5) la ligne **F9** présente une plus grande extension horizontale que dans la simulation de référence, elle est aussi plus froide et donc plus développée verticalement. Elle se présente donc plus proche des observations que dans la simulation de référence.

En conclusion, cette simulation apparaît plus proche des images recueillies par MSG que la simulation de référence, et ce, aux différents pas de temps. L'absence de relaxation horizontale permet un meilleur développement des cellules sur le Nigéria pour une meilleure évolution par la suite.

## <span id="page-105-0"></span>5.3 Conclusion sur les tests de sensibilité

Après avoir fait varier les paramètres de simulation aussi différents que l'heure de début de simulation, la taille du domaine, la résolution ou encore les schémas de paramétrisation, nous avons pu constater que l'initialisation de la convection sur le Nigéria est peu impactée. Les principales modifications sont surtout visibles à 00h et à 06h le 28 juillet et portent sur la forme, la position, la taille et l'intensité de la ligne simulée. A 00h, les simulations débutant à 00h et à 12h la veille ne présentent que de petites cellules convectives non organisées, alors que sur toutes les autres la forme du système est bien identifiée. À 06h le 28, pour ces mêmes simulations, la taille des système varie du simple au double, alors que les positions zonales diffèrent de celle de la ligne observée de 1 à  $3^\circ$ de longitude.

Les tests de sensibilité effectués ici ont mis en évidence, sur notre cas d'étude, l'importance de la d´efinition du domaine, en terme de taille et de positionnement, ainsi que de la relaxation horizontale des champs de grande échelle. Ces tests nous ont amenés à sélectionner la dernière simulation (S9) pour la suite de notre étude. En effet, outre le décalage spatial, qui, comme il a été vu plus haut, est dû au développement excessif d'une cellule au Sud-ouest du Nigéria, la ligne présente à 00h et à 06h la morphologie la plus comparable aux observations. De plus, entre 20h et 00h, la dissipation observée du système y est bien représentée contrairement aux autres simulations.

# <span id="page-107-0"></span>Etude d'une simulation en ´ grid-nesting de la ligne de grains du 28 juillet 2006

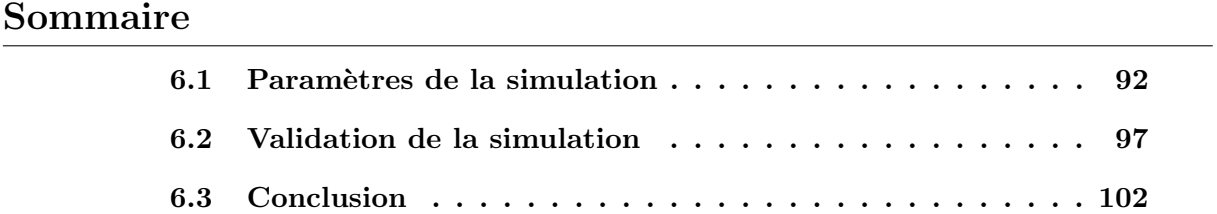
L'objectif du travail présenté dans ce chapitre est d'étudier avec plus de précision la simulation la plus réaliste du chapitre précédent. Ceci va nous permettre de fournir une documentation plus précise des processus à l'origine de la ligne simulée et de son cycle de vie. Pour cela, nous avons réalisé un simulation en grid-nesting à 2 domaines, fournissant ainsi une résolution plus fine sur une certaine zone tout en ayant accès à l'ensemble de la zone d'étude à une résolution plus lâche.

L'étude de sensibilité du chapitre [5](#page-81-0) a montré que la simulation la plus réaliste est la simulation **S9**, basée sur un domaine plus petit que celui de la simulation de référence et n'utilisant pas de relaxation horizontale des champs. Elle va donc nous servir de base pour la simulation en grid-nesting.

Vous trouverez dans la première section de ce chapitre une présentation des paramètres de la simulation. Ensuite, dans la deuxième section, une validation de la simulation par comparaison avec des observations telles que les images satellites et les radiosondages est propos´ee. Enfin, la troisi`eme section pr´esente une conclusion sur cette simulation.

### 6.1 Param`etres de la simulation

Comme il a été dit dans l'introduction, il s'agit d'une simulation en grid-nesting, basée sur la simulation **S9** du chapitre précédent. Le mode de grid-nesting utilisé ici est le mode « one-way » : le domaine père, noté  $D1$  par la suite, sert de contrainte au domaine fils, noté D2, mais n'est pas influencé par ce dernier. Un test de simulation en mode « two-way », non présenté dans ce manuscrit, a permit de mettre en évidence un problème de couplage similaire à celui de la simulation  $S9$  : le domaine fils de la simulation représente mieux la ligne de grains que le domaine père, le couplage perdurbe alors le cycle de vie du système dans le domaine fils. C'est aussi pour cette raison qu'aucune relaxation horizontale n'a été appliquée au domaine fils. Le maillage horizontale du domaine père,  $D1$ , est défini dans le tableau [6.2.](#page-109-0)

Le domaine fils,  $D2$ , a été choisi pour contenir la ligne de grains à la fois à sa naissance sur le Plateau de Jos `a 14h le 27 mais aussi `a 6h du matin le 28 (en tenant compte du

| Evolution temporelle du système         |                                    |  |  |  |
|-----------------------------------------|------------------------------------|--|--|--|
| Date de début du modèle père $(D1)$     | 27 juillet 2006 à 06h00 UTC        |  |  |  |
| Pas de temps du modèle père             | 40 s                               |  |  |  |
| Date de début du modèle fils (D2)       | 27 juillet 2006 à 12h00 UTC        |  |  |  |
| Pas de temps du modèle fils             | 10 s                               |  |  |  |
| Pas de couplage entre les deux domaines | 40s                                |  |  |  |
| Données servant à l'initialisation      | analyses opérationnelles du Centre |  |  |  |
| Pas de couplage                         | 6h                                 |  |  |  |
| et aux couplages                        | Européen                           |  |  |  |

TAB.  $6.1$  – Synthèse de la configuration temporelle de la simulation S9.

| Maillage horizontal (FIG. 5.10) |                                |  |  |  |
|---------------------------------|--------------------------------|--|--|--|
| Taille du domaine (en km)       | $3\ 200 \times 2\ 120$         |  |  |  |
| Résolution horizontale (en km)  | 40                             |  |  |  |
| Centre du domaine               | $10^{\circ}$ N / $0^{\circ}$ E |  |  |  |
| Type de projection              | Mercator                       |  |  |  |
| Conditions limites horizontales | ouvertes                       |  |  |  |
| Relaxation horizontale          | désactivée                     |  |  |  |

<span id="page-109-0"></span>TAB.  $6.2$  – Synthèse des paramètres du maillage horizontal pour le domaine père  $D1$ .

décalage spatial) pour pouvoir comparer ultérieurement la physique du système avec celle ´echantillonn´ee par les instruments de mesure tels que le radar Ronsard et les radiosondage du quadrilatère. Il est défini dans le tableau [6.3.](#page-110-0)

Le maillage vertical est imposé commun aux différents domaines par le modèle Méso-NH. Il est choisit identique à celui des simulations du chapitre précédent. Les schémas de paramétrisation de la physique ont été choisis identiques pour les deux domaines. Ils sont donnés dans le tableau [6.4.](#page-113-0)

| Maillage horizontal $(FIG. 6.1)$ |                                |  |  |  |
|----------------------------------|--------------------------------|--|--|--|
| Taille du domaine (en km)        | $1190 \times 1430$             |  |  |  |
| Résolution horizontale (en km)   | 10                             |  |  |  |
| Centre du domaine                | $10^{\circ}$ N / $0^{\circ}$ E |  |  |  |
| Type de projection               | Mercator                       |  |  |  |
| Conditions limites horizontales  | ouvertes                       |  |  |  |
| Relaxation horizontale           | désactivée                     |  |  |  |

*Chapitre 6. Etude d'une simulation en grid-nesting de la ligne de grains du 28 juillet 2006 ´*

<span id="page-110-0"></span>TAB.  $6.3$  – Synthèse des paramètres du maillage horizontal pour le domaine fils  $D2$ .

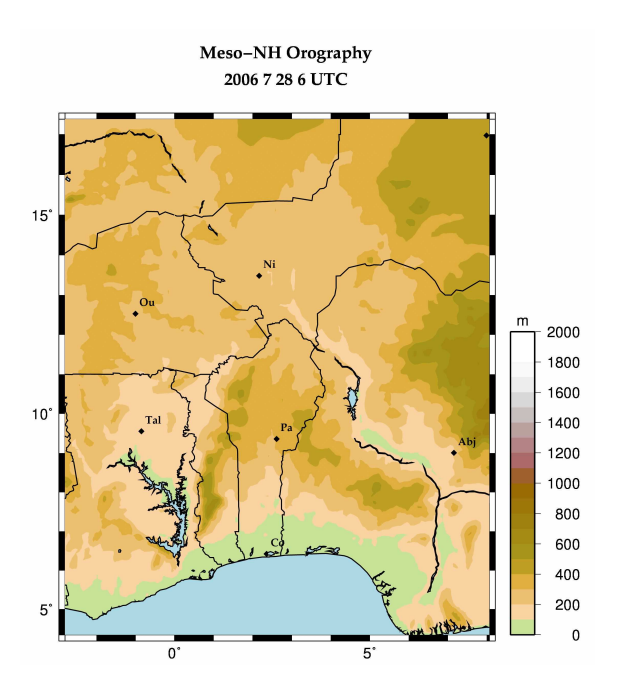

FIG.  $6.1$  – Orographie lissée à 10km sur le domaine fils  $D2$ 

La simulation du domaine père  $D1$ , comme dans l'étude précédente, a commencé à 06h le 27 juillet. La simulation en grid-nesting débute à 12h, laissant ainsi six heures au domaine père pour installer la dynamique de grande échelle et permettant au domaine fils de voir la naissance de la ligne.

<span id="page-111-3"></span><span id="page-111-1"></span><span id="page-111-0"></span>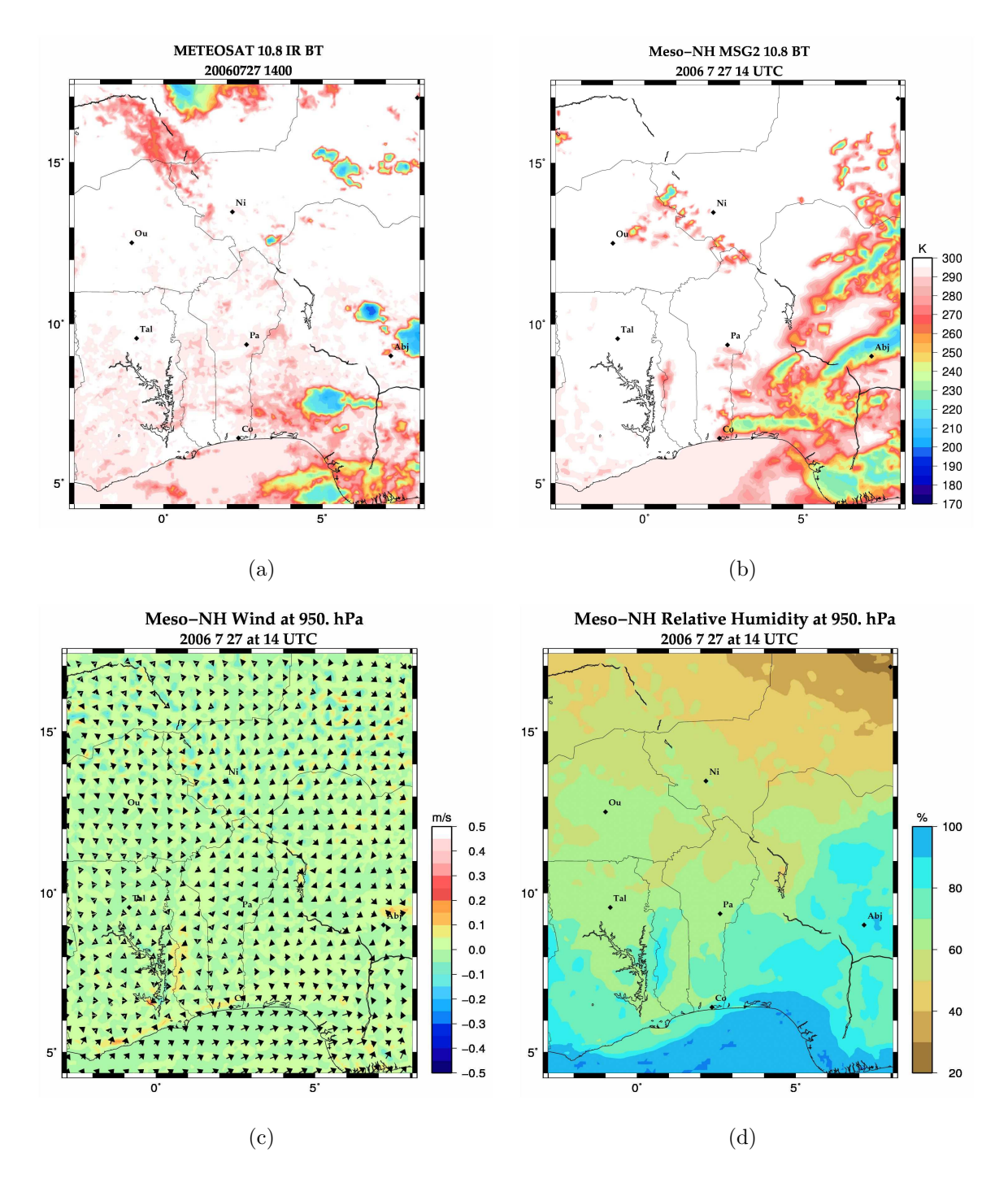

<span id="page-111-2"></span>FIG.  $6.2$  – Dans le domaine fils  $D2$ , à 14h le 27 juillet : (a) temmpératures de brillance MSG  $\alpha$  10.8 $\mu$ m, (b) températures de brillance produite par RTTOV, (c) champ tridimensionnel de vent (flèches : vent horizontal ; couleurs : vitesses verticales) à 950 hPa et (d) champ d'humidité relative à 950 hPa

<span id="page-112-3"></span><span id="page-112-1"></span><span id="page-112-0"></span>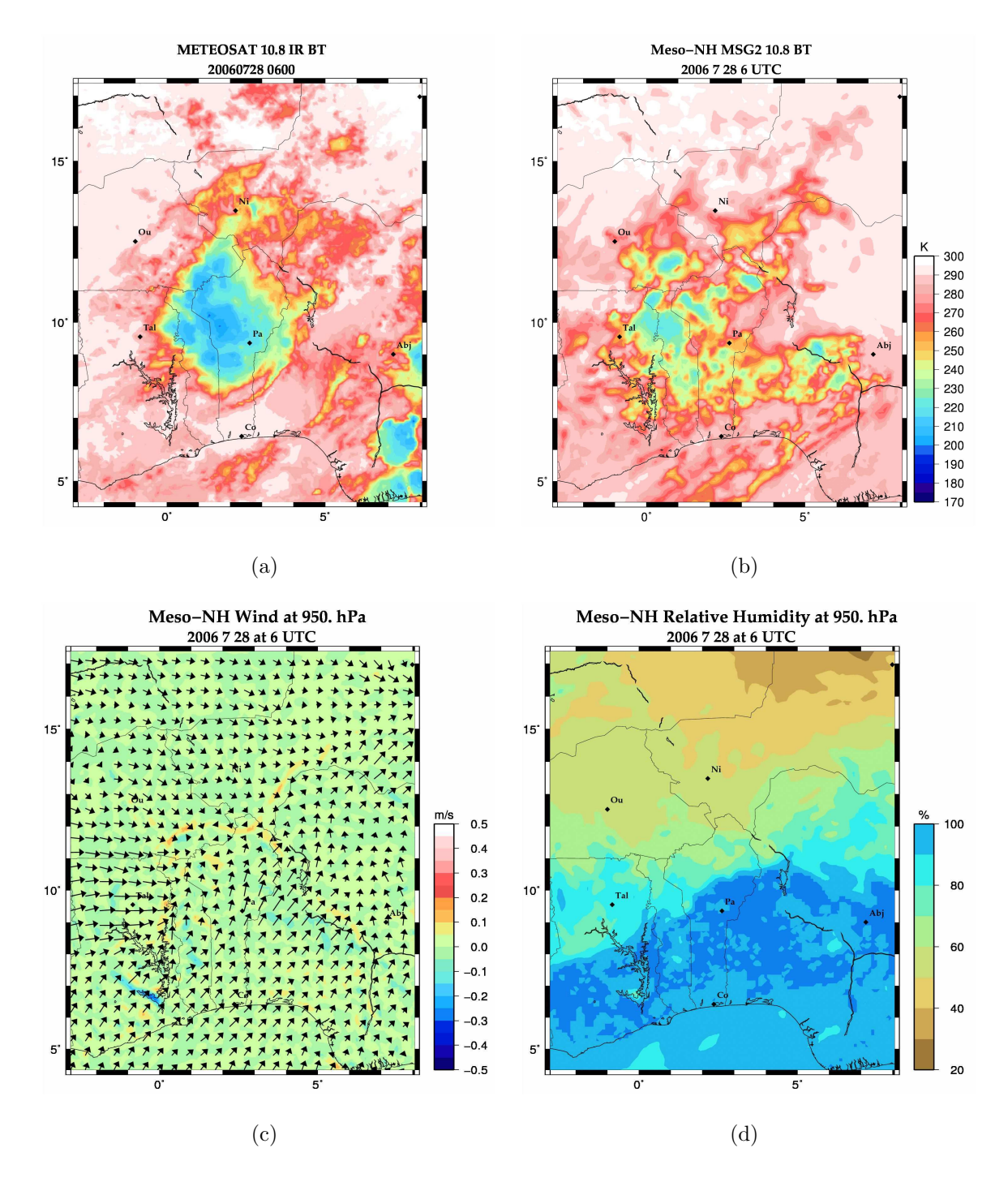

<span id="page-112-2"></span>FIG.  $6.3$  – Dans le domaine fils  $D2$ , à 06h le 28 juillet : (a) températures de brillance MSG à 10.8 $\mu$ m, (b) température de brillance produite par RTTOV, (c) champ tridimensionnel de vent à 950 hPa et (d) champ d'humidité relative à 950 hPa

| Schémas physiques                           |                              |  |  |  |
|---------------------------------------------|------------------------------|--|--|--|
| Solveur de pression (pas)                   | richardson $(40 s)$          |  |  |  |
| Convection profonde, de surface ("shallow") | activée, activée             |  |  |  |
| Schéma de microphysique                     | ice4                         |  |  |  |
| Schéma radiatif                             | ecmwfrad                     |  |  |  |
| Schéma de flux de surface de la mer         | calculé par surfex, constant |  |  |  |

<span id="page-113-0"></span>TAB.  $6.4$  – Synthèse des paramétrisations physiques de la simulation S9.

### 6.2 Validation de la simulation

Comme le modèle a fonctionné en grid-nesting one-way, la simulation dans le domaine père est la même que dans le chapitre précédent, nous allons donc nous concentrer sur ce qui se passe dans le domaine fils. Comme nous l'avons vu sur les images infrarouge calculées par l'algorithme RTTOV, les premières cellules de la ligne de grains se forment sur le plateau de Jos aux alentours de 12h dans la simulation (Fig. [5.12\(a\)\)](#page-104-0). Le domaine D2 débute donc, alors que ces cellules se créent.

Les images infrarouge (FIG. [6.2\(a\),](#page-111-0) [6.2\(b\),](#page-111-1) [6.3\(a\)](#page-112-0) et [6.3\(b\)\)](#page-112-1) montrent que le système suit véritablement la trajectoire de la ligne de grains étudiée, bien que décalée dans l'espace. Ceci a déjà été vu sur le domaine  $D1$ , mais on peut voir sur le domaine  $D2$  que le décalage spatial à 6h est moins important et que l'étendue zonale du système est plus grande. D'autre part, les cartes d'humidité (FIG. [6.2\(d\)](#page-111-2) et [6.3\(d\)\)](#page-112-2) et de vent (FIG. [6.2\(c\)](#page-111-3) et [6.3\(c\)\)](#page-112-3) montrent une avancée d'air proche de la saturation en provenance du golfe de Guinée, qui alimente par le Sud-Ouest la propagation de la ligne. Deux autres courants notables arrivent sur le système : d'une part un courant sec provenant du Nord-Ouest et d'autre part un courant plus humide provenant de l'Ouest. Ces trois courants modèlent la forme de la ligne au cours de la nuit du 27 au 28 juillet. On observe en effet les deux zones de convergences qui déterminent au Sud et à l'Ouest la ligne de grains. La carte d'humidité à 14h le 27 juillet (FIG. [6.2\(d\)\)](#page-111-2) montre la présence de zone de plus forte humidité aux emplacements des cellules observées par MSG à la même heure (FIG.  $6.2(a)$ ). Ceci nous indique que les zones de plus forte humidité sont spatialement bien représentées dans le

*Chapitre 6. Etude d'une simulation en grid-nesting de la ligne de grains du 28 juillet 2006 ´*

modèle.

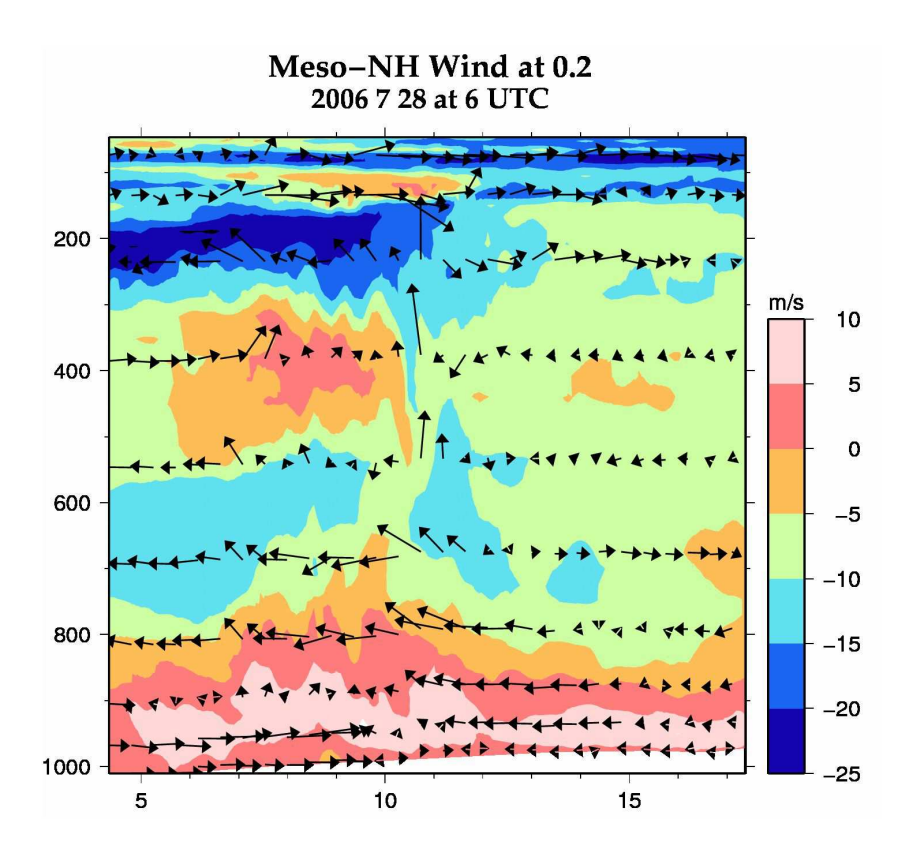

<span id="page-114-0"></span>FIG.  $6.4$  – Coupe méridienne du champ tridimensionnel de vent à  $0^{\circ}E$  à 00h le 28 juillet (fl`eches : composantes m´eridienne et verticale ; couleurs : composante zonale d´efinie positive lorsqu'elle sort de la coupe, négative lorsqu'elle y entre)

Comme le montre clairement la coupe verticale de vent (Fig. [6.4\)](#page-114-0), la simulation reproduit bien les principaux flux intervenant dans le phénomène de mousson. L'AEJ, situé autour de 600 hPa (zone dépassant les  $-10m.s^{-1}$ ), se présente très étendu méridiennement, mais c'est aussi le cas dans les analyses du Centre Européen pour cette période. Le flux de mousson est visible du bord Sud du domaine et jusqu'à 10<sup>°</sup>N, en dessous de 950 hPa. De même l'harmattan est bien présent et visible à 900 hPa.

En comparant les profils de vent entre le domaine fils D2 et le radiosondage de Niamey le plus proche (FIG.  $6.5$ ), on peut voir que le modèle représente correctement les courants documentés par les observations.

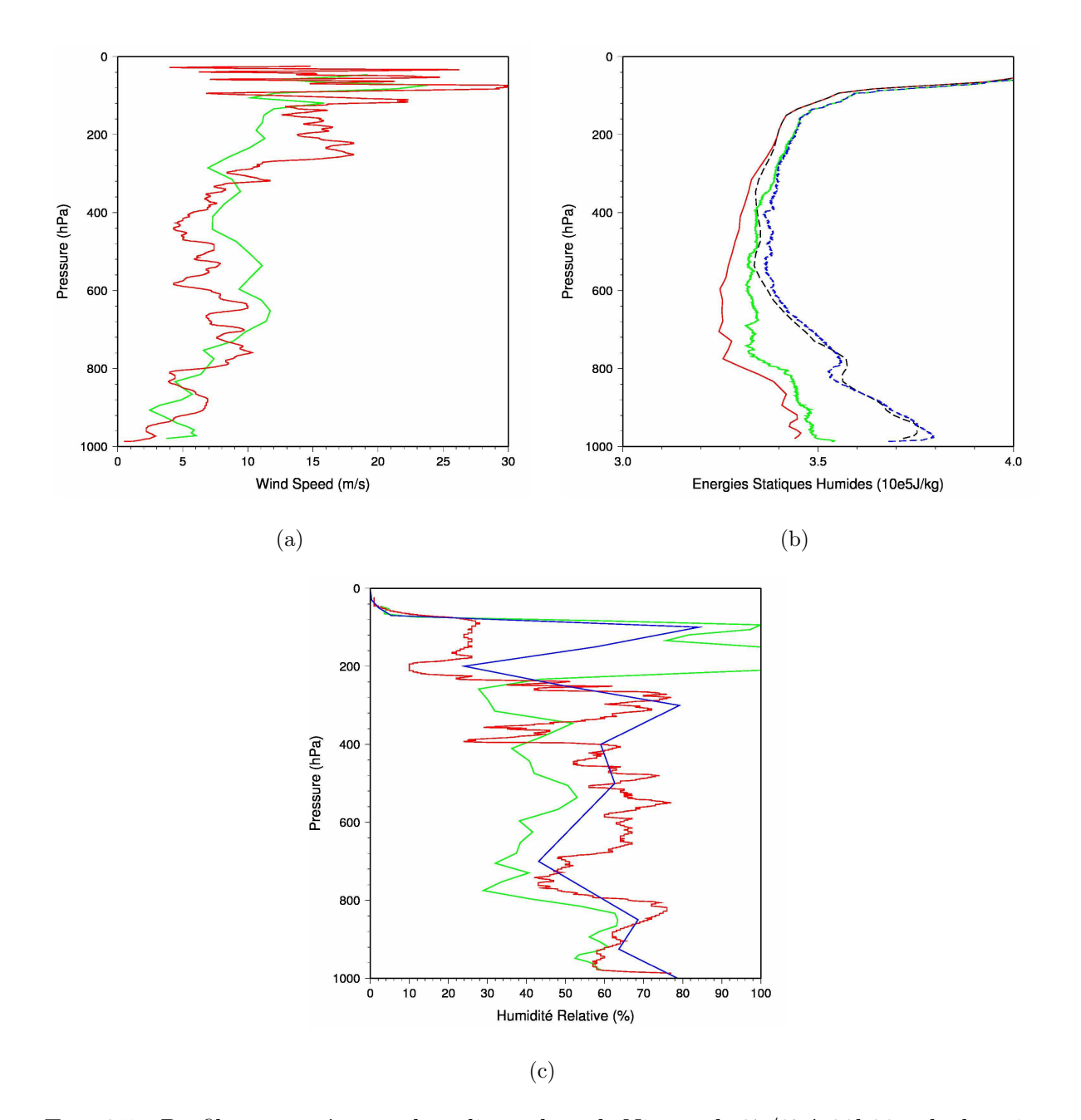

<span id="page-115-0"></span>FIG.  $6.5$  – Profils comparés entre le radiosondage de Niamey le  $27/07$  à  $23h38$  et le domaine fils  $D2$  à 00h le 28/07 pour (a) la vitesse du vent (rouge : radiosondage, vert :  $D2$ ), (b) les énergies statiques humides et à saturation (rouge et noir : radiosondage, vert et bleu : D2) et (c) l'humidité relative (rouge : radiosondage, vert : D2 et bleu : analyse du Centre Européen à 00h le  $28/07$ 

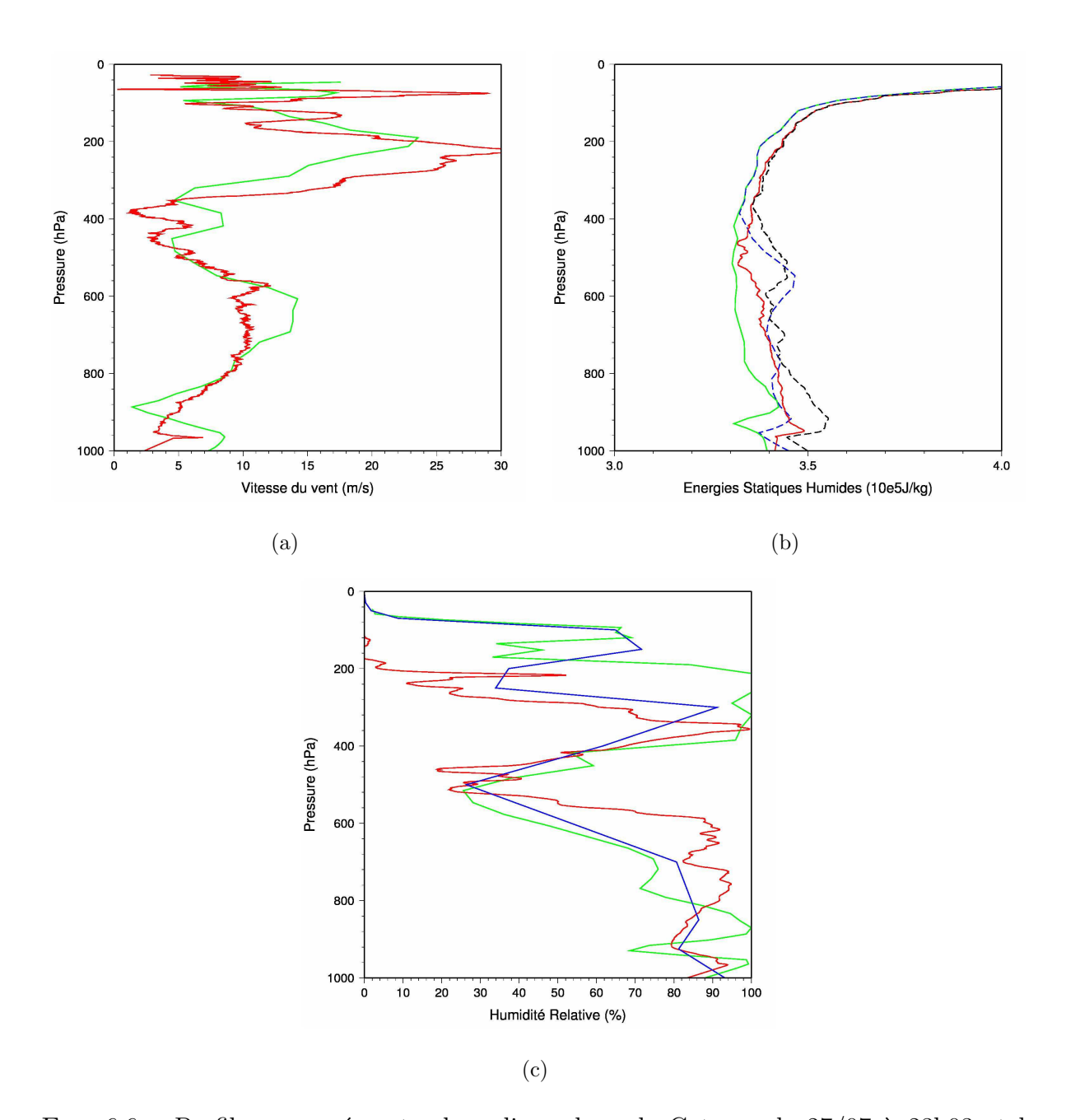

FIG.  $6.6$  – Profils comparés entre le radiosondage de Cotonou le  $27/07$  à  $23h03$  et le domaine fils  $D2$  à 00h le  $28/07$  pour (a) la vitesse du vent (rouge : radiosondage, vert : D2), (b) les énergies statiques humides et à saturation (rouge et noir : radiosondage, vert et bleu :  $D2$ ) et (c) l'humidité relative (rouge : radiosondage, vert :  $D2$  et bleu : analyse du Centre Européen à 00h le  $28/07$ )

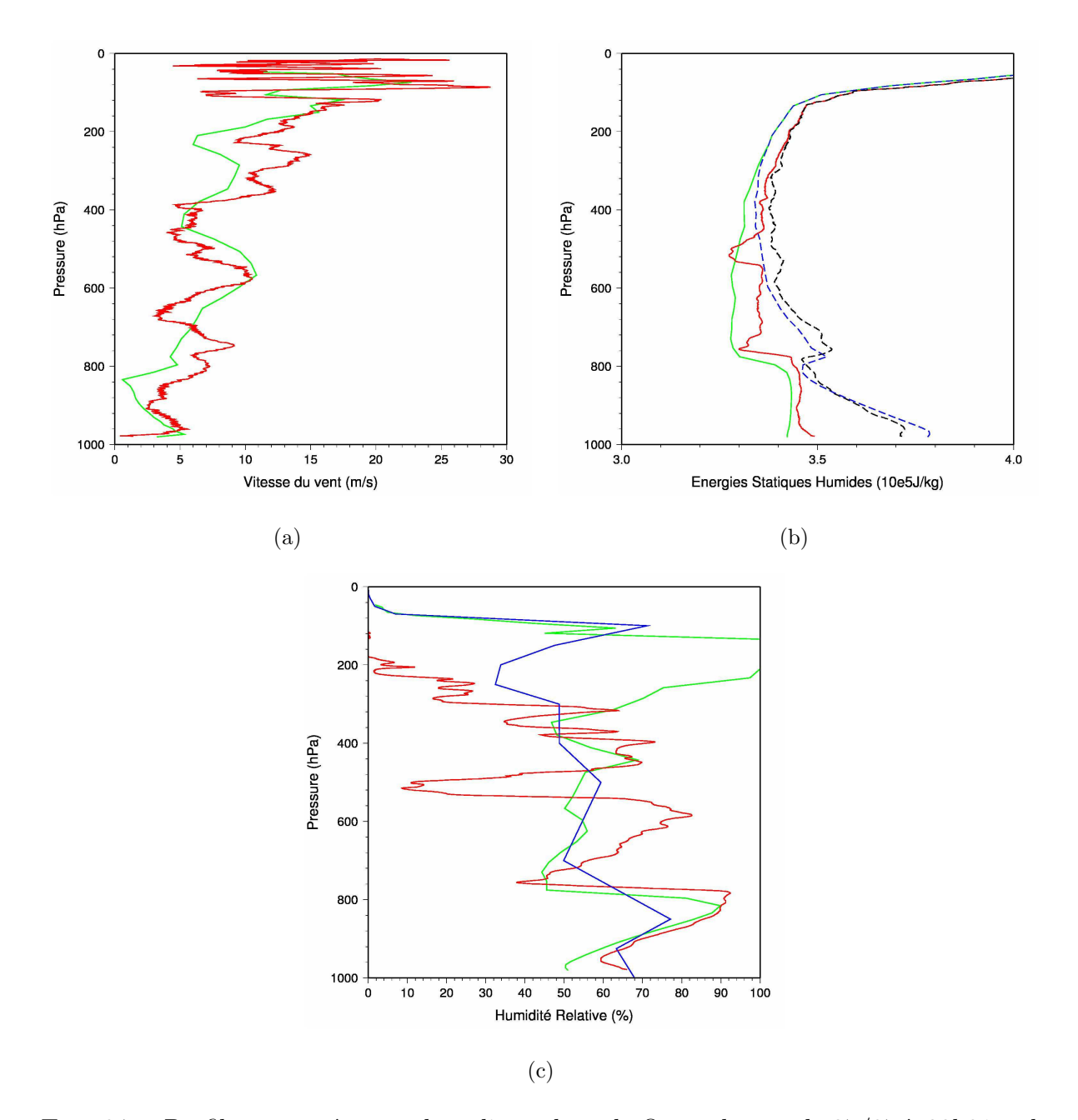

FIG.  $6.7$  – Profils comparés entre le radiosondage de Ouagadougou le  $27/07$  à  $22h31$  et le domaine fils  $D2$  à 22h le 27/07 pour (a) la vitesse du vent (rouge : radiosondage, vert : D2), (b) les énergies statiques humides et à saturation (rouge et noir : radiosondage, vert et bleu :  $D2$ ) et (c) l'humidité relative (rouge : radiosondage, vert :  $D2$  et bleu : analyse du Centre Européen à 00h le  $28/07$ )

Les profils d'énergie statique humide et à saturation présentés ici nous montrent que la structure verticale de l'atmosphère est relativement bien représentée dans le modèle. Cependant, on peut noter une sous-estimation systématique des énergies dans le modèle. Ceci est dû au fait que le modèle sous estime globalement la température de l'atmosphère. D'autre part, le décalage des courbes d'énergie statique humide est plus marqué que celui des courbes d'´energie statique `a saturation, notamment entre 400 et 800 hPa. Cela s'explique par un déficit en vapeur d'eau, bien marqué à ces niveaux là. Ces déficits sont aussi bien présents dans les analyses opérationnelles.

Le déficit en humidité semble être la cause la plus importante du plus faible développement du système dans le modèle. En effet, l'atmosphère étant plus éloignée de l'état de saturation dans les basses couches de l'atmosphère, la convection est plus difficile à déclencher. D'autre part, si l'air peut s'élever et aller alimenter la haute atmosphère en hydrométéores, la présence d'air sec en moyenne altitude va amplifier les processus de fonte et d'évaporation, diminuant ainsi le courant de densité.

On observe en effet, en regardant les coupes de vent et de rapport de mélange en hydrométéores (FIG. [6.8\)](#page-119-0) que le système visible sur les images infrarouge est de faible étendue verticale et que les quantités d'hydrométéores présents sont très inférieures à celles attendues (environ  $1g.kg^{-1}$  pour la neige,  $1g.kg^{-1}$  pour le graupel et  $1g.kg^{-1}$  pour la pluie). De plus les cellules convectives apparaissent de courte dur´ee de vie (∼2h) du fait d'énergies disponibles plus faibles, ne permettant pas à la zone stratiforme issue de chacune des cellules de bien se développer.

### 6.3 Conclusion

L'étude en grid-nesting de la simulation **S9** nous a permis de mieux comprendre quels sont les éléments de grande échelle qui influent sur la naissance et l'évolution de cette ligne simulée. Nous avons pu nous assurer que le modèle représente globalement bien les principaux courants et la répartition de l'humidité dans l'atmosphère. Nous avons ainsi pu voir que la trajectoire et la forme de la ligne sont fortement corrélées au flux de

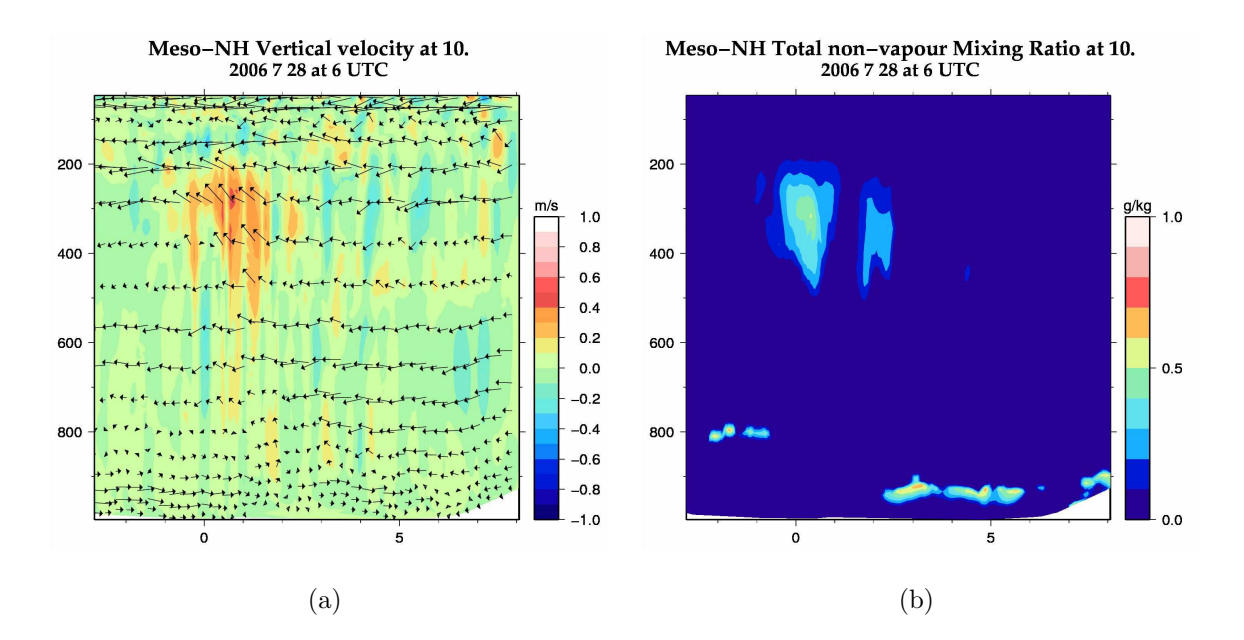

<span id="page-119-0"></span>FIG.  $6.8$  – Coupes zonale à  $10^{\circ}$ N, dans le petit domaine, de (a) champ tridimensionnel de vent (flèches : vent zonal + vitesse verticale ; couleur : vitesse verticale) et (b) somme des rapports de mélange des différents hydrométéores liquides et solides.

mousson et à l'harmattan. Cependant, nous avons mis en évidence une sous-estimation du champ d'humidité dans les analyses opérationnelles dans les moyennes et basses couches de l'atmosphère. Cette sous-estimation semble être à l'origine du faible développement des cellules du système.

7

# <span id="page-121-0"></span>Tests de sensibilité du modèle aux conditions initiales

#### Sommaire

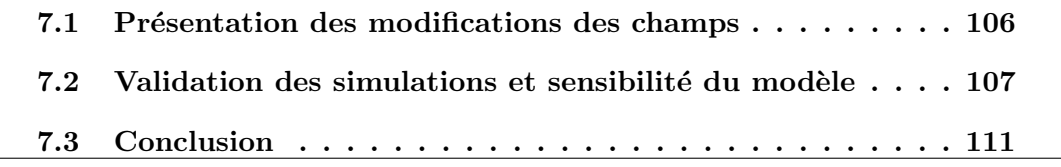

Dans les chapitres précédents nous avons testé la sensibilité du modèle aux paramètres de simulation. Nous avons aussi approfondi l'étude d'une simulation effectuée en grid-nesting et mis en évidence une sous-estimation notable des champs d'humidité dans les analyses du Centre Européen. Ce déficit en humidité semble être responsable, au sein des simulations mésoéchelles, de la difficulté du modèle à produire une convection suffisamment intense.

Pour tester la sensibilité du modèle et les bilans d'eau aux champs initiaux de la simulation, nous nous sommes concentrés sur des modifications du champs initial d'humidité. Pour cela, deux simulations-tests ont été effectuées.

La première section de ce chapitre est donc consacrée à la présentation des modifications apportées au champ initial d'humidité pour chacune des deux simulations. Ensuite, dans la deuxième section, nous présenterons les résultats de ces simulations et discuterons de la sensibilité du modèle aux modifications apportées. Enfin, vous trouverez, dans la dernière section, une conclusion sur la sensibilité du modèle aux champs initiaux.

### <span id="page-122-0"></span>7.1 Présentation des modifications des champs

Bien que la comparaison entre les profils de radiosondages et ceux extraits des analyses du Centre Européen montrent une sous-estimation des analyses pouvant atteindre  $20\%$ d'humidit´e relative entre 400 et 800 hPa, nous n'avons pas voulu imposer une correction aussi forte. Deux tests ont donc été effectués pour lesquels nous avons augmenté le champ d'humidité du pourcentage choisi, depuis le sol jusqu'à 400 hPa, sur toute le domaine de simulation. Cependant, nous n'avons pas voulu saturer artificiellement l'atmosphère au début de la simulation et avons, de ce fait, limité l'humidité relative à 95%. Les différentes  $\acute{e}t$ apes du traitements ont donc  $\acute{e}t\acute{e}$  les suivantes :

- $-$  calcul de l'humidité relative à partir de l'humidité spécifique, de la température et de la pression fournies par les analyses du Centre Européen;
- ajout de  $X\%$  l'humidité relative sur l'ensemble du domaine horizontale, en dessous de 400 hPa, sans dépasser  $95\%$ ;
- calcul de l'humidit´e sp´ecifique corrig´ee `a partir de la nouvelle humidit´e relative, de

la température et de la pression, toutes deux inchangées.

Ces modifications ont été appliquées à tous les fichiers.

Le premier test, nommé  $S10$ , a consisté à augmenter de 5% l'humidité relative. Le second, nommé  $S11$ , présente une augmentation plus forte, de 10%, du sol jusqu'à 425 hPa et seulement  $5\%$  de  $425$  à  $400$  hPa pour ne pas créer une trop forte discontinuité dans le champ d'humidité. Ces deux simulations ont été effectuées en grid-nesting suivant la même configuration que celle décrite dans le chapitre [6.](#page-107-0)

# <span id="page-123-0"></span>7.2 Validation des simulations et sensibilité du modèle

En ajoutant de l'humidité dans les basses et moyennes couches de l'atmosphère, nous nous attendons à ce que les cellules convectives se déclenchent plus facilement et qu'elles soient plus intenses. Cependant, en rapprochant l'atmosphère de l'état de saturation, le modèle risque de créer de grosses cellules convectives au début du run, en rapport ou non avec les observations, et de consommer la majeure partie de l'énergie dès le début de la simulation, ne laissant pas notre ligne de grains se développer convenablement.

On peut voir sur les images infrarouges de 14h (Fig. [7.1\(a\),](#page-124-0) [7.1\(b\),](#page-124-1) [7.2\(a\)](#page-125-0) et [7.2\(b\)\)](#page-125-1) que la simulation S10 présente des systèmes convectifs plus développés et plus intenses sur le Nigéria que la simulation **S9**. Les autres cellules (sur la Mauritanie, le Mali et la Burkina Faso) sont elles aussi plus développées. Si l'on compare à l'image MSG, on peut voir que la simulation surestime globalement l'intensité des cellules de la zone.

La simulation  $S11$  présente des cellules semblables en forme et en intensité à celles de la simulation **S10** sur le Nigéria, mais surestime encore plus fortement les cellules convectives sur les autres pays.

On peut noter qu'un des principaux effets de l'ajout d'humidité dans les analyses est le fait que toutes les cellules convectives, aussi petites soient-elles, de la simulation initiale ont gagné en intensité.

<span id="page-124-1"></span>նԴ

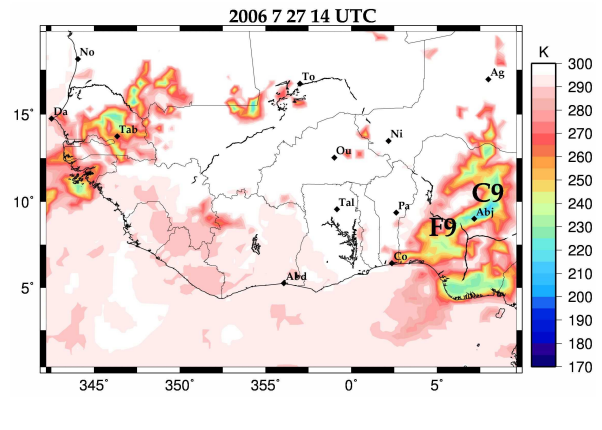

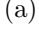

 $355$ 

2006/07/28 1400 UTC

<span id="page-124-0"></span>15

 $10<sup>2</sup>$ 

 $\overline{\phantom{a}}$ 

345

350

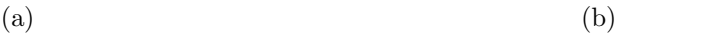

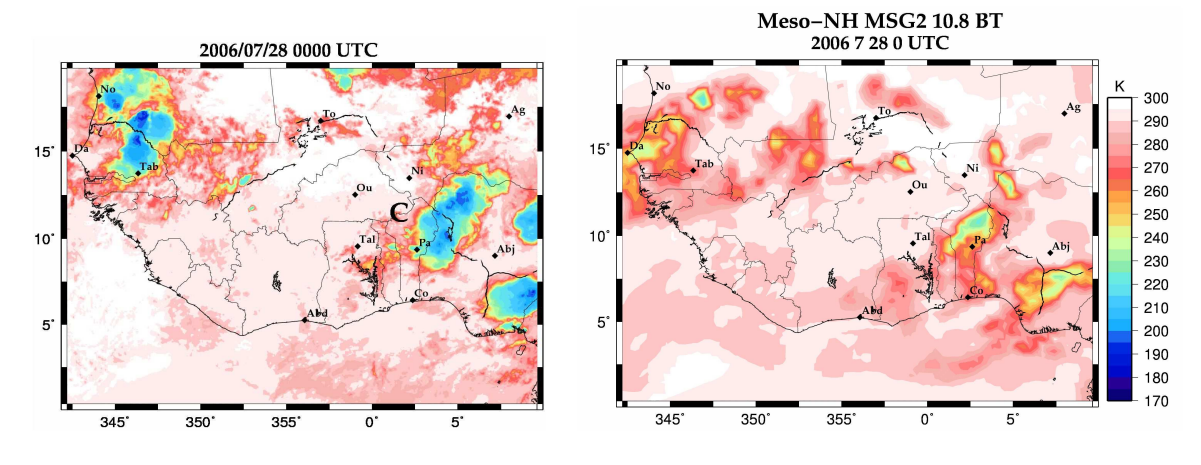

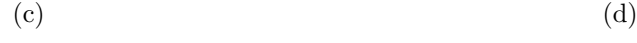

<span id="page-124-5"></span><span id="page-124-3"></span>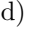

<span id="page-124-2"></span>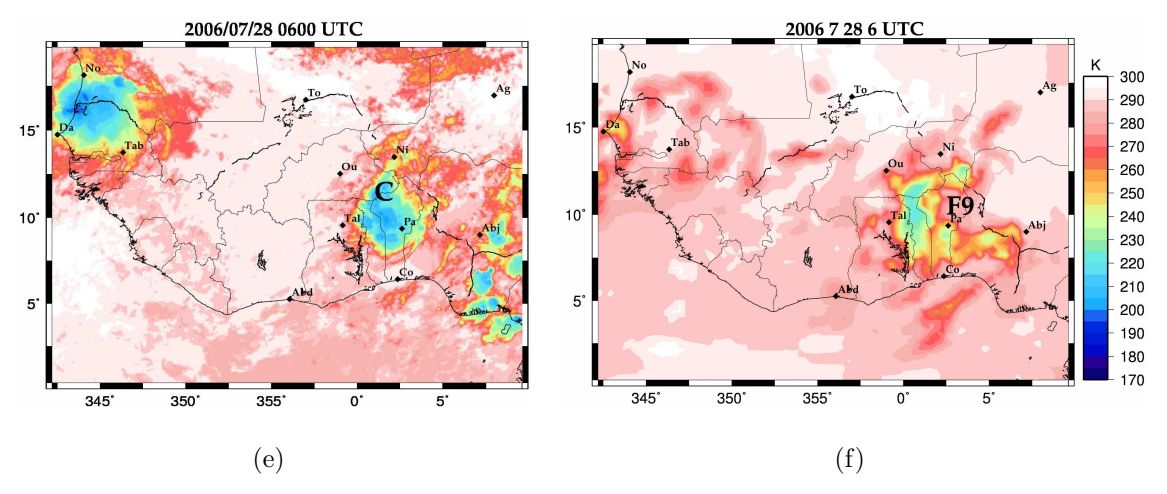

<span id="page-124-4"></span>FIG. 7.1 – Température de brillance à  $10,8\mu$ m, pour MSG à gauche et pour la simulation S9 à droite.

<span id="page-125-1"></span><span id="page-125-0"></span>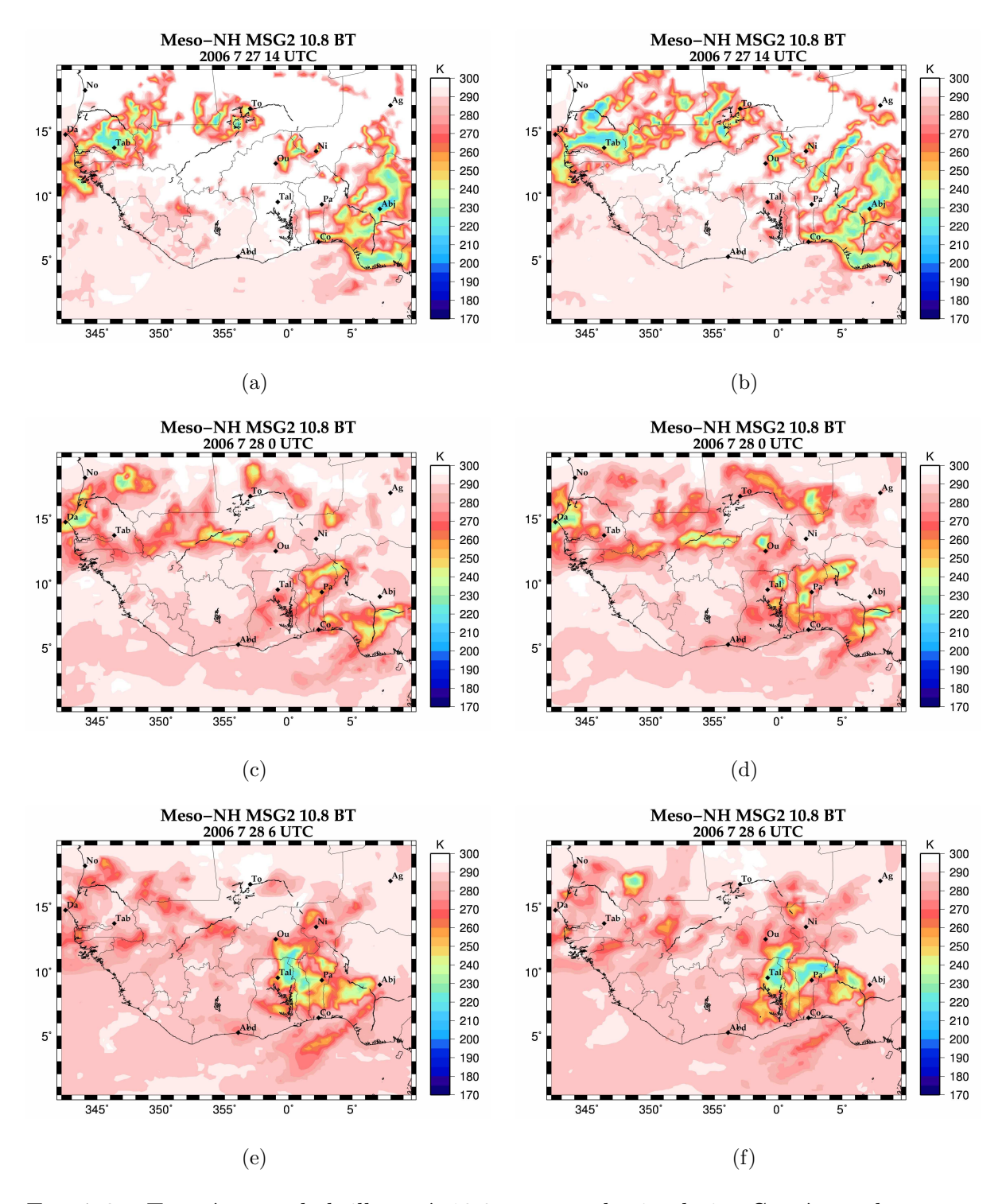

<span id="page-125-5"></span><span id="page-125-4"></span><span id="page-125-3"></span><span id="page-125-2"></span>FIG. 7.2 – Température de brillance à  $10,8\mu$ m, pour la simulation S10 à gauche et pour la simulation S11 à droite.

L'absence de changement dans les cellules simulées situées au dessus du Nigéria entre les simulations  $S10$  et  $S11$  peut s'expliquer par le fait que les basses couches de l'atmosphère ´etaient d´ej`a dans les analyses op´erationnelles peu ´eloign´ees de la saturation. La limitation du champ d'humidité relative à 95%, peut donc être à l'origine dans cette région, du fait que l'ajout de  $10\%$  n'ait pas plus d'influence que l'ajout de  $5\%$  d'humidité.

La comparaison des images infrarouges à 00h le 28 juillet (FIG. [7.1\(c\),](#page-124-2) [7.1\(d\),](#page-124-3) [7.2\(c\)](#page-125-2) et [7.2\(d\)\)](#page-125-3) nous montre que les cellules présentes dans les simulations  $S10$  et  $S11$  sont plus ´eparses et moins intenses que celles de la simulation S9. Ce morcellement des structures semble être la conséquence du gain d'intensité de toutes les cellules, déjà observé à 14h. L'augmentation du nombre de cellules de taille importante, provoque une plus grande consommation de l'énergie disponible, et par conséquent, une diminution de l'intensité des cellules persistantes.

A cette heure, les simulations  $S10$  et  $S11$  sont même plus éloignées des observations MSG que de la simulation S9.

Malgré les différences visibles à 14h le 27 et à 00h le 28, les images infrarouges à 06h le 28 juillet (FIG. [7.1\(e\),](#page-124-4) [7.1\(f\),](#page-124-5) [7.2\(e\)](#page-125-4) et [7.2\(f\)\)](#page-125-5), montrent une forte ressemblance entre les trois simulations. La surabondance de petites cellules a disparu et les systèmes observés sont de taille et de position semblable à celles de la simulation **S9**. On notera tout de même que la ligne de grains de la simulation  $S10$  est plus intense que la simulation faite à partir des analyses et que la simulation S11 présente une deuxième grande cellule, qui semble être composée de deux des cellules visibles sur la simulation **S10**. De plus cette nouvelle cellule est plus froide (minimum inférieur à 215 K) que la première et que les systèmes de toutes les autres simulations à cette heure. Ces deux nouvelles simulations sont, à 06h, au moins aussi réalistes que la simulation S9.

D'autre part, en étudiant les coupes à  $10^{\circ}$ N des champs de vent et de rapport de mé-lange en hydrométéores (FIG. [7.3\)](#page-128-0), on peut voir que les vitesses verticales, au sein des systèmes des simulations  $S10$  et  $S11$  sont, comme attendu, plus importantes. En effet,

dans la simulation S9, quelques zones atteignent  $0.4m.s^{-1}$ , alors que l'on atteint  $1m.s^{-1}$ dans les simulations  $S10$  et  $S11$ . De plus, la production d'hydrométéores a doublé entre la simulation S9 et S11. Les cellules convectives visibles sur la coupe de la simulation S9 sont comprises entre 400 et 200 hPa, alors que dans les simulations S10 et S11, elles atteignent 600 hPa. L'ajout d'humidité dans les champ initiaux a donc un fort impact sur les processus physiques au sein des systèmes simulés, même après 24h de simulation.

### <span id="page-127-0"></span>7.3 Conclusion

En augmentant l'humidité dans les basses et moyennes couches des analyses du Centre Européen nous avons pu tester la sensibilité du modèle aux conditions initiales de la simulation. Cette sensibilité se traduit par un changement important de l'intensité des processus physiques au sein des cellules convectives, mais n'influe pas sur le positionne-ment des cellules, contrairement à certains tests de paramétrage traités au chapitre [5.](#page-81-0) Cette intensification des processus se traduit par une surproduction de petites cellules convectives dans les 18 premi`eres heures de la simulation et par des cellules de taille et d'intensité plus importantes à 06h le 28 juillet. Notre crainte que le modèle consomme l'énergie supplémentaire au début de la simulation et, par là, bloque le développement de la ligne s'est avérée infondée.

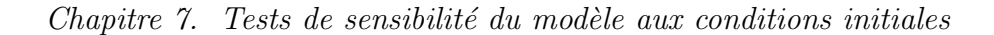

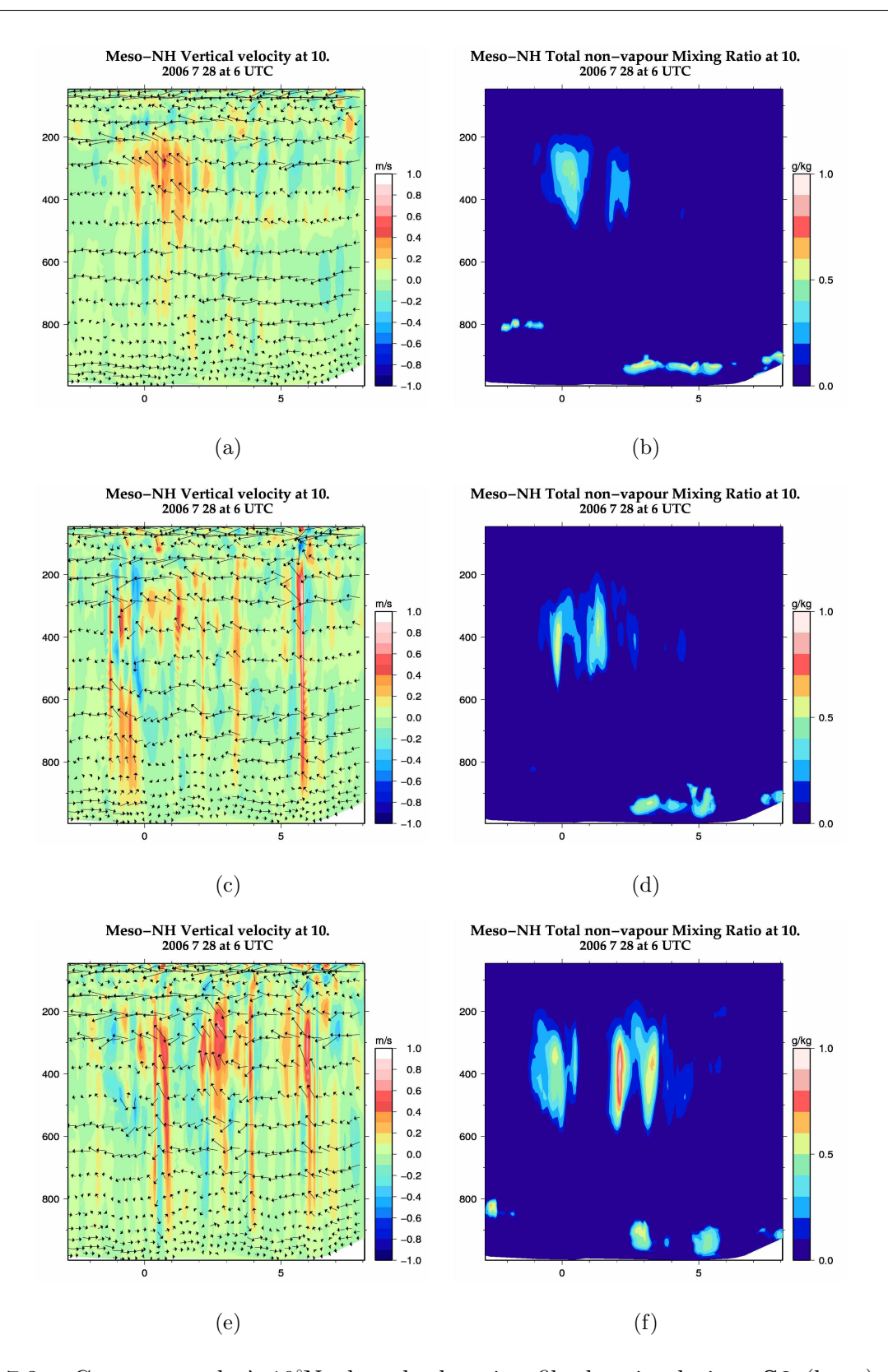

<span id="page-128-0"></span>FIG.  $7.3$  – Coupes zonale à  $10^{\circ}$ N, dans le domaine fils des simulations **S9** (haut), **S10** (milieu) et  $S11$  (bas), de champ tridimensionnel de vent (flèches : vent zonal + vitesse verticale; couleur : vitesse verticale) à gauche et de la somme des rapports de mélange  $\mathrm{d}t\mathrm{d}3$  différents hydrométéores liquides et solides à droite.

8

# Étude des bilans d'eau et d'énergie et de leur sensibilité

### Sommaire

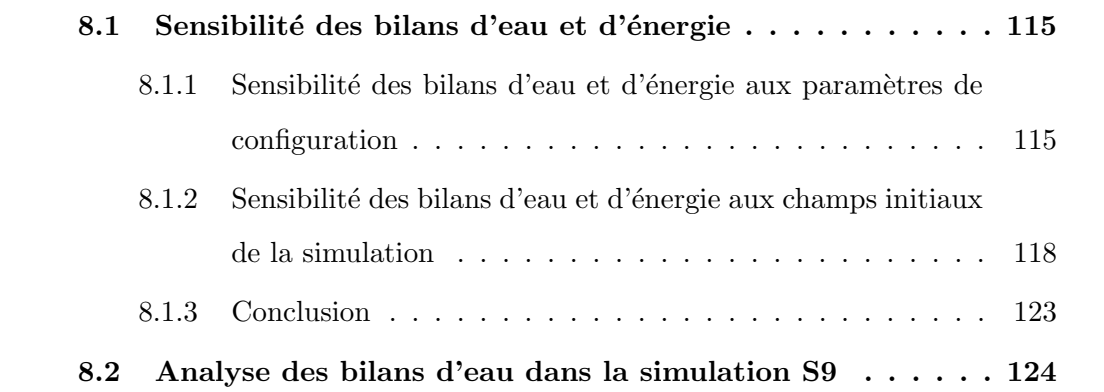

Pour caractériser la sensibilité des bilans d'eau aux paramètres de simulation, nous avons considéré trois boites<sup>[6](#page-130-0)</sup> de tailles différentes (FIG. [8.1\)](#page-130-1). La plus grande, nommée ici GB, couvre la majeur partie du domaine père D1, sans pour autant contenir la ligne de grains présente au dessus du Sénégal. Cette première boite permet de décrire l'atmosphère à l'échelle de l'Afrique de l'Ouest. La deuxième boite, nommée MB, couvre la majeur partie du domaine fils D2 de la simulation, permettant ainsi d'atteindre l'environnement proche de la ligne de grains. La dernière boite, nommée **PB**, est centrée sur la cellule la plus intense du système. Sa taille,  $2^{\circ} \times 2^{\circ}$ , a été choisie pour représenter la zone d'observation du radar Ronsard visant à 200 km. Cette boite, du fait du décalage du système vers l'Ouest, n'est pas centrée sur la position du radar, mais sur le système simulé.

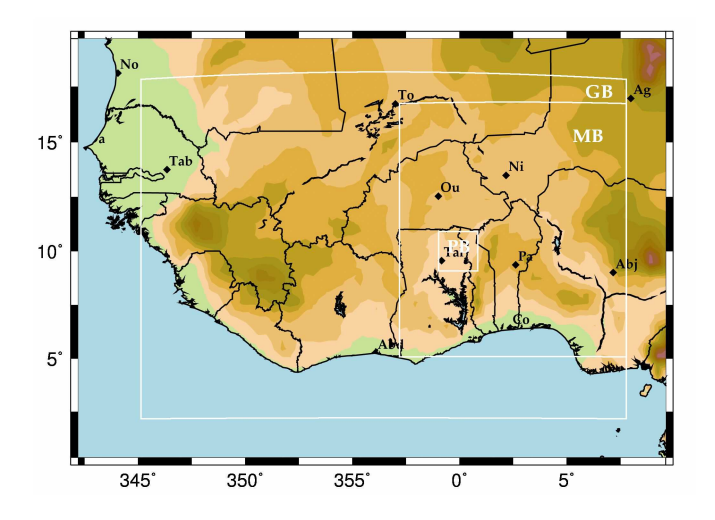

<span id="page-130-1"></span>FIG.  $8.1$  – Définition des différentes boites servant pour les bilans

La simulation  $S9$ , étape intermédiaire entre la simulation de référence  $Sr$  et les simulations S10 et S11 modifiées par ajout d'humidité, va servir de référence pour évaluer la sensibilité des bilans aux paramètres de simulation, d'une part, et aux conditions initiales d'autre part.

Tous ces bilans ont été réalisés pour le 28 juillet à 06h, heure de passage du système au dessus du Ronsard. Certains lancers de radiosondages n'ayant pas fonctionés, il n'a pas  $\acute{e}t\acute{e}$  possible de calculer de bilans à partir du quadrilatère de radiosondages. Une étude a

<span id="page-130-0"></span> $6$ Pour marquer une différence entre les « domaines » de simulation et les domaines de calcul des bilans, ces derniers seront nommés « boite » dans ce chapitre.

cependant été menée par [Besson \(2009\)](#page-165-0) à partir des radiosondages.

La première section de ce chapitre est consacré à une étude de sensibilité des bilans obtenus aux param`etres et champs initiaux de la simulation. La seconde section consiste en une analyse des bilans de la simulation S9.

### <span id="page-131-0"></span>8.1 Sensibilité des bilans d'eau et d'énergie

# <span id="page-131-1"></span>8.1.1 Sensibilité des bilans d'eau et d'énergie aux paramètres de configuration

Pour caractériser la sensibilité des bilans d'eau et d'énergie aux paramètres de la simulation, nous avons comparé les bilans effectués à partir de la simulation S9 à ceux de la simulation de référence Sr.

<span id="page-131-2"></span>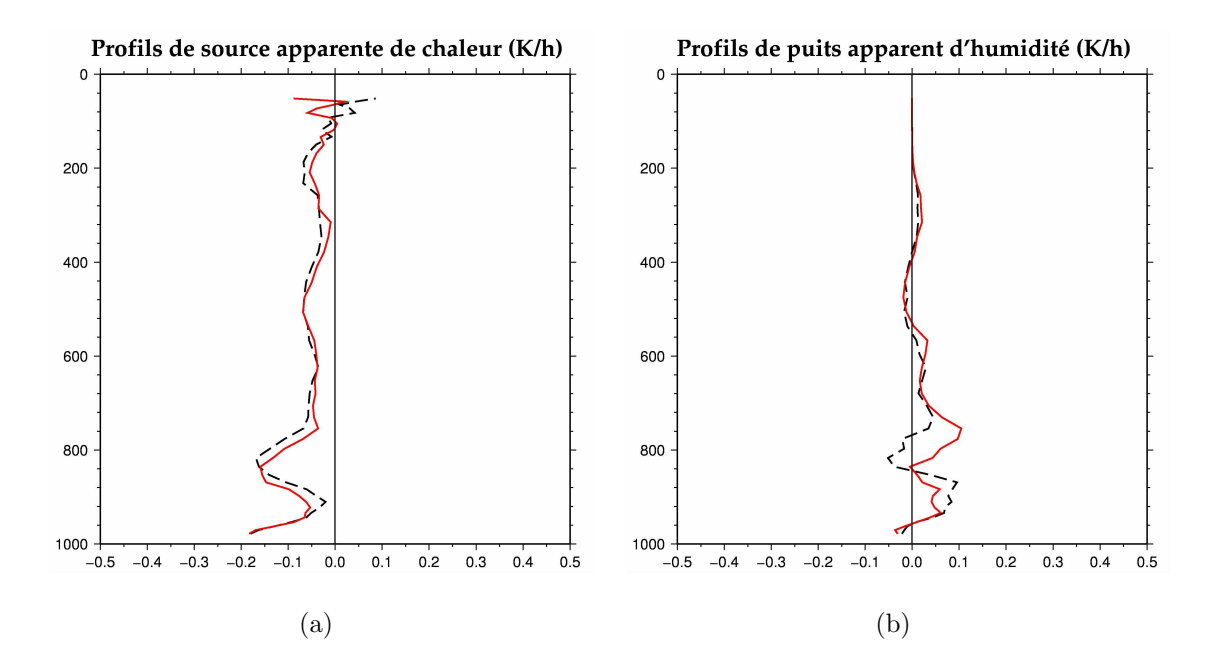

<span id="page-131-3"></span>FIG. 8.2 – Profils, en fonction de la pression  $(hPa)$ , de (a) Q1 et de (b) Q2  $(K.h^{-1})$ calculés sur la boite  $GB$  de la simulation de référence (en noir) et de la simulation  $S9$  (en rouge).

La comparaison des profils (FIG. [8.2\(a\)](#page-131-2) et [8.2\(b\)\)](#page-131-3), au sein de la grande boite  $\text{GB}$ 

montre peu de différence. Au dessus de 700 hPa les profils de Q1 et de Q2 des deux simulations sont très semblables. Par contre, de 700 à 820 hPa on note un assèchement plus prononcé (allant jusqu'à 0.1 K.h<sup>-1</sup> d'écart) sur la simulation **S9** que sur la simulation Sr. Cet assèchement est associé à un refroidissement légèrement moins prononcé (d'environ  $0.3~K.h^{-1}$ ). À l'inverse, de 820 à 950 hPa, l'atmosphère de la simulation  ${\bf S9}$  s'assèche moins et se refroidit plus que celle de la simulation de référence.

Ces différences restent néanmoins très faibles et dénotent une faible sensibilité des bilans faits sur l'environnement de grande échelle à la configuration de la simulation.

<span id="page-132-0"></span>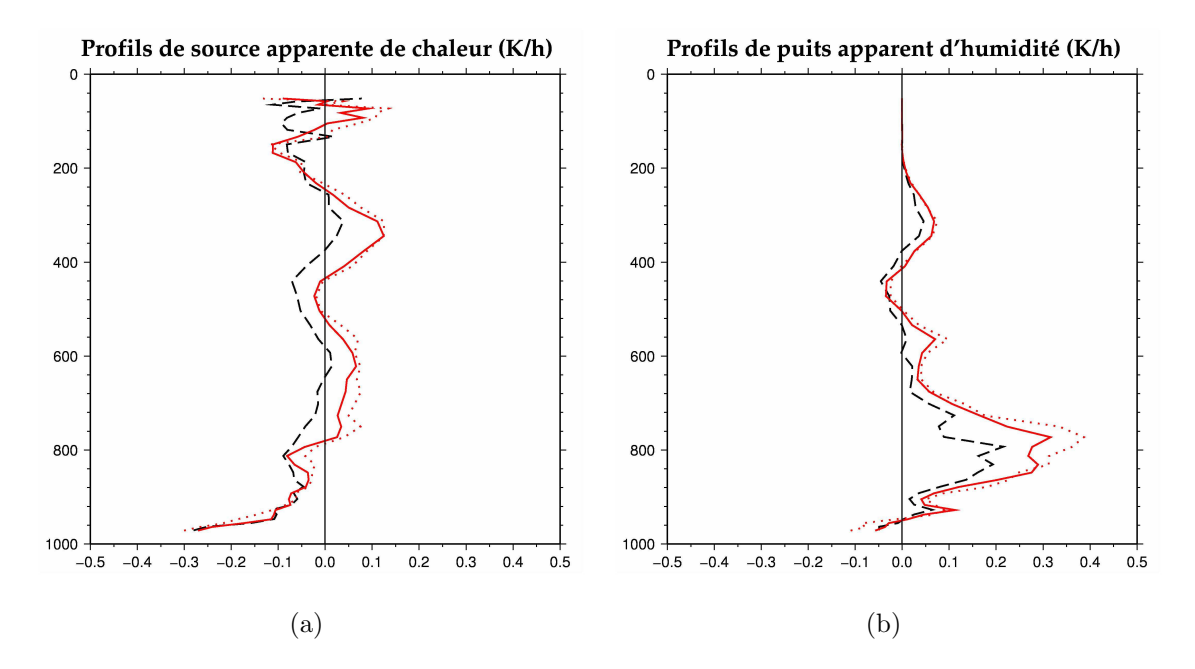

<span id="page-132-1"></span>FIG.  $8.3$  – Profils de (a) Q1 et de (b) Q2 calculés sur la boite MB de la simulation de référence (en noir), du domaine  $D1$  de la simulation  $S9$  (en rouge, plein) et du domaine  $D2$  de la simulation  $S9$  (en rouge, pointillés).

Les profils calculés sur la boite  $MB$  (Fig. [8.3\(a\)](#page-132-0) et [8.3\(b\)\)](#page-132-1) montrent des différences plus marquées que dans la boite **GB**. En effet, de  $800$  à  $300$  hPa,  $Q1$  est plus élevé d'au moins 0.04 K.h<sup>-1</sup> (le maximum d'écart étant de 1 K.h<sup>-1</sup>) dans la simulation S9. L'atmosphère de la simulation  $\mathbf{Sr}$  a tendance à se refroidir, alors que celle de la simulation S9 se réchauffe globalement.

La structure du profil de  $Q2$  calculé à partir de la simulation  $\mathbf{Sr}$  est peu différente de

celle de la simulation  $S9$  avec cependant des assèchements moindres. À 750 hPa on note le maximum d'écart de 0.15  $K.h^{-1}$  entre le domaine père de S9 et Sr et de 0.26  $K.h^{-1}$ entre le domaine fils et la simulation de référence, soit une diminution de l'assèchement de, respectivement, 40 et 48%.

La sensibilité des bilans caractérisant la moyenne échelle est donc un peu plus importante que celle caractérisant l'environnement de grande échelle, mais reste faible.

<span id="page-133-0"></span>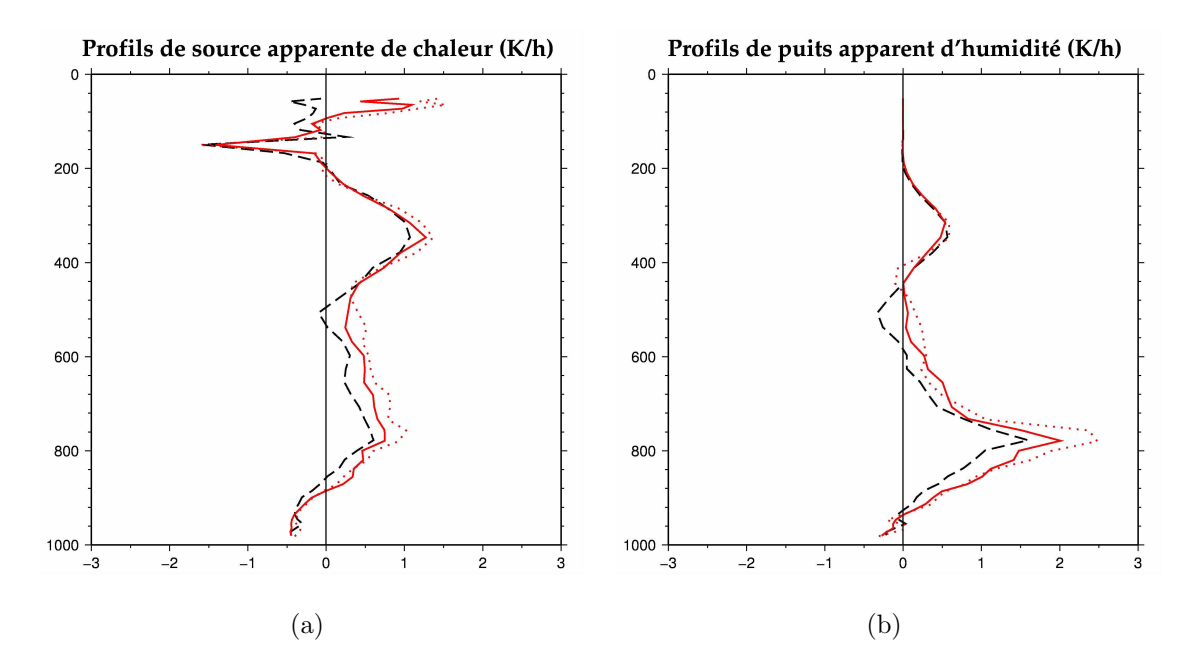

<span id="page-133-1"></span>FIG.  $8.4$  – Profils de (a) Q1 et de (b) Q2 calculés sur la boite PB de la simulation de référence (en noir), du domaine  $D1$  de la simulation  $S9$  (en rouge, plein) et du domaine  $D2$  de la simulation  $S9$  (en rouge, pointillés).

La comparaison des profils de  $Q1$  (FIG. [8.4\(a\)\)](#page-133-0) et de  $Q2$  (FIG. [8.4\(b\)\)](#page-133-1) calculés sur la petite boite PB de la simulation Sr et des deux domaines de la simulation S9 montre que la simulation  $\mathbf{Sr}$  présente une humidification de l'atmosphère aux alentours de 500 hPa (∼  $0.4 K.h^{-1}$ ) alors qu'à ce niveau, aucune humidification n'est observée pour la simulation **S9**. De plus, en dessous de 600 hPa, l'atmosphère de la simulation de référence s'assèche globalement moins. La différence entre les maximums d'assèchement des deux simulations est de l'ordre de 0.5  $K.h^{-1}$ .

Les profils de  $Q1$  sont plus proches. Outre un réchauffement moins important de l'atmo-

sphère de  $\rm Sr$  (jusqu'à 0.3  $K.h^{-1}$ ) de 450 à 900 hPa, aucune différence sur la structure verticale n'est à noter.

En conclusion, la différence de paramétrisation du modèle entre la simulation de référence Sr et la simulation S9, implique des différences d'intensité des processus d'humidification et de réchauffement mais pas de différence fondamentale sur la répartition verticale des processus dans la colonne d'atmosphère. Ces différences montrent globalement que l'atmosphère de la simulation **S9** s'assèche et se réchauffe plus que celle de la simulation de référence. Ceci semble être la signature d'une convection plus intense.

## <span id="page-134-0"></span>8.1.2 Sensibilité des bilans d'eau et d'énergie aux champs initiaux de la simulation

Le chapitre [7](#page-121-0) a présenté une étude de sensibilité du modèle Méso-NH aux champs initiaux d'humidité. Nous allons maintenant examiner, à travers les simulations S10 et **S11** décrites dans le chapitre [7,](#page-121-0) la sensibilité des bilans à ces champs initiaux. Pour cela, nous avons comparé les bilans issus des simulations  $S10$  et  $S11$  à ceux de la simulation S9.

Les profils moyens calculés dans la grande boite  $GB$  (Fig. [8.5\(a\),](#page-135-0) [8.5\(b\),](#page-135-1) [8.6\(a\)](#page-135-2) et  $8.6(b)$ ) ne montrent, comme précédemment pour la simulation de référence, aucune modification significative sur la structure des profils. On peut cependant noter quelques changement sur l'intensité de ces bilans. Par exemple, le profil de  $Q2$  de la simulation  $S10$ (respectivement S11) s'écarte de celui de la simulation S9 de 0.08 K.h<sup>-1</sup> (respectivement 0.06 K. $h^{-1}$ ) à 850hPa et les profils de  $Q1$  des deux nouvelles simulations présentent un écart maximal de 0.04 K.h<sup>-1</sup> avec celui de la simulation **S9**.

Les bilans d'eau et d'énergie calculés pour l'atmosphère de grande échelle sont donc peu sensibles à l'ajout d'humidité dans les champs d'initialisation du modèle.

Les profils calculés dans la moyenne boite  $MB$  (Fig. [8.7](#page-136-0) et [8.8\)](#page-137-0) présentent plus de différences que ceux estimés dans la grande boite  $\overline{GB}$ , sans pour autant présenter de modifications fondamentales de la structure verticale. La simulation  $S10$  qui a été initialisée par un champ d'humidité augmenté de  $5\%$  par rapport à la simulation  $S9$  (voir chapitre [6\)](#page-107-0)

<span id="page-135-0"></span>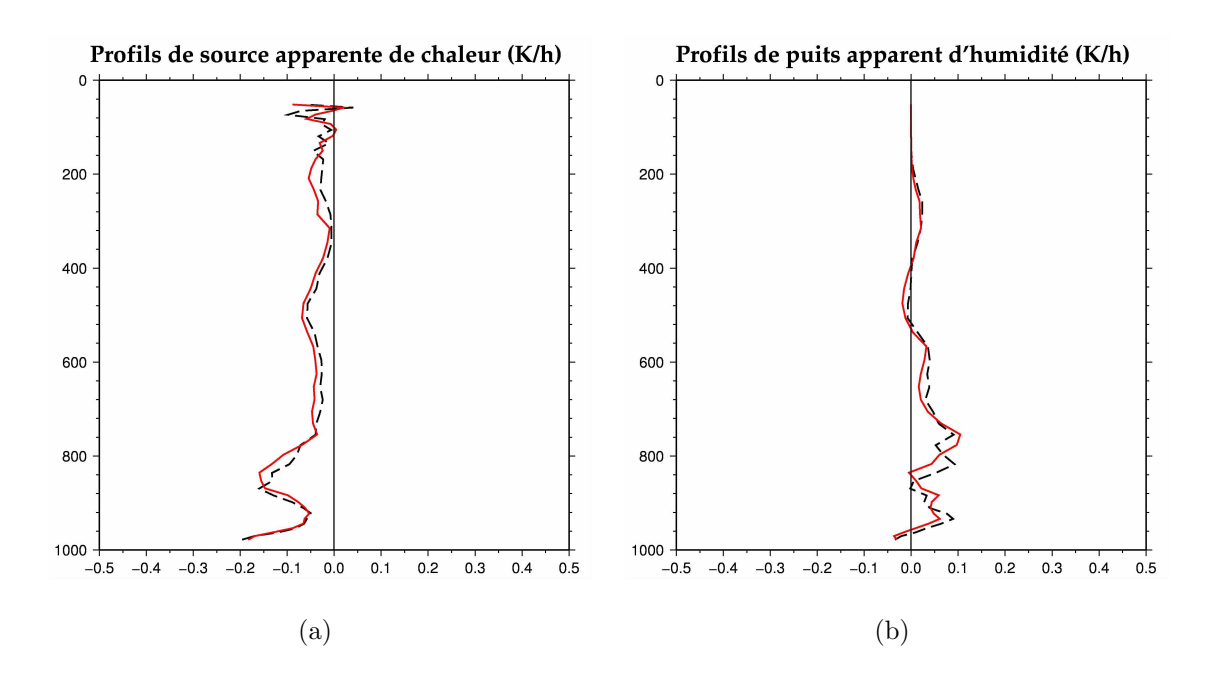

<span id="page-135-1"></span>FIG.  $8.5$  – Profils de (a) Q1 et de (b) Q2 calculés sur la boite GB de la simulation S10 (en noir), du domaine père de la simulation  $S9$  (en rouge).

<span id="page-135-2"></span>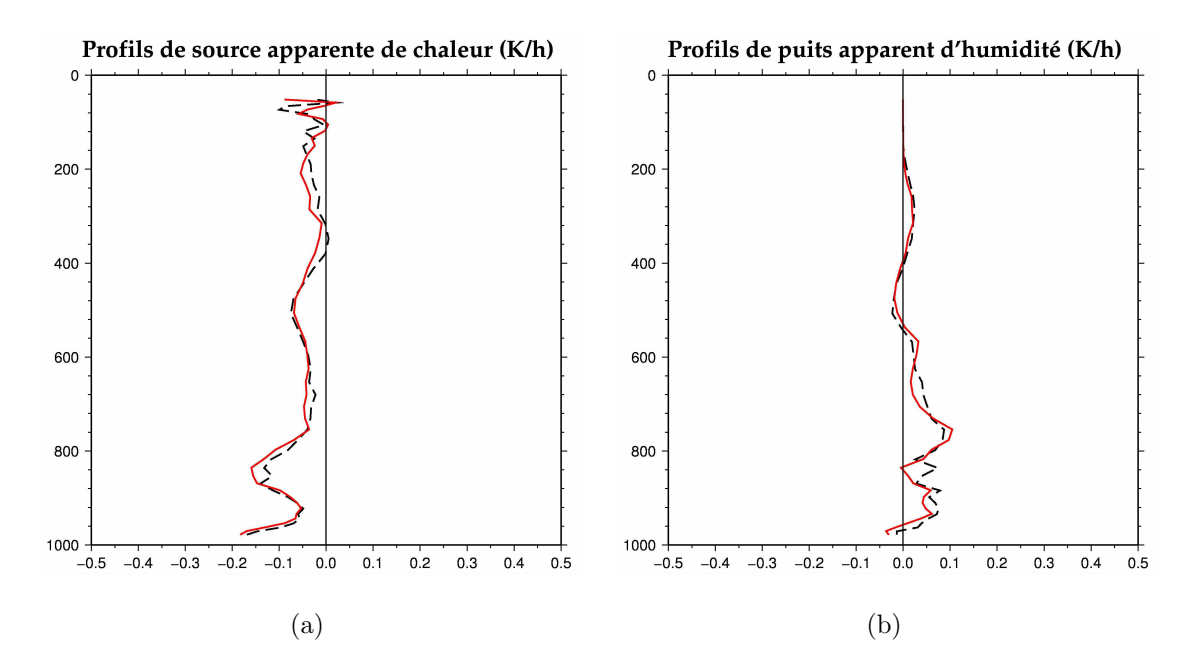

<span id="page-135-3"></span>FIG.  $8.6$  – Profils de (a) Q1 et de (b) Q2 calculés sur la boite **GB** de la simulation S11 (en noir), du domaine D1 de la simulation S9 (en rouge).

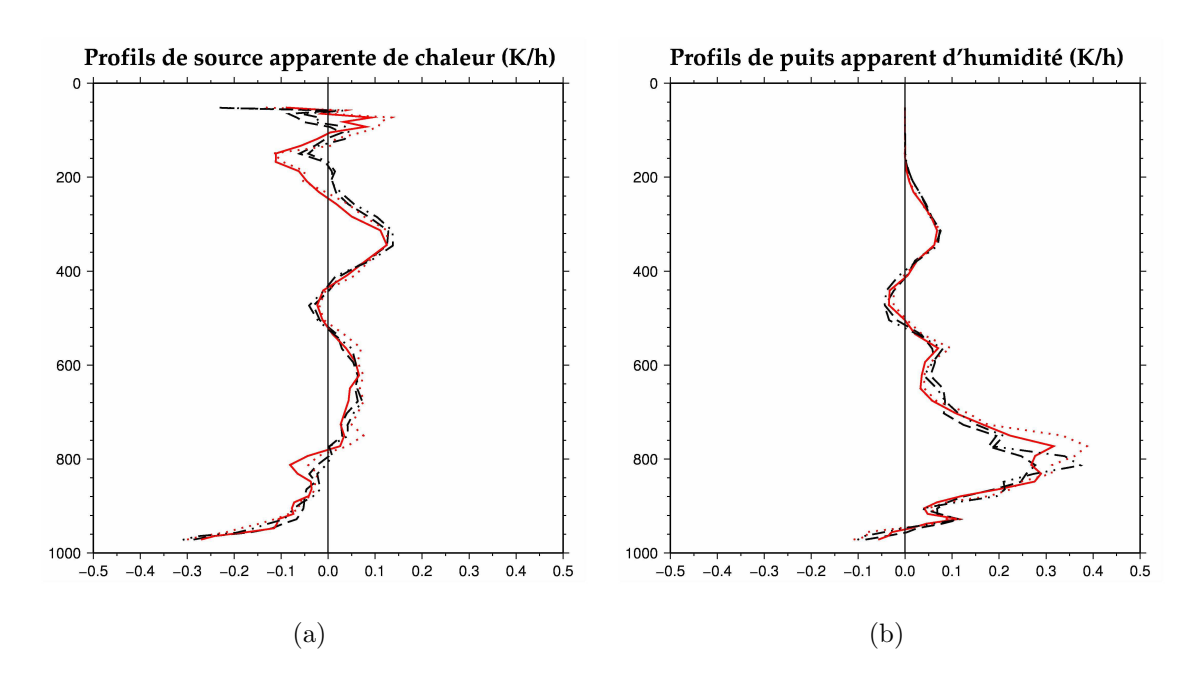

<span id="page-136-0"></span>FIG. 8.7 – Profils de (a) Q1 et de (b) Q2 calculés sur la boite  $\overline{MB}$  du domaine père  $\overline{D1}$ de la simulation S10 (en noir, tirets), du domaine fils D2 de la simulation S10 (en noir, trait mixte), du domaine D1 de la simulation S9 (en rouge, plein) et du domaine D2 de la simulation  $S9$  (en rouge, pointillés).

pr´esente des refroidissements moindres de 300 `a 100 hPa et de 850 `a 780 hPa. Cependant, ces différences restent de faible amplitude (0.1 K.h<sup>-1</sup> au maximum). Les profils de puits apparent d'humidité  $Q2$ , quant à eux, ne présentent une différence notable que de 850 `a 750 hPa. Les maximums des profils des deux simulations (respectivement pour chacun des domaines de simulation) sont sensiblement de même amplitude, mais pas situés exactement aux mêmes niveaux. Le pic de la simulation  $S10$  est autour de 820 hPa, alors que celui de la simulation S9 se situe `a 780 hPa.

L'écart entre les profils de la simulation  $S9$  et ceux de la simulation  $S11$ , qui a été initialisée par un champ d'humidité augmenté de  $10\%$ , montrent des différences beaucoup plus prononcées. Le profil de  $Q2$ , présente un maximum localisé encore légèrement plus bas (860 hPa) bien que sans modification sur l'amplitude, et une humidification un peu plus marquée (de 0.04  $K.h^{-1}$ ) de 550 à 450 hPa. Le profil de  $Q1$  de la simulation  $\mathbf{S11}$ , en plus des remarques précédemment faites pour celui de la simulation S10, est légèrement

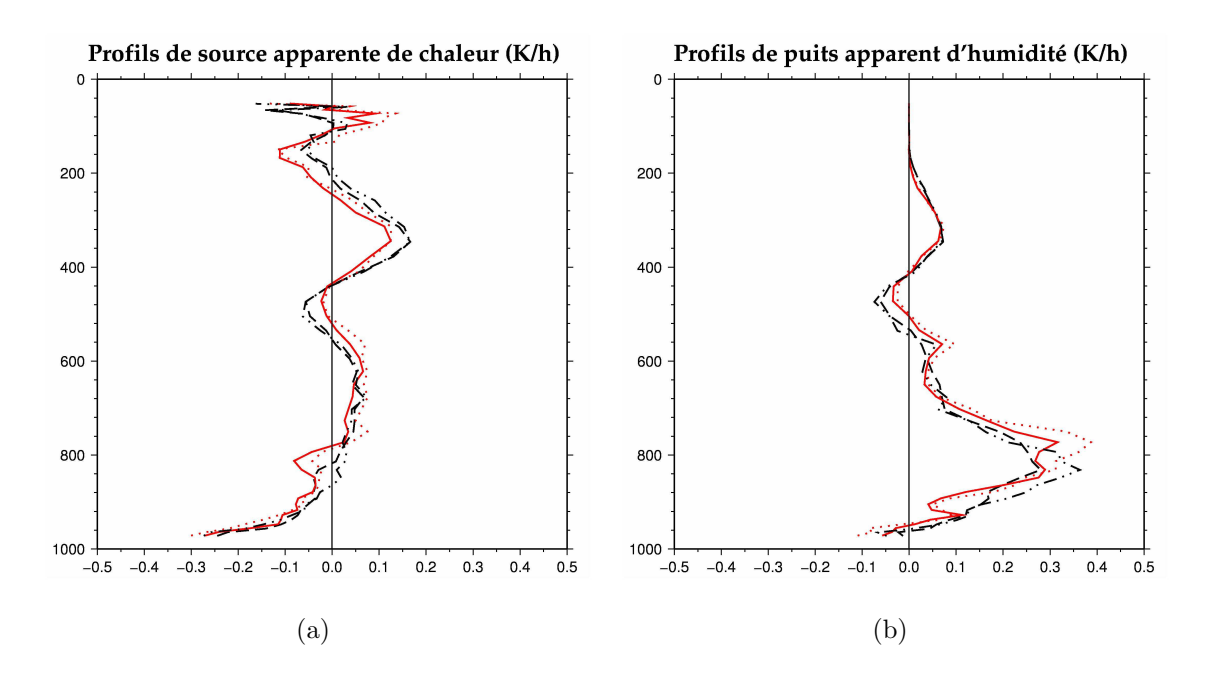

<span id="page-137-0"></span>FIG. 8.8 – Profils de (a) Q1 et de (b) Q2 calculés sur la boite  $MB$  du domaine père  $D1$ de la simulation  $S11$  (en noir, tirets), du domaine fils  $D2$  de la simulation  $S11$  (en noir, trait mixte), du domaine D1 de la simulation S9 (en rouge, plein) et du domaine D2 de la simulation  $S9$  (en rouge, pointillés).

moins fort aux alentours de 500 hPa  $(0.05\; K.h^{-1})$  et légèrement plus marqué de 450 à 300 hPa  $(0.05 K.h^{-1})$ .

Les bilans d'eau et d'énergie effectués sur l'atmosphère à moyenne échelle sont donc légèrement sensibles aux champs initiaux d'humidité. Cette sensibilité se traduit par une légère variation de l'intensité des bilans et par un léger abaissement du maximum d'assèchement de l'atmosphère. Ce dernier semble être le signe d'une modification de la structure et du nombre de nuages bas.

Pour finir, les profils quantifiés dans la petite boite **PB** montrent une sensibilité beaucoup plus importante. Si l'on regarde le profil du puits apparent d'humidité issu de la simulation  $S10$  (Fig. [8.9\(b\)\)](#page-138-0), on constate que le maximum, bien que toujours légèrement plus bas est surtout plus intense que dans le domaine père (plus de 3 K.h<sup>-1</sup> contre 2  $K.h^{-1}$  dans la simulation S9). Les deux profils obtenus dans les domaines fils sont par contre très proches. On peut également constater, aux alentours de 580hPa, l'apparition

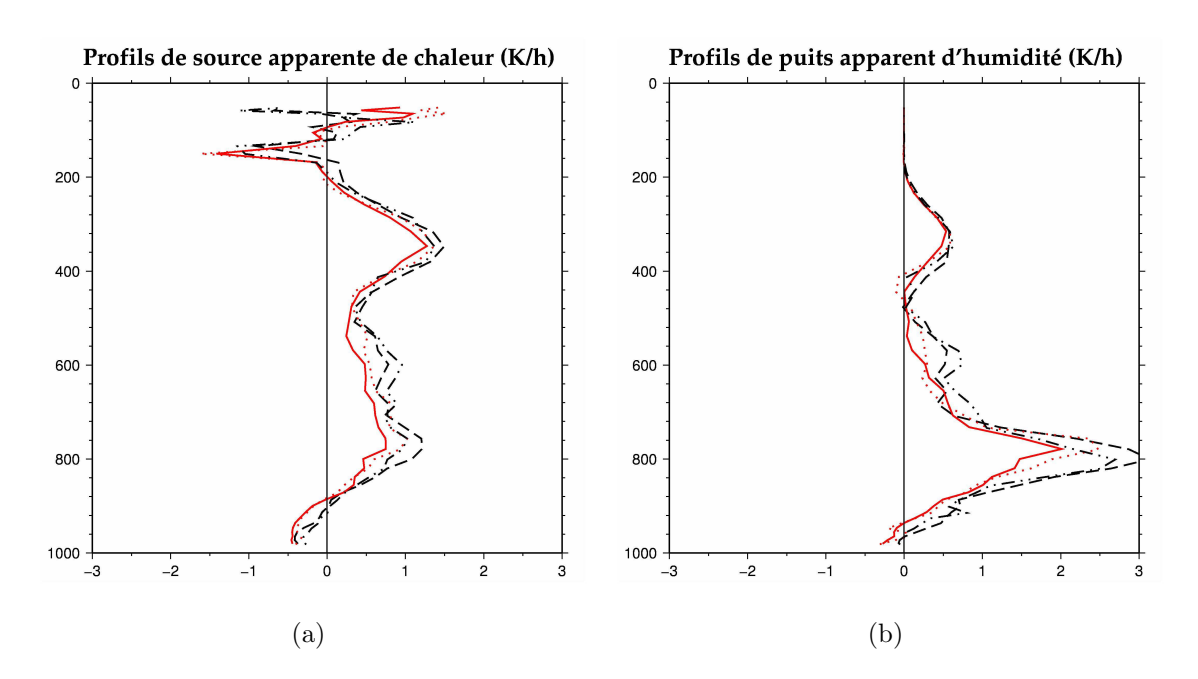

<span id="page-138-0"></span>FIG.  $8.9$  – Profils de (a) Q1 et de (b) Q2 calculés sur la boite **PB** du domaine père **D1** de la simulation S10 (en noir, tirets), du domaine fils D2 de la simulation S10 (en noir, trait mixte), du domaine D1 de la simulation S9 (en rouge, plein) et du domaine D2 de la simulation  $S9($ en rouge, pointillés).

d'un nouveau maximum local atteignant 0.6  $K.h^{-1}$ . La précédente étude du chapitre [7](#page-121-0) ayant montré que l'extension verticale des cellules convectives de cette simulation est plus importante que dans la simulation S9, on peut supposer que ce maximum local est associé à un processus microphysique (qui pourrait être du dépot de vapeur) plus présent que dans la simulation  $S9$ . Le profil de  $Q1$  pour la simulation  $S10$ , pour sa part, présente un réchauffement plus marqué sur l'ensemble de la colonne et l'apparition d'un pic à 780 hPa, atteignant 1.3  $K.h^{-1}$ .

À la lueur de l'effet provoqué par l'ajout de  $5\%$  d'humidité dans les champs d'initialisation sur les bilans, on s'attendrait à ce que l'ajout de  $10\%$  conduise à des effets plus marqués. Cependant, le profil de  $Q2$  calculé dans la petite boite sur la simulation  $S11$  est moins intense que dans la simulation  $S9$  (de 0.3 K.h<sup>-1</sup>). Par ailleurs, on peut noter un assèchement nettement plus marqué de 700 à 550 hPa allant jusqu'à 0.5 K.h<sup>-1</sup>. Le profil de  $Q1$  est quant à lui assez proche de celui issu de la simulation  $S10$ .

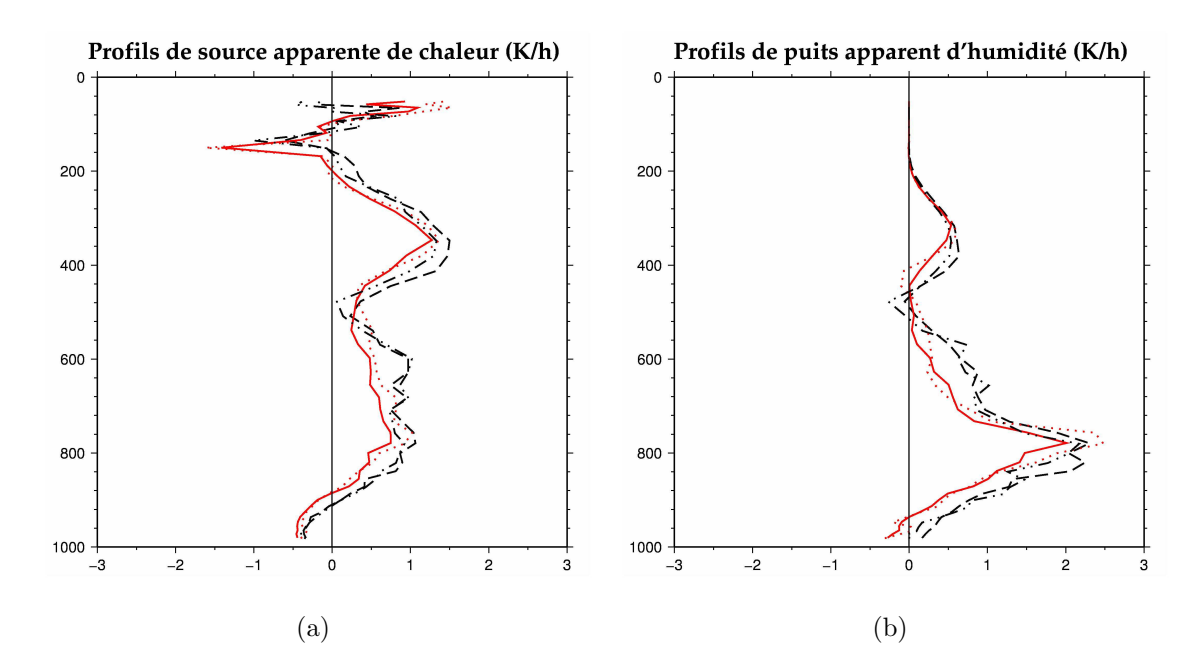

FIG. 8.10 – Profils de (a) Q1 et de (b) Q2 calculés sur la boite  $PB$  du domaine père  $D1$ de la simulation S11 (en noir, tirets), du domaine fils D2 de la simulation S11 (en noir, trait mixte), du domaine D1 de la simulation S9 (en rouge, plein) et du domaine D2 de la simulation  $S9$  (en rouge, pointillés).

Les bilans effectués sur le système sont donc assez sensibles aux champs initiaux d'humidité. Cependant, les modifications apportées ne sont pas linéairement reliées à celles d'humidité.

#### <span id="page-139-0"></span>8.1.3 Conclusion

Nous avons, dans cette section, étudié la sensibilité les bilans d'eau et d'énergie aux conditions de simulations présentées dans les chapitres précédents. Ces bilans, constitués du puits apparent d'humidité  $Q2$ , de la source apparente de chaleur  $Q1$ , des masses totales d'eau condensé et d'eau évaporée, ont été calculés sur différentes boites caractérisant respectivement l'environnement de grande échelle, l'environnement de moyenne échelle et le système convectif.

On a pu constater d'une part que la structure verticale des processus d'humidification et de réchauffement caractérisant la convection est semblable à celle que l'on peut trouver dans

d'autres travaux [\(Yanai](#page-169-0) *et al.* [\(1973\)](#page-169-0), [Johnson \(1984\)](#page-166-0)); d'autre part, les tests de sensibilité effectués sur les paramètres de simulation du modèle montrent une structure verticale stable, mais une forte variation de l'intensité. Enfin, les tests de sensibilité concernant la modification des champs initiaux d'humidité indiquent aussi une certaine stabilité de la structure verticale, associée cette fois-ci à une sensibilité plus faible de l'intensité. Ces résultats permettent d'avoir une bonne confiance dans les profils de Q1 et Q2 qui vont être exploités dans la suite pour étudier le rôle de la convection dans les bilans de chaleur à l'échelle de l'Afrique de l'Ouest.

### <span id="page-140-0"></span>8.2 Analyse des bilans d'eau dans la simulation S9

L'étude de la simulation S9 et des bilans d'eau et d'énergie qui en découlent a fait l'objet d'un article fourni en annexe de ce manuscrit. Certains éléments de l'étude n'ont pas fait l'objet d'une pr´esentation dans cette section, mais sont fournis dans l'article.

Les profils de sources apparentes de chaleur  $Q1$  (FIG. [8.11\(a\)](#page-141-0) et [8.12\(a\)\)](#page-141-1) et de puits apparent d'humidité  $Q2$  (Fig. [8.11\(b\)](#page-141-2) et [8.12\(a\)\)](#page-141-1) calculés à partir des deux domaines (D1et  $D2$ ) de simulation et sur chacune des boites (GB, MB et PB) définies au début de ce chapitre, montrent de fortes différences d'intensité entre les boites GB et MB d'un côté et PB de l'autre. Ceci s'explique principalement par le fait que les zones de convection contribuant aux bilans sont dans une proportion moindre dans les grande et moyenne boites, que dans la petite boite.

Ces bilans à grande et moyenne échelles présentent des caractéristiques comparables à celles de la littérature. À titre d'exemple, [Yanai](#page-169-0) *et al.* [\(1973\)](#page-169-0) obtiennent des maximums de  $Q1$  et de  $Q2$  aux alentours de 0.3  $K.h^{-1}$ , équivalant aux maximums obtenus ici dans les boites GB et MB.

Le profil de Q1 calculé dans la petite boite  $PB$ , à partir du domaine  $D1$  qui zoome sur une portion de la ligne de grains, se caractérise par un réchauffement, de 900 à 180 hPa, atteignant 1.2 K.h<sup>-1</sup> à 350 hPa et 0.7 K.h<sup>-1</sup> à 780 hPa. Deux zones de refroidissement

<span id="page-141-0"></span>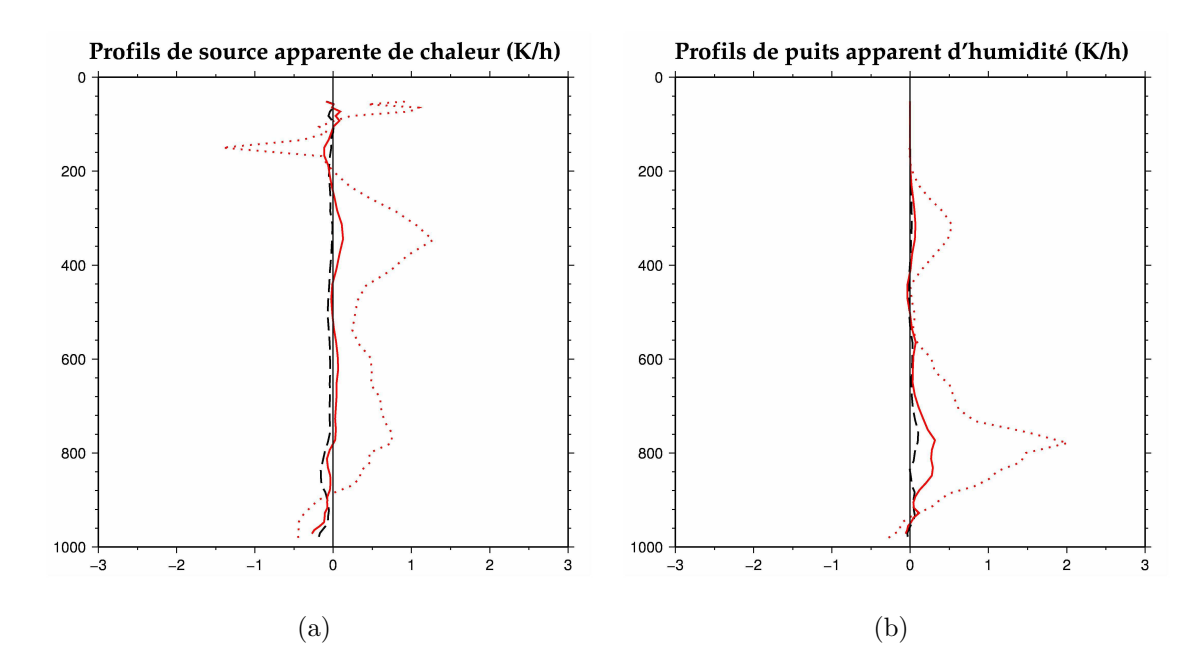

<span id="page-141-2"></span>FIG. 8.11 – Profils de (a) Q1 et de (b) Q2 calculés à partir du domaine père,  $D1$ , de la simulation S9 sur la boite GB (en noir), la boite MB (en rouge, plein) et la boite PB (en rouge, pointillés).

<span id="page-141-1"></span>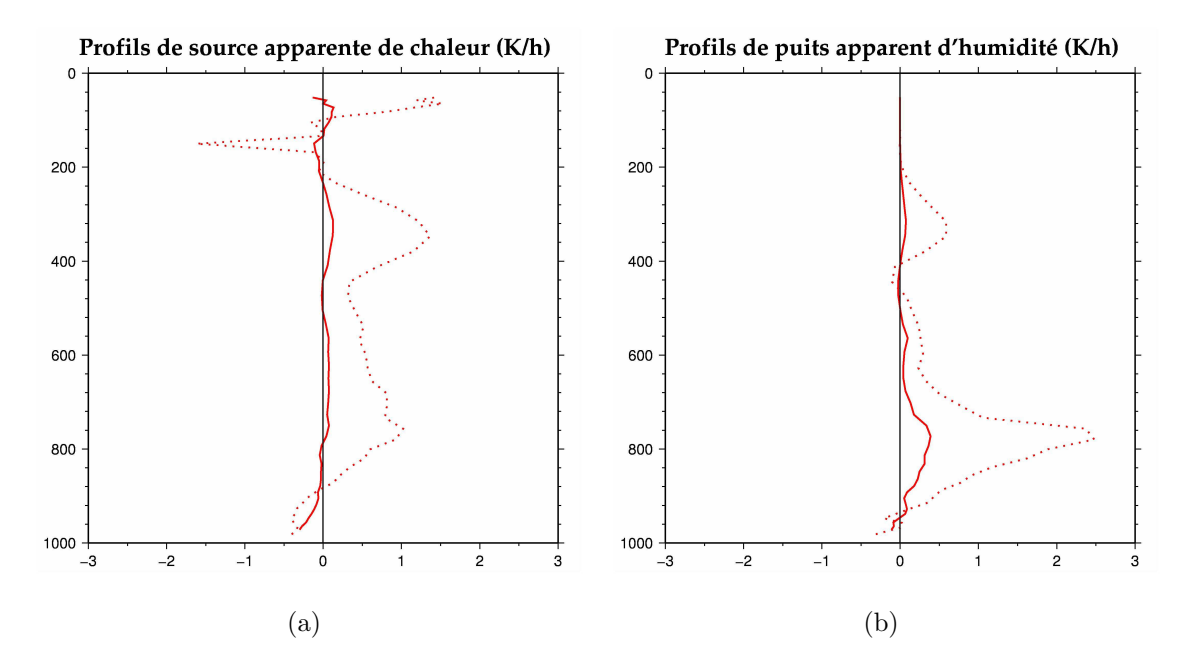

<span id="page-141-3"></span>FIG. 8.12 – Profils de (a) Q1 et de (b) Q2 calculés à partir du domaine fils  $D2$  de la simulation  $S9$  sur la boite  $MB$  (en rouge, plein) et la boite  $PB$  (en rouge, pointillés).

sont diagnostiquées. La première en dessous de 900 hPa atteint -0.5  $K.h^{-1}$ . La seconde, entre 100 et 180 hPa, nettement plus marquée dépasse -1.5  $K.h^{-1}$ . Le profil de  $Q2$  montre une structure en double-pic, déjà observée par d'autres auteurs [\(Yanai](#page-169-0) *et al.* [\(1973\)](#page-169-0), [John](#page-166-0)[son \(1984\)](#page-166-0)), caractéristique d'un mélange des contributions de la partie convective et de la partie stratiforme dans la zone [\(Schumacher](#page-169-1) *et al.* [\(2004\)](#page-169-1)). Le pic de Q2 le plus important se situe à 780hPa et atteint 2  $K.h^{-1}$ , le second, à 320 hPa, atteint 0.5  $K.h^{-1}$ . Ils correspondent respectivement à l'assèchement de l'atmosphère par la condensation de la vapeur et à la congélation et la sublimation associées à la convection.

Les profils issus du domaine  $D2$  (FIG. [8.12\(a\)](#page-141-1) et [8.12\(b\)\)](#page-141-3) montrent un maximum d'assèchement à 780 hPa plus marqué que dans le domaine père (2.5 K.h<sup>-1</sup> contre 2 K.h<sup>-1</sup> dans la boite  $\mathbf{PB}$ ; 0.4  $K.h^{-1}$  contre 0.3  $K.h^{-1}$  dans la boite  $\mathbf{MB}$ ). Cette intensification de l'assèchement est très probablement dû à une meilleure résolution et caractérisation de la convection.

|                                                        | Domaine D1 |  |  | Domaine D <sub>2</sub>                        |                          |
|--------------------------------------------------------|------------|--|--|-----------------------------------------------|--------------------------|
| $\times 10^{10}$ q.s <sup>-1</sup>   GB   MB   PB   MB |            |  |  |                                               | $\overline{\mathrm{PB}}$ |
| $\mathcal{C}$                                          |            |  |  | $59.15$   30.08   1.63   64.69                | 3.32                     |
| E.                                                     |            |  |  | $49.77$   $19.37$   $0.37$   $52.47$   $1.72$ |                          |

<span id="page-142-0"></span>TAB.  $8.1$  – Condensation et évaporation totales dans les différentes boites des deux domaines de la simulation S9.

Les masses totales d'eau condensée C et perdue par évaporation E données (TAB. [8.1\)](#page-142-0), indiquent que l'évaporation  $(E)$  est bien moins importante que la condensation  $(C)$ . D'autre part, à boite égale, le processus de condensation est deux fois plus important dans le domaine fils que dans le père et le processus d'évaporation est de 2.5 à 4 fois plus important dans le domaine fils. Ceci est dû, en partie, à la différence de résolution entre les deux domaines, mais aussi au fait que le système n'est représenté de la même façon dans les deux domaines.

Dans le but de comprendre la différence de structure verticale des profils de Q1 et de Q2 entre la boite GB qui couvre la majeur partie de l'Afrique de l'Ouest et la boite PB qui se concentre sur la ligne de grains, nous avons évalué les bilans sur des zones de différentes natures. Quatre zones de tailles identiques ont été définies (FIG. [8.13\)](#page-143-0) pour caractériser premièrement, la convection (cette boite sera notée CO par la suite), deuxièmement, l'air clair au dessus d'un couvert végétal  $(SC)$ , troisièmement, l'air clair au dessus d'une zone de désert  $(DE)$  et enfin, l'air clair au dessus de l'océan  $(ME)$ .

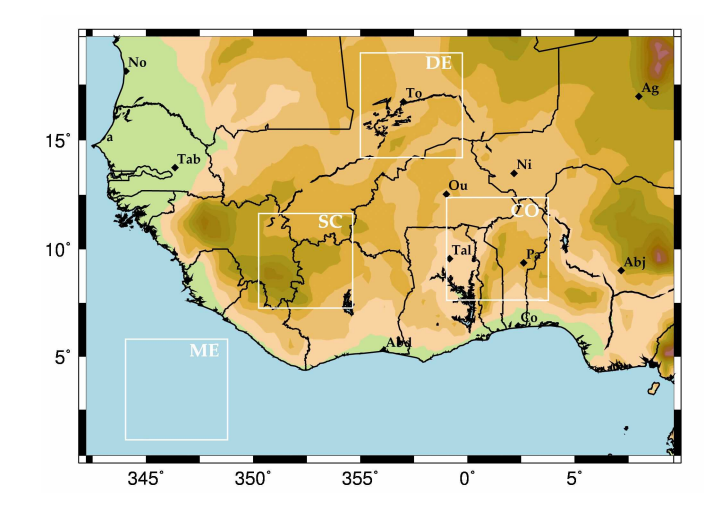

<span id="page-143-0"></span>FIG.  $8.13$  – Définition des différentes boites servant pour les bilans

Les profils calculés dans la zone de mer, en bleu (FIG. [8.14\)](#page-144-0) montrent une forte humidification dans les basses couches, de l'ordre de -1.3  $K.h^{-1}$ , probablement associée à un flux de chaleur latente et une deuxième zone d'humidification aux alentours de 750 hPa. Ces zones d'humidification, localisées près du pic d'assèchement de la zone de convection (en rouge), semblent être à l'origine de l'apparente neutralité du profil de  $\mathbf{G}\mathbf{B}$ . De plus on peut noter un refroidissement non négligeable, bien qu'inférieur à -0.5  $K.h^{-1}$ , de toute la colonne.

La zone désertique (en jaune) est, quant à elle, caractérisée par un léger refroidissement (de -0.2 K.h<sup>-1</sup>), que l'on pourrait relier à de la convection sèche. Le profil de  $Q2$  ne montre par contre pas de véritable tendance ni à l'assèchement ni à l'humidification.
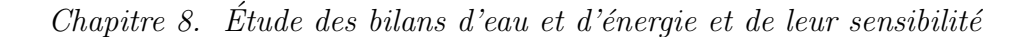

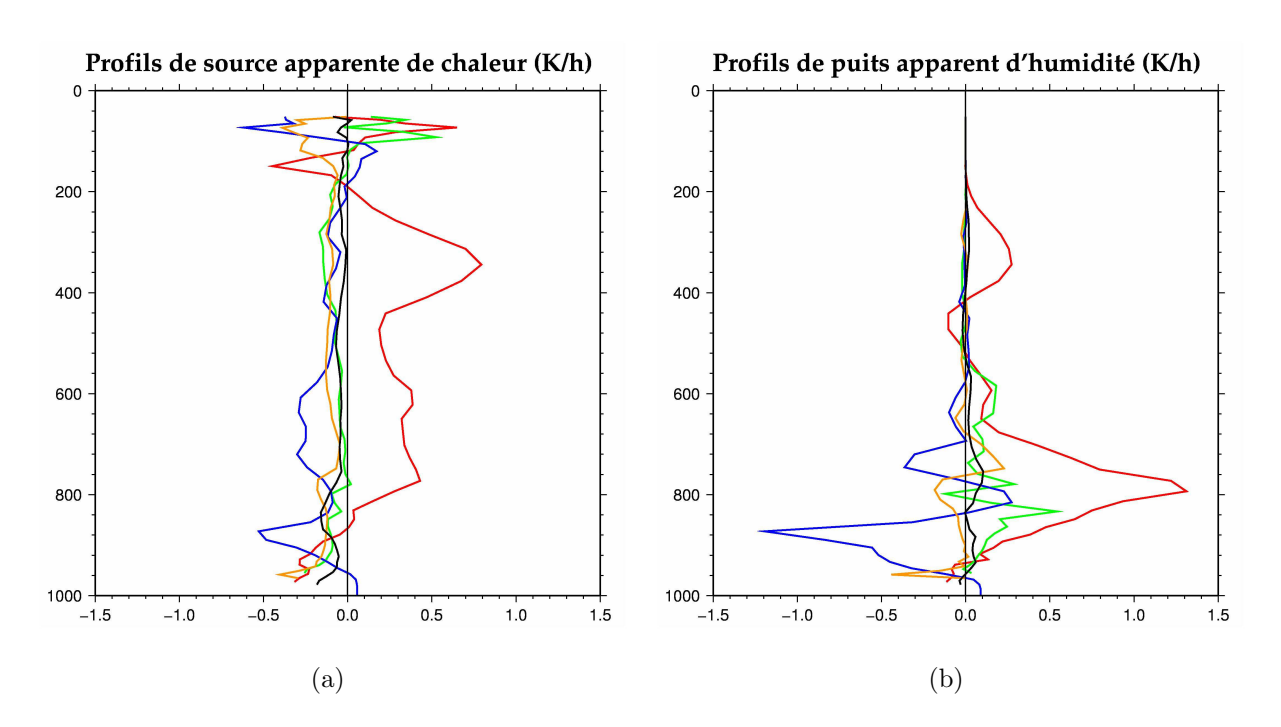

FIG. 8.14 – Profils de (a) Q1 et de (b) Q2 calculés à partir du domaine père  $D1$  de la simulation S9 sur les boites CO en rouge, SC en vert, DE en jaune, ME en bleu et GB en noir.

La zone de végétation (courbe verte) présente aussi un refroidissement global, de même intensité que la zone désertique, mais se caractérise par un assèchement modéré, de l'ordre de 0.2  $K.h^{-1}$ .

Globalement les zones désertiques, océaniques et couvertes de végétation ont pour effet de refroidir l'atmosphère, tandis que la convection la réchauffe. Comme les zones d'air clair contribuent le plus à l'échelle de l'Afrique de l'Ouest, on s'attendrait à ce que le bilan global présente un refroidissement important. Le fait que ce refroidissement ne soit pas aussi fort et soit mˆeme plutˆot neutre sugg`ere donc une contribution importante de la convection en terme d'intensité, et même un équilibre entre les puits et les sources. De même, pour le puits apparent d'humidité, on constate une quasi-neutralité du bilan global à l'échelle de l'Afrique de l'Ouest qui suggère un équilibre entre les puits et sources d'humidité.

# Conclusion et Perspectives

Ce travail s'est appuyé sur la modélisation mésoéchelle tridimensionnelle. Le premier objectif de ce travail était d'acquérir une simulation la plus réaliste possible d'un cas de ligne de grains observée lors de l'expérience AMMA. La principale difficulté résidait dans le peu d'observations disponibles pour définir les caractéristiques de grande échelle. La modélisation mésoéchelle est en effet fortement dépendante des conditions de simulation (paramétrisations de la boite, paramétrisations de la physique, heures de début de simulation, champs initiaux) et ce, de façon sensiblement différente suivant le cas d'étude. Le deuxième objectif a porté sur la documentation des bilans d'eau et d'énergie sur ce cas d'étude.

La première étape de ce travail a donc consisté en une étude de sensibilité du modèle d'une part aux conditions de param´etrisation et d'autre part aux champs initiaux, dans le but d'évaluer l'erreur qu'il est possible d'atteindre sur les champs simulés.

Ces tests nous ont montré que, sur le cas d'étude que constitue la ligne de grains des 27-29 juillet 2006, le modèle Méso-NH est très sensible à la taille du domaine de simulation, à l'heure de début de simulation et à l'activation d'une zone de relaxation horizontale des champs vers les valeurs de grande échelle. En revanche, le choix de la résolution horizontale, du schéma de microphysique (tant qu'il comprend différentes phases glacées) et de flux de surface sur l'océan n'ont que de faibles conséquences sur le résultat de la simulation. Ces sensibilités se sont traduites sous différentes formes : positionnement horizontal de la ligne de grains, vitesse de déplacement du système, structure plus ou moins morcelée du système.

Lors de cette partie de l'étude, nous avons mis en évidence, par comparaison avec les radiosondages, une sous-estimation des champs d'humidité dans les analyses opérationnelle du Centre Européen dans les basses et moyennes couches de l'atmosphère. Ce déficit nous semble être à l'origine de la difficulté du modèle à produire des cellules convectives suffisamment développées et durables. Partant de là, nous avons concentré nos tests de sensibilité du modèle aux champs initiaux d'humidité. Cette deuxième batterie de tests a permis de mettre en évidence une forte sensibilité du modèle se traduisant par une convection plus ou moins intense en terme de vitesse verticale et de production d'hydrométéores. En revanche, nous avons pu observer que le positionnement horizontal de la ligne de grains et des cellules convectives environnantes n'est pas sensible à ce champ d'humidité. La trajectoire du système étudié n'est, par contre, jamais impactée par les différents tests effectués.

La deuxième partie de ce travail a porté sur l'évaluation de la sensibilité des bilans d'eau et d'énergie à la configuration et aux champs initiaux du modèle. Ces tests ont mis en évidence la stabilité de la structure des profils de puits apparent d'humidité et de source apparente de chaleur, à la fois aux conditions de paramétrisation et aux champs initiaux. Ils ont aussi montré une plus forte sensibilité des bilans aux conditions de paramétrisation qu'aux champs initiaux, nous permettant d'accorder notre confiance en ces résultats. D'autre part, l'étude plus approfondie des bilans d'une des simulations a montré une structure des bilans à petite échelle semblable à celles de la littérature et une compensation entre les effets des différentes régions amenant à un quasi-équilibre hydrique et thermique à l'échelle de l'Afrique de l'Ouest. Il sera donc intéressant dans le futur, d'analyser les d´etails de cet ´equilibre subtil entre convection et processus d'humidification et de refroidissement en air clair.

Comme indiqué précédemment, ce travail a été effectué à partir des analyses opérationnelles pour lesquelles il apparaît que la sous-estimation de l'humidité impacte fortement certains aspects du cycle de vie de la ligne de grains. Il serait donc intéressant dans l'avenir, lorsqu'elles seront disponibles, de voir si les réanalyses ERA-Interim et les réanalyses spéciales AMMA sont toujours sujettes à cette sous-estimation.

Dans le même ordre d'idée, certaines études [\(Nuret](#page-168-0) *et al.* [\(2008\)](#page-168-0)) ont montré que les sondes

de radiosondage utilisées lors de la campagne AMMA présentent des biais d'humidité et des problèmes d'intercalibration. L'intégralité de l'étude présentée ici a été effectuée à partir des radiosondages non-corrig´es. Il serait donc important de pouvoir disposer de ces radiosondages corrigés pour évaluer plus précisément les champs du Centre Européen (analyses opérationnelles et réanalyses) ainsi que les sorties de Méso-NH.

Les simulations en grid-nesting présentées ici n'ont utilisé que deux domaines et la résolution la plus fine a été de 10 km. Des simulations à 3 boites sont prévues pour pouvoir étudier plus en détail la ligne de grains simulée et les comparer à la dynamique interne disponible depuis peu à partir des observations radar.

Pour finir sur l'aspect méthodologique, il serait intéressant d'exploiter une méthode de fusion de données nommée MANDOPAS, basée sur une restitution analytique des champs (vent, humidité) à partir d'une large variété de types de données intégrables (radiosondage, dropsonde, radar Doppler sol ou aéroporté, profils intégrés d'humidité, station synoptiques...) et comprenant de nombreuses contraintes physiques. L'utilisation de cette méthode pour modifier les analyses opérationnelles (ou les réanalyses) avec les observations de la campagne AMMA pour initialiser au mieux la simulations pourrait être envisagée. Dans ce cadre, une filière adaptée à ce problème de la modification du champ initial a été développée et des premiers tests réalisés. Les résultats de la procédure utilisée ne se montrant pas totalement concluant, ils n'ont pas fait l'objet d'une description dans ce mémoire mais ont permis de définir la procédure la plus adaptée pour réaliser cette modification.

Du point de vue des études de processus, les résultats de la simulation S9, qui se montrent relativement réalistes, vont être exploités dès maintenant pour définir l'environnement proche de la ligne de grains étudiée et pour interpréter les caractéristiques internes en terme de dynamique et de microphysique. Ils permettront d'expliquer le caractère tridimensionnel interne très marqué de cette ligne de grains. Ces simulations permettront  $\epsilon$ galement de mieux appréhender les interactions existantes entre la ligne de grains et les jets, et en particulier le Jet d'Est Tropical qui semble, à la lueur des travaux récemment réalisés, jouer un rôle moteur dans le cycle d'évolution de la ligne de grains.

Pour finir cette simulation met en évidence l'existence d'une bouffée de mousson localisée, impactant fortement la ligne de grains dont l'origine n'est pas encore bien identifiée et nécessite une étude plus approfondie.

# A

# Article soumis au Quaterly Journal of the Royal Meteorological Society, actuellement en révision

QUARTERLY JOURNAL OF THE ROYAL METEOROLOGICAL SOCIETY Q. J. R. Meteorol. Soc. 00: 1-15 (0000) Published online in Wiley InterScience (www.interscience.wiley.com) DOI: 10.1002/qi.000

# **Numerical Simulation of an AMMA MCS: Heat and Water**

# **Budgets**

C. REVILLET<sup>a\*</sup> and Y. LEMAÎTRE<sup>a</sup>

<sup>a</sup> Centre d'étude des Environnements Terrestre et Planétaire, 10-12 av. de l'Europe 78140 Vélizy-Villacoublay, France

Abstract: Understanding the water cycle within the African monsoon is an important goal of the international project AMMA. The knowledge of the distribution of water constituent and the transformation of water vapour at different scales is essential in this respect. In this context, the contribution of Mesoscale Convective Systems (MCS), one of the main atmospheric components of water and energy transport within the African monsoon, is critical.

This paper scrutinizes the contribution of a particular MCS observed during AMMA. This MCS, is the first typical African squall line, with a notable extension, sampled by means of the experimental radiosoundings and radar network specially implemented during the AMMA SOP. The MCS is first detected over the Jos Plateau (Nigeria) at 13hUTC on the 27th of July, reaches the Atlantic coast above Sierra Leone and Liberia around 10hUTC on the 29th and dies over the ocean.

This study evaluates heat and moisture budgets (using various diagnostic quantities such as the apparent heat source  $(Q1)$  and the apparent moisture sink  $(Q2)$ ) by means of a simulation performed with the mesoscale numerical model Meso-NH (Meteo-France/CNRS) and validated by AMMA observations.

Copyright © 0000 Royal Meteorological Society

KEY WORDS Monsoon ; Squall Line ; Modelling ; Heat budgets ; Water budgets

Received

#### Introduction  $\mathbf{I}$

Although progress were made in the atmospheric modelling, the African monsoon still represents a strong challenge. Numerous items involved in the water cycle of monsoon such as diurnal cycle convective triggering, PBL moisture, non-equilibrium convection, tropical weather systems either organized or not, upper-ocean/atmosphere coupling, orographic forcing, land-atmosphere coupling,

\*Correspondence to: E-mail: claire.revillet@cetp.ipsl.fr

Copyright © 0000 Royal Meteorological Society Prepared using qirms3.cls [Version: 2007/01/05 v1.00]

aerosols and dust radiative effect, among numerous others, are still ill-known. Among the various scientific questions regarding the water cycle, origin of sources of water (oceanic and continental), significance of water recycling (local versus remote), differences between wet and dry season, scales of variability and coupling, this paper focuses on the re-distribution of water vapour by precipitating weather systems which is still an open questioning and is an important goal of the AMMA (Multidisciplinary Analysis of the African Monsoon) programme (Redelsperger et al. (2006)). This question received a

## C. REVILLET AND Y LEMAÎTRE

renewed interest when it was noted that the wet summer monsoon, providing about 90% of the annual precipitation, was decreasing during the 20th century. It became important to explore the reason of this monsoon intensity decrease and understand why less water vapour converts into surface rainfall. Since convective systems are one of the elements of the water cycle that controls these precipitation, it is crucial to scrutinize the processes that govern these systems and their moisture impact.

One way of doing that, remains the quantification of the water and moisture budgets. For this purpose many new methods based on observations have been recently developed to estimate these budgets, either at meso-scale using radar observations (see for instance Scialom and Lematre in this Special Issue), or at large-scale using radiosondings measurements. In the present work, 4D moisture vapour fields and velocity fields, required to perform these budgets and to evaluate the contribution of processes such as evaporation and condensation, come from a mesoscale numerical model. Models are known to have difficulties in this particular African region, owing mostly to the lack of operational observations. To overcome this difficulty, these fields are evaluated against observations gathered by the observing systems implemented during the Special Observing Period (SOP, 15 June-15 September 2006) of AMMA.

This work tends to provide some elements of answer concerning the following questions:

- What is the amount of moisture transported by the monsoon flux which is available to produce cloud and rain?
- What is the energetic impact of MCS on the monsoon system?
- What is the respective contribution of processes that control these budgets?

Copyright © 0000 Royal Meteorological Society Prepared using *qjrms3.cls* 

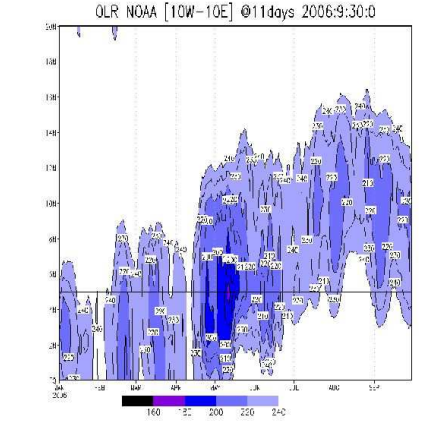

Figure 1. Time-Latitude diagram of the NOAA OLR  $(W.m^{-2})$ averaged between 10°W and 10°E over West Africa on 2006 (Source: from IPSL\_AOC Paris)

This work focuses on the first well-defined squall line observed during the 2006 monsoon season. This squall line corresponds to the moment when the monsoon onset classically defined by an abrupt northward shift of cloud and precipitation (see OLR given  $fig. 1$ ) is observed in 2006. This shift corresponds to a large change of wind regime with a weakening and a northward shift of the Subtropical Jet and the appearance of the African Easterly Jet (not shown) which transports a chain of cloud systems from the eastern side of the west African region (see cloud cover given  $fig. 2$ ). This squall line is the first system of this cloud chain which produces notable surface rainfall (see  $fig.$  3). It presents a classical structure with heavy rain ahead, composed of convective towers (squall line) aligned perpendicularly to the displacement, and a stratiform precipitation region trailling (see  $fig. 4(a)$ ).

The system shows a quasi-stationary behaviour during several hours (until 6 UTC on the 28th July) and covers more than 2000 km in 14 hours with a mean eastward propagation of roughly 11 m.s<sup> $-1$ </sup>. Then the system slightly dissipates before it strengthens again.

> Q. J. R. Meteorol. Soc. 00: 1-15 (0000) DOI: 10.1002/qj

 $\overline{2}$ 

NUMERICAL SIMULATION OF AN AMMA MCS: HEAT AND MOISTURE BUDGETS

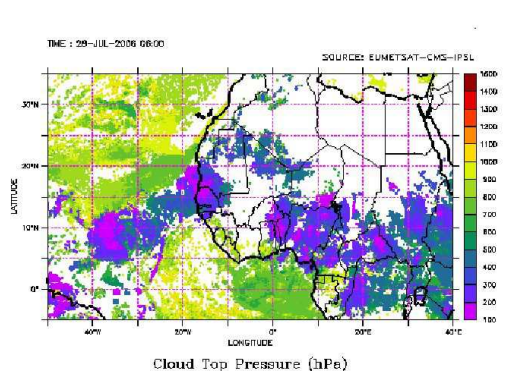

Figure 2. Satellite product of cloud top pressure over West Africa on 2006/07/28 6 UTC (Source: EUMETSAT-CMS-IPSL)

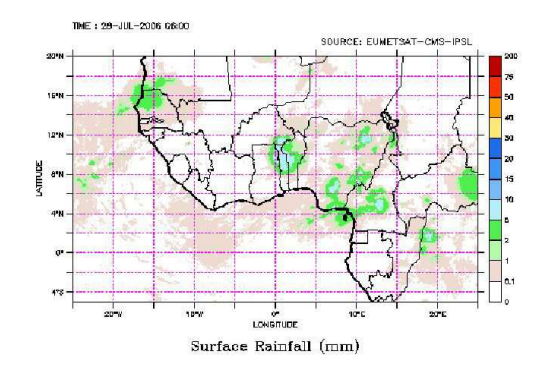

Figure 3. Satellite product of surface rainfall over West Africa on 2006/07/28 6 UTC (Source: EUMETSAT-CMS-IPSL)

Section 2 presents the data and the methodology used to access and quantify moisture and heat budgets. Then, in section 3, the simulated fields are discussed and evaluated against observations while section 4 analyses these budgets in the framework of previous questions. Concluding remarks are given Section 5.

# 2 Data and methods

As explained previously, this study relies on the dimensions and resolutions interacting one-way. 3-dimensional non-hydrostatic mesoscale model Meso-NH (Lafore et al. (1998)), developed by the Centre (2005)) is implemented within Meso-NH allowing the

Copyright © 0000 Royal Meteorological Society Prepared using qjrms3.cls

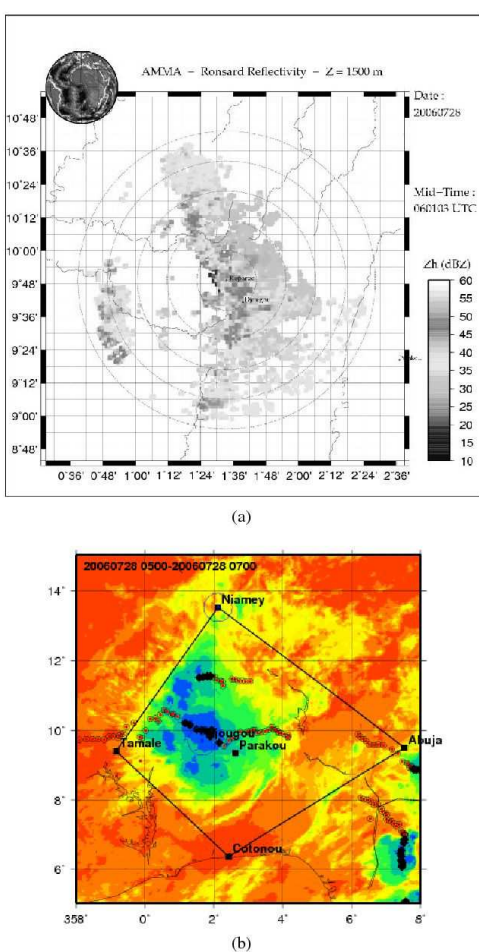

 $\overline{\mathbf{3}}$ 

Figure 4. (a) Ronsard radar observation of the precipitation field within the squall line at 06 UTC on the 2006 28th July. (Courtesy of N. Viltard, CETP/UVSQ/CNRS, Paris); (b) Cloud cover observed by MSG in the infrared Channel at 06 UTC on the 2006 27th July with superimposed the Radiosonde stations for AMMA, marking the quadrilaterals and the trajectory of the squall line using the ISI software (Morel and Sénési (2002)). The main convective cell is over the radar location. (Image courtesy of ISIS N. Ascencio)

National pour la Recherche en Météorologie (Météo-France/CNRS) and the Laboratoire d'Aérologie (CNRS). This model allows nested simulations, with several models (2 in the present case) of different horizontal

Since 2007, the RTTOV algorithm (Saunders et al.

Q. J. R. Meteorol. Soc. 00: 1-15 (0000) DOI: 10.1002/qj

METEOSAT channel.

For the initialization and couplings of the model, the European Centre for Medium-range Weather Forecast Integrated Forecast System (ECMWF-IFS) operational data, are presently used. These data are available every 6 hours and provide the three wind components, the relative humidity and temperature fields, on a 0.225°x0.225° horizontal resolution grid. At the time this study has been made, the ERA-Interim reanalysis were not available.

The run begins at 0600 UTC on the 27th July and ends at 1200 UTC on 28th covering the whole life cycle of the MCS. For this case study, we choose in the first model (D1) a 40km horizontal resolution grid covering the 20°W-10°E/0°-10°N area. The vertical axis is discretized in 51 levels with a vertical grid resolution from 60m at the bottom to 700m at the top of the atmosphere. The horizontal grid resolution is 10km in the second model (D2) and the domain  $3^{\circ}$ W-8 $^{\circ}$ E/4 $^{\circ}$ -17.5 $^{\circ}$ N. The chosen physics are a 7 classes of hydrometeor microphysics scheme, the Kain-Fritsch-Bechtold scheme, the ECMWF radiation scheme and a turbulence scheme with a one and half order closure.

Infrared brightness temperature are exploited as a reference for the validation of simulations. These data come from the  $10,8\mu$ m channel of the radiometer embarked on the European geostationary satellite METEOSAT. This channel provides cloud top over Europe and Africa every fifteen minutes with a mean resolution of 0,027°.

Another source of information used as a reference is the set of radiosounding measurements. During the AMMA campaign strong improvements have been made on the radiosounding network adding new stations and increasing the launching frequency (up to eight times a day). For the validation of the present numerical simulations

Copyright © 0000 Royal Meteorological Society Prepared using *qjrms3.cls* 

calculation of brightness temperature fields for every the data from Cotonou (Benin), Niamey (Niger) and Ouagadougou (Burkina-Faso) are used.

> Several quantities describing the water cycle will be considered hereafter. The first one is the moisture sink Q2 introduced for the first time by Yanai et al. (1973). This quantity provides a straightforward way to evaluate how the environmental air is moistened by the cumulus convection, and quantify its net effect. It is generally expressed as:

$$
Q_2 = -\frac{L}{c_p} \left( \frac{\partial \bar{q}}{\partial t} + \overrightarrow{V} . \overrightarrow{\nabla} q \right) \tag{1}
$$

where  $(.)$  represents the horizontal mean operator, q the specific humidity  $(kg.kg^{-1})$ ,  $\vec{V}$  the three dimensional velocity vector  $(m.s^{-1})$ ,  $c_p$  is the mass calorific capacity of water  $(J.q^{-1}.K^{-1})$  and L the water latent energy  $(J.g^{-1}).$ 

This quantity has been the object of numerous estimation in the past, based on observations (Johnson and Young (1983); Cipelli and Rutledge (1998); Yang and Smith (2000)), on numerical models (Tao et al. (1993)), or conceptual models (Yanai et al. (1973); Houze Jr. (1982)) and on observations combined with conceptual or numerical modelling (Chong and Hauser (1990); Lafore et al.  $(1988)$ ).

The second quantity usually used to depict the atmospheric hydrological cycle are instantaneous total quantities as defined by Chong and Hauser (1989) such as the mass of water condensed  $(C)$  in the considered three dimensional domain (D) resptrained to the positive  $\frac{dq_v}{dt}$ zones:

$$
C = -\iiint\limits_{D\setminus\{\frac{dqa}{dt} < 0\}} \rho \frac{dq_v}{dt} dx dy dz \tag{2}
$$

Q. J. R. Meteorol. Soc. 00: 1-15 (0000) DOI: 10.1002/qi

 $\overline{4}$ 

# NUMERICAL SIMULATION OF AN AMMA MCS: HEAT AND MOISTURE BUDGETS

with  $\rho$  the air density. The mass of water lost through where  $\sum_i F_i$  is the sum of the horizontal and vertical evaporation  $(E)$ : vapour fluxes  $(F_i)$  bringing vapour into the domain:

$$
E = \iiint\limits_{D \setminus \{\frac{dq_v}{dt} > 0\}} \rho \frac{dq_v}{dt} dx dy dz
$$
\n(3) 
$$
F_i = \iint \rho V_i q_v dx_j dx_k, V_i \in [u, v, w], x_j, x_k \in [x, y, z]
$$
\n(9)

and the surface precipitation  $(R)$ :

$$
R = \iint\limits_{D \setminus \{z = ground\}} \rho V_t q_r dx dy \tag{4}
$$

where  $V_t$  is the terminal fall velocity and  $q_r$  the mixing ration for rain.

At those budgets we added three more quantities : the mass of cloud particles production  $(N)$ :

$$
N = \iiint\limits_{D \setminus \{\frac{d(q_c + q_i)}{dt} > 0\}} \rho \frac{d(q_c + q_i)}{dt} dx dy dz \tag{5}
$$

and the mass of precipitating particles  $(P)$ :

$$
P = \iiint\limits_{D \setminus \{\frac{d(q_r + q_s + q_g + q_h)}{dt} > 0\}} \rho \frac{d(q_r + q_s + q_g + q_h)}{dt} dx dy dz
$$
\n(6)

with the  $q_c$  being the mixing ratio for liquid cloud,  $q_i$  for ice cloud,  $q_s$  for snow,  $q_q$  for graupel and  $q_h$  for the hail. In order to evaluate the processes involved within the system we looked at efficiency estimators, like those defined by Ferrier et al. (1996) : the precipitation efficiency:

$$
RE = \frac{R}{C}
$$

the system efficiency:

$$
SE = \frac{R}{\sum_i F_i}
$$

We also calculated other efficiencies like the system condensation efficiency  $(SCE)$ :

$$
SCE = \frac{C}{\sum_{i} F_i} \tag{10}
$$

5

the system cloud creation efficiency  $(SNE)$ :

$$
SNE = \frac{N}{\sum_{i} F_i} \tag{11}
$$

the system precipitation creation efficiency  $(SPE)$ :

$$
SPE = \frac{P}{\sum_{i} F_i} \tag{12}
$$

We also looked at mean evaporation (e in  $g.kg^{-1}.h^{-1}$ ) and condensation (c) profiles as described underneath:

$$
e(z) = \frac{\iint\limits_{H \setminus \{\frac{dqv}{dt} > 0\}} \frac{dq_v}{dt} dx dy}{\iint_H dx dy}
$$
(13)

$$
c(z) = -\frac{\iint\limits_{\frac{du}{dt}} \frac{dq_v}{dt} dz dy}{\iint_H dx dy}
$$
(14)

(7) with  $q_v$  the mixing ratio for water vapour  $(g.kg^{-1})$  and H the considered horizontal domain.

Other quantities will also be considered in the follow- $(8)$ ing sections: the apparent heat source Q1 defined by Yanai et al. (1973):

$$
Q_1 = \bar{\Pi} \left( \frac{\partial \bar{\theta}}{\partial t} + \overline{\vec{V} \cdot \vec{\nabla} \theta} \right)
$$
 (15)

Q. J. R. Meteorol. Soc. 00: 1-15 (0000) DOI: 10.1002/qj

Copyright © 0000 Royal Meteorological Society Prepared using qjrms3.cls

where  $($ , represents the horizontal mean operator,  $\Pi$  is the Exner function ( $\Pi = \left(\frac{P}{P_0}\right)^{\frac{H_a}{c_p}}$ ),  $\theta = \frac{T}{\Pi}$  the potential temperature (in K),  $\vec{V}$  the three dimensional velocity vector  $(m.s^{-1})$ , P the pressure (in  $hPa$ ) at of the considered point,  $R_a$  the gas constant of the air,  $c_p$  is the mass calorific capacity of water  $(J.g^{-1}.K^{-1})$  and  $P_0$  the reference state pressure (in  $hPa$ ).

The moist static energy  $H$ :

$$
H = c_n T + qz + Lq \simeq c_n \theta_e \tag{16}
$$

with  $\theta_e$  the equivalent potential temperature and the saturated moist static energy  $Hs$ :

$$
Hs = c_p T + gz + Lq_{sat} \tag{17}
$$

 $q_{sat}$  being specific humidity at saturation depending on pressure (or altitude) and temperature  $(kg.kg^{-1})$ . At a given altitude,  $Hs$  depends only on the temperature.

# 3 The simulated squall line

In the following study, we will focus on budgets computed at 06 UTC on the 2006 28th July (i.e 16h after the initialization time). Indeed at this time the squall line is in the range of the C-band polarimetric radar RON-SARD (CETP-CNRS) and within the southern quadrilateral of radiosondings (see  $fig. 4(a)$ ,  $fig. 4(b)$ ,  $fig. 5$  and  $fig. 6$ ). This configuration gives the opportunity to perform detailed comparisons with budgets computed at mesoscale from radar and with thermodynamics measurements made around the squall line.

 $fig. 5$  gives the infrared brightness temperature simulated at this time in the MSG 10.8  $\mu$ m channel by MesoNH. The squall line appears as an elongated system of more than 500 km oriented North-South with to 11,5 km in agreement with radar observations.

Copyright © 0000 Royal Meteorological Society Prepared using qjrms3.cls

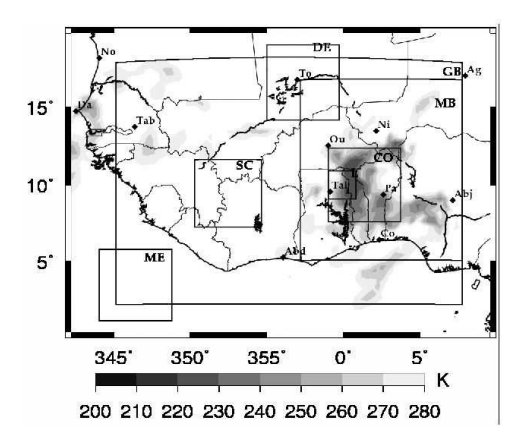

Figure 5. Infrared brightness temperature (in the METEOSAT channel) simulated by model D1 at 06 UTC on the 2006 28th July, with superimposed mesoscale boxes where Q1 and Q2 are retrieved (see section 3). The smallest box corresponds to the radar cover.

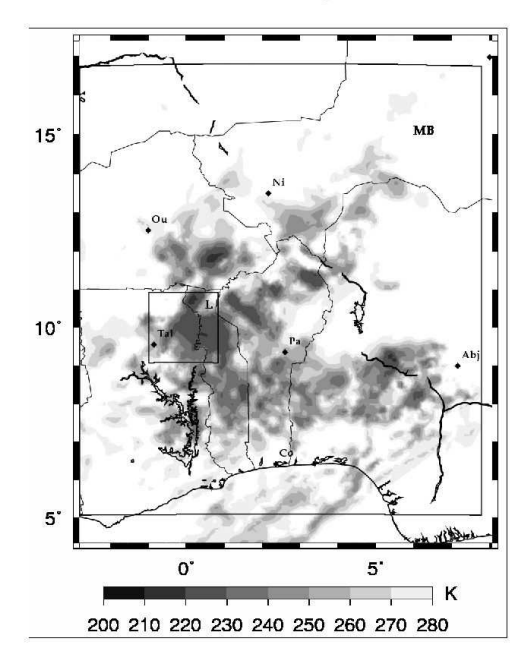

Figure 6. Infrared brightness temperature (in the METEOSAT channel) simulated by Model D2 at 06 UTC on the 2006 28th July, with superimposed the mesoscale convective box where Q1 and Q2 are retrieved (see section 3). The smallest box corresponds to the radar cover.

anvils composed of two main elements oriented slightly Southwest-Northeast. Cloud top, as deduced from the brightness temperatures less than 50°C, reach altitudes up

> Q. J. R. Meteorol. Soc. 00: 1-15 (0000) DOI: 10.1002/qj

 $\overline{6}$ 

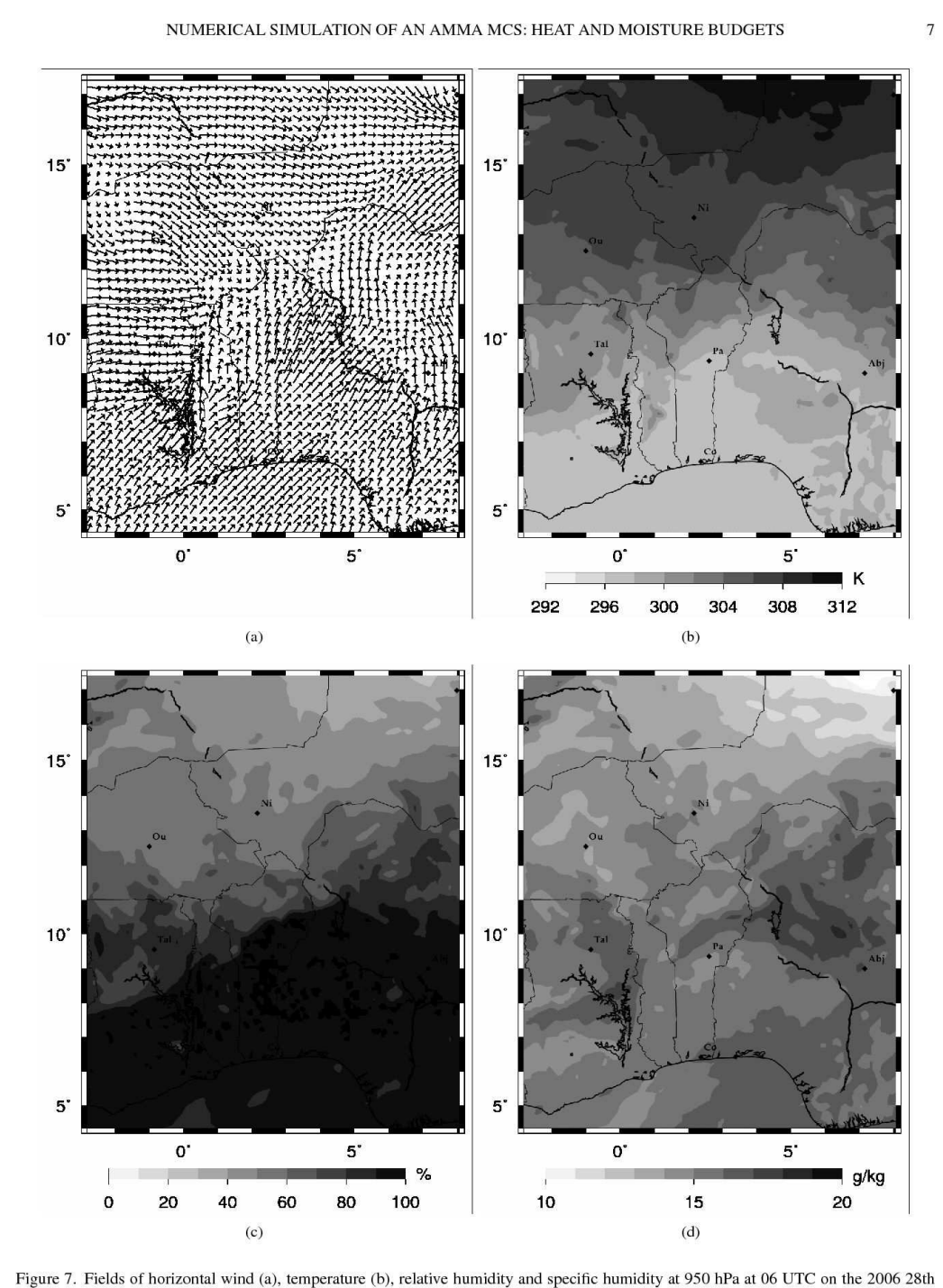

July in D2

A zoom view of this system, given by model D2  $(f \circ g, 6)$ , reveals a more complex structure with a large conglomerate of convective cells and stratiform clouds resulting from

> Q. J. R. Meteorol. Soc. 00: 1-15 (0000) DOI: 10.1002/qj

Copyright © 0000 Royal Meteorological Society Prepared using qjrms3.cls

### C. REVILLET AND Y LEMAÎTRE

the dissipation of older convective cells. The growth of the stratiform region appears thus as a manifestation of convective cells weakening and turning more stratiform while new cells form ahead in the immediate environment. This suggests that active convective cells have a dissipation time that is greater than the active cell lifetime, leading to accumulate with time mixed convective/stratiform elements at the rear. This zoom view reveals also a periodic structure of clouds 100km-spaced in the southern region of the squall line, suggesting that the squall line is influenced by waves generated either in response to the MCS itself or external to the MCS.

The analysis of wind, humidity and temperature field (fig. 7) shows that the squall line is located in a convergence area between a cold and moist North-Eastward flow which can be identified with the monsoon flux, an Eastward warmer flow, and a dryer and warmer South-Eastward flow which is the Harmattan.

The time evolution (not represented) of these fields, shows that this system is associated with a local northward shift (pulse or surge) of the monsoon flow (between 14 UTC (27th July) and 6UTC (28th July)) constrained by the mountains ( $\sim$ 800m altitude) located to the south-east of Lake Volta ( $1^{\circ}E-5^{\circ}N$ ) and to the east ( $5^{\circ}E-5^{\circ}N$ ) of the Jos plateau (see  $fig. 7$  and  $fig. 8$ ). It also highlights the fact that the Eastward flow, appearing on the western side of the area at around 8 a.m., reinforces the moisture supply for the convective part of the squall line and leads to a deceleration of the system. Moreover, since the system propagates in an area less unstable than the previous afternoon (see  $fig.$  9), it also decreases in intensity around 06 UTC. Note the zone of high CAPE over the Jos Plateau where the squall line was initiated.

Before quantifying moisture budgets derived from these water vapour and velocity fields, an evaluation against  $15^\circ$  $10<sup>2</sup>$  $5^{\circ}$ 345 350 355  $\mathbf{o}$ 5  $\mathsf{m}$  $\Omega$ 400 800 1200 1600 2000

Figure 8. Topographic map of the West Africa (in meters)

observations has to be made.

First, the comparison between infrared brightness temperatures from MSG (fig. 4(b)) and from MesoNH (fig. 5 and  $fig. 6$ ) can be made. It shows a relatively good agreement with a multi-cellular structure, an identical shape of the cloud envelope, and the existence of a periodic cloud organisation to the south.

Then a more detailed evaluation can be made using radiosoundings in the immediate environment surrounding the squall line.  $fig. 10$  gives an example of comparison with the vertical profiles extracted from the D2 at Cotonou (Benin), Niamey (Niger) and Ouagadougou (Burkina-Faso). It shows a relatively good agreement between the simulated and observed profile indicating a good representation in the D2 model of both the temperature(see Hs) and humidity (see H and Hs) for each of the flows (Monsoon flow, Harmattan, Eastward flow) feeding the squall line. Concerning the winds such a good agreement is also noted although small vertical structures are not totally reproduced  $(fig. 11)$ .

Copyright © 0000 Royal Meteorological Society Prepared using qjrms3.cls

Q. J. R. Meteorol. Soc. 00: 1-15 (0000) DOI: 10.1002/qj

 $\overline{8}$ 

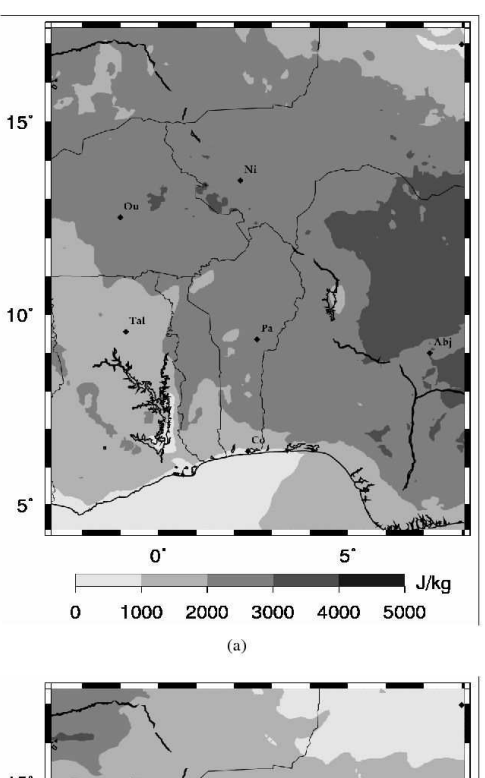

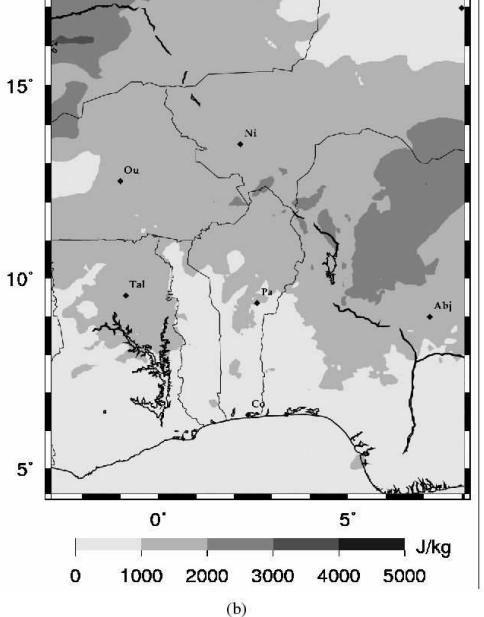

Figure 9. Convective Available Potential Energy at 14 UTC (27 July) and 06 UTC (28 July)

#### **Moisture and heat budgets**  $\blacktriangle$

The moisture and heat budget are evaluated both in the large domain D1 (from model D1) covering the whole<br>Copyright © 0000 Royal Meteorological Society Prepared using qjrms3.cls

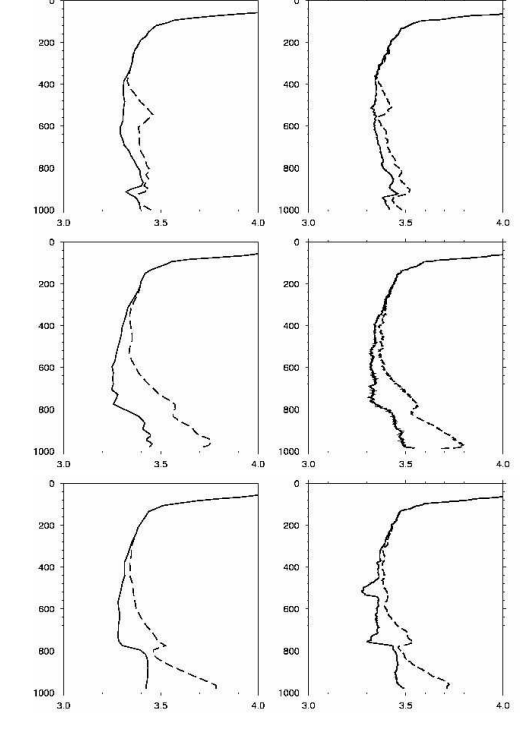

9

Figure 10. Vertical profil of moist static energy (dashed line at saturation) simulated by D2 model (left) and observed (right) at Cotonou (up), Niamey (middle) and Ouagadougou (down)

West Africa (see  $fig. 5$ ), in the mesoscale domain D2 (from either model D1 or D2) capturing the whole squall line (fig. 6) and in a  $200x200km^2$  domain D3 (fig. 4(a)) around the location of the RONSARD radar (from either model D1 or D2).

 $fig. 12(b)$  shows the moisture sinks deduced from 4D water vapour fields and velocity fields simulated by the model D2, in the domain D2 and in the RONSARD domain (D3). The moistening profile in the domain D3, taken in the main convective cell of the squall line (see  $fig. 6$ ), displays common features with other studies, with a strong mid level ( $\sim$ 3 km) drying up to 60 K.day<sup>-1</sup> and a weaker upper level ( $\sim$ 9 km) drying up to 10 K.day<sup>-1</sup> due to ice deposition. It also shows a slight moistening (about

> Q. J. R. Meteorol. Soc. 00: 1-15 (0000) DOI: 10.1002/qj

NUMERICAL SIMULATION OF AN AMMA MCS: HEAT AND MOISTURE BUDGETS

## C. REVILLET AND Y LEMAÎTRE

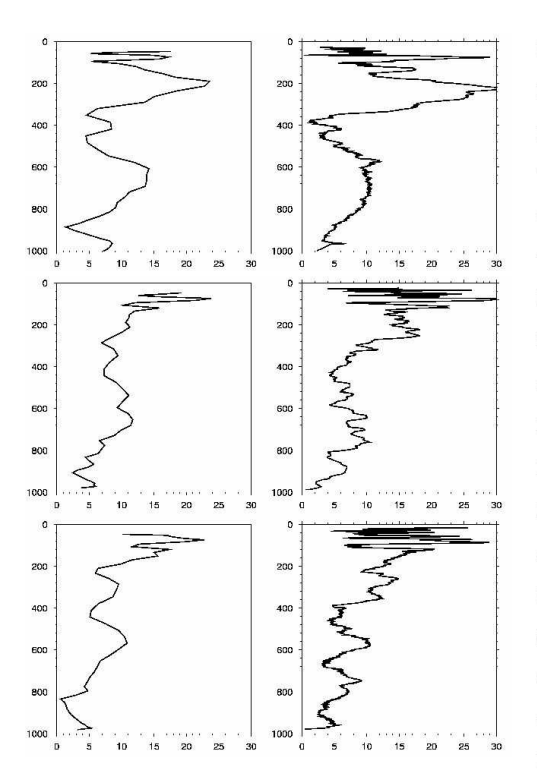

Figure 11. Vertical profile of wind intensity simulated by D2 model (left) and observed (right) at Cotonou (up), Niamey (middle) and Ouagadougou (down)

 $-5$  K.day<sup> $-1$ </sup>) at low level due to rain evaporation. The double peak highlights a convective-stratiform contribution to Q2 with the convective component contributing at lower altitude and the stratiform component at higher altitude. The stratiform component appears weaker than the convective one suggesting that the convective component prevails as suggested by the cloud cover discussed previously. At the scale of the squall line  $(fig. 12(b))$ , domain D2), the contribution of the stratiform component decreases again and the peak of drying (reduced to  $9$  K.day<sup> $-1$ </sup>) below 5km becomes the main signature. This result agrees with radar estimation (see  $fig. 13$ ) which reveals a single peak structure. The maximum value of 60 K.day<sup>-1</sup> (i.e 2.5 K.h<sup>-1</sup>) is obtained in the smallest domain. Although weaker, its value appears in agreement with those retrieved from radar

Copyright © 0000 Royal Meteorological Society Prepared using qjrms3.cls

data, close to  $4 K.h^{-1}$ . This difference of magnitude can result from a slightly different domain size (200x200km<sup>2</sup> for D3 and about 100x100km<sup>2</sup> for the radar). In the same way the peak value of 10 K.day<sup> $-1$ </sup> obtained at the scale of the squall line (domain D2) appears in good agreement with previous studies. For instance, Q2 profiles estimated by Johnson and Young (1983) during the MONEX experiment, shows drying of about 10 K.day<sup> $-1$ </sup>. Q2 budgets by means of a 2-D model on a mid-latitude squall line of PRE-STORM experiment and on a tropical squall line of EMEX (Tao et al. (1993)) exhibits moisture sink with a maximum loss of about  $0.5$  K.h<sup>-1</sup> (i.e 11 K.day<sup>-1</sup>). Calculation from the model D1 gives equivalent results for domains D2 and D3, thus indicating no noticeable sensitivity to the resolution. This will make it possible to evaluate hereafter the respective impact of sea, desert, and convective systems on the whole West Africa.

In order to evaluate the respective contribution of condensation of water vapour (deposition of ice) and evaporation of water (sublimation of ice) in these budgets, vertical profile of mean condensation and evaporation (see section 2) are calculated (see  $fig. 14$ ) for domain D2 and D3 using the output of the model D2 (but equivalent results are obtained using the model D1). The vertical distribution shows that for both models the peak of total evaporation is located slightly higher than the maximum level of condensation. The evaporation appears weaker than the condensation particularly in the domain D3 (with a ratio of about 2). Ferrier et al. (1996) have performed storms simulations using a 2D anelastic model in order to investigate the relative importance of wind shear and moisture content (leading to storm more or less vertically erected, horizontally extended, tilted upshear and downshear) upon storm

> Q. J. R. Meteorol. Soc. 00: 1-15 (0000) DOI: 10.1002/qj

 $10$ 

## NUMERICAL SIMULATION OF AN AMMA MCS: HEAT AND MOISTURE BUDGETS

precipitation efficiency. They show that the relative contri-<br>using a three-step approach. First the heating and moistbution of evaporation and condensation is controlled pri-ening in the studied convective systems are compared to marily by the orientation of updrafts: more erect updrafts permit rapidly falling precipitation to collect cloud water more efficiently than slanted one and thus less evaporation of precipitation as it collects cloud water during its descent and does not moisten the ambient air. Vertical profiles consistent with present ones correspond to cases with tilted upshear updrafts in response to an easterly jet near 3 km. Such a configuration is indeed observed in the present case (see the West-East vertical cross-section of the wind field crossing the radar location given  $fig. 15$ ).

As for the Q1 profile in the D3 domain  $(fig. 16)$ , it displays also common features with other studies presenting an upper level heating (associated to the previously discussed drying) due to condensation, and a lower level cooling (moistening) due to rain evaporation. The heating region shows also a typical profile characteristic of those observed at mesoscale for convective-stratiform situations. The stratiform region leads to a net heating aloft, where upward air motion and condensation prevail, but a cooling in the lower troposphere, where melting and evaporation of precipitation particles takes place. The convective region leads to a net heating at every levels with a peak of heating at the lower levels (Schumacher et al. (2004)). Both contributions lead to a structure with a double peak presenting an equivalent contribution of 25-30  $K \cdot day^{-1}$ . In the D2 domain the heating decrease drastically (down to  $1$  K.day<sup>-1</sup>) suggesting a large contribution of the ambient air. Calculations from the model D1 give equivalent results indicating no sensitivity to the resolution.

The contribution of the convective system in regard to the monsoon water cycle is now qualitatively performed

those observed in other regions. This is done using identical domains of 5°x5° located either on the convective system or in clear air regions covering sea, continent and desert (see boxes on fig. 5 named CO, ME, SC, and DE respectively). Second the contribution of the convective profile on the observed heating and moistening in the whole domain (Domain D1) is evaluated. Various efficiency estimators are finally calculated (see Section 2).

 $11$ 

 $fig. 17$  give Q2 and Q1 profiles for the convective area, the sea region, the desert and the southern continent. A clear moistening of the lower layers by the sea surface is highlighted. The moistening is of the same order of magnitude as the drying produced by the convective systems. This emphasizes the crucial role of the convective system in the water budget with a great amount of moisture transported by the monsoon flux which is exploited by the convection. It suggests also the quasi-equilibrium between the production of moisture and its use into convective motions.

In the same way, the cooling observed outside the convective system seems to be of the same order of magnitude than the heating produced within the convective systems. This suggests a great energetic impact of the MCS on the monsoon system and a similar subtle balance (below 5km altitude) between heating and cooling.

The important contribution of convective systems on the water budget of the whole West Africa is also highlighted by the vertical profile of Q2 calculated in the Domain D1. Indeed it shows the presence of the double peak characterizing the effect of convective motions (see  $fig. 12$ ). Such a crucial role for Q1 on the whole West Africa is also emphasized by the vertical profile suggesting a balance between heating and cooling (see  $fig. 16$ ).

The convective system efficiency is now investigated

Copyright © 0000 Royal Meteorological Society Prepared using qjrms3.cls

Q. J. R. Meteorol. Soc. 00: 1-15 (0000) DOI: 10.1002/qj C. REVILLET AND Y LEMAÎTRE

using the quantities defined in section 2, i.e the precipitation efficiency RE, the system efficiency SE, the condensation efficiency SCE, the cloud and precipitation creation SNE and SPE. RE is shown to be about 40-50% at small scale (domains D3 and C0) corresponding to an efficient conversion of the total condensation into total rainfall. This efficiency at the scale of the squall line decreases to a value of 13% due to the contribution of relatively inefficient stratiform precipitation to the total rainfall (Ferrier et al. (1996)). At the scale of West Africa, RE shows the same order of magnitude. SE, the ratio between the surface rain and the total inflow of water vapour into the storm, presents relatively high values of 35-36% in D3-CO indicating that 73 to 87% (SCE) of water vapour is condensed. The creation of precipitating particle (SPE) and cloud (SNE) appears on the contrary relatively weak, with value less than 15 and 7% respectively.

#### **Conclusion and perspective** 5

Several factors that determine the relative contribution of a particular MCS in the moisture budget of the African Monsoon were investigated. This MCS is the first squall line which produced noticeable surface rainfall during the AMMA season 2006. This squall line initiated over the Jos Plateau (Nigeria) and passed over the experimental radiosondings and radar network specially implemented during the AMMA SOP at 6 UTC on the 28th of July. This allowed us to perform comparisons of 4D wind and humidity fields and of diagnosed quantities deduced from numerical simulations with radiosounding measurements made around the squall line and with budgets computed at mesoscale from radar data. These quantities are the apparent heat source  $(Q1)$  and moist sink  $(Q2)$ , and various water sources and sinks quantifying the efficiency of processes involved in the convective system.

Copyright © 0000 Royal Meteorological Society Prepared using qjrms3.cls

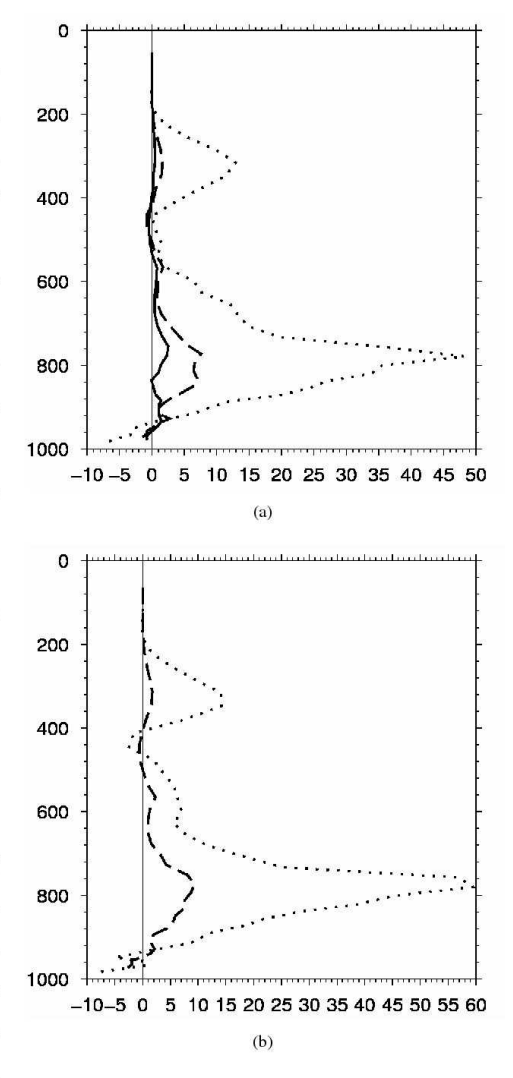

Figure 12. Vertical profil of Q2 simulated by (a) D1 model and by (b) D2 model, for the D1 (solid line), D2 (dashed line) and RONSARD domaine (doted line)

The following main conclusions are drawn. The moisture and heat impact of the squall line is shown to be equivalent to those observed in other tropical region. Vertical profile of Q2 and Q1 are characteristic of mixed convectivestratiform systems with the convective component contributing at lower altitude and the stratiform component at high altitude. The important contribution of the squall

> Q. J. R. Meteorol. Soc. 00: 1-15 (0000) DOI: 10.1002/qj

 $12$ 

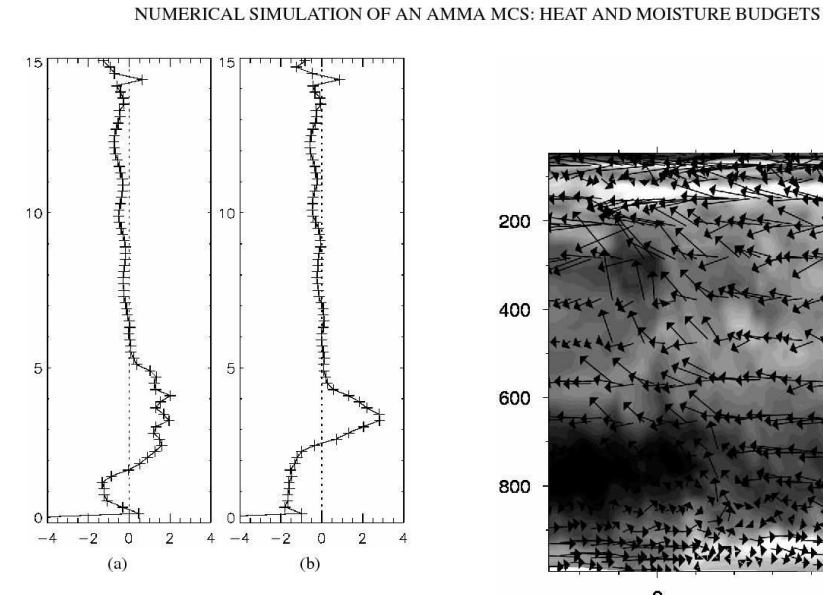

Figure 13. Vertical profiles of Q2 deduced from radar measurements at (a) 05h48 UTC and (b) 06h17 UTC at 100 km scale (extracted from Scialom and Lematre, same Special Issue)

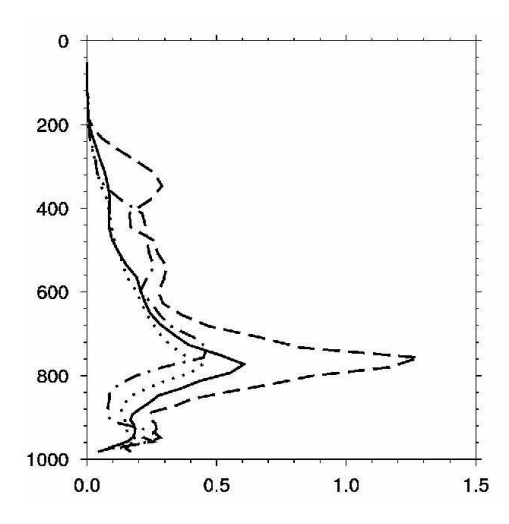

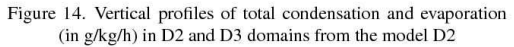

line on the water budget of the whole West Africa is highlighted by its clear signature on Q2 obtained for the whole West African domain and by the observed quasi-balance between thermodynamics changes produced by the squall line and its environment. The efficiency of the squall line in terms of rainfall appears relatively weak at the scale of

Copyright © 0000 Royal Meteorological Society Prepared using qjrms3.cls

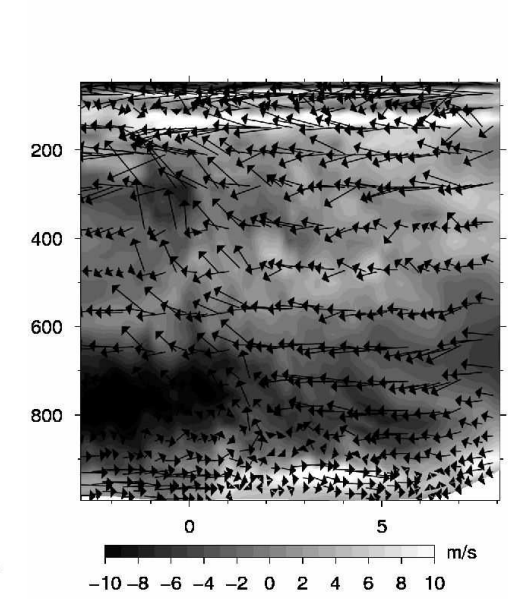

13

Figure 15. Vertical cross section of the wind field from the model D2 in a West-East plane passing other the radar. Vectors: wind components in the plane. Color: wind components across the plane (positive means Northward).

the system although large values are observed in active regions.

The outstanding issues raised in this study are thus the following. First what are the processes that govern the life cycle of the present squall line and in particular that control the observed local monsoon surge and the installation of the Easterly flow? Second, are the moisture budgets strongly dependant on the large scale dynamic (modulation of the AEJ) and how can the observed quasibalance be explained? To finish, what are the processes that explain the observed weak efficiency of the surface rainfall production?

## **Acknowledgements**

Based on a French initiative, AMMA was built by an international scientific group and is currently funded by a large number of agencies, particularly from France, U.K.,

> Q. J. R. Meteorol. Soc. 00: 1-15 (0000) DOI: 10.1002/qj

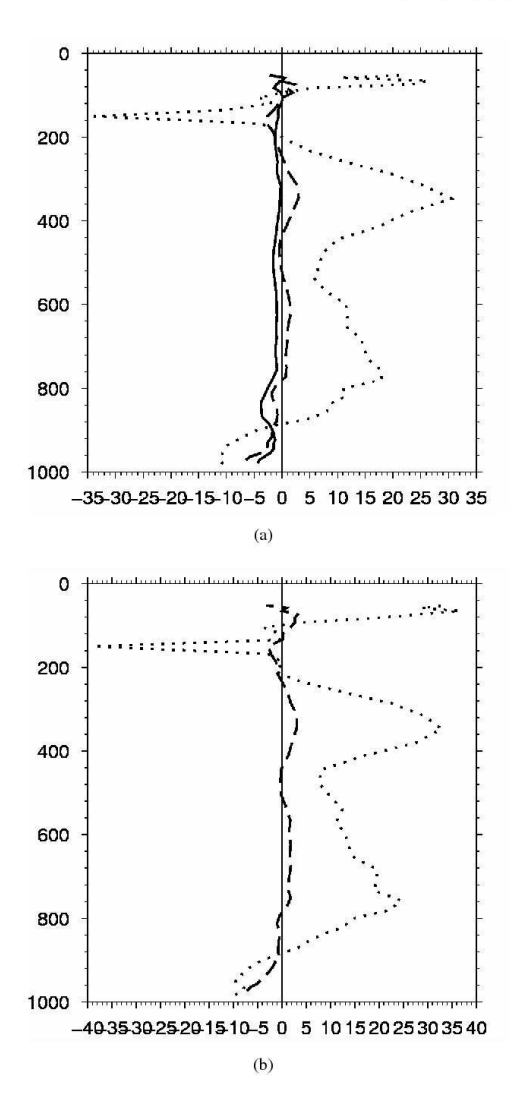

 $14$ 

Figure 16. Vertical profil of Q1 simulated by (a) D1 model and by (b) D2 model, for the D1 (solid line), D2 (dashed line) and RONSARD domaine (doted line)

U.S., and Africa. It has been the beneficiary of a major financial contribution from the European Community's Sixth Framework Research Programme. Detailed information on scientific coordination and funding is available on the AMMA International website http://www.ammainternational.org.

Special recognition must be made to Dr Nicolas Viltard

Copyright © 0000 Royal Meteorological Society Prepared using qjrms3.cls

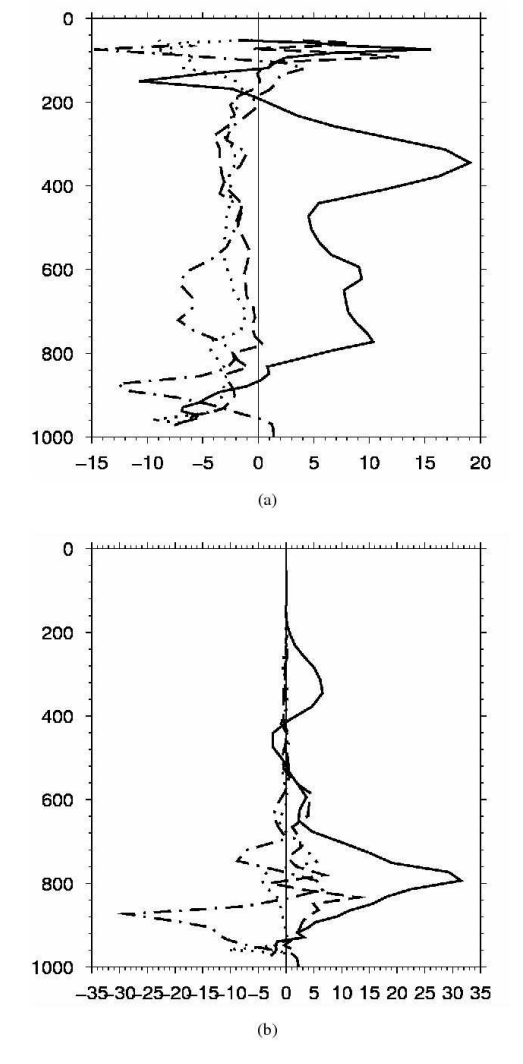

Figure 17. Vertical profile of (a) Q1 and (b) Q2 simulated D1 model, for Sea (do-dashed line), desert (doted line), clear air regions (dashed line) and convective system (solid line)

and Georges Scialom for their helpful comments.

# References

- Chong M, Hauser D. 1989. A tropical squall line observed during the copt 81 experiment in west africa. part ii: Water budgets. Monthly Weather Review 117: 728-744.
- Chong M, Hauser D. 1990. A tropical squall line observed during the copt 81 experiment in west africa. part iii: Heat and moisture budgets. Monthly Weather Review 118: 1696-1706.

Q. J. R. Meteorol. Soc. 00: 1-15 (0000) DOI: 10.1002/qj

147

## NUMERICAL SIMULATION OF AN AMMA MCS: HEAT AND MOISTURE BUDGETS

- Cipelli R, Rutledge SA. 1998. Vertical motions, diabatic heating and rainfall characteristics in north australia convective systems. Quaterly J. R. Meteorol. Soc. 124: 1133-1162.
- Clark TL, Farley RD. 1984. Severe downslope windstorm calculations in two ans three spatial dimensions using anelastic interactive grid nesting: a possible mechanism for gustiness. J. Atmos. Sci. 41: 329- Yanai M, Esbensen S, Chu Jh. 1973. Determination of bulk properties 350
- Cuxart J, Bougeault P, Redelsperger JL. 2000. A turbulent scheme allowing for mesoscale and large eddy simulation.  $Q.$  J. R. Meteorol. Soc. 126: 1-30
- Durran DR. 1989. Improving the anelastic approximation. J. Atmos. Sci. 46: 1453-1461.
- Ferrier BS, Simpson J, Tao WK. 1996. Factors responsible for precipitations efficiencies in midlatitude and tropical squall simulations. Monthly Weather Review 124: 2100-2125.
- Houze Jr RA. 1982. Cloud clusters and large-scale vertical motions in the tropics. J. Meteor. Soc. Japan 60: 396-409.
- Johnson RH, Young GS. 1983. Heat and moisture budgets of tropical mesoscale anvil clouds. *J. Atmos. Sci.* 40: 2138-2147.
- Kessler E. 1969. On the distribution and continuity of water substance in atmospheric circulation. Meteorol. Monogr. 10 32.
- Lafore JP, Redelsperger JL, Jaubert G. 1988. Comparison between a three-dimensional simulation and doppler radar data of a tropical squall line: transports of mass, momentum, heat and moisture. J. Atmos. Sci. .
- Lafore JP, Stein J, Asencio N, Bougeault P, Ducrocq V, Duron J, Fischer C, Hereil P, Mascart P, Pinty JP, Redelsperger JL, Richard E, Vila-Guerau de Arellano J. 1998. The meso-nh atmospheric simulation system. part i: Adiabatic formulation and control simulations. Annales Geophysicae 16: 90-109.
- Morel C, Sénési S. 2002. A climotology of mesoscale convective systems over europe using satellite infrared imagery. i:methodology. O. J. R. M. Soc. 128: 1953-1992.
- Redelsperger JL, Sommeria G. 1981. Méthode de représentation de la turbulence d'échelle inférieure la maille pour un modèle tridimensionel de convection nuageuse. Boundary-Layer Meteorol. 21:  $509 - 530$
- Redelsperger JL, Thorncroft CD, Diedhiou A, Lebel T, Parker DJ, Polcher J. 2006. African monsoon multidisciplinary analysis: An international research project and field campaign. Bull. Amer. Meteor. Soc. 87: 1739-1746
- Saunders R, Matricardi M, Brunel P, English S, Bauer P, O'Keeffe U, Francis P, Rayer P. 2005. Rttov-8 science and validation report. Technical report, NWP SAF Report.
- Schumacher C, Houze Jr RA, Kraucunas I. 2004. The tropical dynamical response to latent heating estimates derived from trmm precipitation

Copyright © 0000 Royal Meteorological Society Prepared using qjrms3.cls

radar. J. Atmos. Sci. 61: 1341-1358.

Tao WK, Simpson J, Sui CH, Ferrier B, Lang S, Scala J, Chou MD, Pickering K. 1993. Heating, moisture and water budgets of tropical and midlatitude squall line: comparisons and sensitivity to longwave radiation. J. Atmos. Sci. 50: 673-690.

15

- of tropical cloud clusters from large-scale heat and moisture budgets. Journal of the Atmospheric Sciences 30: 611-627.
- Yang S, Smith EA. 2000. Vertical structure and transient behaviour of convective-stratiform heating in toga-coare from combined satellitesouding analysis. J. Appl. Meteor. 39: 1491-1513.

Q. J. R. Meteorol. Soc. 00: 1-15 (0000) DOI: 10.1002/qi

# Bibliographie

- L. Besson. *Processus physiques responsables de l'établissement et de la variabilité de la mousson africaine.* PhD thesis, Université Pierre et Marie Curie, 2009.
- A.K. Betts, R.W. Grover, and M.W. Moncrieff. Structure and motion of tropical qualllines over Venezuela. *Quaterly Journal of the Royal Meteorological Society*, 102(395- 404), 1976.
- A. Boone, J.-C. Calvet, and J. Noilhan. Inclusion of a third soil layer in a land-surface scheme using the force-restore method. *Journal of Applied Meteorology*, 38(1611-1630), 1999.
- A. Bouchard. *Bilans d'eau et d'énergie par inversion et fusion de données*. PhD thesis, Universit´e Paris VI - Pierre et Marie Curie, 2006.
- R.W. Burpee. The Origin and Structure of Easterly Waves in the Lower Troposphere of North Africa. *Journal of the Atmospheric Sciences*, 29 :77–90, 1972.
- J.-C. Calvet, J. Noilhan, J.-L. Roujean, P. Bessemoulin, M. Cabelguenne, A. Olioso, and J.-P. Wigneron. An interactive vegetation SVAT model tested against data from six contrasting sites. *Agricultural and Forest Meteorology*, 1998.
- G. Caniaux, J.-L. Redelsperger, and J.-P. Lafore. A Numerical Study of the Stratiform Region of a Fast-Moving Squall Line. Part I : General Description and Water and Heat Budgets. *Journal of Atmospheric Sciences*, 51 :2046–2074, 1994.
- R. Chaboud. *Pleuvra, pleuvra pas? la météo au grè du temps*. Découvertes Gallimard Sciences. Gallimard, 1994.
- M. Chong and D. Hauser. A Tropical Squall Line Observed during the COPT 81 Experiment in West Africa. Part II : Water Budget. *Monthly Weather Review*, 117 :728–744, 1989.
- M. Chong and D. Hauser. A Tropical Squall Line Observed during the COPT 81 Experiment in West Africa. Part III : Heat and Moisture Budget. *Monthly Weather Review*, 118 :1696–1706, 1990.
- *IFS Documentation Cy31r1. Part III : Dynamics and Numerical Procedures, ECMWF*.
- R.H. Eldridge. A synoptic study of West African disturbance lines. *Quaterly Journal of the Royal Meteorological Society*, 83 :303–314, 1957.
- R. Evaristo. *Microphysique et dynamique des systèmes précipitants en Afrique de l'Ouest*. PhD thesis, Université de Versailles St Quentin, 2009.
- B.S. Ferrier, J. Simpson, and W.-K. Tao. Factors Responsible for Precipitations Efficiencies in Midlatitude and Tropical Squall Simulations. *Monthly Weather Review*, 124 :2100–2125, 1996.
- R.A. Hamilton and J.W. Archbold. Meteorology of Nigeria and adjacent territory. *Quaterly Journal of the Royal Meteorological Society*, 71 :231–262, 1945.
- R.A. Jr Houze. Structure and Dynamics of a Tropical Squall-Line System. *Monthly Weather Review*, 105 :1540–1567, december 1977.
- R.A. Jr Houze. *Cloud Dynamics*. Academic, 1993.
- R.A. Jr Houze. Mesoscale Convective Systems. *Reviews of Geophysics*, 2004.
- J.W. Hurrell and C.K. Folland. A Change in the Summer Atmospheric Circulation over the North Atlantic. *CLIVAR Exchanges*, 2002.
- R.H. Johnson. Partitioning Tropical Heat and Moisture Budgets into Cumulus ans Mesoscale Components : Implications for Cumulus Parameterization. *Monthly Weather Review*, 112 :1590–1601, 1984.
- E. Kessler. *Thunderstorm Morphology and Dynamics*. University of Oklahoma Press, 1986.
- T.N. Krishnamurti and H.N. Bhalme. Oscillation of a Monsoon System. Part I. Observational Aspects. *Journal of the Atmospheric Sciences*, 33(1937-1954), 1976.
- J.P. Kuettner, D.E. Parker, D.R. Rodenhuis, H. Hoeber, H. Kraus, and S.G.H. Philander. GATE final international scientific plans. *Bulletin American Meteorological Society*, 1974.
- J.-P. Lafore, J. Stein, N. Asencio, P. Bougeault, V. Ducrocq, J. Duron, C. Fischer, P. Hereil, P. Mascart, J.-P. Pinty, J.-L. Redelsperger, E. Richard, and J. Vila-Guerau de Arellano. The Meso-NH Atmospheric Simulation System. Part I : Adiabatic formulation and control simulations. *Annales Geophysicae*, 16 :90–109, 1998.
- C.A. Leary and R.A. Jr Houze. The Structure and Evolution of Convection in a Tropical Cloud Cluster. *Journal of the Atmopheric Sciences*, 36 :437–457, march 1979.
- T. Lebel and J.-L. Redelsperger. Le projet AMMA, un exemple d'étude intégré et multidisciplinaire sur un syst`eme climatique r´egional. *La Houille Blanche*, 2008.
- V. Masson. A physically-based scheme for urban energy budget in atmospheric models. *Boundary Layer Meteorology*, 94, 2000.
- *The Meso-NH Atmospheric Simulation System : Scientific Documentation*.
- M.J. Miller and A.K. Betts. Traveling convective storms over Venezuela. *Monthly Weather Review*, 105(833-848), 1977.
- M.W. Moncrieff and M.J. Miller. The dynamics and simulations of tropical cummulonimbus and squall lines. *Quaterly Journal of the Royal Meteorological Society*, 432 :373–394, 1976.
- D. Monkam. Convective available potential energy (CAPE) in Northern Africa and tropical Atlantic and study of its connections with rainfall in Central and West Africa during Summer 1985. *Atmospheric Research*, 62 :125–147, 2002.

Msg - en orbite - en service. EUMETSAT, 2005.

- J. Noilhan and S. Planton. A simple parametrization of land surface processes for meteorological models. *Monthly Weather Review*, 117(536-549), 1989.
- <span id="page-168-0"></span>M. Nuret, J.-P. Lafore, O. Bock, F. Guichard, A. Agusti-Panareda, J.-B. N'Gamini, and J.- L. Redelsperger. Correction of humidity bias for Vaisala RS80-A sondes during AMMA 2006 Observing Period. *Journal of Atmospheric and Oceanic Technology*, 2008.
- S.D. Prince, Y.H. Kerr, J.-P. Goutorbe, T. Lebel, A. Tinga, P. Bessemoulin, J. Brouwer, A.J. Dolman, E.T. Engman, J.H.C. Gash, M. Hoepffner, P. Kabat, B. Monteny, F. Said, P. Sellers, and J. Wallace. Geographical, Biological and Remote Sensing Aspects of the Hydrologic Atmospheric Pilot Experiment in the Sahel (HAPEX-Sahel). *Remote Sensing of Environment*, 1995.
- C.S. Ramage. *Monsoon Meteorology*. Academic Press, 1971.
- J.-L. Redelsperger, A. Diedhiou, C. Flamant, S. Janicot, J.-P. Lafore, T. Lebel, J. Polcher, B. Bourles, G. Caniaux, P. De Rosnay, M. Desbois, L. Eymard, B. Fontaine, I. Geneau, K. Ginoux, M. Hoepffner, C. Kane, K. Law, C. Mari, B. Marticorena, E. Mougin, J. Pelon, C. Peugeot, A. Protat, F. Roux, B. Sultan, and E. Van Den Akker. Amma, une étude multidisciplinaire de la mousson ouest-africaine. *La Météorologie*, 54, 2006.
- J.-L. Redelsperger, C.D. Thorncroft, A. Diedhiou, T. Lebel, D.J. Parker, and J. Polcher. African Monsoon Multidisciplinary Analysis An International Research Project and Field Campaign. *Bulletin American Meteorological Society*, 2006.
- R. Rotunno, J.B. Klemp, and M.L. Weisman. A Theory for Strong, Long-Lived Squall Line. *Journal of the Atmospheric Sciences*, 45(463-485), 1988.
- R. Saunders, Matricardi M., P. Brunel, S. English, P. Bauer, U. O'Keeffe, P. Francis, and P. Rayer. Rttov-8 science and validation report. Technical report, NWP SAF Report, 2005.
- C. Schumacher, R.A. Jr Houze, and I. Kraucunas. The Tropical Dynamical Response to Latent Heating Estimates Derived from the TRMM Precipitation Radar. *Journal of the Atmospheric Sciences*, 61 :1341–1358, 2004.
- G. Sommeria and J. Testud. COPT 81 : A Field Experiment Designed for the Study of Dynamics and Electrical Activity of Deep Convection in Continental Tropical Regions. *Bulletin American Meteorological Society*, 1984.
- B. Sultan and S. Janicot. The West African Monsoon Dynamics. Part II : The "Preonset" and "Onset" of the Summer Monsoon. *Journal of Climate*, 16 :3407–3427, 2003.
- B. Sultan, S. Janicot, and A. Diedhiou. The West African Monsoon Dynamics. Part I : Documentation of Intraseasonal Variability. *Journal of Climate*, 16 :3389–3406, 2003.
- B Sultan. *Etude de la Mise en Place de la Mousson en Afrique de l'Ouest et de la Variabilit´e Intra Saisonni`ere de la Convection. Applications `a la Sensibilit´e des Rendements Agricoles*. PhD thesis, Université Denis Diderot, 2002.
- G. Tschirhart. Les conditions aérologiques à l'avant des lignes de grains en Afrique Equatoriale. *M´et´eorologie Nationale*, Mono. No 11 :28pp, 1958.
- J.-J. Wang and L.D. Carey. The Development and Structure of an Oceanic Squall-Line System during the South China Sea Monsoon Experiment. *Monthly Weather Review*, 133(1544-1561), 2005.
- M. Yanai, S. Esbensen, and J.-H. Chu. Determination of Bulk Properties of Tropical Cloud Clusters from Large-Scale Heat and Moisture Budgets. *Journal of the Atmospheric Sciences*, 30 :611–627, 1973.
- E.J. Zipser. Mesoscale and Convective-Scale Downdraft as Distinct Components of Squall-Line Structure. *Monthly Weather Review*, 105 :1568–1589, december 1977.

*Bibliographie*

# Résumé

La mousson africaine est un phénomène météorologique saisonnier apportant jusqu'à 90% des précipitations annuelles sur l'Afrique de l'Ouest. Du fait d'une diminution observée de l'intensité de ce phénomène, une campagne internationale multidisciplinaire d'analyse de la mousson africaine a été mise en place, avec comme point culminant, une période d'observations intensives durant l'été 2006. Les éléments constitutifs de la mousson apportant le plus de précipitations étant les lignes de grains, nous nous sommes intéressés à l'étude des bilans d'eau et d'énergie de ces systèmes convectifs.

Ce travail consiste en une étude du cas de ligne de grains du 27-29 juillet 2006, effectuée via la modélisation mésoéchelle permise par le modèle Méso-NH (Météo-France/CNRS). Il a permis de documenter l'environnement de cette ligne de grains et son impact énergétique et hydrique. Les tests de sensibilités effectués montrent la forte sensibilité des champs simulés et des bilans à la configuration et aux champs initiaux du modèle.

Mots-clés: Météorologie, Modélisation mésoéchelle, Ligne de grains, Bilans d'eau et d'énergie.

# Abstract

The African monsoon is a seasonal meteorological phenomenon providing about 90% of the annual precipitations over West Africa. Since a decrease in the intensity of the monsoon has been observed, an international multidisciplinary analysis of the African monsoon has been set up. Its major point was its intensive observation period during the Summer 2006. The elements of the monsoon providing most of the precipitations being the squall lines, this work documents water and energy budgets within those systems. The 27-29 July 2006 squall line is studied through mesoscale modelling using the Meso-NH model (Météo-France/CNRS). The sensitivity tests show that simulated fields and budgets are sensitive to the configuration and initial state of the model.

Keywords: Meteorology, Mesoscale modelling, Squall line, Water and energy budgets.